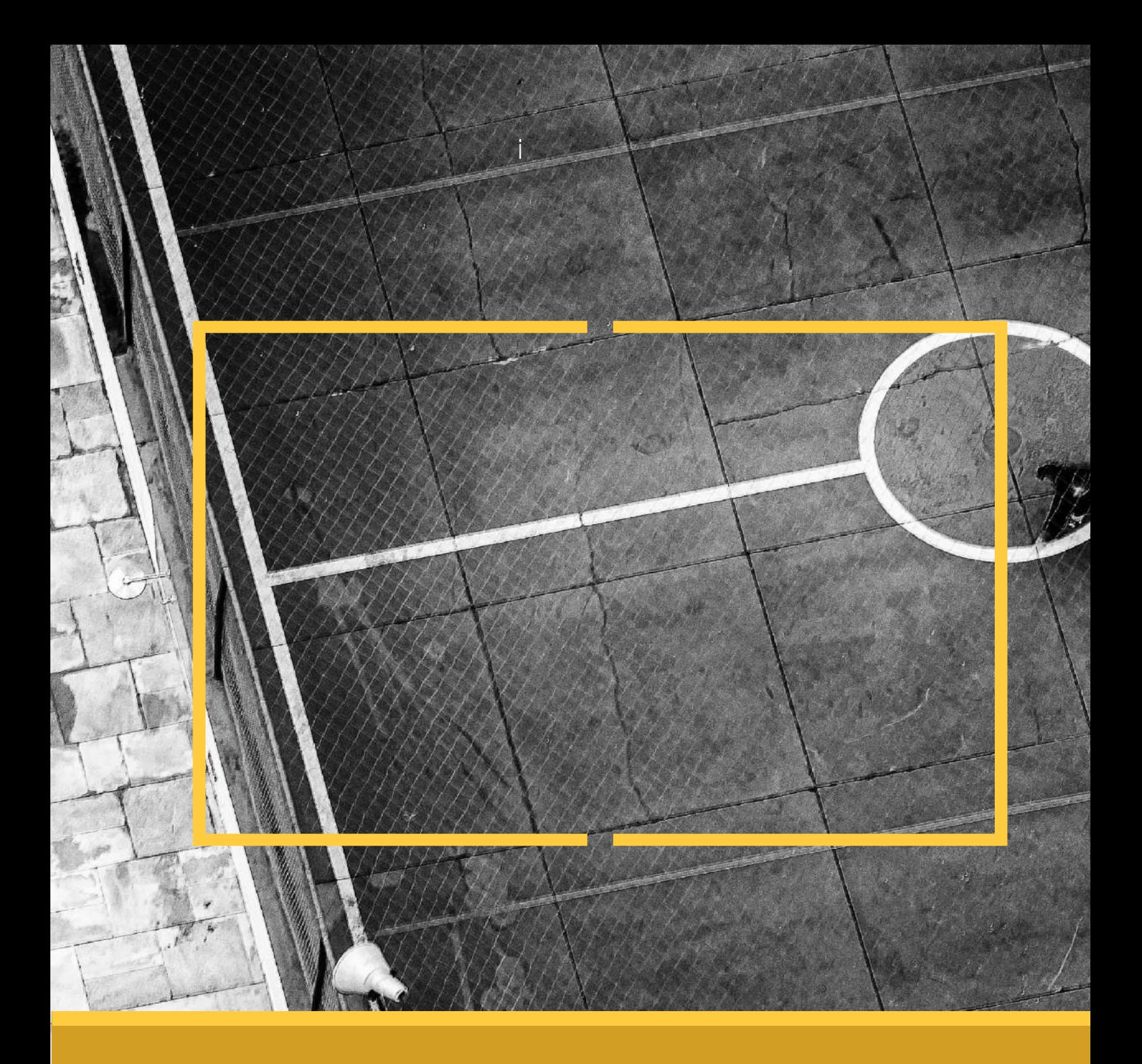

## **DISEÑO DE CANCHA DE FÚTBOL 09 "ISIDRO CONTRERAS"**

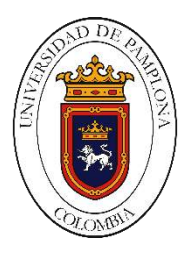

### **METODOLOGÍA BIM (BUILDING INFORMATION MODELING) COMO HERRAMIENTA DE DISEÑO DE CANCHA DE FUTBOL 9 EN GRAMA NATURAL EN SAN PABLO SUR DE BOLÍVAR**

#### **Tesis o trabajo de investigación presentado como requisito parcial para optar al título de: Arquitecto Línea de investigación: tecnológica**

**PRESENTADO POR:**

**Jeisson Vargas Ramírez**

**Director (a): Arquitecto Sergio Andrés Gonzales Castro**

**Universidad de Pamplona Colombia Ingenierías y Arquitectura (arquitectura) Pamplona NT. Santander, Colombia. 2020.**

#### **DEDICATORIA**

Esta tesis, si bien ha requerido de esfuerzo y mucha dedicación, no hubiese sido posible su finalización sin la cooperación desinteresada de todas y cada una de las personas que me acompañaron en el recorrido laborioso de mi etapa universitaria y de este trabajo, muchas de las cuales han sido un soporte muy fuerte en momentos de angustia y desaliento.

Mis más profundos agradecimientos lo dedico primeramente a Dios que me guio y me dio las habilidades necesarias para poder culminar este importante proyecto, también quiero agradecer a mis padre Miriam Ramírez y Josué Vargas, de la misma manera a amistades que me han apoyado de manera incondicional como la señora Roció López, Estefanía García, al ingeniero Ariel Roncallo, Mariana Guerrero y mis compañeros de carrera.

#### **CONTENIDO**

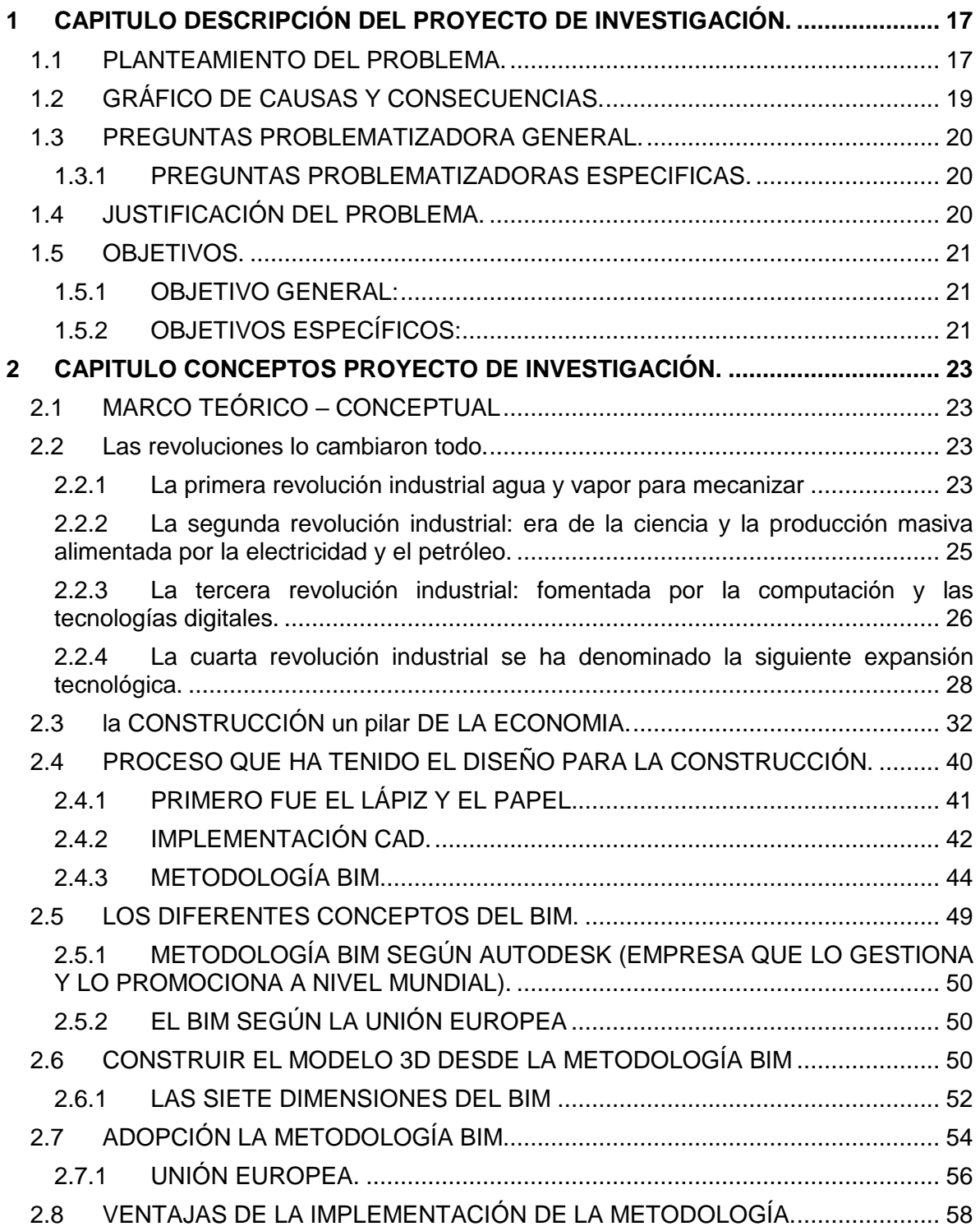

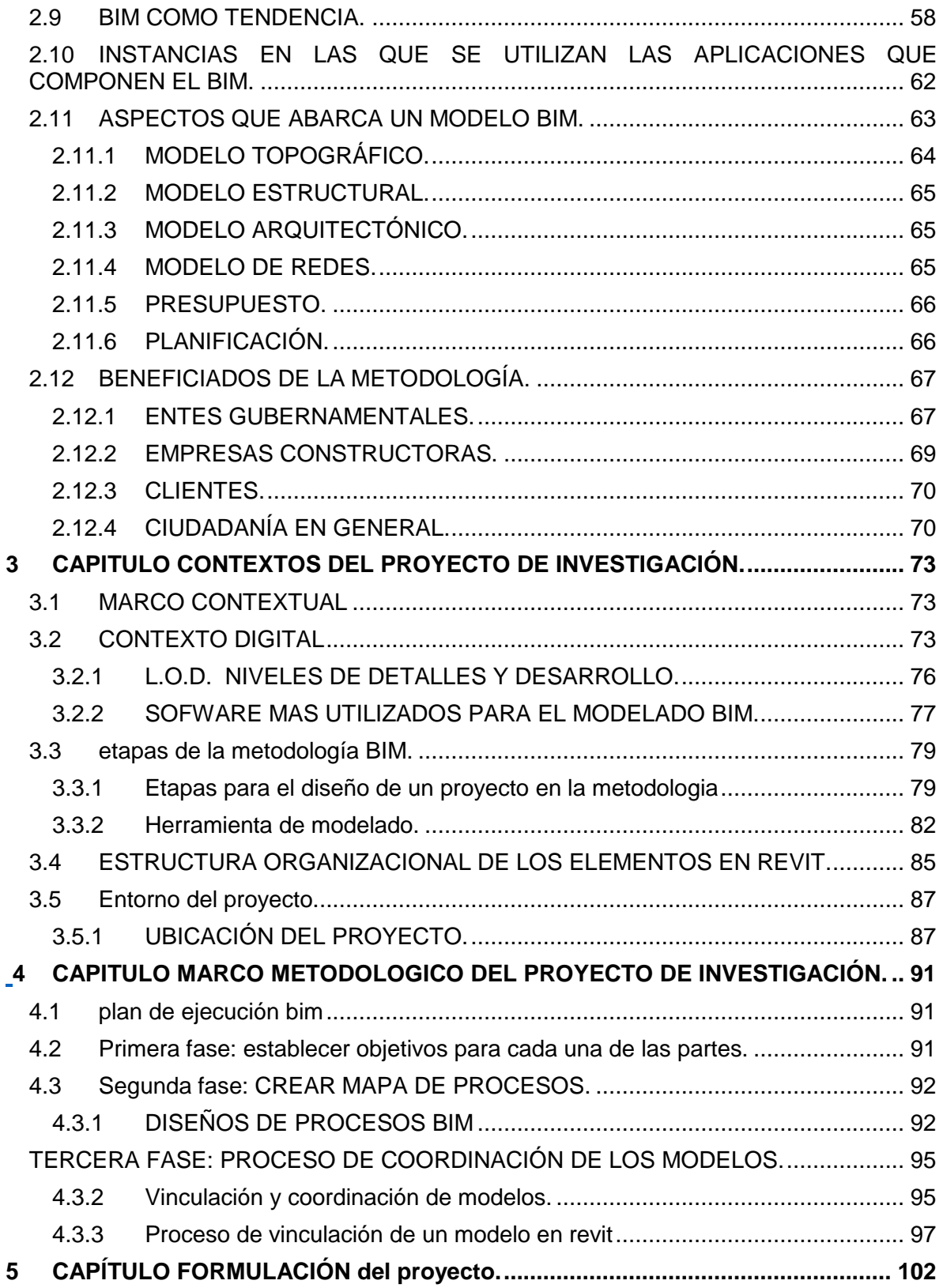

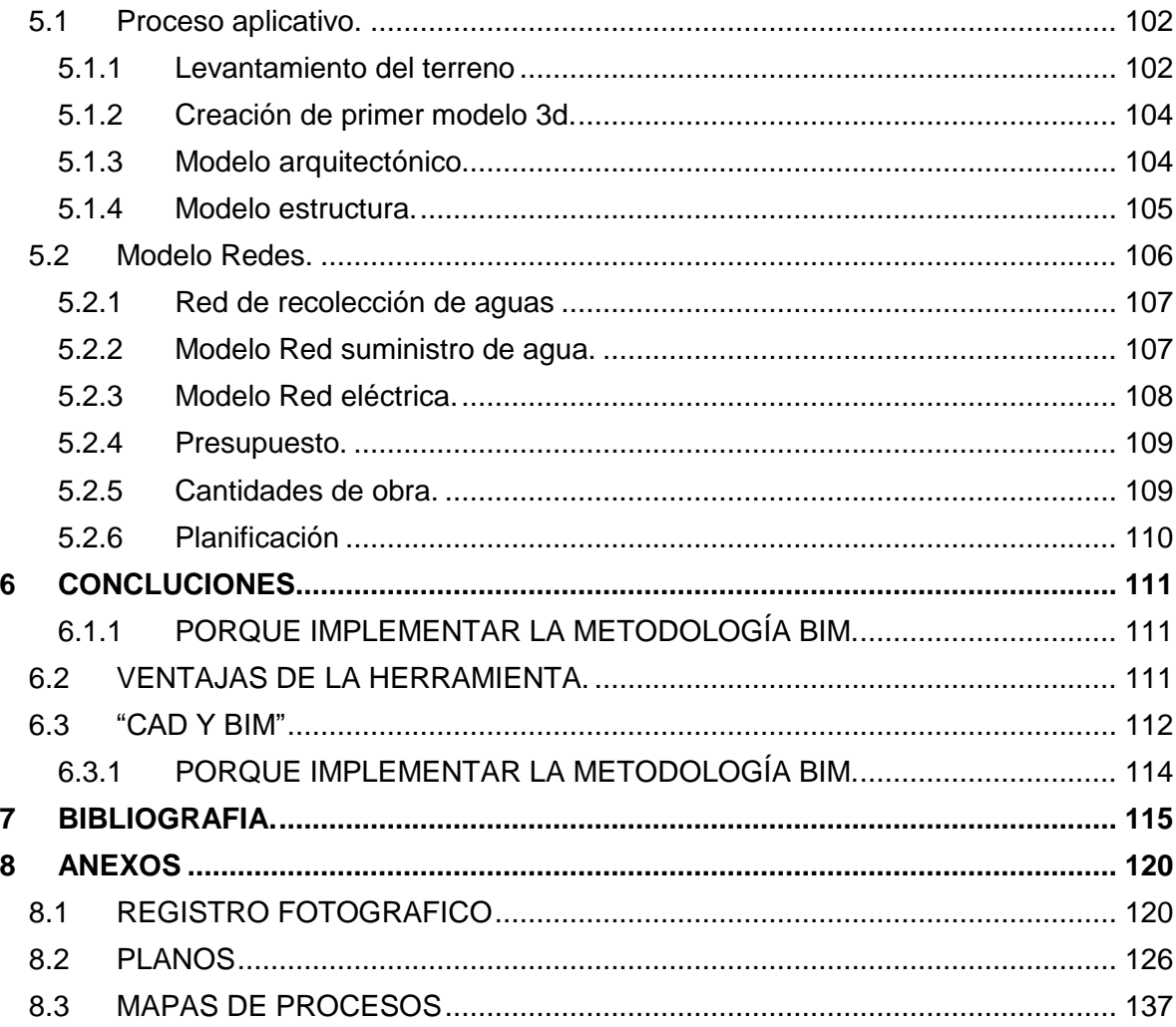

#### **LISTA DE ILUSTRACIONES**

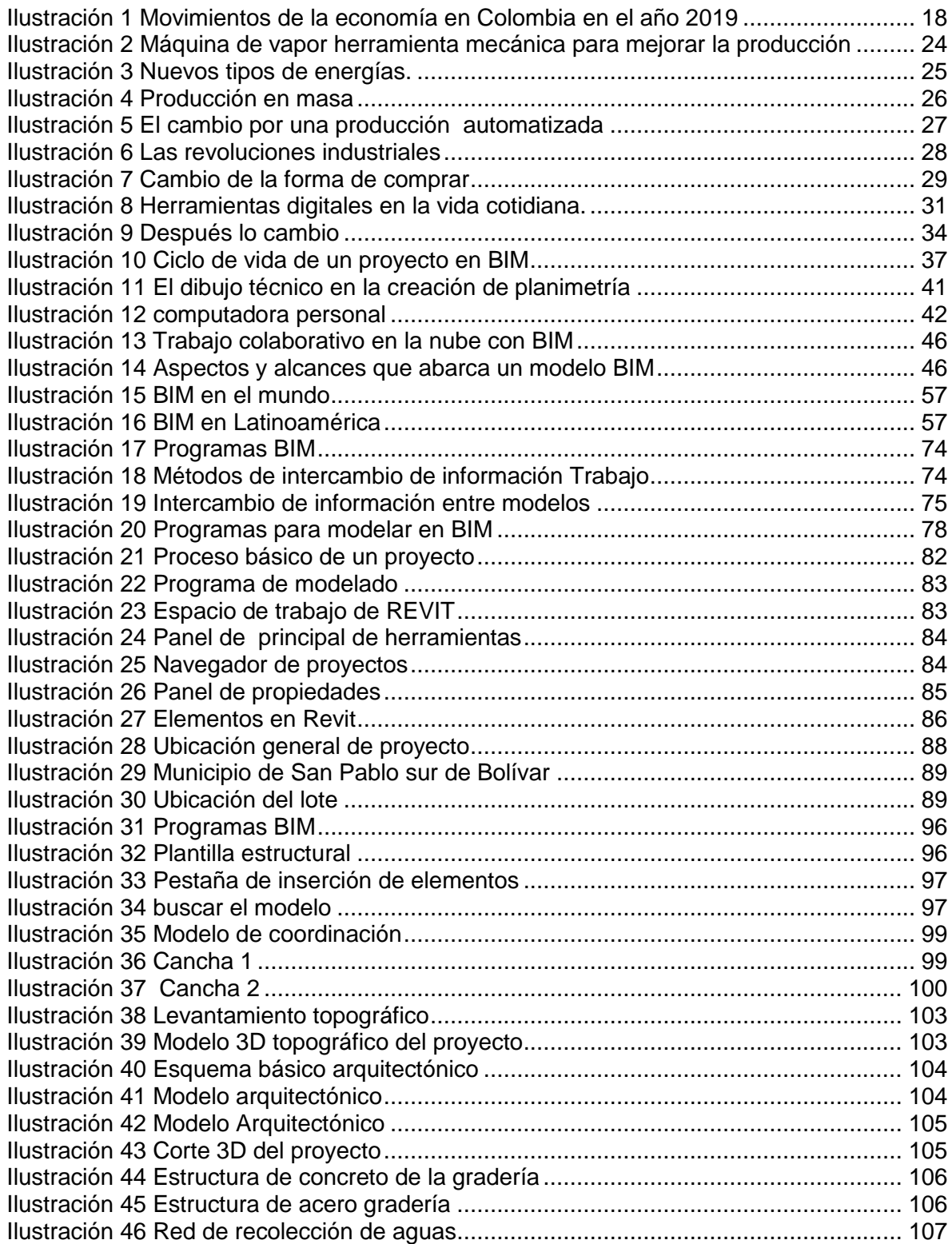

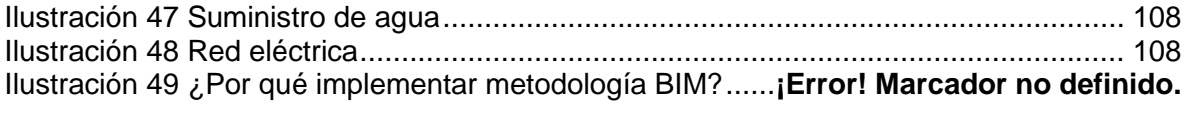

#### **LISTA DE DIAGRAMA**

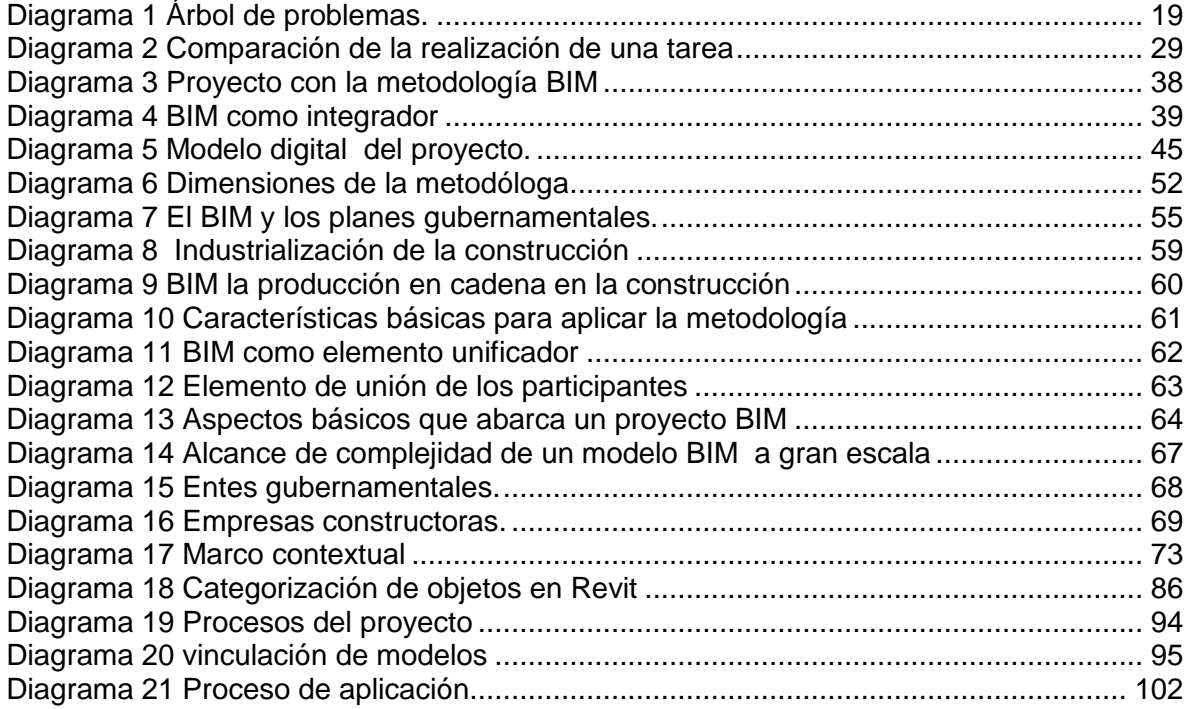

#### **LISTA DE TABLA**

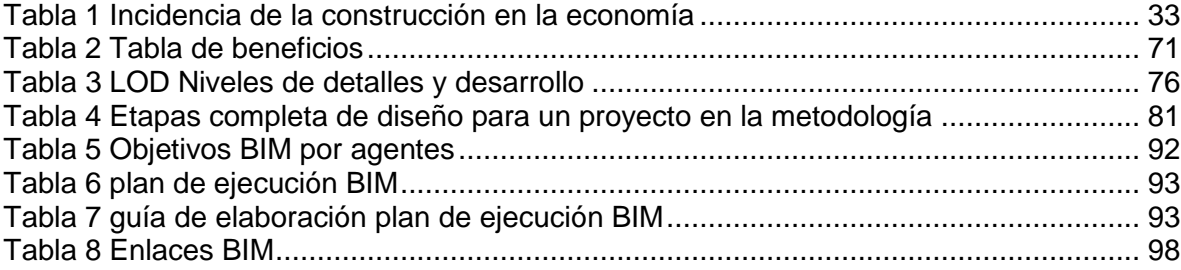

#### **REGISTRO FOTOGRAFICO DE SITIO**

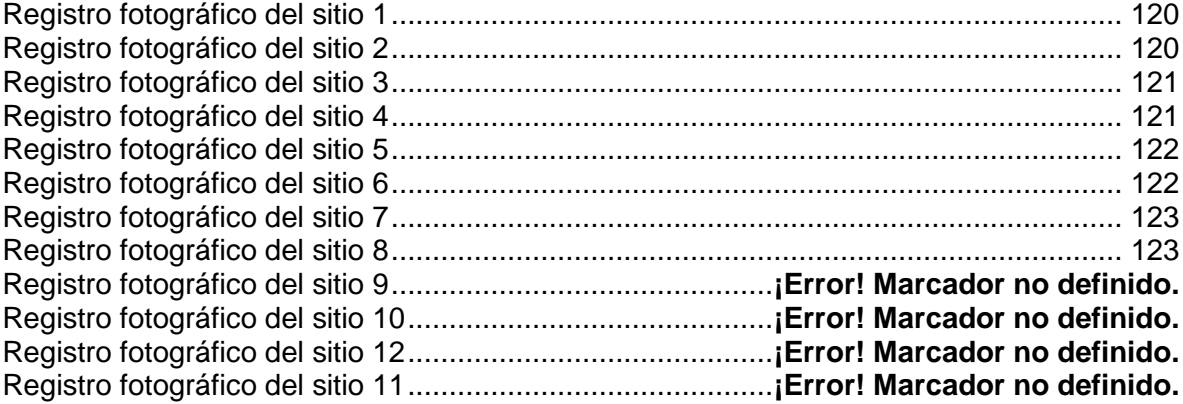

#### **REGISTRO FOTOGRÁFICO DE SOCIALIZACIÓN**

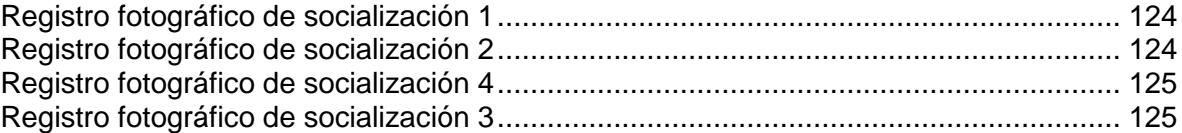

#### **LISTA DE PLANOS**

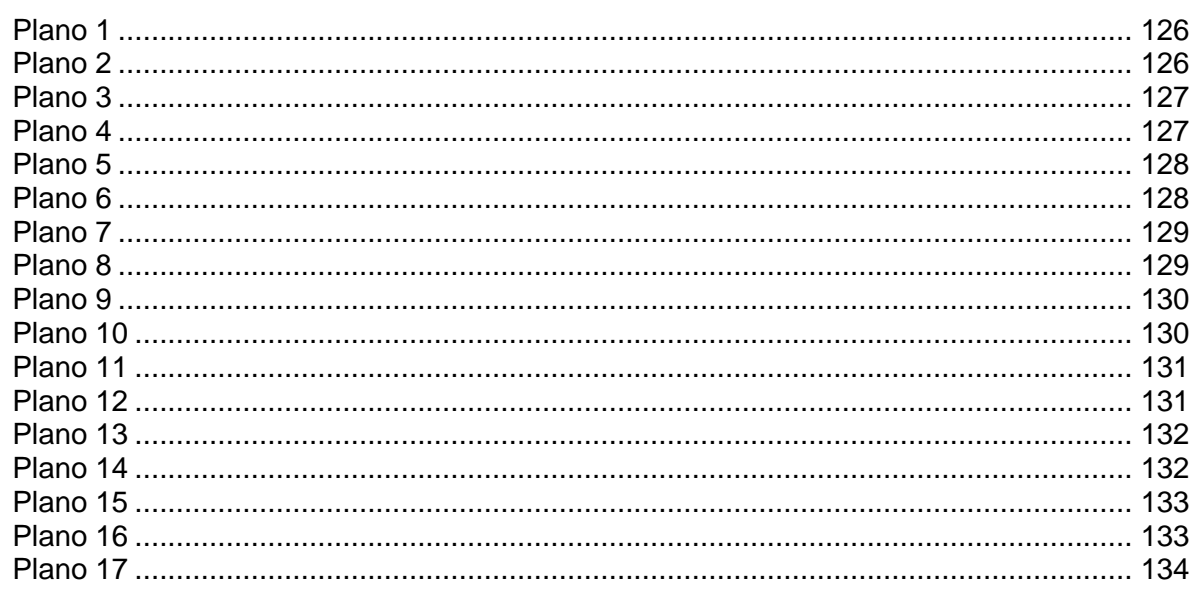

#### **MAPAS DE PROCESO**

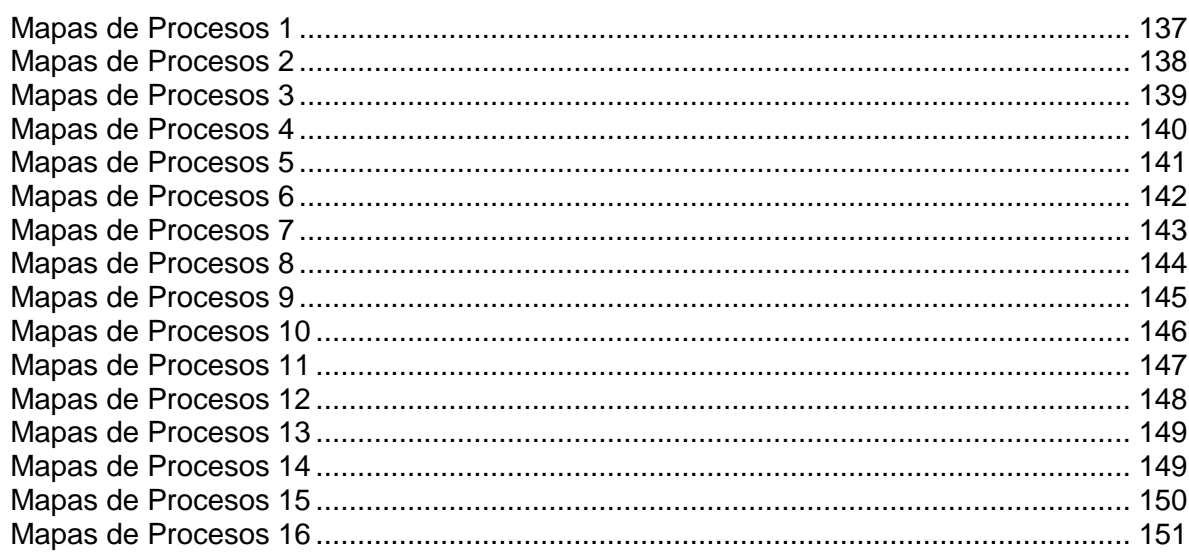

#### **I**NTRODUCCIÓN

Es necesario pensar en la construcción como una industria que genera variedades de productos, los cuales terminaran al servicio de un individuo(s) o consumidor(es) por sus gustos, preferencias y necesidades que satisfacer. En la búsqueda de solventarlos priman aspectos muy relevantes en las dinámicas de la sociedad actual como: el tiempo que toma su puesta en servicio, la calidad del producto, su durabilidad y su precio. Son puntos de gran relevancia para que un producto sea comercializado.

Es por esto que la construcción presenta estos desafíos, siendo necesario la implementación porque "La digitalización del sector de la construcción representa una oportunidad única para hacer frente a estos desafíos estructurales, aprovechando la disponibilidad general de mejores prácticas desarrolladas en otros sectores industriales y los métodos y herramientas de ingeniería, los flujos de trabajo digital y las competencias tecnológicas para alcanzar un nivel más elevado de exigencia y crear un sector de la construcción digitalizado" (EUROPEO.).

**BIM** es un modelo digital de construcción y de operación y mantenimiento de activos. Aúna tecnología, mejoras en los procesos e información digital con el fin de mejorar radicalmente los resultados de los clientes y de los proyectos, así como la explotación de los activos. BIM es un factor estratégico para mejorar la adopción de decisiones relativas tanto a los edificios como a las infraestructuras públicas a lo largo de todo su ciclo de vida. Se aplica a nuevos proyectos de construcción fundamentalmente, BIM apoya la renovación, reforma y mantenimiento del entorno construido, lo que representa la mayor parte del sector.

Esta metodología se basa en la información que pueden trasladarse de un programa a otro con la finalidad de consolidar la información necesaria para su construcción, pero estas abarcan cuatro aspectos fundamentales como el diseño, la planificación, construcción y la administración.

Para la creación del modelo BIM se necesita establecer las 7D las siete dimensiones que son 1 la idea, 2 el boceto, 3 el modelo de información, 4 el tiempo, 5 el costo, 6 la simulación, 7 el manual de uso.

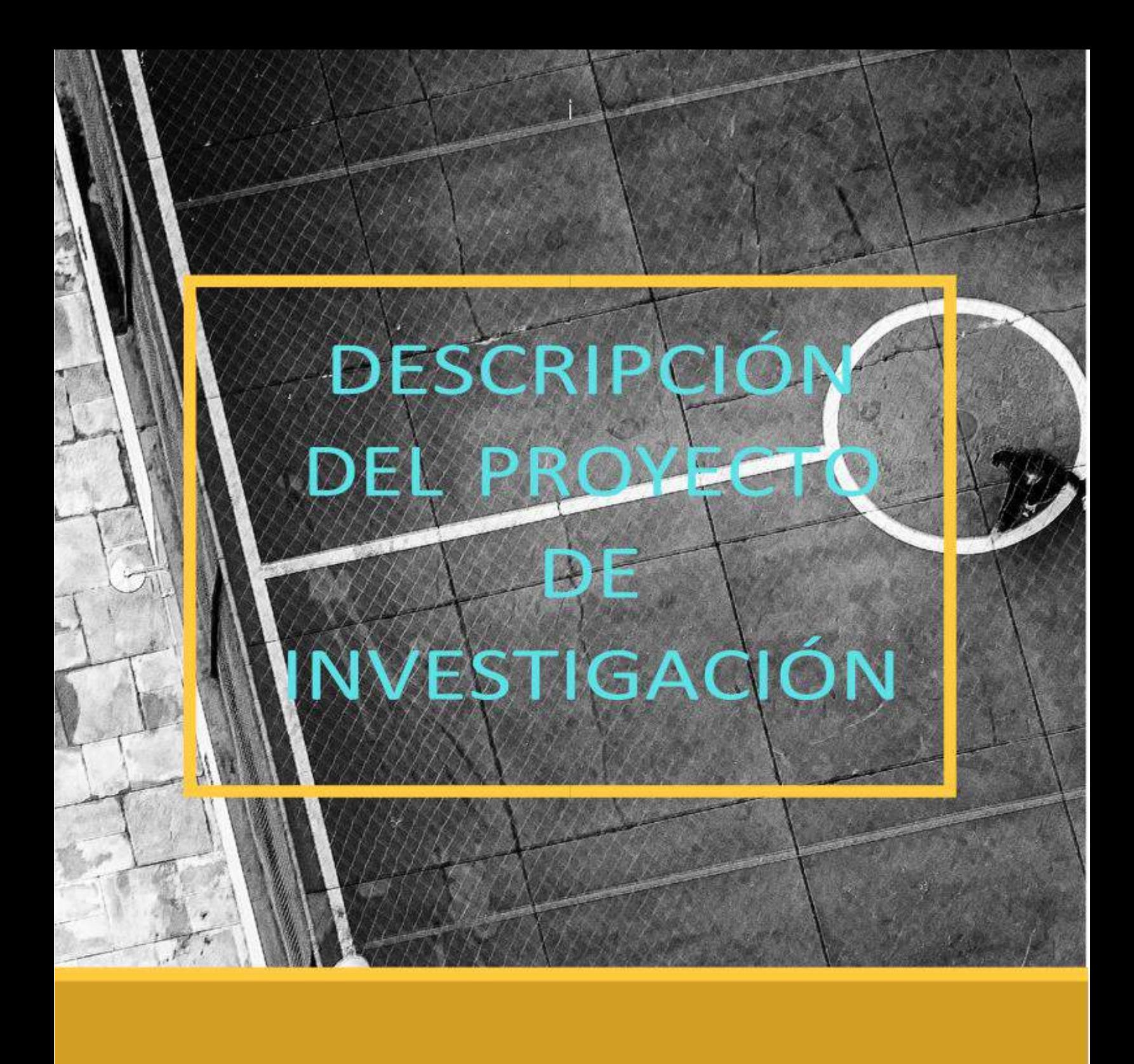

## CAPITULO  $\mathbf 1$

#### <span id="page-16-0"></span>**1 CAPITULO DESCRIPCIÓN DEL PROYECTO DE INVESTIGACIÓN.**

#### **Variable:** Tecnológica

#### <span id="page-16-1"></span>**1.1 PLANTEAMIENTO DEL PROBLEMA.**

El sector de la construcción se ha caracterizado por ser uno de los mecanismos reactivadores de la economía y generación de empleo, desde los tiempos de la creación de las (UPAC) son las iniciales de unidad de poder adquisitivo constante. Este sistema tuvo sus orígenes en Brasil, y fue implantado en Colombia en el año 1972 durante la presidencia de Misael Pastrana Borrero (Colombia, 2017). funcionando en su momento como una inversión para la creación de nuevos puestos de trabajo, pero este no tuvo el resultado deseado<sup>1</sup>.

La construcción al ser parte relevante en la economía colombiana en la que representa el 8.3% en promedio a excepción de los años 2004 y 2010 del PIB (PRESTAN Serrano, 2018). Convirtiéndose un generador de empleo directo e indirecto para las familias, lo cual ha representado una inversión que ayuda a la mejora de la calidad de vida por los puestos que genera; como serían las obras de infraestructura básicas como: los puentes, la vivienda, centros comerciales, oficinas, puertos y otras más; que se ejecutan para el desarrollo del país.

Gran parte de los otros sectores productivos del país se relacionan en mayor o menor grado con las infraestructuras de construcción, ya sea para surtirlos de mercancías o de mano de obra calificada o no calificada. Por lo tanto, ha jugado un papel clave para el desarrollo económico; El sector de la construcción es una de las actividades con mayor dinamismo para la economía convirtiéndose así en uno de los pilares fundamentales del país, no obstante, se ha registrado una desaceleración que ha llevado a que su crecimiento disminuyera a un 5.6%.

<sup>1</sup> La Unidad de Poder Adquisitivo Constante (UPAC), unidad sobre la que se valoraron los créditos hipotecarios en el país hasta diciembre de 1999, fue indexada exclusivamente al comportamiento de las tasas de interés, tasas de captación de las corporaciones de ahorro y vivienda, mediante la Resolución Externa número 6 de la Junta Directiva del Banco de la República de fecha 15 de marzo de 1993. Posteriormente, mediante la Resolución Externa número 26 del 9 de septiembre de 1994, se resolvió que la valoración mensual del UPAC fuera "equivalente" al 74% de la DTF. Esta regla fue mantenida hasta mediados de 1999.

#### Ilustración 1 Movimientos de la economía en Colombia en el año 2019

<span id="page-17-0"></span>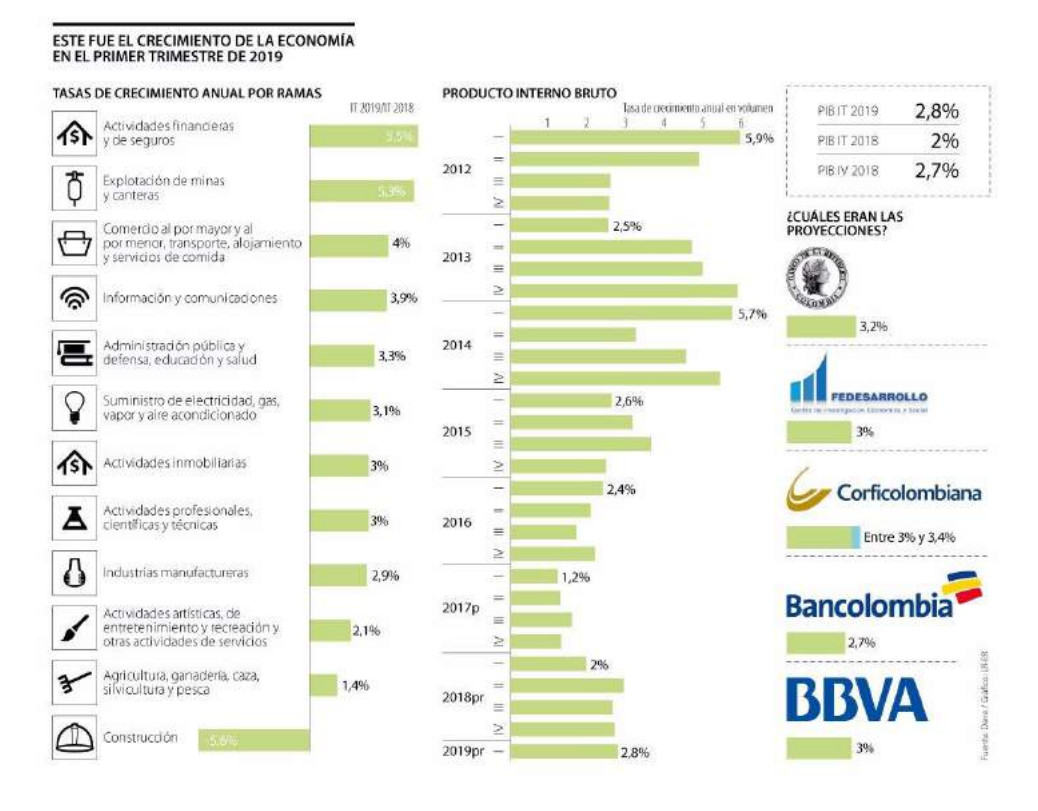

Fuente: página del DANE

El sector de la construcción presenta una seria de problemáticas que han sido causadas por los incrementos en los tiempos de ejecución de las actividades previstas en sus respectivos calendarios de obra como también el incremento en la inversión inicial que es causada por varios factores como lo puede ser el cálculos de las cantidades de recursos necesarios para la ejecución, otra causa se ve reflejada por los desperdicios causados de material en obra por una planificación descoordinada; En donde la información necesaria para la construcción del proyecto se encuentran dispersos como lo son los distintos tipos de planos arquitectónicos, estructurales de redes y otros diseños, el presupuesto, la panificación de obra y estudios como los análisis bioclimáticos, sustentabilidad ambiental para el ciclo de vida del proyecto; El hecho de tener la información dispersa hace susceptible a que en la obra se encuentre más susceptible a errores humanos, porque al plantear los diseños necesarios para la construcción estos son pasados de un profesional a otro

con su plataforma de diseño al momento de plantearlos, en donde si llegara a ocurrir un cambio en el diseño.

Esta problemática se ve reflejada en mayor medida al momento de la ejecución de la obra, los insumos digitales que son elaborados en dos dimensiones (**2D**) no ofrecen una vista lo suficientemente amplia y concisa del proyecto generando que muchos de los aspectos relevantes queden a la imaginación o experiencia del encargado de su desarrollo; para la resolución del conflicto que se ha generado por la descoordinación de la información fundamental causando los desgastes de obra en recursos económicos y de tiempo los cuales son requeridos para su terminación.

#### <span id="page-18-0"></span>**1.2 GRÁFICO DE CAUSAS Y CONSECUENCIAS.**

Diagrama 1 Árbol de problemas.

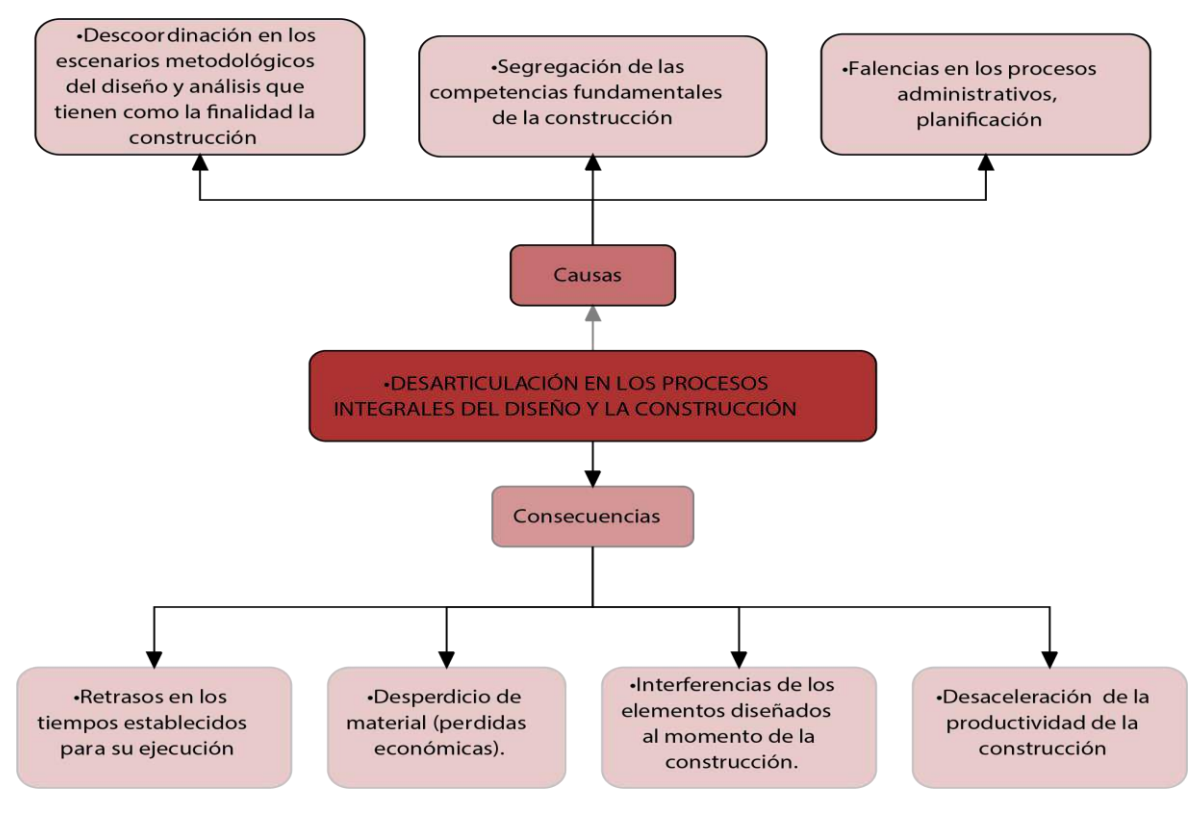

Fuente: Elaboración propia

#### <span id="page-19-0"></span>**1.3 PREGUNTAS PROBLEMATIZADORA GENERAL.**

1. ¿Cuáles son las variables que generan una desarticulación en los procesos metodológicos del diseño dirigido al proceso del diseño y la construcción en Colombia?

#### <span id="page-19-1"></span>**1.3.1 PREGUNTAS PROBLEMATIZADORAS ESPECIFICAS.**

- 1. De qué manera se puede implementar la metodología BIM como herramienta de diseño arquitectónico de la cancha de futbol 09 del barrio los lagos del san pablo sur de bolívar.
- 2. Cuáles son las variables claves para el desarrollo de la metodología en proyectos arquitectónicos.
- 3. Que condicionantes son determinantes para el desarrollo del proyecto y el diseño arquitectónico con la metodología BIM.

#### <span id="page-19-2"></span>**1.4 JUSTIFICACIÓN DEL PROBLEMA.**

"La construcción de edificaciones actualmente genera inversiones anuales por \$77 billones y aporta \$46 billones a la economía nacional (DINERO, 2018) Es de notar que es uno de los pilares de la economía colombiana que genera gran cantidad de puestos de trabajo a nivel nacional. También es conocido como el único sector que en un corto plazo podría generar un crecimiento del empleo, en el cual se puede evidenciar unas falencias que implican los procesos de diseño administración, planificación, ejecución, análisis, operación y mantenimiento del proyecto. Esta desarticulación de loa procesos en los cuales se encuentra inmerso el proceso de la construcción genera imprevistos causando retrasos en la obra lo que traduce en pérdidas económicas para la nación.

En la actualidad se implementa una tecnología que se encuentra basada en la construcción digital y la masificación de la información en un solo modelo para que cada dependencia del proceso de la construcción, puedan tener de manera actualizada la información pertinente; con la premisa de la disminución de los inconvenientes, este proceso consiste en la implementación de la metodología BIM (Bulding Information Modeling) se define como el modelado de la información de la totalidad del proyecto que busca mejorarlo, porque imita de manera virtual el proceso real de la construcción, juntamente con análisis como el de la simulación

de la construcción en tiempo real; permitiendo visualizar y prevenir errores que causarían pérdidas o retrasos en los proyectos.

Esta metodología pretende la mejora en los procesos constructivos, por medio de la coordinación de los participantes y la información en busca de Integrar elementos que le permite un control en los procesos que implican la integración de equipos de trabajo multidisciplinares en donde al presentarse una falencia en el modelo como la interferencia de una red de agua con una columna, esta pueda ser corregida por el profesional responsable.

los cuales en su mayoría se encuentran fuera del país debido a que no encuentran personal local cualificado que pueda interactuar en tiempo real dentro del desarrollo de los proyectos.

En Colombia estas metodologías están llegando de la mano de empresas internacionales con experiencia en el desarrollo de proyectos.

#### <span id="page-20-0"></span>**1.5 OBJETIVOS.**

#### <span id="page-20-1"></span>**1.5.1 OBJETIVO GENERAL:**

Implementar la metodología BIM como herramienta de diseño para la cancha de futbol 09 en el barrio los Lagos del municipio de San pablo sur de Bolívar, para lograr la articulación de los procesos metodológicos de diseño y la construcción.

#### <span id="page-20-2"></span>**1.5.2 OBJETIVOS ESPECÍFICOS:**

- 1. Desarrollar un plan para Implementar la metodología BIM como herramienta de diseño para el desarrollo de la cancha del barrio los lagos de San Pablo sur de bolívar.
- 2. Evaluar el contexto digital en que relacionan las herramientas para realizar el diseño con la metodología BIM.
- 3. Desarrollar un análisis y conclusiones de la aplicación del BIM y sus ventajas frente a las herramientas CAD en el proceso de diseño arquitectónico.

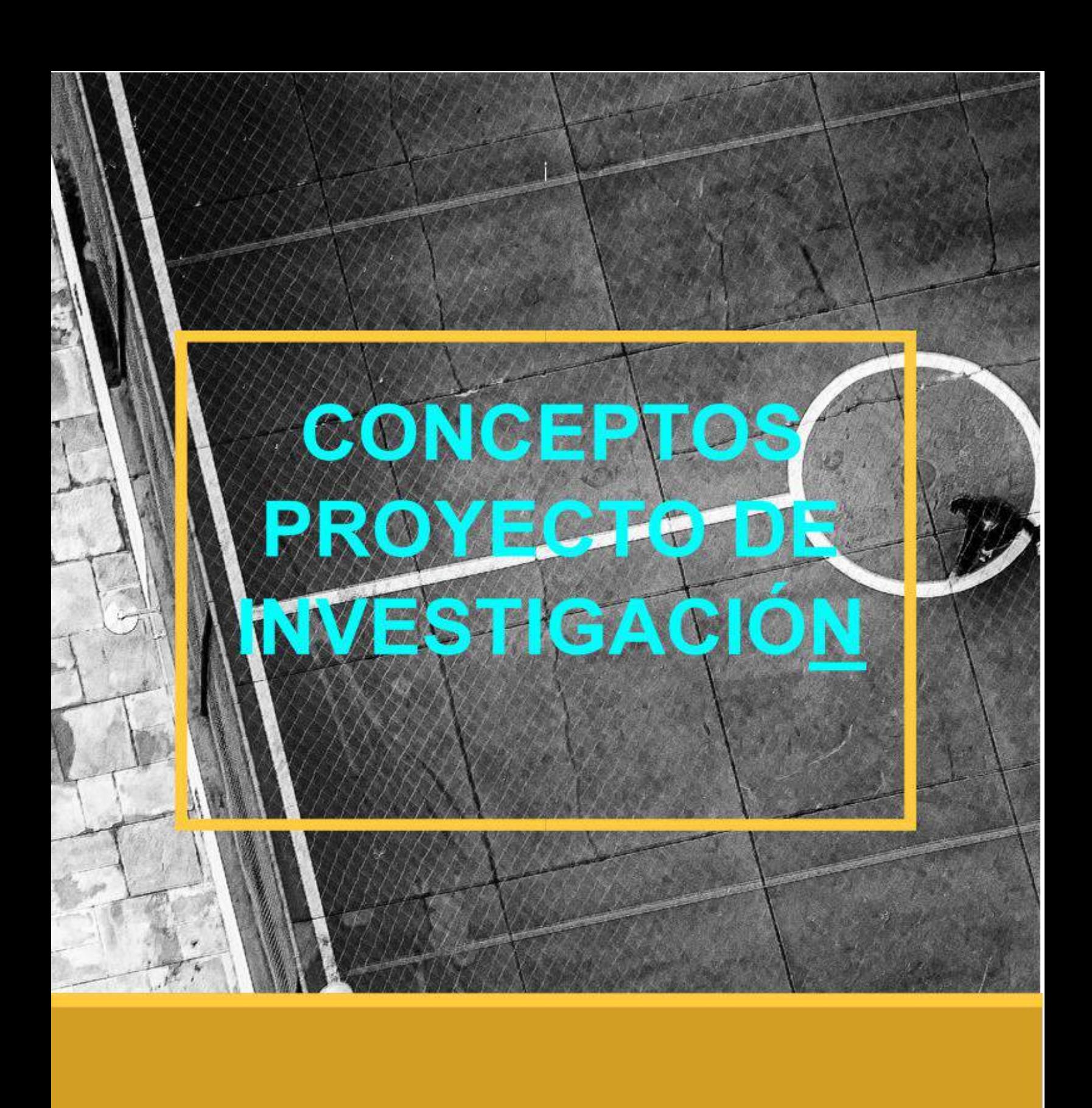

# **CAPITULO 2**

#### **2 CAPITULO CONCEPTOS PROYECTO DE INVESTIGACIÓN.**

#### <span id="page-22-1"></span><span id="page-22-0"></span>**2.1 MARCO TEÓRICO – CONCEPTUAL**

A lo largo de la historia ha existido distintas civilizaciones, en diversos casos estas muy distintas entre sí, no obstante, en cada una de ellas se puede observar siempre han existido herramientas creadas por el hombre, que sirvieron como soporte para lograr los avances que marcaron el cambio tanto positivos como negativos, en cada una de las mismas.

Parte de estos dirigidos como ayuda al hombre en la producción de bienes y/o servicios, en búsqueda de mejorar su calidad de vida; muchos de estos avances se pueden encontrar a lo largo de la historia, pero más concretamente se han visto enmarcados en eventos que cambiaron la forma de percibir el mundo.

#### <span id="page-22-2"></span>**2.2 LAS REVOLUCIONES LO CAMBIARON TODO.**

#### <span id="page-22-3"></span>**2.2.1 LA PRIMERA REVOLUCIÓN INDUSTRIAL AGUA Y VAPOR PARA MECANIZAR**

La Revolución Industrial se produjo durante los siglos XVIII y XIX, y transformó las comunidades agrarias rurales de Europa y América en sociedades industriales y urbanas. Antes de la Revolución Industrial la gente realizaba la mayor parte de la manufactura en sus casas, con herramientas manuales y maquinaria simple. Se considera como la primera de las grandes transformaciones de la edad contemporánea se podría considerar como la más importante de las revoluciones tecnológicas; siendo la base para que se formase el mundo tal cual lo conocemos, tal fue su impacto que se considera la precursora para cambios tan importantes que se refleja aun hoy en aspectos tan relevantes como: la economía, la educación, la agricultura, la construcción, el ambiente y en las formas de habitar de la humanidad. En sí la forma misma de poder percibir y concebir la vida misma, todo esto que comenzó por dos grandes inventos o avances el motor de vapor y la máquina de hilar.

<span id="page-23-0"></span>Ilustración 2 Máquina de vapor herramienta mecánica para mejorar la producción

**MÁQUINA DE VAPOR** 

Fuente:<https://www.tes.com/lessons/AVck9GOIU4eSTw/la-revolucion-industrial>

Con esta maquinaria al servicio del ser humano los tiempos de producción de insumos se vieron grandemente reducidos; como los que eran dedicados a la producción textil, con ayuda de la máquina de hilar, la de vapor para la extracción de minerales o el transporte. Estos inventos trajeron consigo cambios fundamentales en la forma de producción lo que género que todo cambiara.

Esto trajo consigo aspectos que no fueron considerados como:

- Crecimiento de la población.
- Nuevas fuentes de energía.
- Creciente y desarrollo de nuevas técnicas de producción.

De igual manera trajo consigo problemáticas.

- Explotación laboral.
- Malas condiciones laborales.
- Desaparecieron los pequeños talleres artesanales.

Esto cambió la forma de habitar, las ciudades se abarrotaron por la migración que se realizó con la concentración de campesinos y artesanos que se quedaron sin trabajo por los bajos precios en que se producían los insumos a el mercado, al dejar de ser competitivos.

#### <span id="page-24-0"></span>**2.2.2 LA SEGUNDA REVOLUCIÓN INDUSTRIAL: ERA DE LA CIENCIA Y LA PRODUCCIÓN MASIVA ALIMENTADA POR LA ELECTRICIDAD Y EL PETRÓLEO.**

En esta etapa otros países comienzan a participar de las innovaciones en donde "Implicó grandes cambios y marcados desarrollos en la industria siderúrgica, eléctrica, química y petrolera. En esta época de la historia humana se lograron progresos que mejoraron la tecnología mundial a niveles sin precedentes, es el momento en que la ciencia y la industria logran trabajar en conjunto"<sup>2</sup>.

<span id="page-24-1"></span>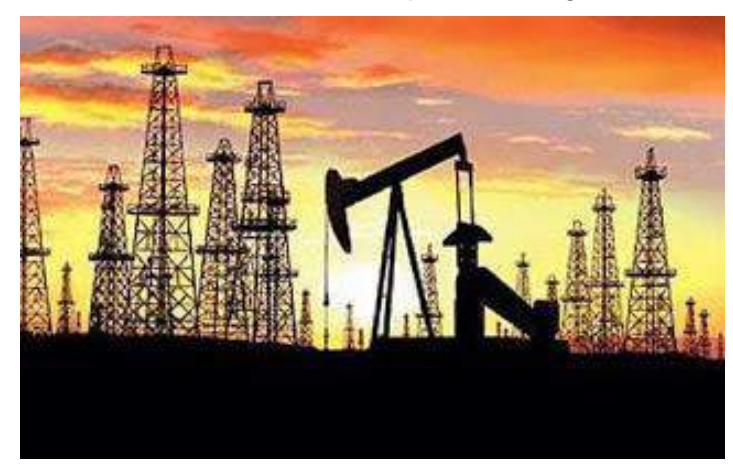

Ilustración 3 Nuevos tipos de energías.

Fuente:<https://www.historiacultural.com/2010/07/segunda-revolucion-industrial.html>

Se descubrieron nuevas fuentes de energía como el petróleo y la electricidad que se convirtieron en las energías primaria que mueven al mundo. Como también descubrimientos como:

● El hierro es reemplazado por el acero.

 $\overline{a}$ 

- Introducción de la automatización de las máquinas.
- Cambios importantes en la industria automotriz y de comunicación.
- Se inventa el aeroplano y se mejora el telégrafo.
- Surgen nuevas formas organizativas capitalistas: maquinismo, imperialismo y gran industria.

**<sup>2</sup>** NORÉN, Anders. Segunda revolución industrial. [En línea]. 2019. [ Citado 29- Noviembre-2020]. Disponible en internet[:HTTPS://WWW.HISTORIANDO.ORG/SEGUNDA-REVOLUCION-INDUSTRIAL/](https://www.historiando.org/segunda-revolucion-industrial/)

- El mercado se extiende a nivel mundial.
- La industria química avanza y se crean nuevos productos: colorantes, salitre sintético, explosivos, fibras y abonos artificiales.
- <span id="page-25-1"></span>● La industria siderúrgica evoluciona con nuevas aleaciones de metales como el aluminio y el níquel.

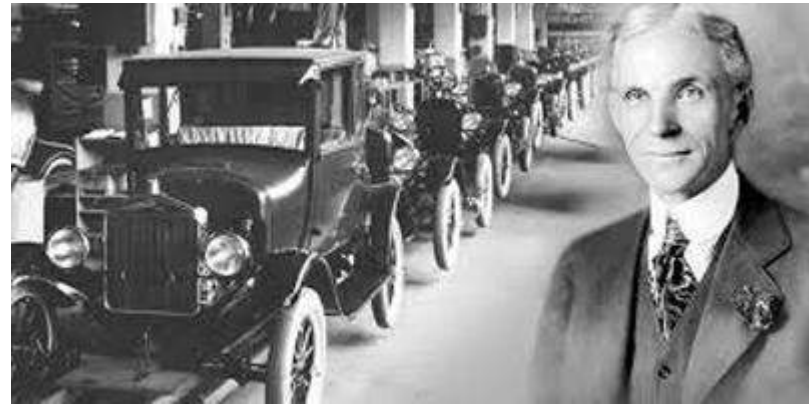

Ilustración 4 Producción en masa

Fuente:<https://www.diarioelpueblo.com.uy/especialessemanales/henry-ford.html>

Cada uno de estos avances cambiaron la forma de producir bienes y servicios, de igual manera sirvió como una base para uno de los modelos que cambió la forma de producción que fue la producción en masa creado por Henry Ford para la industria automotriz que posteriormente sería utilizado por otras industrias para la producción en masa de sus productos.

#### <span id="page-25-0"></span>**2.2.3 LA TERCERA REVOLUCIÓN INDUSTRIAL: FOMENTADA POR LA COMPUTACIÓN Y LAS TECNOLOGÍAS DIGITALES.**

"Desde los años ochenta, se ha venido produciendo el fenómeno del outsourcing, donde las grandes empresas trasladan sus líneas de producción a países emergentes con el objetivo de ahorrar en costes"<sup>3</sup> por que los costos de mano de obra en estos países es más bajo lo que termina causando pérdidas de empleo; con la aparición de las computadoras se estableció el proceso de la digitalización de las industrias añadiendo en los procesos maquinaria que realizarán el trabajo de los empleados a un menor costo y tiempo, dejando atrás los problemas de fallas por errores humanos, además estas plantas ahora estaban dirigidas por un software y

 $\overline{a}$ 

<sup>3</sup> Pompillo Rafael 2012 La tercera revolución industrial Disponible en internet[:https://economy.blogs.ie.edu/archives/2012/08/la-tercera-revolucion-industrial/](https://economy.blogs.ie.edu/archives/2012/08/la-tercera-revolucion-industrial/)

estos por un personal calificado que podían ser conseguidos en el mismo territorio lo que generó beneficios como:

- Las fábricas regresaran a las ciudades porque ahora no ocupan tanto espacio.
- Se empleaba a personal calificado del país.
- El tiempo de producción consecutivo se extiende.
- El proceso atenúa sus fallas.
- Se crearon centros especializados para la creación de nuevos avances para las industrias y en general.
- Se da inicio a los centros de la creación de conocimiento tecnológico, como silicon valley y las ciudades startup.

<span id="page-26-0"></span>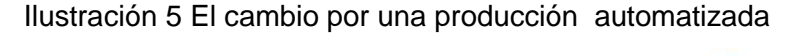

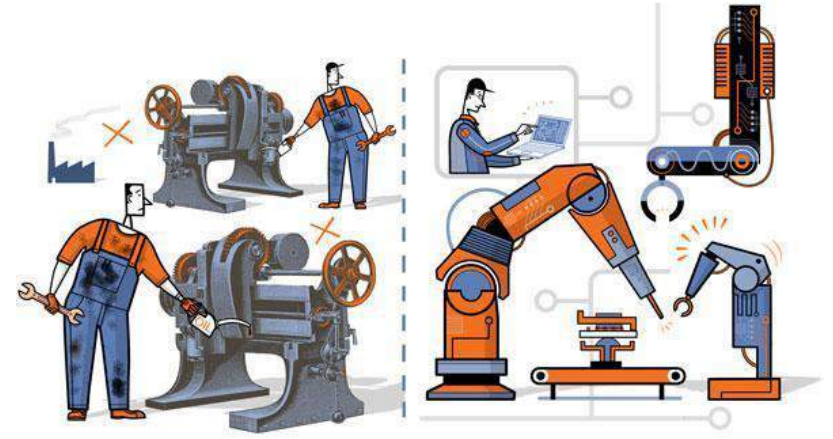

Fuente[: https://economy.blogs.ie.edu/archives/2012/08/la-tercera-revolucion-industrial/](https://economy.blogs.ie.edu/archives/2012/08/la-tercera-revolucion-industrial/)

Los diferentes cambios que trajo consigo las revoluciones industriales marcaron nuevas pautas en los modelos políticos, sociales y económicos; por lo menos en el desarrollo de un producto, en donde establecieron mecanismos para reducir los tiempos en la producción y posterior puesta al alcance de los consumidores. Acrecentando el modelo del "capitalismo" En el cual se propiciaron grandes cambios de la sociedad por tener gran libertad en la libre competencia del comercio, estableciendo los cimientos por los avances que se crearon a partir de este sistema de participación económica.

#### <span id="page-27-0"></span>**2.2.4 LA CUARTA REVOLUCIÓN INDUSTRIAL SE HA DENOMINADO LA SIGUIENTE EXPANSIÓN TECNOLÓGICA.**

Por las nuevas tecnologías que se encuentran cambiando el entorno de la realidad en donde aspectos de la vida cotidiana se ven modificados por la implantación de los avances tecnológicos, denominando que la industrialización es el proceso mediante el cual se incorporan las nuevas tecnologías para incrementar la producción de un bien, disminuyendo su tiempo de producción principalmente, esto se logra ver como uno de los resultados que trae consigo cada una de las revoluciones que han sucedido.

<span id="page-27-1"></span>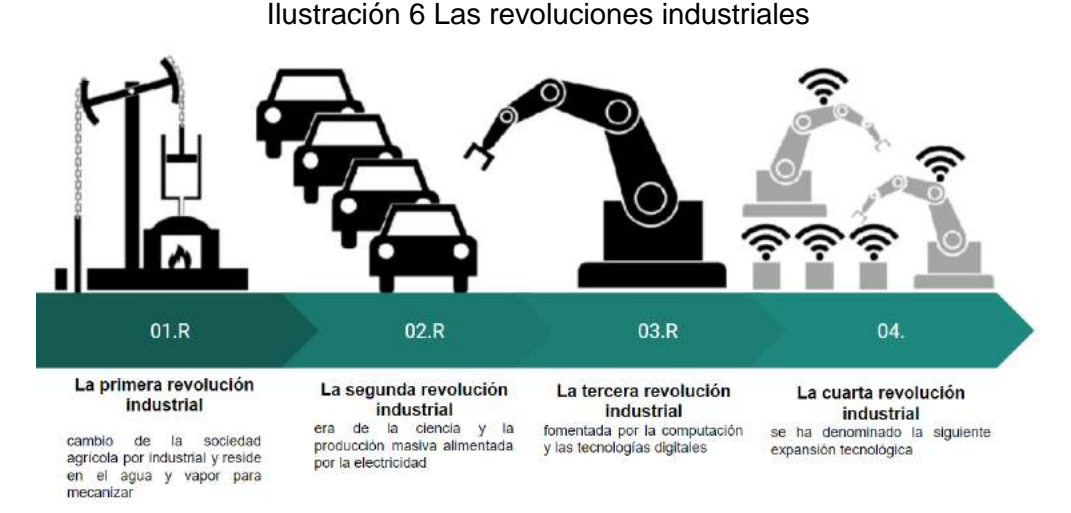

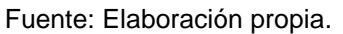

"En los últimos años, la característica sobresaliente de la economía mundial es la globalización de sus mercados y los procesos de apertura de muchas naciones, en las perspectivas de establecer unas nuevas bases para el desarrollo"<sup>4</sup>. Ya que las nuevas tendencias de relacionamiento que surgen a través de entornos virtuales, en donde la globalización y la digitalización van de la mano; proporcionando cambios en la forma de realizar las tareas habituales como lo sería realizar movimientos bancarios, compras de productos, etc.

<sup>4</sup> Leonardo David López E. LA DINÁMICA DE LA GLOBALIZACIÓN EN EL COMERCIO INTERNACIONAL [Citado 02-abril-2020]. Disponible en internet <https://revistas.udem.edu.co/index.php/economico/article/view/1419>

En la actualidad la digitalización de las actividades desde las más comunes hasta las más completas es una tendencia que ha cambiado la forma habitual de realizar las actividades del día a día.

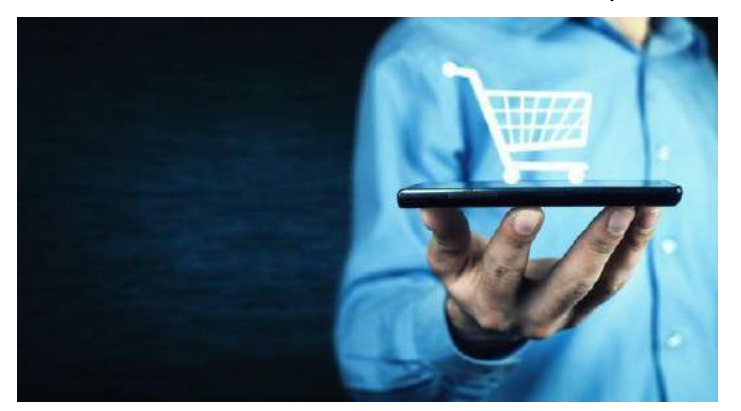

<span id="page-28-0"></span>Ilustración 7 Cambio de la forma de comprar

Fuente[: https://www.finanzaspersonales.co/tecnologia/articulo/por-que-al-hacer-compras-en-el-celular-se-gasta-mas-dinero/79436](https://www.finanzaspersonales.co/tecnologia/articulo/por-que-al-hacer-compras-en-el-celular-se-gasta-mas-dinero/79436)

El fin de las actividades es la misma, siendo palpable por lo menos por las entidades bancarias en donde consignar dinero, consultar el saldo y pago de recibos entre otros aspectos; Que tomaban gran cantidad de tiempo porque era necesario ir al sitio y realizar las actividades. Con la digitalización ya se pueden realizar con celular, una computadora o un Tablet. Tardando unos segundos en ser realizada y sin la necesidad de estar físicamente para ser realizada.

<span id="page-28-1"></span>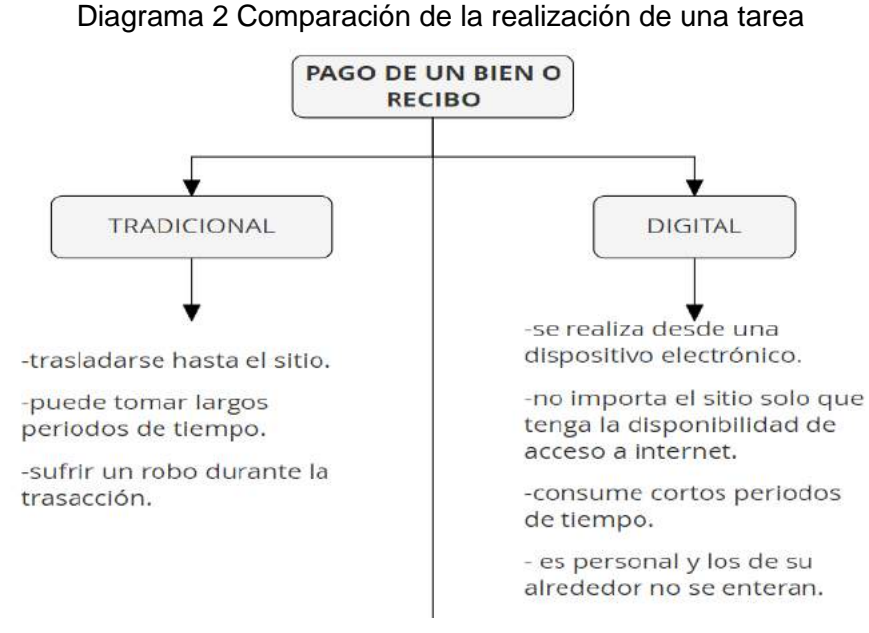

Fuente: Elaboración propia

Esta tarea como muchas de la cotidianidad han sido transformadas por un entorno digital conllevando a la digitalización de las actividades para ser realizadas con una página web, programa o app, en donde "La imagen analógica es una reproducción, la digital una recreación pero que llega a tener más perfección que la propia realidad, confundiéndose con la misma"<sup>5</sup>. El proceso es llevado al mundo digital para ser realizado.

La digitalización es una realidad muy clara que se puede palpar en las actividades, y ha llegado hasta el punto que grandes empresas han puesto como medio de generar sus ingresos, por plataformas digitales como:

● **Bancolombia** con su app

- La venta de comidas por restaurantes.
- Venta y compra de insumos por plataformas como: **Mercado libre, Amazon y Alibaba.**
- Habitaciones de hoteles por **Trivago.**
- Compra, venta y arrendamiento por la app **fincaraiz.com.**

Pero la globalización con el proceso de la digitalización también ha llegado a cambiar aspectos en los que se realizaba la comunicación verbal, escrita y el simple hecho de las reuniones de grupo, diversión u ocio; con los dispositivos electrónicos para realizar llamadas, video llamadas, mensajes y con aplicaciones. WhatsApp, Facebook, Zoom, Skype.

<sup>5</sup> Paredes Badajoz, Tatiana Millan. La digitalización de larealidad en la nueva generación del siglo XXI. Pag.172 [Citado-30-abril2020]. Disponible en: La digitalización de larealidad en la nueva generación del siglo XXI.pdf

Ilustración 8 Herramientas digitales en la vida cotidiana.

<span id="page-30-0"></span>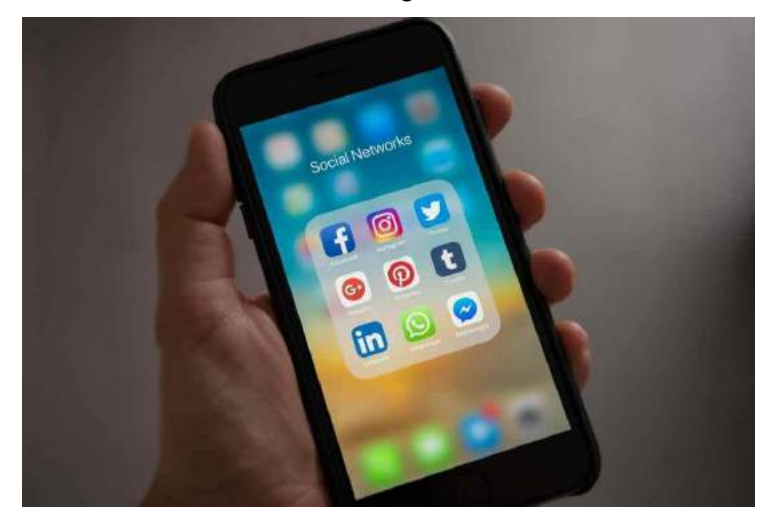

**Fuente:** <https://www.ecommerce-nation.com/various-categories-types-of-mobile-applications/>

Gran variedad de empresas ha notado que la globalización que trajo consigo la digitalización en sus servicios, como una mejora de sus activos por lo cual la dinámica, llevando al mercado mundial ha digitalizar sus procesos juntamente con sus activos, manteniéndolos accesibles a los consumidores; mejorando su comunicación con sus posibles clientes sin la necesidad de invertir grandes sumas de dinero o tiempo para poder alcanzarlos.

Todo esto siendo posible por el acceso que se tiene de la tecnología y "el avance de la técnica, sobre todo en los ámbitos de las telecomunicaciones y la movilización, ha hecho que las fronteras se derrumben y el concepto de país y Estado se diluya poco a poco al permitirse que cada día, a todas horas, las personas, empresas, organizaciones y gobiernos intercambien entre sí todo tipo de información, bienes y servicios dentro de una plaza que ya no se limita a mi pequeño pueblo, sino que puede ser cualquier lugar del mundo".<sup>6</sup> Estén en constante comunicación e intercambio de datos con la ayuda del internet, con el cual podemos acceder a todo tipo de información y mantenernos en contacto permanente con individuos que están a miles de kilómetros de distancia.

<sup>&</sup>lt;sup>6</sup> ECHEVERRI VILLEGAS, Lina María. EL MEDIO AMBIENTE Y EL MUNDO ACTUAL. [En línea]. 1<sup>a</sup> ed. Manizales 2003 [Citado 25-marzo-2020]. Disponible en internet: [http://lunazul.ucaldas.edu.co/downloads/Lunazul18\\_7.pdf](http://lunazul.ucaldas.edu.co/downloads/Lunazul18_7.pdf)

Con estos cambios que se han realizado podemos constatar que el mundo ya se encuentra en su proceso de digitalización en todos sus ámbitos desde los complejos hasta los comunes y cotidianos que viviera el ser humano en su día a día. Además, estos avances lo que prueban es que la globalización termina abarcando todos los ámbitos de la vida del ser humano, esto inevitablemente está llegando hasta la industria de la construcción

Las dinámicas del mercado cambian la forma de percibir el mundo y de realizar las actividades tales como las compras, las ventas, la comunicación, el aprendizaje han tenido un gran cambio en la última década. por ella los procesos digitales son una realidad latente, tal que es necesario adoptar la digitalización.

#### <span id="page-31-0"></span>**2.3 LA CONSTRUCCIÓN UN PILAR DE LA ECONOMIA.**

El sistema económico actual se encuentra sustentado por distintos pilares uno de ellos es, "La industria de la construcción es uno de los sectores que representa una gran parte de la economía mundial, con cerca de \$10 trillones de USD en bienes y servicio. Sin embargo, la productividad de la construcción se ha rezagado por décadas a comparación de otros sectores"7. A pesar de representar un volumen económico tan importante, este se ve amenazado por los diferentes inconvenientes que se presentan de manera sistemática en una obra sin importar el tamaño.

en la economía colombiana, la construcción igualmente representa un rubro de inversión significativo.

 $\overline{a}$ 

<sup>7</sup> COLIIN´S, Brenda. BIM en la construcción. [En línea]. 1ª ed. Autodesk, 2018 [Citado25-MARZO-2020]. Disponible en internet: <https://blogs.autodesk.com/latam/2018/09/27/bim-en-la-construccion/>

<span id="page-32-0"></span>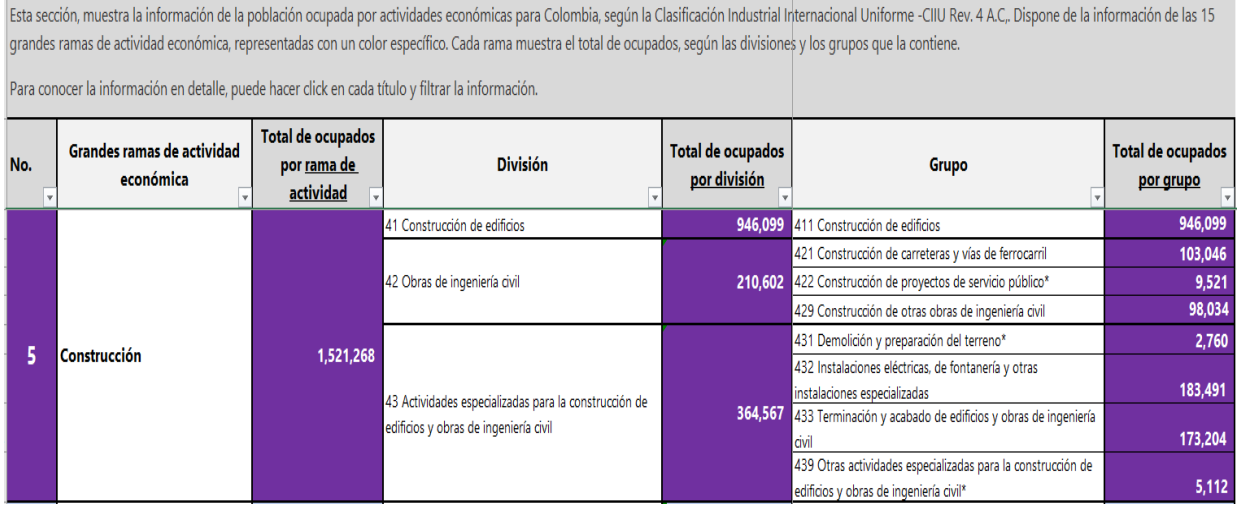

#### Tabla 1 Incidencia de la construcción en la economía

Fuente: DANE 2019 [https://www.dane.gov.co/index.php/estadisticas-por-tema/mercado-laboral/empleo-y](https://www.dane.gov.co/index.php/estadisticas-por-tema/mercado-laboral/empleo-y-desempleo/poblacion-ocupada-segun-su-actividad-economica-y-por-cuenta-propia)[desempleo/poblacion-ocupada-segun-su-actividad-economica-y-por-cuenta-propia.](https://www.dane.gov.co/index.php/estadisticas-por-tema/mercado-laboral/empleo-y-desempleo/poblacion-ocupada-segun-su-actividad-economica-y-por-cuenta-propia)

Aunque la industria de la construcción en Colombia tiene gran relevancia para la economía, esta ha tenido un decrecimiento, ha llegado al punto de tener una cifra negativa en la medida de tasas de crecimiento anual por ramas, que realiza la república colombiana, de las actividades que más representan un volumen económico.

la construcción en comparación con todas las actividades anteriormente representadas en la tabla, disminuyó un 5.6%, esto por factores como los muchos imprevistos que se pueden llegar a prever

"Esta dinámica por debajo a lo esperado se explica principalmente por la contracción de 5,6% del sector de la construcción y, en especial, por la caída de 8,8% de las edificaciones residenciales que no pudo compensar el alza de 8,5% que experimentó la construcción de carreteras y de otras obras de ingeniería civil<sup>"8</sup>

<sup>8</sup>Cigüenza Riaño, Noelia. El PIB del primer trimestre solo creció 2,8% por freno en la construcción (2020) LA REPUBLICA. El PIB del primer trimestre solo creció 2,8% por freno en la CONSTRUCCIÓN. [ EN LÍNEA] BOGOTÁ. 2019. [ CITADO 29-NOVIEMBRE-2020]. DISPONIBLE EN: [https://www.larepublica.co/economia/el-pib-del-primer-trimestre-solo-crecio-28-por-freno-en-la](https://www.larepublica.co/economia/el-pib-del-primer-trimestre-solo-crecio-28-por-freno-en-la-construccion-2862349)[construccion-2862349](https://www.larepublica.co/economia/el-pib-del-primer-trimestre-solo-crecio-28-por-freno-en-la-construccion-2862349)

Hubo menor dinamismo en la construcción. Si bien el país recuperó una velocidad acelerada en el crecimiento en materia de infraestructura civil y de construcción pesada, no pudo avanzar en el terreno residencial

la construcción en Colombia se encuentra mayormente soportada en herramientas de sistema análogo el cual no responde a las exigencias que se plantean en la época actual, en donde los flujos de información y la forma de percibir la vida son cada vez más acelerados.

<span id="page-33-0"></span>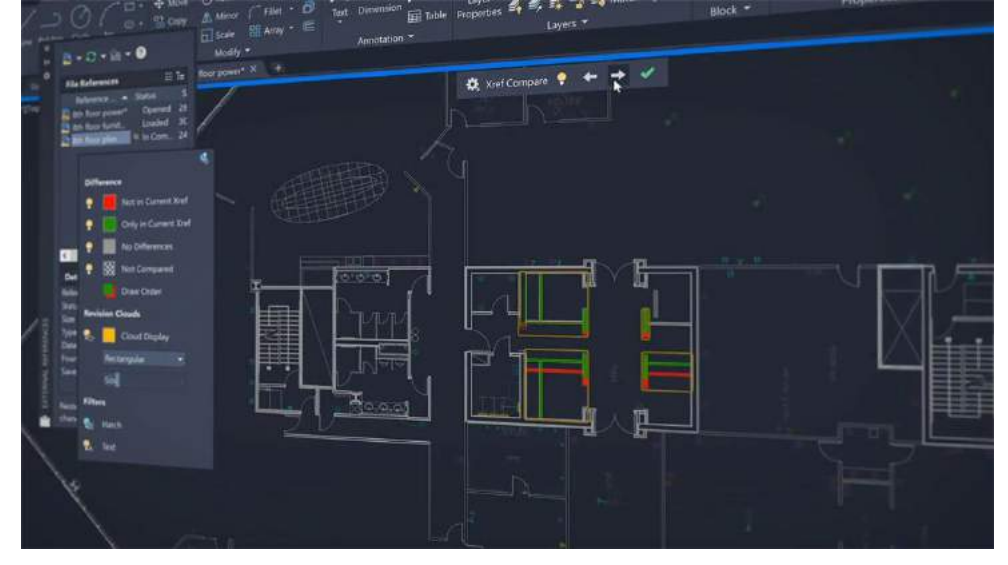

Ilustración 9 Después lo cambio

fuente: [https://latinoamerica.autodesk.com/products/autocad/overview?plc=ACDIST&term=1-](https://latinoamerica.autodesk.com/products/autocad/overview?plc=ACDIST&term=1-YEAR&support=ADVANCED&quantity=1) [YEAR&support=ADVANCED&quantity=1](https://latinoamerica.autodesk.com/products/autocad/overview?plc=ACDIST&term=1-YEAR&support=ADVANCED&quantity=1)

En la actualidad las herramientas más utilizadas para el diseño son las herramientas CAD<sup>9</sup> se encuentran implantadas en muchas oficinas o programas de arquitectura en el mundo siendo la punta de lanza para la creación de los diseños que serán dispuesto para la posterior construcción de algún proyecto urbanístico o arquitectónico, pero "en la actualidad estos estándares están quedando rezagados

<sup>9</sup> El diseño asistido por ordenador (CAD) consiste en el uso de programas de ordenador para crear, modificar, analizar y documentar representaciones gráficas bidimensionales o tridimensionales (2D o 3D) de objetos físicos como una alternativa a los borradores manuales y a los prototipos de producto

porque cada vez los proyectos son más complejos y los tiempos de ejecución de los mismos son más cortos"<sup>10</sup> .

Teniendo así un desarrollo tecnológico bajo con respecto a su entorno actual, las causas son múltiples que varían desde la falta de conocimiento hasta los prejuicios que se tienen, por el desconocimiento de las posibilidades que brindan las nuevas formas tecnológicas al mundo del diseño.

Al final el proceso que se implementa es la aplicación del software AUTOCAD, en el cual se realiza el mismo proceso análogo de las antiguas técnicas manuales, solo que ahora en lugar de un lápiz se usa el "mouse" para trazar el diseño planteado en una pantalla de un dispositivo, a pesar de haber sustituido el papel por las pantallas, las representaciones arquitectónicas, estructurales; siguen dependiendo del trazado manual, que se generan de manera independiente en los software análogos en cada parte del diseño, en donde los profesionales de la construcción realizan sus representaciones de manera bidimensional y/o tridimensionales no obstante esta se encuentra de manera dispersa, y al presentarse un cambio en alguna parte del proceso; en donde los otros participantes deberán actualizarlo de manera manual, dejando así espacio para errores, que finalmente llegaran a presentar inconvenientes que se traducen en el aumento del tiempo y de los costos de la obra.

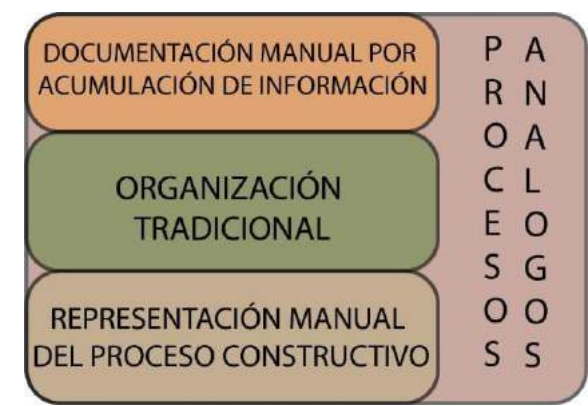

Figura 1 Estructura de organización de los equipos de diseño tradicional.

FUENETE[: https://seer.imed.edu.br/index.php/arqimed/article/view/2787/1873](https://seer.imed.edu.br/index.php/arqimed/article/view/2787/1873)

 $\overline{a}$ 

<sup>&</sup>lt;sup>10</sup> BLANCO DIAS GRANADOS, MIGUEL. Proyecto de grado BIM. Metodología CAD. Universidad católica de Colombia. [pág. 78]. [Citado 27-marzo-2020] CAMBIANDO EL CHIP EN LA CONSTRUCCIÓN, DEJANDO LA METODOLOGÍA TRADICIONAL DE DISEÑO CAD PARA AVENTURARSE A LO MODERNO DE LA METODOLOGÍA BIM.pdf

Al no encontrarse interconectado necesariamente entre sí (una planta arquitectónica con una fachada o un corte, en un mismo modelo de información) llegan a presentar inconsistencias como el desfase de las plantas que no coinciden entre sí, las intersecciones que se presentan, por ejemplo la estructura con las redes sanitarias o entre los distintos tipos de redes que se encuentran en el proyecto; las cuales se observarán en el momento de la construcción, ya que es necesario la espera por parte de algunos miembros de trabajo a terminar sus aportes, para que sus compañeros puedan complementar el diseño del proyecto, causando retrasos que afectan los flujos de trabajo

Incrementando la posibilidad de inconsistencias en los diseños, los cuales se ven evidenciados en el transcurso de la ejecución del proyecto al ser construido. siendo así "posible identificar que en la actualidad las fases de planeación, diseño, seguimiento y construcción de los proyectos se encuentran basadas en metodologías convencionales de administración y construcción de proyectos, que no facilitan la coordinación e interacción entre todos los involucrados, de una manera equilibrada".<sup>11</sup>

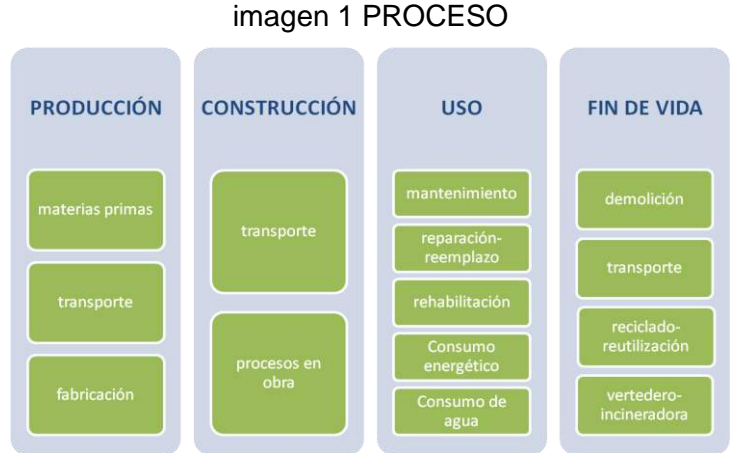

Fuente[:https://www.pinterest.com.mx/pin/101119954112229845/?nic\\_v2=1a39Highm](https://www.pinterest.com.mx/pin/101119954112229845/?nic_v2=1a39Highm)

Es por esto que "La nueva tecnología está transformando la manera en que los proyectos de la industria de AEC (Arquitectura, Ingeniería y Construcción) son

 $\overline{a}$ 

<sup>&</sup>lt;sup>11</sup>Flórez-Domínguez, M., García-Murillo, C., Ulloa-Mayorga, V., & Lozano-Ramírez. PROPUESTA DE UN ESTANDAR PARA IMPLEMENTAR LA METODOLOGÍA BIM EN OBRAS DE EDIFICACIÓN FINANCIADAS CON RECURSOS PÚBLICOS EN COLOMBIA[Citado 29-marzo-2020] Disponible en internet[:https://repository.javeriana.edu.co/bitstream/handle/10554/40875/Articulo.pdf?sequence=2](https://repository.javeriana.edu.co/bitstream/handle/10554/40875/Articulo.pdf?sequence=2&isAllowed=y) [&isAllowed=y](https://repository.javeriana.edu.co/bitstream/handle/10554/40875/Articulo.pdf?sequence=2&isAllowed=y)
diseñados, construidos y gestionados"<sup>12</sup>. Además las nuevas velocidades que trae consigo la modernidad en su incesante avance, en la mejora del resultado, de igual manera en el ahorro de tiempo; es una forma de buscarle respuesta a los retos que trae consigo esta revolución industrial y tecnológica, hacia la industria de la construcción; es la metodología **BIM** (Bulding Information Modeling)**,** como "tecnología que permite la construcción virtual de estructuras a través del desarrollo y uso de software computacionales inteligentes, que ayudan a simular la construcción"<sup>13</sup> .

la metodología es un sistema que puede llegar a beneficiar ampliamente hasta las líneas de producción y reciclaje de los materiales necesarios, incluso los residuos que estos generan ya que algunos pueden reutilizarse mediante el proceso del reciclaje, y los que no darles un buen manejo para su final control.

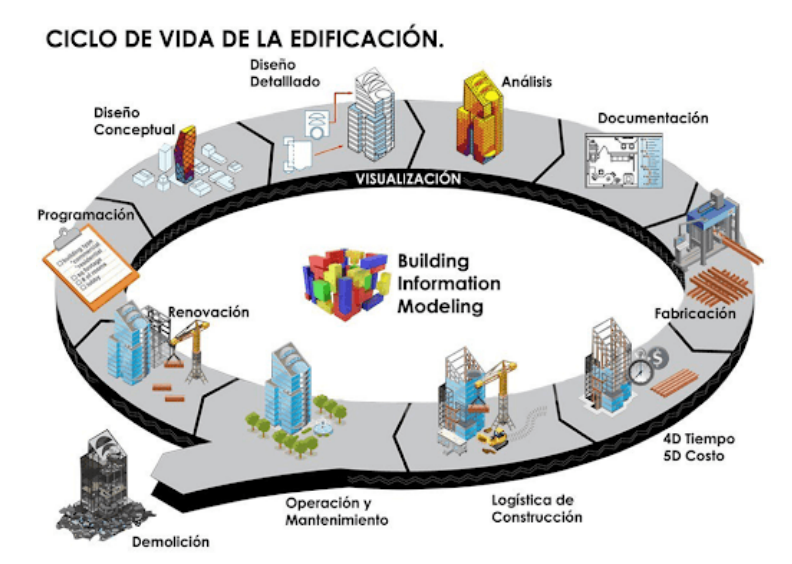

Ilustración 10 Ciclo de vida de un proyecto en BIM

Fuente: <http://ip21ingenieria.com/blog/quienes-necesitan-bim-y-que-ventajas-les-aportan/>

Así pues, la idea de crear un modelo que contenga la información necesaria en lugar de crear múltiples representaciones análogas elaboradas en un software, se

<sup>12</sup> AUTODES.COPM. ¿ESTÁ PREPARADO PARA BIM? [en línea]. 2018 [Citado 26-marzo-2020]. Disponible en internet.<https://latinoamerica.autodesk.com/campaigns/muevaseabim.>

<sup>13</sup> CERON, Ismael A & LIEVANO, David A. PLAN DE IMPLEMENTACIÓN DE METODOLOGÍA BIM EN EL CICLO DE VIDA EN UN PROYECTO. [en línea]. 2017. [Citado 30-marzo-2020. Disponible en internet. [https://repository.ucatolica.edu.co/bitstream/10983/15347/1/PLAN%20DE%20IMPLEMENTACI%C3%93N%20](https://repository.ucatolica.edu.co/bitstream/10983/15347/1/PLAN%20DE%20IMPLEMENTACI%C3%93N%20DE%20METODOLOGIA%20BIM.pdf) [DE%20METODOLOGIA%20BIM.pdf](https://repository.ucatolica.edu.co/bitstream/10983/15347/1/PLAN%20DE%20IMPLEMENTACI%C3%93N%20DE%20METODOLOGIA%20BIM.pdf)

considera viable para un proyecto, porque BIM no es la aplicación de un software si no, una metodología que aplica, gestiona, el cruce de información que se genera a partir de las mismas necesidades o planteamientos, para el diseño, planeación, organización, construcción y posterior demolición. Todo esto al crear un modelo que tenga en sí una comunicación en todas sus disciplinas de manera coherente para el mejoramiento del producto final que contempla todas sus fases necesarias para su terminación.

#### Diagrama 3 Proyecto con la metodología BIM

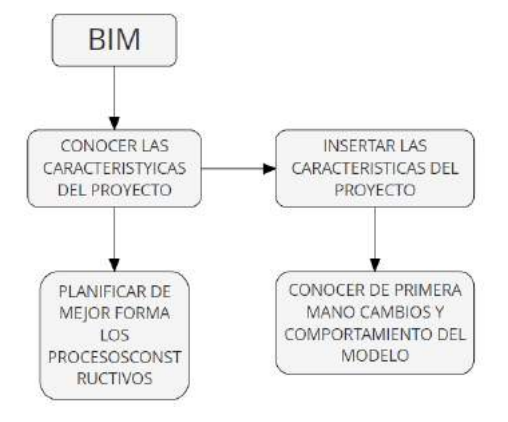

Fuente: Elaboración propia

Este proceso desarrolla el modelo de información, que abarca la geometría del edificio, las relaciones espaciales, la información geográfica, así como las cantidades y las propiedades de los componentes del edificio, este proceso desarrolla el modelo de información, que abarca la geometría del edificio, las relaciones espaciales, la información geográfica, así como las cantidades y las propiedades de los componentes del edificio del edificio.

#### Diagrama 4 BIM como integrador

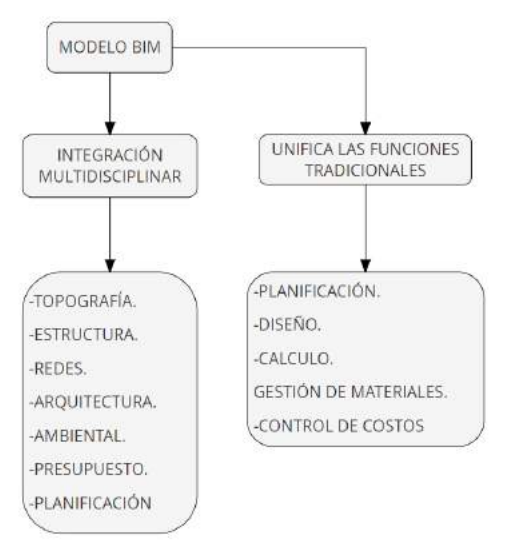

Fuente: Elaboración propia

"Actualmente, en el sector de la construcción en general, se presentan múltiples inconsistencias relacionadas con la escasa utilización de herramientas avanzadas de gestión, que permitan la coordinación y verificación de la información planteada por las diversas disciplinas involucradas en las diferentes etapas del ciclo de vida de los proyectos"<sup>14</sup>.Por lo cual se hace necesario que esta metodología sea impulsada por el gobierno para poder darle un mayor control a las obras que el estado contrata, y poder llevar un control en su posterior desarrollo en donde se presentan gran variedad de inconvenientes.

"En el caso de la construcción de edificaciones financiadas con recursos públicos en Colombia, comúnmente se observa que, en la etapa de construcción de un proyecto, se presentan una serie de imprevistos que afectan los procesos constructivos y de mantenimiento de las construcciones; lo anterior, debido a falencias en la calidad de los procesos de coordinación y los métodos utilizados para la planeación de esta infraestructura"<sup>15</sup> .

<http://bdigital.unal.edu.co/59134/7/LeidyI.L%C3%B3pezRuiz.2017.pdf>

 $\overline{a}$ 

<sup>14</sup> GONZÁLEZ, Carlos P. Building Information Modeling [En línea] 1ª ed. 2015. [ Citado 29- Noviembre-2020]. Diponible en:

[https://riunet.upv.es/bitstream/handle/10251/56357/TFM%202015%20CARLOS%20GONZALEZ.pd](https://riunet.upv.es/bitstream/handle/10251/56357/TFM%202015%20CARLOS%20GONZALEZ.pdf?sequence=1) [f?sequence=1](https://riunet.upv.es/bitstream/handle/10251/56357/TFM%202015%20CARLOS%20GONZALEZ.pdf?sequence=1)

<sup>15</sup> López Ruiz, Leidy Isabel. PLANTEAMIENTO DE UNA ESTRATEGÍA DE INCLUSIÓN DE BIM PARA EMPRESAS MEDIANAS DE ARQUITECTURA EN LA ETAPA DE DISEÑO. 2017 [Citado 29 marzo-2020] Disponible en internet:

La puesta en marcha de la metodología, en esta clase de proyectos hace necesario que los gobiernos nacionales busquen su implementación con medidas tales que permitan el control optimo, pero es crucial entender que "La implementación exitosa de BIM requiere un cuidado y enfoque estructurado que toma en consideración los muchos componentes integrados del negocio de una empresa,"<sup>16</sup>. Siendo así los gobiernos y las organizaciones del sector público pueden liderar la iniciativa y alentar a aprovechar la oportunidad que se encuentra sin explotar al máximo, que brinda la tecnología digital y a su vez, prestar mejores servicios públicos y ofrecer una mayor rentabilidad para las inversiones públicas.

#### **Building.**

Construcción genérica no solo pensando en edificaciones, si no en infraestructura, renovación urbana, todo lo puede abarcar BIM es un concepto muy global. Incluso ya existen conceptos como City Information Modeling que ya empiezan a hablar de la ciudad como gran conjunto de datos que se articula mucho con el tema de BIM.

#### **Información.**

Se debe gestionar información durante todo el ciclo de vida del proyecto, desde la conceptualización, la operación y mantenimiento, incluso hasta la demolición.

## **Modeling.**

Entendido como Proceso no hablando de modelar una geometría 3D si no creando un prototipo, un elemento virtual que representa algo de la vida normal.

La M también se podría asumir como (management) gestión de la información que se ha creado.

**Building Information Modeling (BIM)** es una metodología de trabajo colaborativa para la creación y gestión de un proyecto de construcción.

Su objetivo es centralizar toda la información del proyecto en un modelo de información digital creado por todos sus agentes $17$ 

# **2.4 PROCESO QUE HA TENIDO EL DISEÑO PARA LA CONSTRUCCIÓN.**

El sistema de expresar los sueños e ideas desde la antigüedad ha ido cambiando, este proceso presenta varios modelos, en el cual el uno sirve como base para la construcción del siguiente, en donde toma sus bases y las mejora con las

[content/uploads/2017/07/EUBIM\\_Handbook\\_Web\\_Optimized-1.pdf](http://www.eubim.eu/wp-content/uploads/2017/07/EUBIM_Handbook_Web_Optimized-1.pdf)

 $\overline{a}$ <sup>16</sup> AUTODESK.COM. COMENZANDO CON BIM PARA DISEÑO DE EDIFICIOS. [En línea].1<sup>a</sup> ed. .2018 [Citado 25-Marzo-2020].Disponible en internet[:http://www.eubim.eu/wp-](http://www.eubim.eu/wp-content/uploads/2017/07/EUBIM_Handbook_Web_Optimized-1.pdf)

<sup>17</sup>Building Smart Spanish Chapter. ¿Qué es BIM? [Citado03-abril-2020]. Disponible en internet: <https://www.buildingsmart.es/bim/qu%C3%A9-es/>.

actualizaciones que presentan los medios al alcance de la época, hasta llegar a la actualidad.

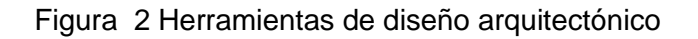

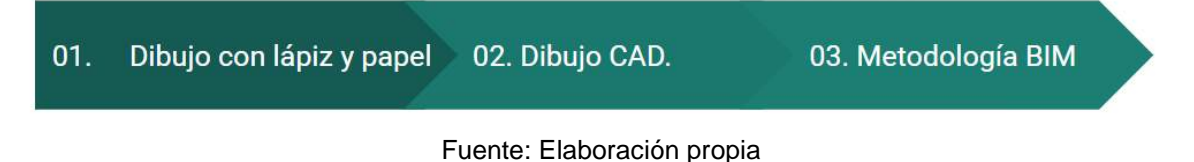

## **2.4.1 PRIMERO FUE EL LÁPIZ Y EL PAPEL.**

Las primeras herramientas que se utilizaron para hacer las representaciones para expresar las ideas de los diseños llevarlas a la realidad.

En los años 80 "cuando se habla de diseño, se suele acudir a nuestra mente la imagen de una persona a una mesa de dibujo, armada de un lápiz y papel". Esta forma de concebir

El lápiz y el papel es fundamental para los diseñadores o arquitectos que se encuentran en sus primeros ciclos de formación profesional, tanto que es la primera herramienta que se fomenta para que los estudiantes expresen sus diseños.

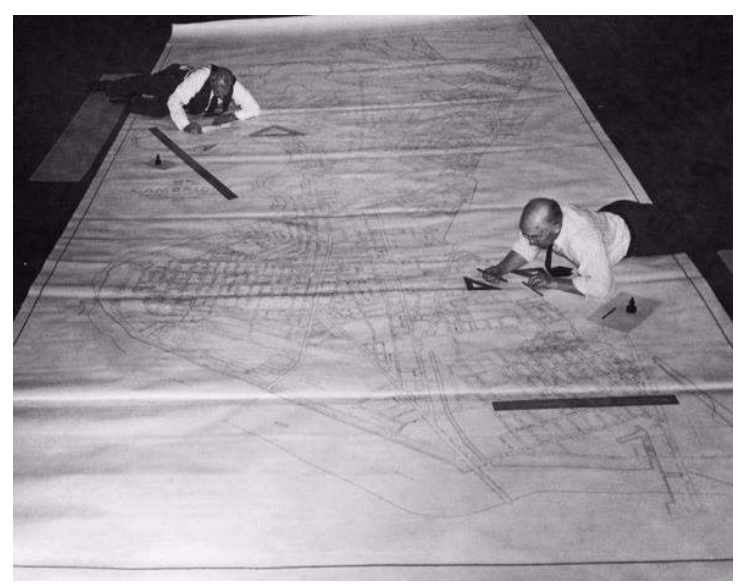

Ilustración 11 El dibujo técnico en la creación de planimetría

Fuente[:https://noticias.arq.com.mx/Detalles/22758.html#.XoleDYhKiUk](https://noticias.arq.com.mx/Detalles/22758.html#.XoleDYhKiUk)

## **2.4.2 IMPLEMENTACIÓN CAD.**

 $\overline{a}$ 

"El término CAD es el acrónimo de las palabras computer Aided (Diseño Asistido por Computador, en inglés)"<sup>18</sup>. Pero esta herramienta no fue implementada en primera instancia por la industria de la construcción, sus primeros actores en utilizarlo fueron la aviación, la industria naval y la automovilística. Porque a finales de los años 70 sus costos de utilización eran muy elevados juntamente con la maquinaria necesaria para soportarlos. No fue hasta la primera mitad de los años 80 (En 1976 Steve Wozniak y Steve Jobs invento la primera microcomputadora de uso masivo).

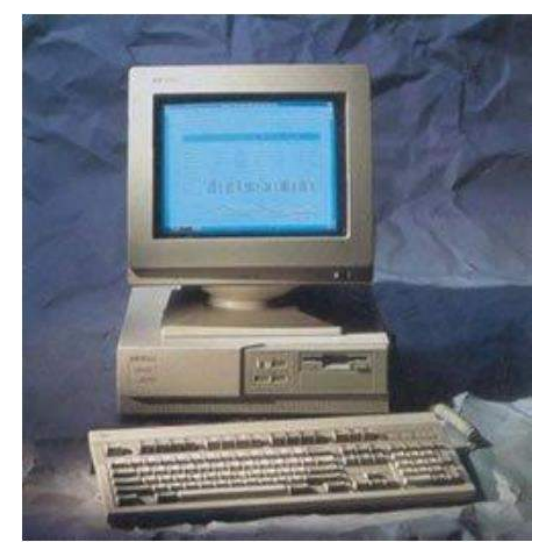

Ilustración 12 computadora personal

Fuente: la historia de la computación.pdf

Este hecho junto con otros hechos [diseño asistido por computador que nace en 1992 sobre plataforma Sun. brindó la facilidad de dotar a la industria con herramientas necesarias.

Los señores Rafael Álvarez y Jorge Rices en su libro introducción al diseño paramétrico escribieron:

"Actualmente el CAD se considera como "el proceso de automatización del diseño que emplea técnicas de gráficos informáticos junto con programas de cálculo, estudios de coste y documentación de producción", esto demuestra que las nuevas

<sup>&</sup>lt;sup>18</sup> Álvarez cuervo, Rafael. Roces García, Jorge. Qué es el CAD. [Citado. 04-abril-2020]. Disponible en: Introducción al Diseño Parametrico.pdf

tecnologías son utilizadas para ahorrar tiempo y automatizar el proceso de diseño y construcción".<sup>19</sup>

Beneficios de la aplicación de CAD con respecto a las herramientas de dibujo técnico fue la disminución general de los costes de producción y almacenamiento de información porque ahora se mantiene en un almacenamiento magnético, para poder ser reutilizado y modificado en cualquier instante sin la necesidad de rehacer el diseño en caso de un error por parte del diseñador, esto acompañado con que los diseños ocuparan menos espacio en comparación del papel utilizado que se deteriora con el pasar del tiempo o en tal caso de estar en un ambiente húmedo, pero el gran beneficio que trajo consigo el sistema CAD es su fácil utilización ya que el diseñador o dibujante no requieren destreza para la producción de los insumos que ofrecían un acabado más preciso. Esto logró que se redujeron en gran medida la inversión en herramientas de dibujo técnico y de mano de obra especializada en representación, reduciendo la inversión. Todos estos aspectos relevantes en su época ya que era la revolución digital del momento, dejando en claro que es necesario entender tres aspectos de gran relevancia que son: el dibujo digital, un software de dibujo y el diseño y el dibujo 2D.

## **¿QUÉ ES EL DIBUJO DIGITAL?**

"El dibujo digital consiste en crear dibujos por medio de software de gráficos. En lugar de utilizar lápiz y papel, los artistas digitales dibujan en una tableta u ordenador, con ayuda de un dispositivo como un ratón o un lápiz digitalizador. Los programas de dibujo digital ofrecen, entre otras características, capas, conjuntos de pinceles, paletas de colores, reglas y guías, y trazos sensibles a la presión"<sup>20</sup> .

# **¿QUÉ ES EL SOFTWARE DE DIBUJO?**

El software de dibujo reemplaza el papel, el lápiz, la regla T y las gomas de borrar de la generación anterior por una pantalla de computadora y un mouse. Con él, los diseñadores pueden crear documentación técnica para productos, edificios y

 <sup>19</sup> ALVARES, Rafael & RICES, Jorge. DISEÑO PARAMÉTRICO, [En línea] 1ª ed. 2005. [ Citado 30- Noviembre-2020]. Disponible en: <https://books.google.com.cu/books?id=jBVzvzI6-kQC> <sup>20</sup> AUTODESK.COM. ¿Qué es el dibujo digital[?https://www.autodesk.es/solutions/digital-drawing](https://www.autodesk.es/solutions/digital-drawing-software)[software](https://www.autodesk.es/solutions/digital-drawing-software)

estructuras rápidamente y de manera sencilla, y enfocarse más en el concepto y la creatividad, en lugar de en los cálculos y las tareas improductivas"<sup>21</sup>.

# **¿QUÉ ES EL DISEÑO Y DIBUJO 2D?**

El diseño y el dibujo 2D es el proceso de crear y editar dibujos técnicos (inglés), así como de crear las anotaciones de los diseños. Los delineantes utilizan software de diseño asistido por ordenador (CAD) para desarrollar planos de planta, dibujos de permisos de obra, planos de inspección de edificios y diseños paisajísticos (inglés).

El software de CAD para el diseño 2D se utiliza para crear diseños en menos tiempo y con mayor precisión, sin necesidad de usar troqueles e instrumentos de dibujo técnico. El software CAD 2D también permite a los usuarios documentar y anotar los dibujos con texto, cotas, directrices y tablas"<sup>22</sup>.

# **2.4.3 METODOLOGÍA BIM.**

En 1975 se publica el primer trabajo sobre el BIM, por el profesor Chuc Eastman, dando inicio a una carrera que llegaría hasta nuestros días, en 1984 se crea el ISO STEP, el cual regula la forma estándar del Modelo de Datos para el intercambio de productos se crea Archicad 1° denominado primer programa BIM. Junto con otros sucesos importantes.

Ya en el año 2000 se crea el programa Revit en su primera versión, años después y respondiendo a las exigencias del mercado se le incluyen el Revit estructural y de redes y en el año 2012 se unen en un solo programa para darle forma a lo que ofrece autodesk, juntamente con otras aplicaciones como Naviswort, Civil 3D, Robot Estructor.

Es el método que busca agrupar las diferentes partes que agrupan la construcción en un modelo de manera coordinada.

"Building Information Modeling (BIM) es un proceso inteligente basado en modelos 3D que brinda a los profesionales de arquitectura, ingeniería y construcción (AEC)

<https://latinoamerica.autodesk.com/solutions/drafting-software-programs>

<sup>21</sup>AUTODESK.COM. ¿Qué es el software de dibujo?

<sup>22</sup> AUTODESK.COM. ¿Qué es el diseño y dibujo 2D[?https://www.autodesk.es/solutions/2d-cad](https://www.autodesk.es/solutions/2d-cad-drafting-drawing)[drafting-drawing](https://www.autodesk.es/solutions/2d-cad-drafting-drawing)

la información y las herramientas para planificar, diseñar, construir y administrar edificios e infraestructura de manera más eficiente".

"La digitalización del sector de la construcción representa una oportunidad única para hacer frente a estos desafíos, aprovechando la disponibilidad general de mejores prácticas desarrolladas en otros sectores industriales y los métodos y herramientas de ingeniería, los flujos de trabajo digital y las competencias tecnológicas para alcanzar un nivel más elevado de exigencia y crear un sector de la construcción digitalizado"<sup>23</sup>.

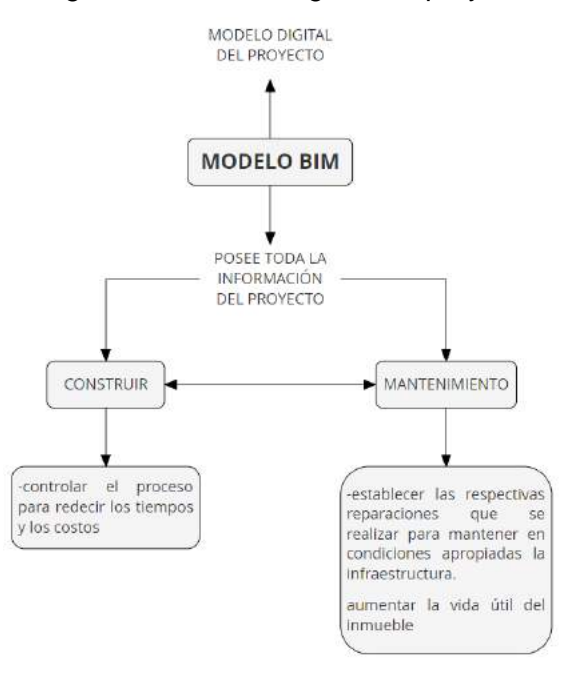

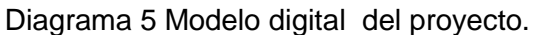

Fuente: Elaboración propia

"Con su tremenda capacidad para organizar y presentar datos, la computadora está transformando todos los aspectos relacionados con el trabajo de los arquitectos, desde abocetar las primeras impresiones de una idea hasta crear complejos documentos de construcción para los contratistas"<sup>24</sup>

 $\overline{a}$ 

<sup>&</sup>lt;sup>23</sup> Manual para la introducción de la metodología BIM por parte del sector público EUROPEO. PAG.11. [citado 29-marzo-2020]. Disponible en internet: [https://www.esbim.es/wp](https://www.esbim.es/wp-content/uploads/2018/02/manual_esp.pdf)[content/uploads/2018/02/manual\\_esp.pdf](https://www.esbim.es/wp-content/uploads/2018/02/manual_esp.pdf)

<sup>24</sup> Clarín.com. A favor del lápiz, [ En línea]. 2012. [citado 29-marzo-2020]. Disponible en internet: [https://www.clarin.com/arq/arquitectura/favor-lapiz\\_0\\_H1EDhkl2D7l.html](https://www.clarin.com/arq/arquitectura/favor-lapiz_0_H1EDhkl2D7l.html)

Ilustración 13 Trabajo colaborativo en la nube con BIM

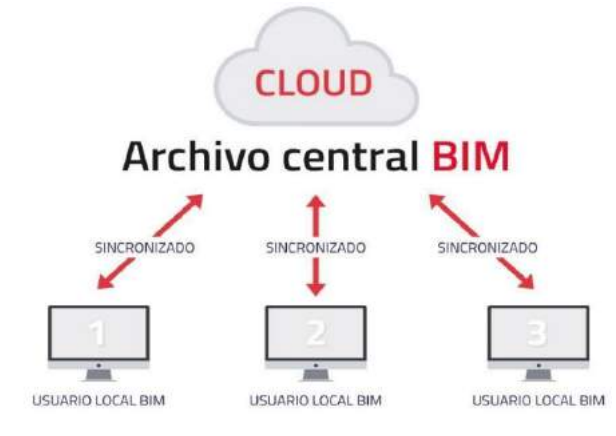

FUENTE:<https://www.bloquetech.com/bim-vs-cad/>

La metodología ayuda a fomentar el trabajo colaborativo de los distintos profesionales que están a cargo de su diseño, planificación, construcción, la posterior utilización y/o demolición, reciclado. De la infraestructura. Para tomar mejores decisiones en la coordinación de todos estos procesos para darle un buen uso a los recursos que se han destinado.

La necesidad constante de aumentar la capacidad de la prestación de servicios de una organización llámese pública o privada, la llevara a construir infraestructuras para poder soportar y la de maximizar la rentabilidad. Resulta en la necesidad de poder invertir menos recursos para la realización de estos propósitos.

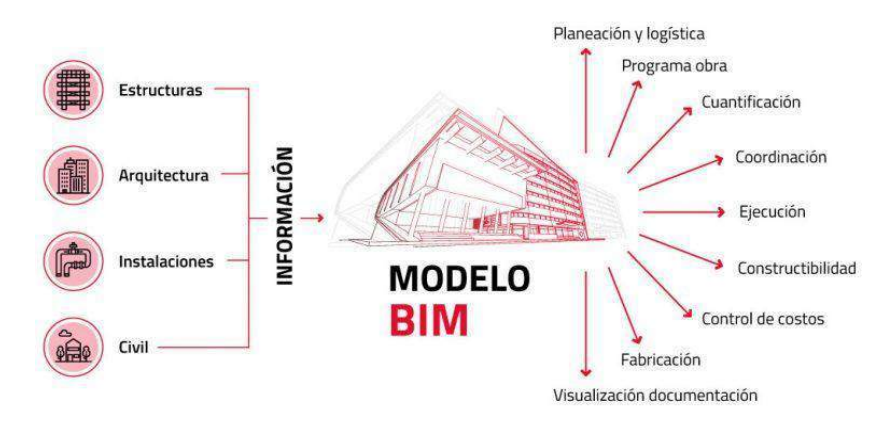

Ilustración 14 Aspectos y alcances que abarca un modelo BIM

FUENTE: <https://www.bloquetech.com/bim-vs-cad/>

BIM supone una seria de estrategias que están formando cambios en la industria de la construcción a nivel mundial, ya que los niveles de complejidad de los proyectos son cada vez más grandes conforme pasa el tiempo y la necesidad de poder planificar y controlar aumentan.

En mayor medida los procesos y cambios que pudieran surgir están planteando la puesta en marcha de la metodología como la opción más viable, por todas las circunstancias adversas en las que se ven los gobiernos por los constantes gastos gubernamentales que consumen en gran manera los recursos públicos; haciendo que sea necesario el recorte de los gastos.

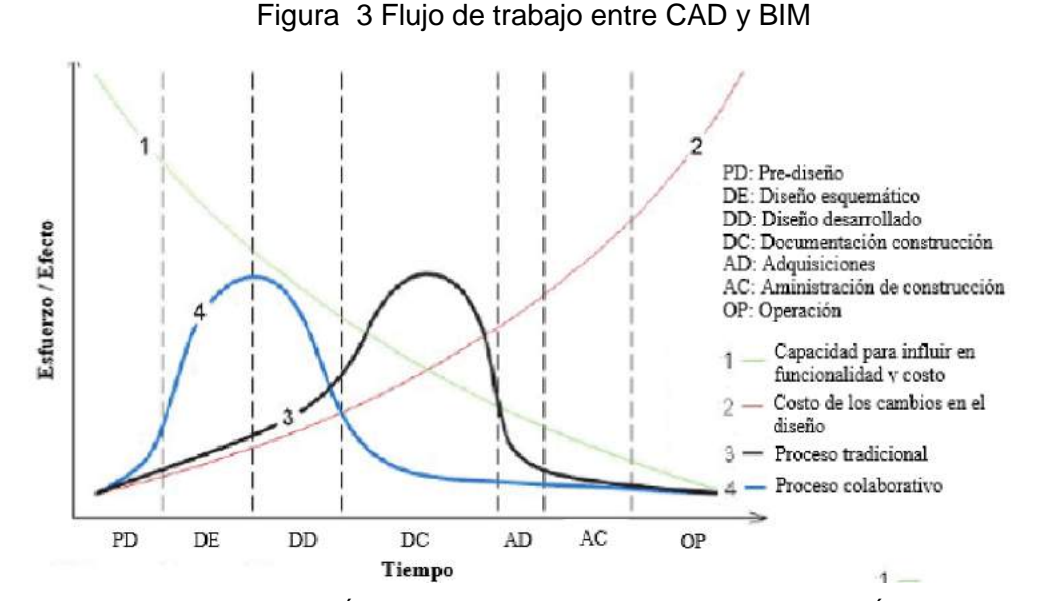

FUENTE: PROPUESTA DE UN ESTÁNDAR PARA IMPLEMENTAR LA METODOLOGÍA BIM EN OBRAS DE EDIFICACIÓN FINANCIADAS CON RECURSOS PÚBLICOS EN COLOMBIA.pdf

Aunque los beneficios del BIM han sido propagados por empresas y gobiernos quienes afirman sus benéficos, es Patrick MacLeamy quien generó un gráfico que comprueba la metodología BIM frente a los procesos tradicionales del mundo de la construcción, estos procesos miden a través del tiempo y las diferentes etapas que le son invertidas a un proyecto. En la figura se muestra que BIM está enfocado en las primeras etapas de diseños en donde se puede planificar y hacer verificaciones disminuyendo los imprevistos, con lo cual se verifica que BIM tiene gran influencia en la toma de las decisiones y donde los cambios en los diseños no generan gran impacto económico, lo que es contrario con el método convencional.

"Esta gráfica publicada en el año 2005, no había sido actualizada pese al gran avance que ha tenido la metodología BIM en la últimas décadas"<sup>25</sup>, en una experiencia posterior de la firma de arquitectura Rice Daubney, Darren Tims genera una actualización de esta gráfica.

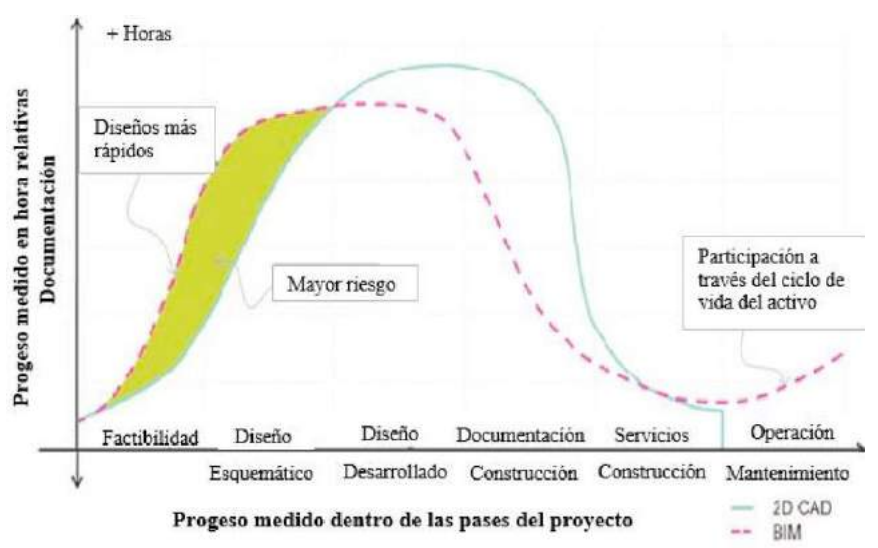

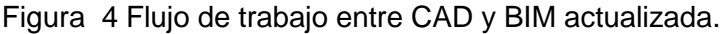

Fuente: PROPUESTA DE UN ESTÁNDAR PARA IMPLEMENTAR LA METODOLOGÍA BIM EN OBRAS DE EDIFICACIÓN FINANCIADAS CON RECURSOS PÚBLICOS EN COLOMBIA.pdf

En la figura anterior se puede observar que el beneficio que trae consigo la metodología BIM está en la etapa de diseño lo que genera que la curva valla disminuyendo en las etapas de documentación y el constructor pueda contar con la información completa del proyecto, ya las simulaciones de construcción han sido generadas y los posibles imprevistos técnicos y de los diseños que fueran a existir han sido solucionados antes de comenzar con la fase de construcción.

Lo que incentiva a organizaciones privadas y públicas a implementarla porque "La metodología BIM presenta importantes ventajas con respecto a la metodología CAD tradicional, especialmente en obras de gran envergadura, hasta el punto de que la

<sup>&</sup>lt;sup>25</sup> [García, Claudia L.](https://repository.javeriana.edu.co/browse?type=author&value=Garc%C3%ADa%20Murillo,%20Claudia%20Luc%C3%ADa) & Flórez, María V. PROPUESTA DE UN ESTÁNDAR PARA IMPLEMENTAR LA METODOLOGÍA BIM EN OBRAS DE EDIFICACIÓN FINANCIADAS CON RECURSOS PÚBLICOS EN COLOMBIA. [En línea]. 1ª ed. 2018. [ Citado 30-Noviembre-2020]. Disponible en pdf<https://repository.javeriana.edu.co/handle/10554/40875>

ejecución de muchos de los grandes proyectos llevados a cabo durante los últimos años, tales como el Canal de Panamá o el Crossrail de Londres no hubiera sido posible sin BIM"<sup>26</sup> .

Pero la aplicación de la metodología corre un riesgo de gran magnitud y muchos de los promotores de la metodología no lo contemplan y "Entre los principales factores que inciden notablemente en la toma de decisión frente a la implementación de BIM en el país se encuentran: el tiempo, los niveles de experiencia, el costo, la escasez de personas con competencias BIM y la resistencia al cambio por parte de profesionales; dado que todavía existe una falta de claridad en la industria, y muchos son escépticos con respecto a los beneficios que presta la implementación de BIM en proyectos de construcción"<sup>27</sup>, por esto es necesario realizar un análisis profundo del funcionamiento y los alcances que puede tener y no quedarse con la aplicación de pequeñas porciones, por lo cual es necesario que logre completar una automatización de la metodología para que pueda generar los beneficios que tanto se divulgan por empresas y gobiernos.

# **2.5 LOS DIFERENTES CONCEPTOS DEL BIM.**

 $\overline{a}$ 

La metodología "BIM no es nuevo, sino que constituye una tendencia mundial en expansión"<sup>28</sup>. Es un término que se ha vuelto muy popular en los campos del diseño, la planificación, la construcción y el mantenimiento de las edificaciones. Esto implica que abarca todas las áreas que son de gran relevancia para la industria de la construcción, pero a lo largo de su historia han surgido variedad de conceptos desde su creación.

 $26$  Cuartero, Juan A. 7 dimensiones del BIM, la metodología que cambiará la construcción en A. Latina. Análisis & Opinión. 2018. [Citado 29-Noviembre-2020] Disponible en: [https://www.americaeconomia.com/analisis-opinion/7-dimensiones-del-bim-la-metodologia-que](https://www.americaeconomia.com/analisis-opinion/7-dimensiones-del-bim-la-metodologia-que-cambiara-la-construccion-en-latina)[cambiara-la-construccion-en-latina](https://www.americaeconomia.com/analisis-opinion/7-dimensiones-del-bim-la-metodologia-que-cambiara-la-construccion-en-latina)

<sup>27</sup> Ocampo Hurtado, Juan Gabriel. (2014). La gerencia BIM como sistema de gestión para proyectos de construcción. Revista Gerencia Tecnológica Informática, 14 (38), 17-29. <https://revistas.uis.edu.co/index.php/revistagti/article/view/4868/4993> <sup>28</sup> Manual para la introducción de la metodología BIM por parte del sector público EUROPEO. PAG.5.

<sup>[</sup>citado 29-marzo-2020]. Disponible en internet: [https://www.esbim.es/wp](https://www.esbim.es/wp-content/uploads/2018/02/manual_esp.pdf)[content/uploads/2018/02/manual\\_esp.pdf](https://www.esbim.es/wp-content/uploads/2018/02/manual_esp.pdf)

## **2.5.1 METODOLOGÍA BIM SEGÚN AUTODESK (EMPRESA QUE LO GESTIONA Y LO PROMOCIONA A NIVEL MUNDIAL).**

**QUE ES BIM**: Se trata de un proceso basado en el modelo 3D inteligente que dota a la arquitectura, ingeniería y profesionales de la construcción con el conocimiento y las herramientas para planificar, diseñar, construir y administrar edificios e infraestructuras de manera más eficiente.

Esta idea presenta una serie de particularidades, como la forma en que se puede llegar a la concepción de un proyecto con la metodología para su desarrollo.

# **2.5.2 EL BIM SEGÚN LA UNIÓN EUROPEA**

**"BIM** es un modelo digital de construcción y de operación y mantenimiento de activos. Aúna tecnología, mejoras en los procesos e información digital con el fin de mejorar radicalmente los resultados de los clientes y de los proyectos, así como la explotación de los activos. El BIM es un factor estratégico para mejorar la adopción de decisiones relativas tanto a los edificios como a las infraestructuras públicas a lo largo de todo su ciclo de vida. Se aplica a nuevos proyectos de construcción fundamentalmente, BIM apoya la renovación, reforma y mantenimiento del entorno construido, lo que representa la mayor parte del sector".

# **2.6 CONSTRUIR EL MODELO 3D DESDE LA METODOLOGÍA BIM**

Para el desarrollo de un proyecto es necesario tener en cuenta aspecto de suprema importancia, que se encuentran presentes en cualquier proyecto de la construcción independientemente su envergadura o forma que se hubiera planteado las cuales son:

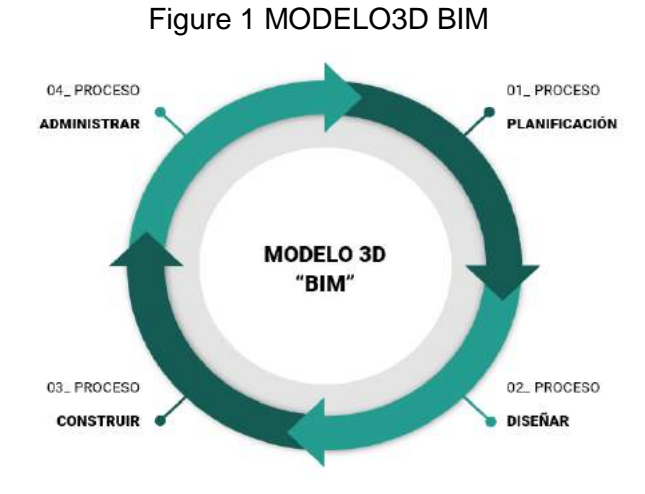

Fuente: Elaboración propia

Desde estas bases fundamentales para el desarrollo de un proyecto la metodología **BIM** establece una serie de "dimensiones" para desarrollarlo como una serie de estrategias para tener un mejor desarrollo en donde "Las distintas etapas de diseño y gestión de una infraestructura, junto con las fases de mantenimiento y desmantelamiento de la misma, transcurren inmersas en una dinámica de trabajo en la que pueden destacarse 7 dimensiones diferentes"<sup>29</sup>

<sup>29</sup> CUARTERO, Juan A. 7 dimensiones del BIM, la metodología que cambiará la construcción en A. Latina. [ En línea]. 1ª ed. Análisis & Opinon. 2018 [ Citado 29- Noviembre-2020] Disponible en: [https://www.americaeconomia.com/analisis-opinion/7](https://www.americaeconomia.com/analisis-opinion/7-dimensiones-del-bim-la-metodologia-que-cambiara-la-construccion-en-latina) [dimensiones-del-bim-la-metodologia-que-cambiara-la-construccion-en-latina](https://www.americaeconomia.com/analisis-opinion/7-dimensiones-del-bim-la-metodologia-que-cambiara-la-construccion-en-latina)

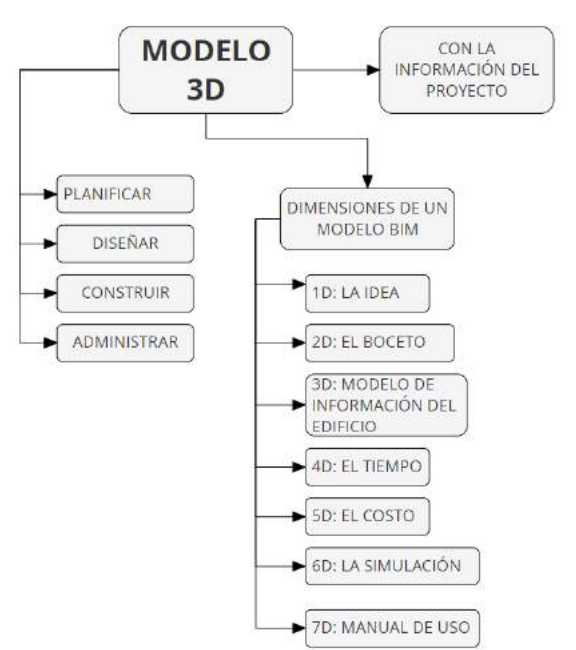

Diagrama 6 Dimensiones de la metodóloga

Fuente: Elaboración propia

"BIM supone la evolución de los sistemas de formulación y ejecución de proyectos de infraestructura tradicionales basados en la elaboración de planos, ya que incorpora información geométrica (3D), de tiempos (4D), de costos (5D), ambiental  $(6D)$  y de mantenimiento  $(7D)^{30}$ .

## **2.6.1 LAS SIETE DIMENSIONES DEL BIM**

- 1. **LA IDEA:** Partimos de una idea de que se puede ser una vivienda, un edificio, un parque, una restauración, etc. En esto definimos su condición inicial, ya sea las aproximaciones a la forma con un juego de volumetrías, materialidad en se podría desarrollar.
- 2. **EL BOCETO:** en este punto se toma el lápiz y papel o forma de diseño de preferencia y se comienza a construir la aproximación del proyecto como las

 <sup>30</sup> PERÚ, MINISTERIO DE ECONOMÍA Y FINANZAS. IMPLEMENTACIÓN DE LA METODOLOGÍA BIM. Antecedentes [En línea] [Citado 26-marzo-2020] Disponible en internet: <https://www.mef.gob.pe/es/estrategia-bim-peru>

cargas que tendrá, sus espacios, como los conectará, forma que terminará siendo construida, estructura y la disposición de las redes, las condiciones climáticas, la ubicación con el programa.

- 3. **EL MODELO DE INFORMACIÓN DEL EDIFICIO:** a partir de toda la información que se ha recopilado de cómo será la posible construcción del proyecto se comienza a construir el modelo digital y a ser insertada la información de cada uno de sus materiales como sus especificaciones técnicas y características del material. Toda esta información que se encuentra juntamente con el modelo nos servirá para las siguientes fases del proyecto, esta es una representación gráfica del proyecto (Ortega, 2016) por este motivo es necesario ser cuidadoso con la información que se adiciona al modelo porque un error en este punto afectaría de manera grave el modelo.
- 4. **EL TIEMPO:** Esta es una de las dimensiones que más se deja de lado los diseñadores al momento de proyectar; se le adiciona los tiempos que se necesitarán para la culminación de las actividades, que se encontrarán divididas en distintas fases o ítems con esto en mente podremos establecer su planificación, de igual manera poder realizar las simulaciones de construcción de las diferentes partes del proyecto desarrollando y organizando el personal y la llegada de los insumos de la obra.
- 5. **EL COSTO:** es necesario establecer la cantidad de presupuesto que se deberá invertir para la realización del proyecto por ende el cálculo de las cantidades y las actividades se verán reflejadas en el presupuesto, su principal objetivo es buscar la precisión en las cantidades y la estimación para mejorar la rentabilidad del proyecto.
- 6. **LA SIMULACIÓN:** esta consiste desarrollar por medio de un software la construcción del proyecto, en donde se encontrarán todas las fases que componen un proyecto, con la finalidad de buscar la mejor alternativa con la se pueda de desarrollar, mucho antes de comenzar con el replanteo del proyecto.
- 7. **MANUAL DE INSTRUCCIONES:** buscando que perdure el proyecto en el tiempo y se pueda conservar sus cualidades de su diseño se desarrolla un documento para sus reparaciones, limpiezas, usos y mantenimiento del proyecto una vez haya sido construido.

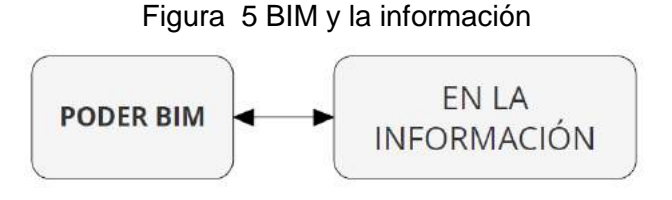

Fuente: Elaboración propia.

"Al ser una metodología que usa una plataforma de trabajo colaborativa y concurrente, permite detectar interferencias, desde el diseño, reduciendo retrasos y sobrecostos en obra, aportando calidad, transparencia y trazabilidad al proyecto además de ser un potente modelo digital para la operación y mantenimiento de activos"<sup>31</sup> .

# **2.7 ADOPCIÓN LA METODOLOGÍA BIM.**

"la Unión Europea reconoció en 2014 el beneficio que aporta BIM al sector público para generar una mayor rentabilidad de las obras públicas y fomentar la innovación"<sup>32</sup>, y "La experiencia obtenida en otros países, demuestra que cuando la adopción de BIM es liderada por el Gobierno, se logra una implementación más rápida; esto basado en legislaciones e incentivos gubernamentales<sup>"33</sup>. Por este motivo la implicación del gobierno es fundamental para su implementación.

Las empresas privadas en la búsqueda de iniciar o continuar trabajando con el estado con sus distintos proyectos públicos, buscarán la formación necesaria y/o capacitara a sus empleados para adaptarse a las exigencias que este le presente,

<sup>31</sup> PERÚ, MINISTERIO DE ECONOMÍA Y FINANZAS. IMPLEMENTACIÓN DE LA METODOLOGÍA BIM. Antecedentes [En línea] [Citado 26-marzo-2020] Disponible en internet: <https://www.mef.gob.pe/es/estrategia-bim-peru>

<sup>32</sup> Manual para la introducción de la metodología BIM por parte del sector público EUROPEO. PAGE.11. [citado 29-marzo-2020]. Disponible en internet: [https://www.esbim.es/wp](https://www.esbim.es/wp-content/uploads/2018/02/manual_esp.pdf)[content/uploads/2018/02/manual\\_esp.pdf](https://www.esbim.es/wp-content/uploads/2018/02/manual_esp.pdf)

<sup>&</sup>lt;sup>33</sup> Gómez Sánchez, J. M., Rojas Quintero, J. S., & Aibinu, A. A. The status of BIM adoption and implementation experiences of construction companies in Colombia.pdf. VII ed. - Nuevas tendencias en la construcción sostenible, [pág. 261]. Bogotá. 2016 [Citado 25-marzo-2020]. Disponible en internet[:https://repositorio.uniandes.edu.co/bitstream/handle/1992/15678/u728851.pdf?sequence=1](https://repositorio.uniandes.edu.co/bitstream/handle/1992/15678/u728851.pdf?sequence=1)

de igual manera el estado es quien debe expedir las regulaciones para qué metodología no se vuelva ambigua para las empresas.

En estas circunstancias es importante preguntar ¿Por qué el BIM debería interesar al Estado y a la industria de la construcción? Esto es porque "El interés principal reside en ejecutar eficientemente los proyectos de edificaciones o infraestructuras sin sobrecostos y dentro de los tiempos programados"<sup>34</sup>. todo esto porque "El sector de la construcción reviste una importancia estratégica para las economías en términos de producción y creación de empleo, pero también porque es el responsable de la ejecución y el mantenimiento del entorno construido"35.

"La metodología BIM está en el centro de la transformación digital del sector de la construcción y del entorno construido. Gobiernos y promotores públicos de toda Europa y de todo el mundo reconocen el valor de BIM como factor estratégico para lograr sus objetivos en términos de costes, de calidad y políticos"<sup>36</sup>. Porque con BIM los gobiernos pueden no solo planificar sus obras sino poder asociarlo para que este ayuda a los planes que se generan para el desarrollo de los territorios, porque a medida que aumenta la población y suceden crisis los recursos disponibles son cada vez menores.

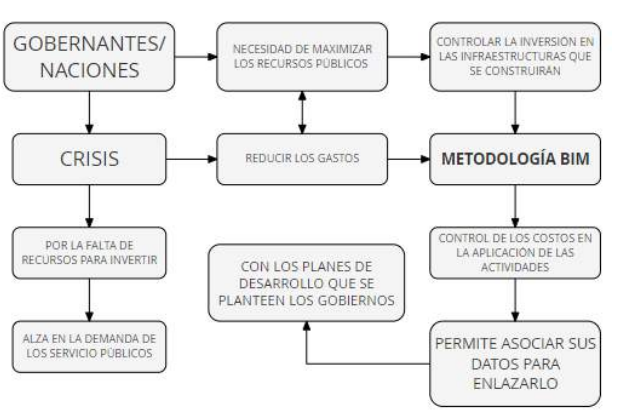

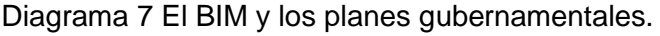

Fuente: Elaboración propia

 $\overline{a}$ 

<sup>34</sup> ALMEIDA, Alexandre. BIM EN EL PERÚ. [ En línea]. LIMA. 2019. [ Citado 29-Noviembre-2020] Disponible en[: HTTPS://RPP.PE/COLUMNISTAS/ALEXANDREALMEIDA/BIM-EN-EL-PERU-NOTICIA-1190692](https://rpp.pe/columnistas/alexandrealmeida/bim-en-el-peru-noticia-1190692) <sup>35</sup> Manual para la introducción de la metodología BIM por parte del sector público EUROPEO. PAG.8. [citado 29-marzo-2020]. Disponible en internet: [https://www.esbim.es/wp-content/uploads/2018/02/manual\\_esp.pdf](https://www.esbim.es/wp-content/uploads/2018/02/manual_esp.pdf) 36 Manual para la introducción de la metodología BIM por parte del sector público EUROPEO. PAG.4. [citado 29-marzo-2020]. Disponible en internet: [https://www.esbim.es/wp-content/uploads/2018/02/manual\\_esp.pdf](https://www.esbim.es/wp-content/uploads/2018/02/manual_esp.pdf)

Por estos motivos también es de gran importancia, que los gobiernos tengan información del estado de las edificaciones como su vida útil en tiempo real, para que las reparaciones y/o mantenimiento sean realizados de manera más preventiva, logrando acrecentar la vida útil del inmueble, como también el conocer su estado es de gran relevancia al momento de realizar los planes de desarrollo. Con todas estas posibilidades de planeación y prevención es que los entes gubernamentales lo implementarían.

Por ser una metodología que llega a abarcar todo el proceso desde la concepción hasta la demolición o reciclaje de la edificación, ha sido adoptada por diferentes naciones en la premisa de tener mayor control sobre sus inversiones y proyecciones, con lo cual dieron paso a "la creación de un departamento exclusivo de BIM, y la presentación y promoción de los programas por parte del gobierno"<sup>37</sup>. En donde encontramos entes gubernamentales ya aplicaron la metodología BIM como norma para la licitación de los proyectos públicos.

## **2.7.1 UNIÓN EUROPEA.**

 $\overline{a}$ 

"El sector de la construcción europeo se encuentra inmerso en un conjunto de desafíos económicos, medioambientales y sociales muy complejos, pero también prometedores"<sup>38</sup>. Ya que tienen la posibilidad de organizar sus procesos para obtener mejores resultados a tenido por adoptar

"La metodología BIM está en el centro de la transformación digital del sector de la construcción y del entorno construido. Gobiernos y promotores públicos de toda Europa y de todo el mundo reconocen el valor de BIM como factor estratégico para lograr sus objetivos en términos de costes, de calidad y políticos. Muchos están adoptando medidas proactivas para fomentar la utilización de BIM en los sectores de la construcción y en la ejecución y operación de los bienes públicos, a fin de garantizar estos beneficios económicos, medioambientales y sociales"<sup>39</sup>. El deseo de la implementación es la de poder crear un sistema que contenga el sector público

<sup>37</sup> Wong,Andy. Wong,Francis. Nadeem,Abid. Roles del gobierno en la implementación de sistemas de modelado de información de edificios: comparación entre Hong Kong y los Estados Unidos.Vl,11 [pag.61-76] .2011. [Citado 25-Marzo-2020]. Disponible en internet:

[https://www.researchgate.net/publication/254190480\\_Government\\_roles\\_in\\_implementing\\_building\\_informatio](https://www.researchgate.net/publication/254190480_Government_roles_in_implementing_building_information_modelling_systems_Comparison_between_Hong_Kong_and_the_United_States) [n\\_modelling\\_systems\\_Comparison\\_between\\_Hong\\_Kong\\_and\\_the\\_United\\_States](https://www.researchgate.net/publication/254190480_Government_roles_in_implementing_building_information_modelling_systems_Comparison_between_Hong_Kong_and_the_United_States)

 $38$ UNIÓN EUROPEA. Manual para la introducción de la metodología BIM por parte del sector publico europeo.pdf.  $1^a$  ed. Prólogo, [pág.2].Disponible en internet:http://www.eubim.eu/wpeuropeo.pdf. 1ª ed. Prólogo, [pág.2].Disponible en internet[:http://www.eubim.eu/wp](http://www.eubim.eu/wp-content/uploads/2017/07/EUBIM_Handbook_Web_Optimized-1.pdf)[content/uploads/2017/07/EUBIM\\_Handbook\\_Web\\_Optimized-1.pdf](http://www.eubim.eu/wp-content/uploads/2017/07/EUBIM_Handbook_Web_Optimized-1.pdf)

<sup>&</sup>lt;sup>39</sup> Manual para la introducción de la metodología BIM por parte del sector público EUROPEO. PAG.5. [citado 29-marzo-2020]. Disponible en internet: [https://www.esbim.es/wp-content/uploads/2018/02/manual\\_esp.pdf](https://www.esbim.es/wp-content/uploads/2018/02/manual_esp.pdf)

y el sector privado dirigido hacia el creciente mercado digital que está llevando el mundo de la construcción en los últimos años

"La visión adoptada consiste en crear, junto con el sector privado, un mercado digital de la construcción competitivo y abierto; un mercado que establezca el estándar mundial"<sup>40</sup> .

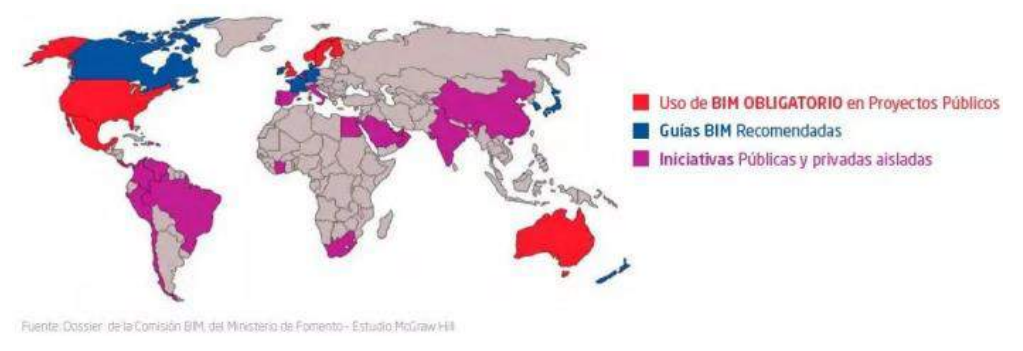

Ilustración 15 BIM en el mundo

Fuente:"<https://www.mef.gob.pe/es/estrategia-bim-peru>"

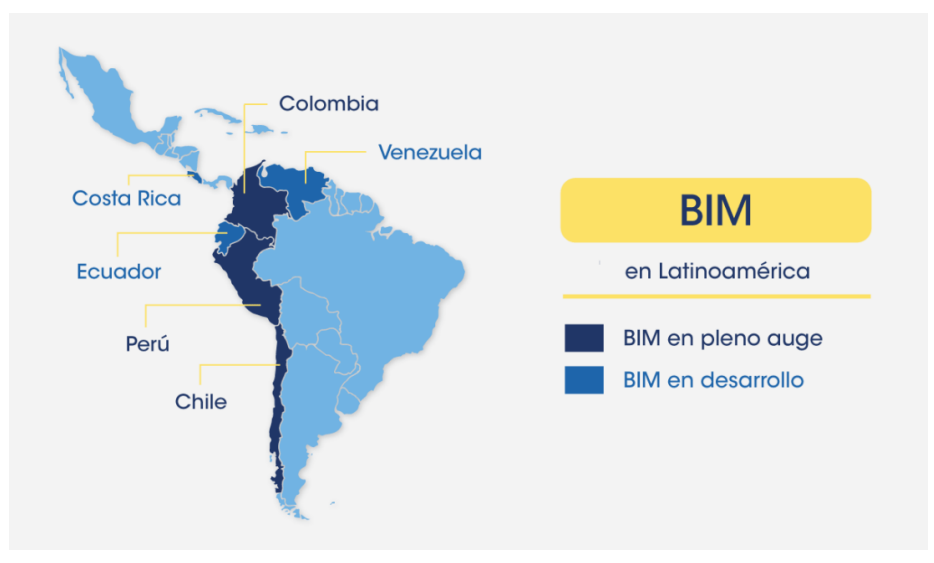

#### Ilustración 16 BIM en Latinoamérica

Fuente: BIM Community "https://www.bimcommunity.com/"

<sup>40</sup> Manual para la introducción de la metodología BIM por parte del sector público EUROPEO. PAG.5. [citado 29-marzo-2020]. Disponible en internet: [https://www.esbim.es/wp](https://www.esbim.es/wp-content/uploads/2018/02/manual_esp.pdf)[content/uploads/2018/02/manual\\_esp.pdf](https://www.esbim.es/wp-content/uploads/2018/02/manual_esp.pdf)

# **2.8 VENTAJAS DE LA IMPLEMENTACIÓN DE LA METODOLOGÍA.**

"A medida que aumente la experiencia en este ámbito de digitalización del sector de la construcción y se vayan introduciendo mejoras en las normas y las prácticas de la contratación pública"<sup>41</sup> .

Para los involucrados en proyectos de edificaciones, infraestructuras y construcción los beneficios potenciales incluyen:

- Mejor comunicación entre agentes que intervienen en el proyecto en tiempo real.
- Colaboración en la red por los miembros del equipo.
- comprobación automática del modelo con respecto a los cambios efectuados.
- Precisión en las cantidades.
- Ahorro de tiempo en el diseño y finalmente en la fase de construcción.
- Organización de las actividades.
- Visualización de los errores, para minimizar los imprevistos en la obra.
- Trazabilidad de los procesos.
- Información homogénea y oportuna.
- Mejor coordinación de la información.
- Producción más rápida de la información.
- Información fiable que permite mejorar la toma de decisiones.

Todas estas ventajas se traducen en beneficios tanto económicos como sociales y ambientales ya que estas instancias pueden llegar a ser medidas en las simulaciones que ofrece la metodología.

# **2.9 BIM COMO TENDENCIA.**

Es necesario pensar en la construcción como una industria que genera variedades de productos, los cuales terminarán al servicio de un individuo(s) o consumidor(es) por sus gustos, preferencias y necesidades que satisfacer. En la búsqueda de solventarlos priman aspectos muy relevantes en las dinámicas de la sociedad actual como: el tiempo que toma su puesta en servicio, la calidad del producto, su

<sup>41</sup> Manual para la introducción de la metodología BIM por parte del sector público EUROPEO. PAG.13. [citado 31-marzo-2020]. Disponible en internet: [https://www.esbim.es/wp](https://www.esbim.es/wp-content/uploads/2018/02/manual_esp.pdf)[content/uploads/2018/02/manual\\_esp.pdf](https://www.esbim.es/wp-content/uploads/2018/02/manual_esp.pdf)

durabilidad y su precio. Son puntos de gran relevancia para que un producto sea comercializado.

Es por esto que la construcción presenta estos desafíos, siendo necesario la implementación porque "La digitalización del sector de la construcción representa una oportunidad única para hacer frente a estos desafíos estructurales, aprovechando la disponibilidad general de mejores prácticas desarrolladas en otros sectores industriales y los métodos y herramientas de ingeniería, los flujos de trabajo digital y las competencias tecnológicas para alcanzar un nivel más elevado de exigencia y crear un sector de la construcción digitalizado"<sup>42</sup>.

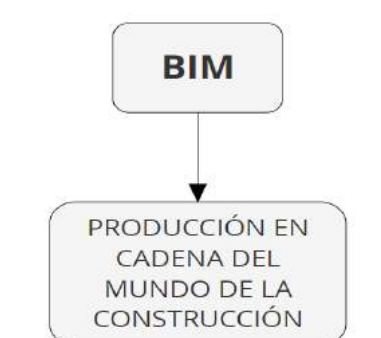

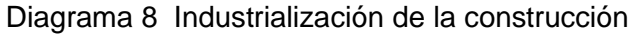

Fuente: Elaboración propia

**BIM** supone la implementación de los avances tecnológicos en los procesos constructivos, replanteando la forma de construir. [la digitalización de la construcción]. Esto porque asocia la información de los materiales procesos constructivos a el modelo 3D del proyecto. Todo esto abarca la planificación de la utilización del proyecto.

Todo esto haciendo un paralelo con la producción de un automóvil por la industria automotriz, con el sistema implementado por Henry Ford "la producción en cadena", la cual respondía a las dinámicas económicas y sociales, que se encontraba por el auge del uso del automóvil y la gran demanda que se generó, llevando a establecer a la industria pautas de diseño, planificación, organización y a dividir el proceso por especialidades separándolos por áreas y a los trabajadores en obligaciones

<sup>&</sup>lt;sup>42</sup> Manual para la introducción de la metodología BIM por parte del sector público EUROPEO.<br>PAG.11. [citado 29-marzo-2020]. Disponible en internet: https://www.esbim.es/wp-PAG.11. [citado 29-marzo-2020]. Disponible en internet: [https://www.esbim.es/wp](https://www.esbim.es/wp-content/uploads/2018/02/manual_esp.pdf)[content/uploads/2018/02/manual\\_esp.pdf](https://www.esbim.es/wp-content/uploads/2018/02/manual_esp.pdf)

específicas, con lo cual se pudieron especializar, generando un producto con mayores estándares que sus competidores.

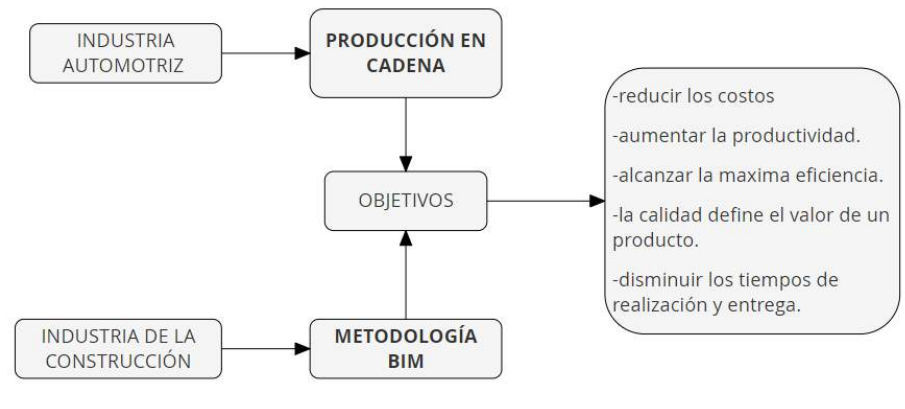

Diagrama 9 BIM la producción en cadena en la construcción

De manera similar los nuevos estándares de exigencia por los consumidores y las naciones en materia de desarrollo llevan a la creación de la producción en cadena para el mundo de la construcción, dinamizando con la integración de los avances tecnológicos que se encuentren disponibles dándole un mayor control y calidad al producto terminado.

Las dinámicas en las que se encuentra el mercado por la globalización lleva a que productores de todo el mundo una constante búsqueda de alternativas que logren disminuir los tiempos y los costos en la producción. BIM es la metodología que responde a las exigencias de un mercado que crece constantemente con millones de posibles clientes que tienen exigencias cada vez más grandes, junto con sus estándares de diseño, todo esto en cada vez menores tiempos de espera por su parte. Lo que plantea un reto de gran envergadura para la construcción.

Es donde se comienza a aplicar la cuarta revolución industrial la digitalización porque "responde a los desafíos crecientes a los que se enfrentan los gobiernos y los clientes del sector público para estimular el crecimiento económico y la competitividad y, al mismo tiempo, mejorar la rentabilidad de las inversiones públicas a través de una introducción más amplia de BIM"<sup>43</sup>.

Fuente: elaboración propia

<sup>43</sup> Manual para la introducción de la metodología BIM por parte del sector público EUROPEO. PAG.8. [citado 29-marzo-2020]. Disponible en internet: [https://www.esbim.es/wp](https://www.esbim.es/wp-content/uploads/2018/02/manual_esp.pdf)[content/uploads/2018/02/manual\\_esp.pdf](https://www.esbim.es/wp-content/uploads/2018/02/manual_esp.pdf)

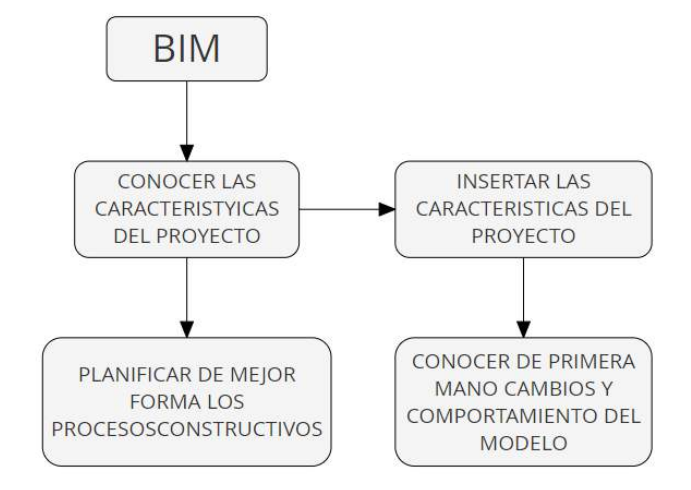

Diagrama 10 Características básicas para aplicar la metodología

Fuente: Elaboración propia.

Por eso "la digitalización es la adopción o el incremento del uso de la tecnología digital o informática por parte de una entidad, como una organización, un sector industrial o un país"<sup>44</sup>. Los países y entidades que lo han implementado han arrojado resultados positivos optimiza los recursos invertidos que se aplicaron en la puesta en marcha de estos modelos de planificación tecnológicos, en la búsqueda de mejorar los tiempos y de igual manera los beneficios que estos generan.

Se puede aplicar en continuar fomentando su implementación y potenciación de la tecnología BIM, y se establece como un estándar para la industria en el territorio y organizaciones, para poder tener un mayor control de la producción de los bienes mejorando su calidad y el tiempo que se necesita para su desarrollo.

De esta manera una planificación BIM que se pueda encontrar ligada con la planificación gubernamental, juntamente con el desarrollo de las ciudades, todo esto con la capacidad de planear las obras que ayudarán a realizar sus objetivos, Bim es la metodología que le está ayudando a los gobiernos a planificar de mejor forma su desarrollo. porque al permitirles tener un mejor control de los costos y planificación de sus obras, antes de realizar la primera actividad que puede ser colocar el primer ladrillo o realizar las excavaciones en la obra. Por lo cual es una

 $\overline{a}$ 

<sup>44</sup> Manual para la introducción de la metodología BIM por parte del sector público EUROPEO. PAG.8. [citado 29-marzo-2020]. Disponible en internet: [https://www.esbim.es/wp-content/uploads/2018/02/manual\\_esp.pdf](https://www.esbim.es/wp-content/uploads/2018/02/manual_esp.pdf)

metodología que permite que se mantenga una constante comunicación entre la obra, la oficina y que el ente gubernamental pueda comunicarse y vigilar con eficacia alguna variación o inconveniente.

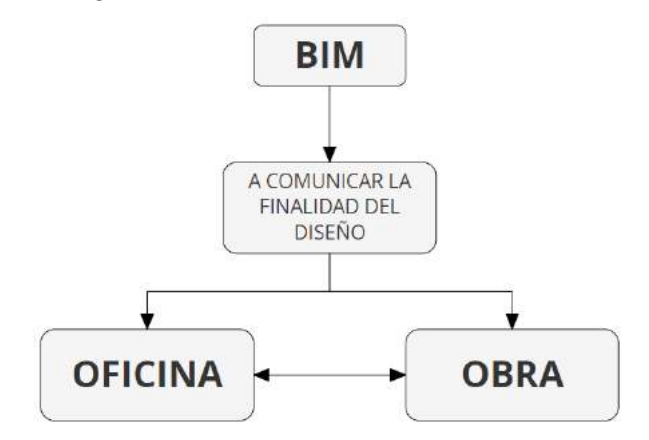

Diagrama 11 BIM como elemento unificador

"En consecuencia, la adopción de BIM debe tener lugar a la escala adecuada, con un personal cualificado que posea las competencias digitales y la capacidad necesarias para desarrollar sus funciones a lo largo de toda la cadena de valor y en proyectos de diferente naturaleza, complejidad y envergadura".<sup>45</sup> La metodología pretende ayudar a los gobiernos nacionales y locales a apoyar las estrategias de planes para el desarrollo de las infraestructuras.

Sirviendo como una base para la toma de las decisiones de las inversiones y de los proyectos [en su viabilidad] públicos y privados.

# **2.10 INSTANCIAS EN LAS QUE SE UTILIZAN LAS APLICACIONES QUE COMPONEN EL BIM.**

Las aplicaciones que tiene la metodología tiende a abarcar áreas como lo son: la arquitectura, el diseño de interiores, ingeniería mecánica, hidrosanitaria, sanitaria, estructural, eléctrica, la cadena de suministros.

Fuente: Elaboración propia.

<sup>45</sup> Manual para la introducción de la metodología BIM por parte del sector público EUROPEO. PAG.11. [citado 29-marzo-2020]. Disponible en internet: [https://www.esbim.es/wp](https://www.esbim.es/wp-content/uploads/2018/02/manual_esp.pdf)[content/uploads/2018/02/manual\\_esp.pdf](https://www.esbim.es/wp-content/uploads/2018/02/manual_esp.pdf)

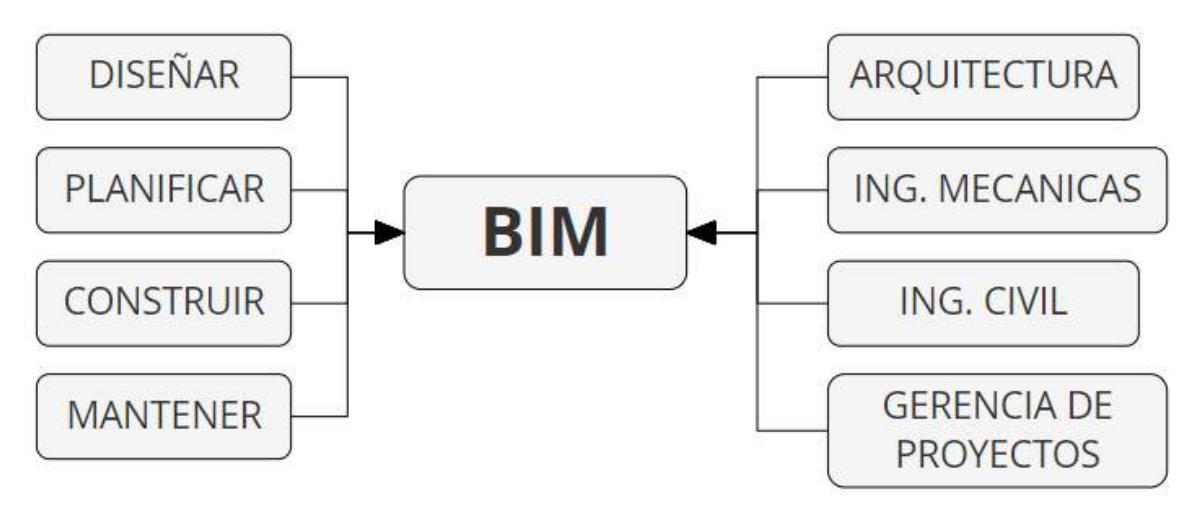

Diagrama 12 Elemento de unión de los participantes

Fuente: Elaboración propia

La mejora de la planificación de los proyectos brinda herramientas a los suministradores de insumos para el desarrollo de la obra, esto en el control para la fabricación de manera controlada y planificada con antelación y evitando los cambios que se pueden presentar en los cronogramas, con lo cual poder conseguir un cambio en el comportamiento de la construcción

# **2.11 ASPECTOS QUE ABARCA UN MODELO BIM.**

la característica que marca gran diferencia es que el modelo 3D es un contenedor único en el cual se le asigna toda la información del proyecto, cada vez que se ingresa o se le sustrae información que es representada en partes que componen el modelo. Este abarca desde su diseño, localización, estructura, redes, presupuesto y planificación para su construcción.

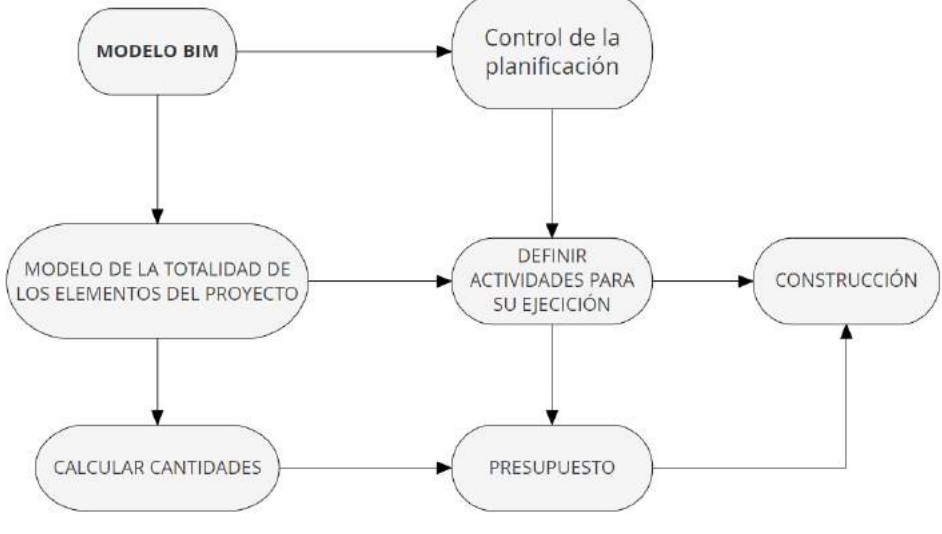

Diagrama 13 Aspectos básicos que abarca un proyecto BIM

Fuente: Elaboración propia

"Con el modelo 3D almacenado en una sola base de datos, se logra la direccionalidad de la información, donde es posible extraerla, gestionarla y devolverla al modelo"

## **2.11.1 MODELO TOPOGRÁFICO.**

El modelo topográfico es el acercamiento construido de manera digital de los datos del entorno donde se construirá finalmente el proyecto, el encargado de realizar esta tarea es el topógrafo quien tiene los conocimientos pertinentes para el desarrollo de esta labor, en donde es de gran importancia la ubicación de los árboles, edificaciones cercanas, afluentes, vías, entre otros, pero fundamentalmente el direccionamiento con respecto a su georreferenciación y postura de los puntos cardinales.

Puede realizar el modelo utilizando las herramientas digitales de Civil 3D lo cual es uno de los programas que puede utilizar, y enlazarlo con Revit para crear una asociación del entorno y el terreno para que al generar alguna modificación o relleno del sitio esta pueda ser fiable para las cantidades que finalmente estarán ligadas al presupuesto del proyecto.

### **2.11.2 MODELO ESTRUCTURAL.**

Este modelo consiste en la modelación de los elementos estructurales ya sean vigas, columnas, zapatas otros dependiendo del proyecto que se desee realizar, para crear los elementos estructurales del proyecto se parte del modelo arquitectónico para que este pueda responder a las necesidades del diseño arquitectónico. Las herramientas a utilizar varían dependiendo del diseñador, pero a este modelo se les debe incluir las características estructurales con las especificaciones técnicas para que al momento de realizar las comprobaciones este pueda reflejar sus datos más cercanos con la realidad.

Los análisis estructurales se pueden hacer en el mismo programa o pasarse a uno con la especialidad para ver cuál es comportamiento del modelo con respecto a las simulaciones de cargas y resistencias, además de las que se le deben hacer para ver si resiste las condiciones adversas de la naturaleza como los sismos que se pudieran producir.

De igual manera se pueden llevar a otros modelos para una creación más detallada de los elementos estructurales como los de acero y sus uniones; Dependiendo del proyecto se puede crear un modelo específicamente para los refuerzos de acero para los elementos en concreto.

## **2.11.3 MODELO ARQUITECTÓNICO.**

Este modelo sirve como base para la creación de los diferentes modelos de la metodología BIM, en este se establecen los parámetros que fuera a dar el diseñador en cuanto a espacios, formas, materiales de todo el proyecto. En este punto se decide dependiendo de la complejidad del proyecto como subdividirlo para poder generar más detalle a aspectos de gran importancia y que sea manejable ya que por su gran tamaño puede exigir mucho al equipo y no dar el rendimiento deseado.

## **2.11.4 MODELO DE REDES.**

En este modelo se crean las diversas redes del proyecto como las de agua potable, aguas lluvias, otras. El modelo dispone de herramientas para que las

especificaciones y características de los materiales se puedan añadir o crear en tal caso que no existan. Para realizar el trazado de las mismas, en el modelo existe una especialidad para cada tipo de redes existentes y si se encuentra establecida se les puede crear para continuar con el trabajo.

Es demás aclarar que el que fuera a trazar las redes tenga el conocimiento pertinente por estas herramientas donde se crean y donde son trasladadas se le puede hacer los respectivos análisis de presión, para ver si el material como la forma en que se trazaron las redes son las pertinentes para el proyecto o si no realizar la implantación de la maquinaria que funcione como respaldo a estas.

## **2.11.5 PRESUPUESTO.**

Ya terminado el modelo con sus respectivas especificaciones de materiales, el modelo nos proporciona las cantidades de los materiales que hemos creado, pero hay una serie de gastos que se ven reflejados que el modelo no lo refleja en sus cantidades básicas, esto hace necesario que se relacione con un software que hace parte de la familia BIM para determinar las cantidades de los implementos para realizar estas actividades, como lo son las formaletas, herramientas menores, maquinaria u otros que no se ven directamente en el modelo central donde se alberga toda la información del proyecto, además de ser necesario el costo de la mano de obra que realizará las actividades para la culminación del proyecto, de igual manera se incluyen todos los costos indirectos del proyecto.

## **2.11.6 PLANIFICACIÓN.**

Una vez se llega a este punto de la metodología se establecen cuáles son las actividades y en qué orden se realizarán para que no se generan pérdidas de tiempo por las descoordinaciones en las mismas, esto en la base de las simulaciones que se pueden realizar en el proceso de la construcción porque cada actividad y elemento modelado de se asignan para verlo en una línea de tiempo constructiva se realiza.

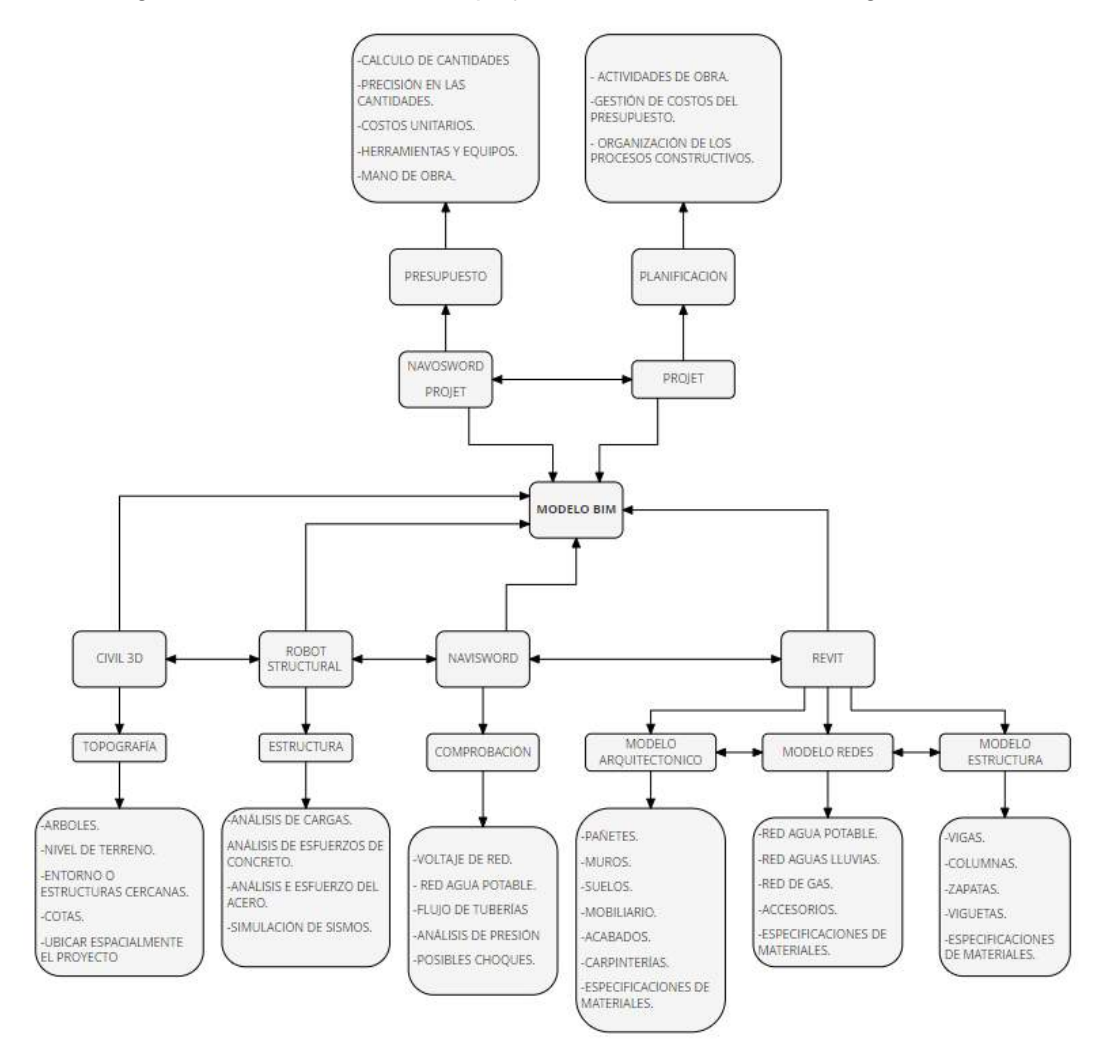

Diagrama 14 Alcance de complejidad de un modelo BIM a gran escala

Fuente: Elaboración propia

# **2.12 BENEFICIADOS DE LA METODOLOGÍA.**

#### **2.12.1 ENTES GUBERNAMENTALES.**

La necesidad constante de recursos para invertir en las obras públicas para el desarrollo del territorio y el aumento en la demanda de los servicios públicos.

Siempre será una necesidad que presentan todas las naciones sin importar en qué nivel de avance se encuentren, por estos motivos que la metodología plantea en su puesta en práctica una "Mayor productividad del sector, lo que se traduce en más activos construidos incurriendo en un gasto igual o inferior" 46

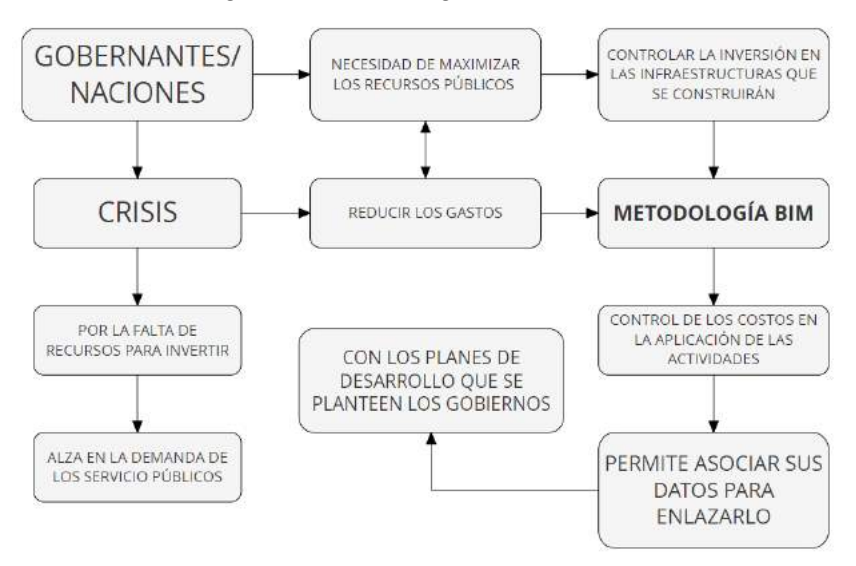

Diagrama 15 Entes gubernamentales.

Al mejorar la calidad de la producción de los proyectos públicos, al tener un control más amplio de su construcción y reduciendo al máximo los imprevistos, con lo cual los gobernantes pueden elaborar estrategias para la Adaptación a un entorno construido sostenible capaz de hacer frente a los desafíos del cambio climático, necesidades de la población y adoptar una economía circular.

Los cuales son los patrones que se están comenzando a presentar en los mercados económicos de las naciones a nivel mundial por los cambios climáticos, otro aspecto relevante es que los presupuestos de los proyectos públicos pueden ser vigilados con mayor facilidad, además se creara un sector más capacitado y a la vanguardia de los avances tecnológicos que en la construcción.

Otro aspecto en que la metodología supone un beneficio para los entes gubernamentales es que la metodología brinda información para crear planes de

Fuente: Elaboración propia

<sup>46</sup> Manual para la introducción de la metodología BIM por parte del sector público EUROPEO. PAG.12. [citado 31-marzo-2020]. Disponible en internet: [https://www.esbim.es/wp](https://www.esbim.es/wp-content/uploads/2018/02/manual_esp.pdf)[content/uploads/2018/02/manual\\_esp.pdf](https://www.esbim.es/wp-content/uploads/2018/02/manual_esp.pdf)

renovación urbana, ya que tiene presente en su base de datos del proyecto la vida útil, sus características arquitectónicas y estructurales; con esta información los gobernantes o planificadores pueden trazar planes con mayor veracidad, desarrollando estrategias en donde las nuevas construcciones en los sectores, sean un pollo o se puedan relacionar con la infraestructura existente, con lo cual se le estaría dando "un aumento de la rentabilidad de los fondos públicos durante la fase de ejecución o la mejora de la calidad de los bienes y servicios públicos durante la utilización del activo construido"<sup>47</sup>

#### **2.12.2 EMPRESAS CONSTRUCTORAS.**

Toda empresa sin importar su ocupación tiene como fin último el de producir dividendos, por lo cual el presidente o su dueño elabora estrategias para disminuir costos y reducir el tiempo en se producirán o se solventaran los bienes que se han contratado o por lo cual reciben un beneficio monetario.

De esta manera en las empresas de la industria de la construcción implementan BIM, pueden observan que los tiempos que se establecen tienen menos posibilidades de incumplirse por errores que se podían prever, al tener una cantidad de materiales precisa para la ejecución de una actividad podrán disminuir el desperdicio del mismo, todo esto traduciendo se en beneficios económicos.

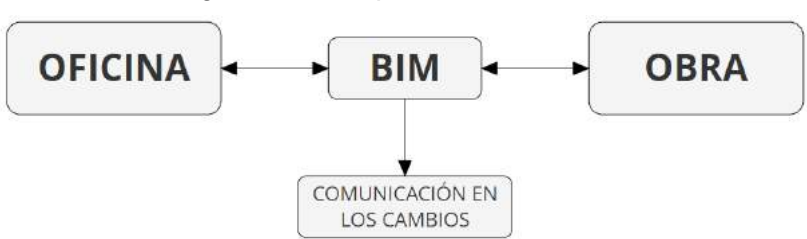

Diagrama 16 Empresas constructoras.

Fuente: Elaboración propia

Es relevante resaltar que la metodología contempla que la información del proyecto se encuentra al alcance y un cambio que surja se puede aplicar rápido y verse

<sup>&</sup>lt;sup>47</sup> Manual para la introducción de la metodología BIM por parte del sector público EUROPEO.<br>PAG.18. [citado 29-marzo-2020]. Disponible en internet: https://www.esbim.es/wp-PAG.18. [citado 29-marzo-2020]. Disponible en internet: [https://www.esbim.es/wp](https://www.esbim.es/wp-content/uploads/2018/02/manual_esp.pdf)[content/uploads/2018/02/manual\\_esp.pdf](https://www.esbim.es/wp-content/uploads/2018/02/manual_esp.pdf)

reflejado en el modelo con lo cual se pueden tomar decisiones rápidas para continuar con el desarrollo de las actividades previstas.

"Para los clientes pertenecientes al sector público y los gobiernos, esto se traduce en un mayor volumen de construcción o mantenimiento con los mismos o menos fondos públicos, un riesgo menor de sobrecostes en proyectos de infraestructura pública, una mejor comprensión y transparencia de los proyectos y una mayor implicación de las partes interesadas"<sup>48</sup>

## **2.12.3 CLIENTES.**

En el contexto de la construcción el cliente es el más beneficiado porque la metodología brinda la posibilidad de poder llevar un control cercano de sus recursos invertidos en el inmueble a construir o que se encuentre construyendo, además de poder ofrecer el modelo 3D que permite que se pueda tener un idea más cercana de lo que se está planificando, ya que por lo general o en gran medida el cliente no tiene un conocimiento profundo de diseño, estructuras, redes, todo lo que implica la construcción de un proyecto.

Una gran ventaja comparativa que ofrece la metodología BIM a los propietarios de inmuebles es la información de la operación y el mantenimiento que se necesita para que el inmueble se pueda mantener en óptimas condiciones durante su uso, con lo cual puede llegar a extenderla.

# **2.12.4 CIUDADANÍA EN GENERAL.**

los proyectos que son concebidos y vigilados por las entidades gubernamentales, son pertinencia o se necesita tener injerencia por parte de los ciudadanos que se pueden ver beneficiados, ya que el mal desarrollo de un proyecto público, tiene un gran impacto en la sociedad, además que los recursos que se utilizan para dichos proyectos son obtenidos de la misma ciudadanía, por tal motivo el poder tener un control de las obras es de gran relevancia, en este punto como en otros, la

<sup>48</sup> Manual para la introducción de la metodología BIM por parte del sector público EUROPEO. PAG.12. [citado 31-marzo-2020]. Disponible en internet: [https://www.esbim.es/wp](https://www.esbim.es/wp-content/uploads/2018/02/manual_esp.pdf)[content/uploads/2018/02/manual\\_esp.pdf](https://www.esbim.es/wp-content/uploads/2018/02/manual_esp.pdf)

implementación de la metodología es de suprema relevancia; de igual manera es primordial que la población llegue a tener una idea de lo que se plantea construir.

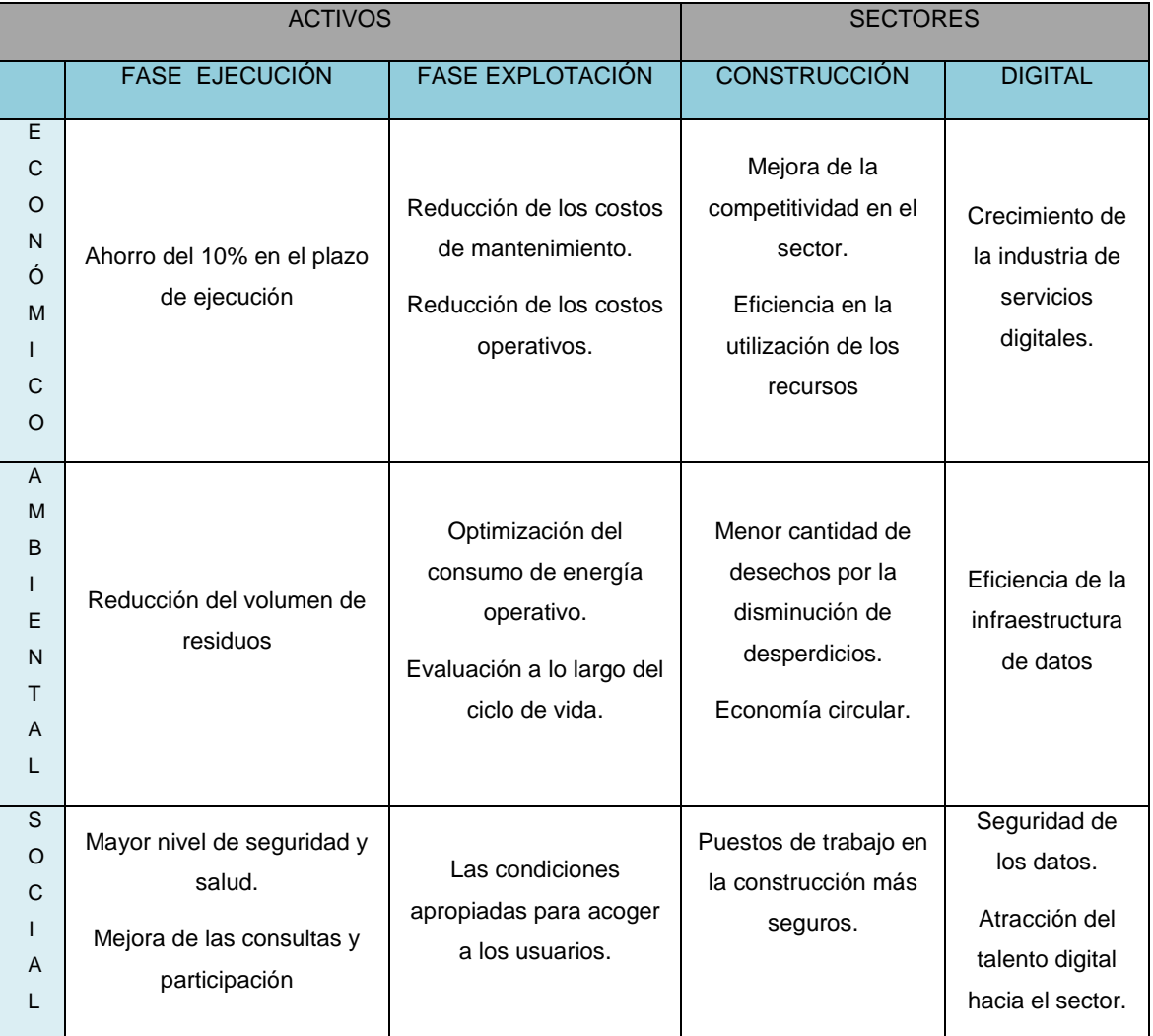

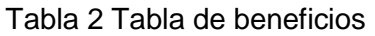

Fuente: [www.eubim.eu](http://www.eubim.eu/)

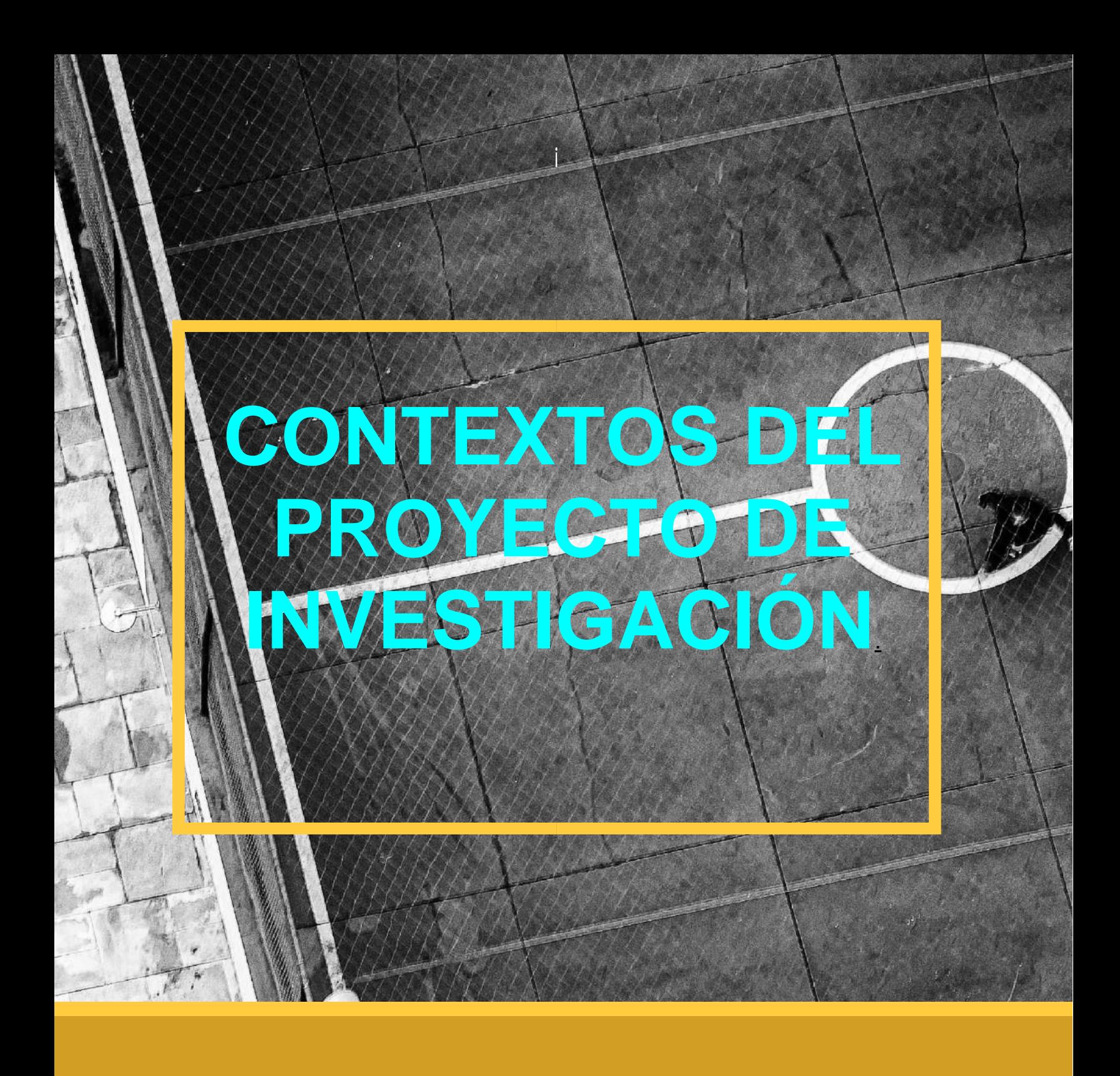

# **CAP ITULO 3**
# **3 CAPITULO CONTEXTOS DEL PROYECTO DE INVESTIGACIÓN.**

#### **3.1 MARCO CONTEXTUAL**

La metodología BIM se puede sustentar en la premisa que del avance que se presenta de las diferentes revoluciones que han surgido a lo largo de la historia, este proceso presenta dos tipos de contextos, el primero es el contexto digital, en el cual se diseña, se corrige y se construye de manera digital el proyecto, en esta parte se encuentran cada uno de los integrantes o profesionales encargados, los cuales desde cada área.

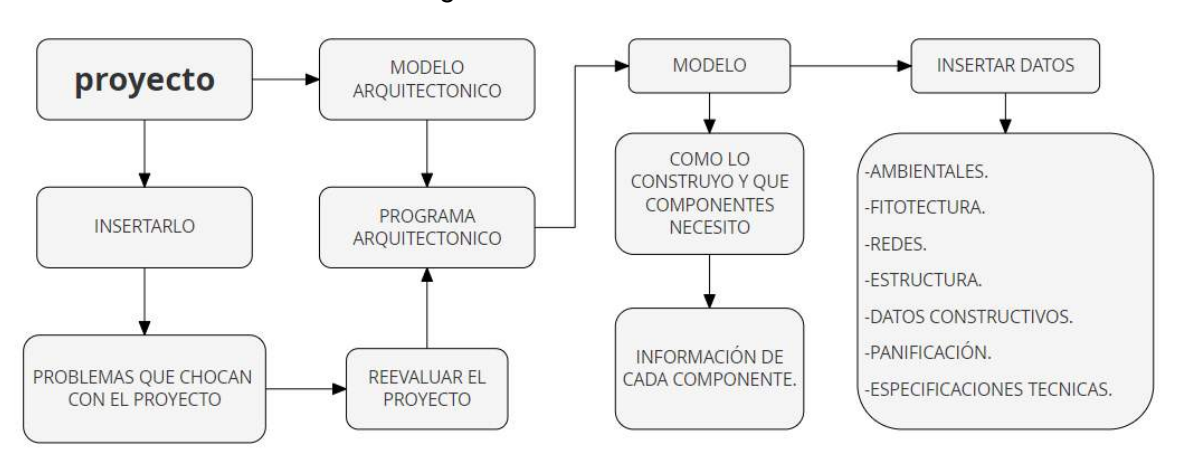

Diagrama 17 Marco contextual

#### Fuente: Elaboración propia

#### **3.2 CONTEXTO DIGITAL**

La metodología BIM se desarrolla a partir de la interacción que tendrán los participantes, su medio de comunicación serán los diferentes programas que se verán inmersos, dependiendo del grado de complejidad de proyecto en sí mismo, ya que existe una gran variedad de programas que son implementados para hacer BIM.

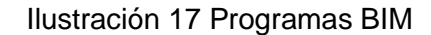

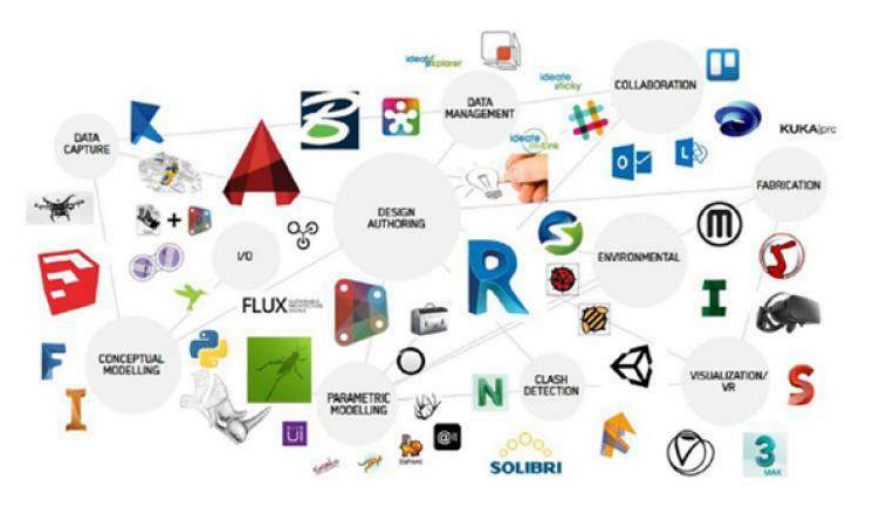

Fuente:<https://hospitecnia.com/documentacion/bim-gestion-informacion/>

En esta gran diversidad de programas, es necesario conocer cuáles son las actividades o necesidades que se solventaran, además es necesario conocer cuáles son las diferentes dimensiones para establecer la línea de programas a utilizar para el desarrollo del proyecto.

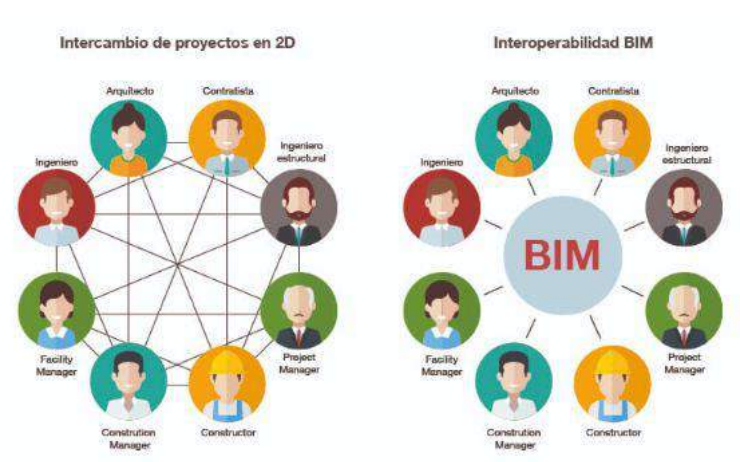

Ilustración 18 Métodos de intercambio de información Trabajo

Fuente:<http://precisionenmedicion.com/2019/05/15/nube-de-puntos-herramienta-en-bim/>

Ilustración 19 Intercambio de información entre modelos

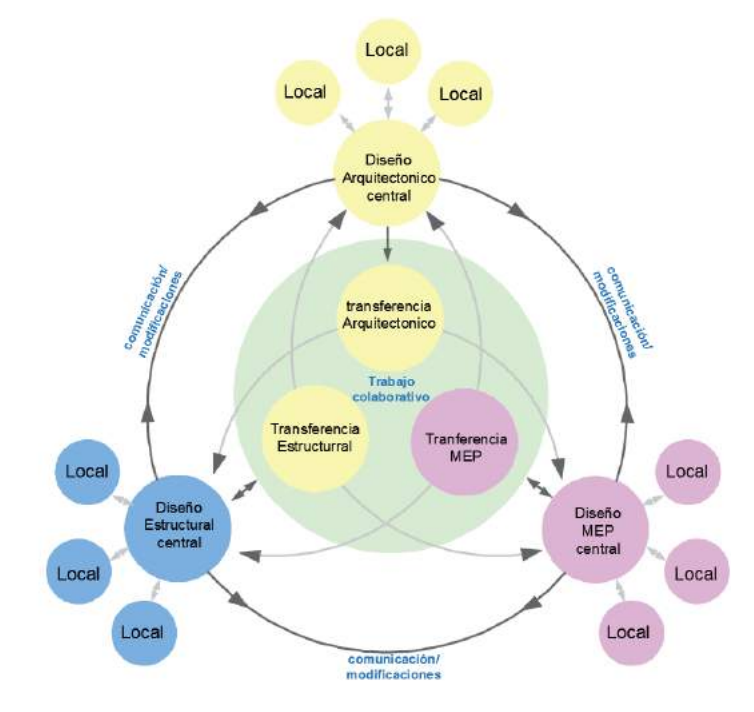

Fuente: bimimplementation.files.wordpress.com/2012/04/aec-datashare.jpg

La estructura del trabajo de la metodóloga es de manera colaborativa donde los agentes implicados trabajan en un ambiente virtual y físico, dependiendo de las características mismas del proyecto en donde siempre será necesario la incidencia virtual de cada agente.

En el marco de la colaboración es necesario:

- Una visión común.
- Un intercambio de datos comunes del proyecto.
- Formas de trabajo en conjunto y separadas que se relacionen entre sí.
- El intercambio de información digital durante el proyecto.
- Simulación del proceso constructivo.

Se crean los modelos de información por cada agente, se comienza con el proceso del intercambio y la detección de colisiones, este proceso de coordinación permite generar y corregir las problemáticas que a simple vista no se perciben y a futuro

generaran retrasos y choques que se ven reflejados en el tiempo de ejecución y en el costo final de la obra.

El trabajo colaborativo en el ambiente virtual es el nuevo modelo que se viene estableciendo por las dinámicas de la modernidad como respuesta a los flujos de los modelos económicos que actualmente se desarrollan en el mundo.

#### **3.2.1 L.O.D. NIVELES DE DETALLES Y DESARROLLO.**

Es un concepto ligado a el BIM, en el cual se define el grado de desarrollo de un modelo tridimensional <sup>49</sup>, por el cual se establece una clasificación para estandarizar el nivel de desarrollo del modelado de la información y poder precisar la información en sus distintos niveles, para el trabajo multidisciplinario.

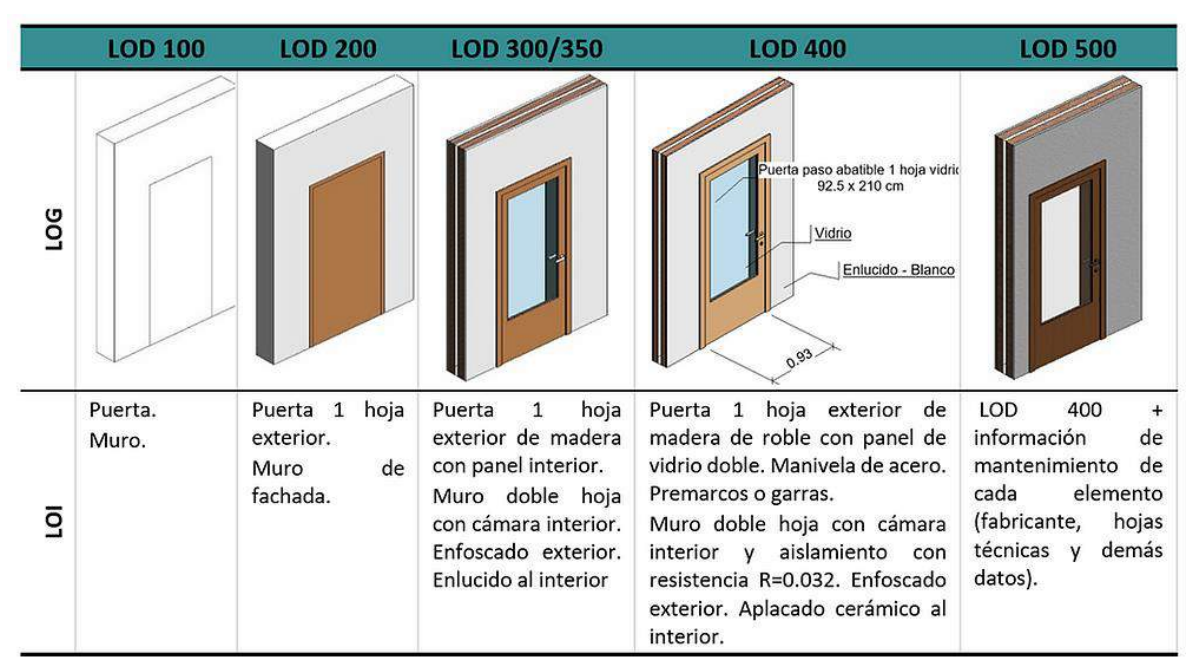

Tabla 3 LOD Niveles de detalles y desarrollo

Fuente:<https://www.salvamoret.com/post/l-o-d-o-niveles-de-desarrollo>

LOD.100.

Nivel de detalle más bajo de un modelo BIM, perteneciente a las fases iniciales de estudios previos o de anteproyectos, para valorar alternativas formales, espaciales

 $\overline{a}$ <sup>49</sup> Cuadro según Builging Smart como iniciativa de estandarización denominada uBIM cuyo objetivo inicial era el desarrollo de una guía en español para usuarios BIM.

o exploratorios, el alcance del modelo se limita a una volumetría básica de su forma más básica.

• LOD. 200.

Nivel de desarrollo del modelo BIM en el cual queda definida la volumetría básica exterior e interior del edificio con sus usos, en el cual se pueden verificar parámetros, tanto urbanísticos como arquitectónicos, en donde se encuentran establecidas superficies útiles y construibles. Se suele establecer como el proyecto básico, de igual manera también la posición de los objetos arquitectónicos se encuentra definida, pero no sus dimensiones, en esta fase suelen ser aproximadas.

• LOD. 300.

 Nivel de desarrollo del modelo BIM en el que la disciplina arquitectónica del edificio queda completamente definida. Las dimensiones y posición de cada objeto arquitectónico, en el cuan ya se pueden extraer mediciones precisas.

 $\bullet$  LOD.400.

Nivel de detalle en el cual se incorpora información adicional de otras disciplinas sobre las arquitectónicas, como son las instalaciones de redes sanitarias, de agua potable, estructurales, materiales, realizar la coordinación entre disciplinas o similares. En donde se llega a un alcance en el cual el proyecto que definido y servirá como primera instancia para el proceso constructivo.

• LOD.500.

Nivel de desarrollo del modelo BIM que se obtiene una vez construido el edificio y que recoge todos los cambios y modificaciones que se han ejecutado realmente en obra, respecto al nivel 400, sirve para documentar operaciones de mantenimiento.

#### **3.2.2 SOFWARE MAS UTILIZADOS PARA EL MODELADO BIM.**

En el mercado que ofrece el mundo BIM se encuentran variedad de programas, pero se encuentran los de mayor popularidad, por características como: Editabilidad, capacidad de modelo complejo, sencillez de interfaz, comunidad BIM del software, flexibilidad del software e intemporalidad. Esto realizado en la ultimo Master internacional BIM Manager<sup>50</sup>.

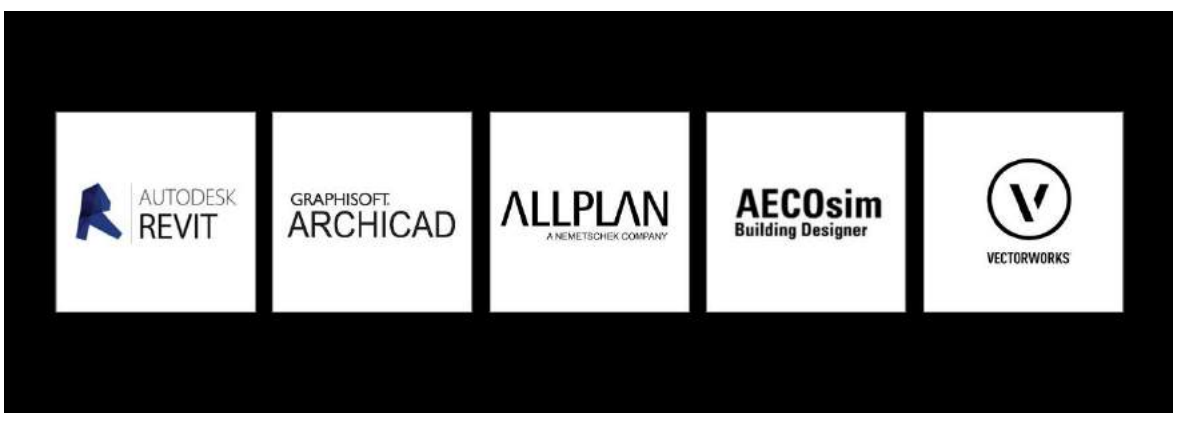

#### Ilustración 20 Programas para modelar en BIM

Fuente:<https://retokommerling.com/programas-bim-mas-usados/>

En donde se establece que el programa con mejor puntaje para la modelación de los objetos en BIM es Autodesk Revit, además de tener una nube de programas que permiten trabajar en su gran mayoría la metodología, otra de las instancias por las cuales se hace más atractivo para el mercado es que ofrece la posibilidad de los estudiantes y maestros de poder tener una licencia educativa durante tres (3) años, lo establecen en sus políticas.

Las herramientas que pertenecen a la plataforma de autodesk como lo es Revit, AutoCAD, Navisworks, y otros esta plataforma brinda la opción de tener una licencia estudiantil de 3 años y cuenta con todas las funciones y herramientas adicionales de las propias aplicaciones. Con lo cual brinda ventajas al usar una licencia educativa.

la metodología BIM es desarrollada y aplicada por países de América del norte y del continente europeo, entre otros; estos mismos han desarrollado tanto programas como métodos para tener un mejor manejo de la mismas, por tal motivo es necesario

 $^{\scriptsize 50}$  CONSUEGRA, Jorge  $\it j$ Cuáles son los programas BIM más usados? [En línea] COMMERLING. [ Citado 29-noviembre-2020] Disponible en: [https://retokommerling.com/programas-bim](https://retokommerling.com/programas-bim-mas-usados/)[mas-usados/](https://retokommerling.com/programas-bim-mas-usados/)

hacer el reconocimiento del contexto en el cual se aplicará y adaptará para el desarrollo del proyecto.

# **3.3 ETAPAS DE LA METODOLOGÍA BIM.**

No hay duda que la construcción cambia, la manera en que proyectamos y comunicamos las ideas del diseño hasta su ejecución y posterior ejecución se han modificado debido a la intervención de herramientas BIM para la Construcción.

La metodología se encuentra basada en primera instancia en un contexto digital que finalmente será llevado a cabo en el contexto físico, pero se llegará a abarca en este proceso investigativo hasta la fase de diseño y planificación, en el cual se tomará a la metodología BIM como base principal para el desarrollo de la planificación y organización del proyecto, en el cual una de las finalidades es poder soportar el uso de la metodología en el contexto inmediato, ya que muchas de los programas utilizados será necesario poder hacer un empalme para adaptarla de manera objetiva, por lo menos en la planificación del desarrollo del presupuesto ya que las empresas de la zona usan la herramienta de Microsoft Excel, ya que es estos software que son utilizados son de un alto costo y su utilización de manera educativa es de tiempo limitado para el desarrollo del ejercicio por tal motivo se realizará una conexión entre esta parte de la metodología con el entorno digital existente para poder crear un sistema que permita que las empresas locales o algunas nacionales puedan irse familiarizando con la metodología, para que la transición entre los dos procesos no sea rechazada por los futuros usuarios.

será necesario el procesamiento y el desarrollo de la información que se logre conseguir del entorno inmediato en donde se desarrollará el proyecto, después analizar el planteamiento o la idea de lo que se plantea desarrollar, a lo largo del diseño un proyecto pasa por tres fases principales: diseño, construcción y operación.

# **3.3.1 ETAPAS PARA EL DISEÑO DE UN PROYECTO EN LA METODOLOGIA**

Es necesario precisar que la metodología se inicia a través de una herramienta 3D de software paramétrico basado en objetos moldeables a los cuales se les agrega información como podrían ser (Archicad, Revit, Allplan y Tekla). en la primera fase, ya se tuvo que estar listo la idea de diseño y el objeto a diseñar, con cada una de las partes necesarias para su desarrollo, se generan modelos uni-disciplinares, para cada una de las fases del ciclo de vida del proyecto, estos modelos ayudan a mejorar los procesos de la coordinación, documentación de la información 2D y otros, como otra de las prestaciones que se genera como lo sería el listado de las ventanas, cantidades de objetos o materiales.

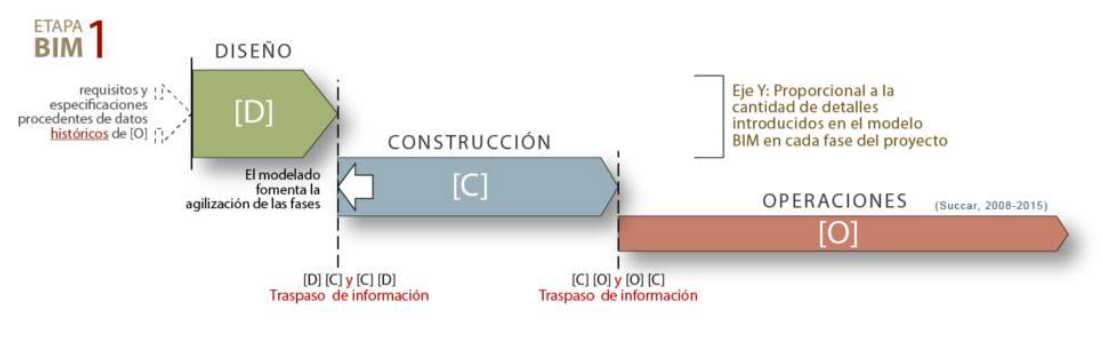

Figura 6 Etapas de diseño para un proyecto en la metodología

en la anterior gráfica lineal se puede observar que se encuentra un integración de las fases, en lo cual se observa que para que exista la construcción y la posterior operación, es necesario el proceso de diseño por lo cual se tiene como una premisa que si en el momento de realizar el diseño, no se logra resolver o prever problemáticas, estas se verán reflejada en primera instancia en la fase de construcción o ejecución del proyecto y finalmente en su posterior puesta en funcionamiento; en donde llega a causar problemáticas de gran afectación tanto para la infraestructura como para los usuarios o los beneficiados, por tal motivo se llega a reconocer que la planificación y el diseño marcan las primeras pautas para llegar a el éxito en la construcción.

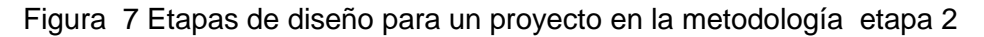

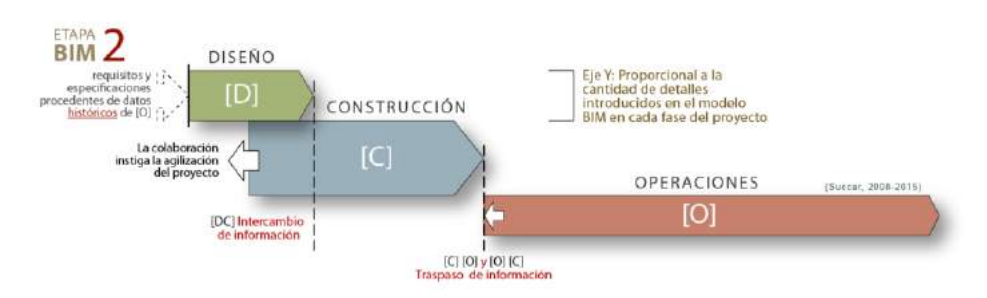

Fuente[:http://www.espacioleanbim.com/episodio-10-efecto-del-bim-las-fases-del-ciclo-vida](http://www.espacioleanbim.com/episodio-10-efecto-del-bim-las-fases-del-ciclo-vida-proyecto/)[proyecto/.](http://www.espacioleanbim.com/episodio-10-efecto-del-bim-las-fases-del-ciclo-vida-proyecto/)

Fuente[:http://www.espacioleanbim.com/episodio-10-efecto-del-bim-las-fases-del-ciclo-vida](http://www.espacioleanbim.com/episodio-10-efecto-del-bim-las-fases-del-ciclo-vida-proyecto/)[proyecto/.](http://www.espacioleanbim.com/episodio-10-efecto-del-bim-las-fases-del-ciclo-vida-proyecto/)

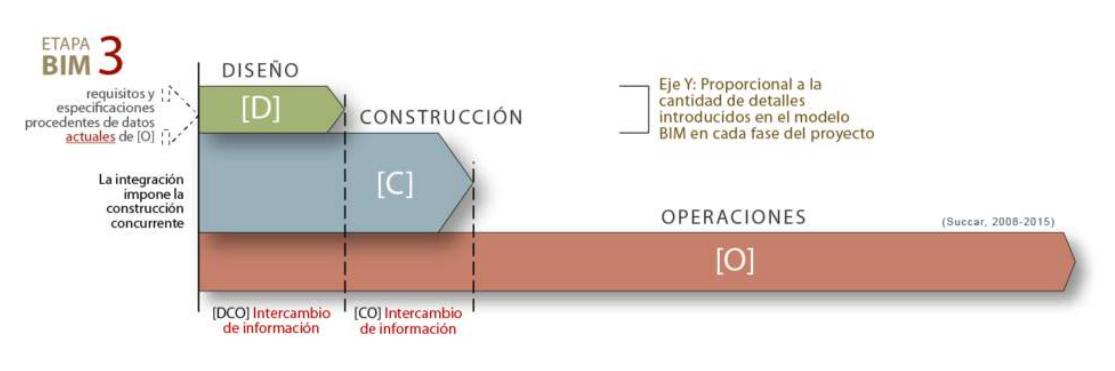

#### Figura 8 Etapas de diseño para un proyecto en la metodología etapa 3

Fuente[:http://www.espacioleanbim.com/episodio-10-efecto-del-bim-las-fases-del-ciclo-vida](http://www.espacioleanbim.com/episodio-10-efecto-del-bim-las-fases-del-ciclo-vida-proyecto/)[proyecto/.](http://www.espacioleanbim.com/episodio-10-efecto-del-bim-las-fases-del-ciclo-vida-proyecto/)

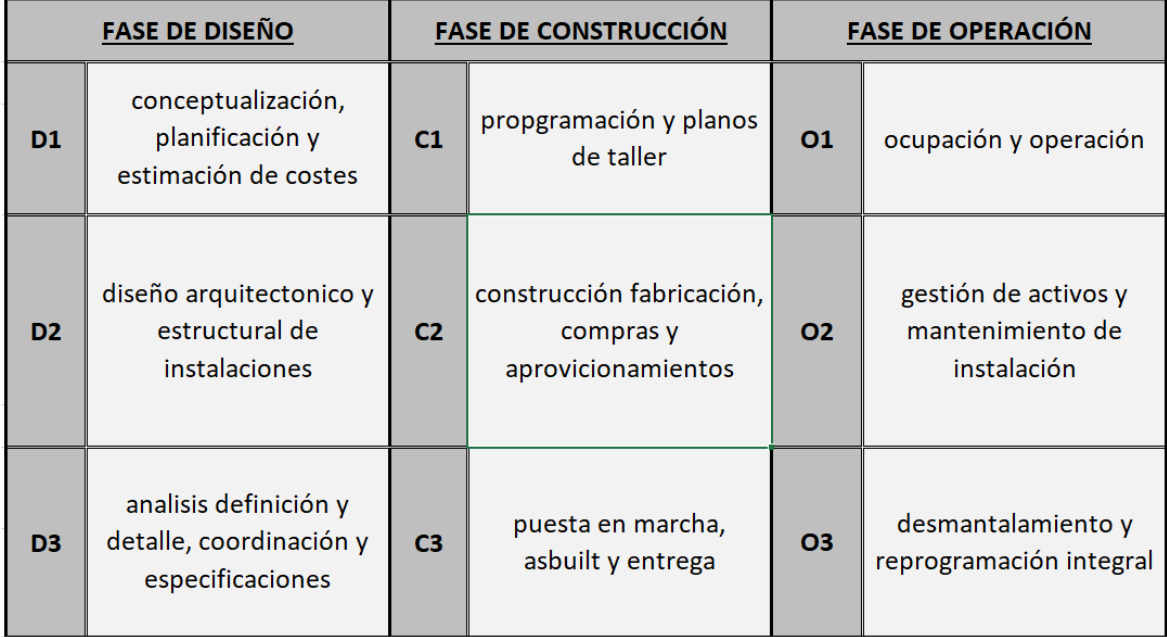

#### Tabla 4 Etapas completa de diseño para un proyecto en la metodología

FUENTE[:http://www.espacioleanbim.com/episodio-10-efecto-del-bim-las-fases-del-ciclo-vida](http://www.espacioleanbim.com/episodio-10-efecto-del-bim-las-fases-del-ciclo-vida-proyecto/)[proyecto/](http://www.espacioleanbim.com/episodio-10-efecto-del-bim-las-fases-del-ciclo-vida-proyecto/)

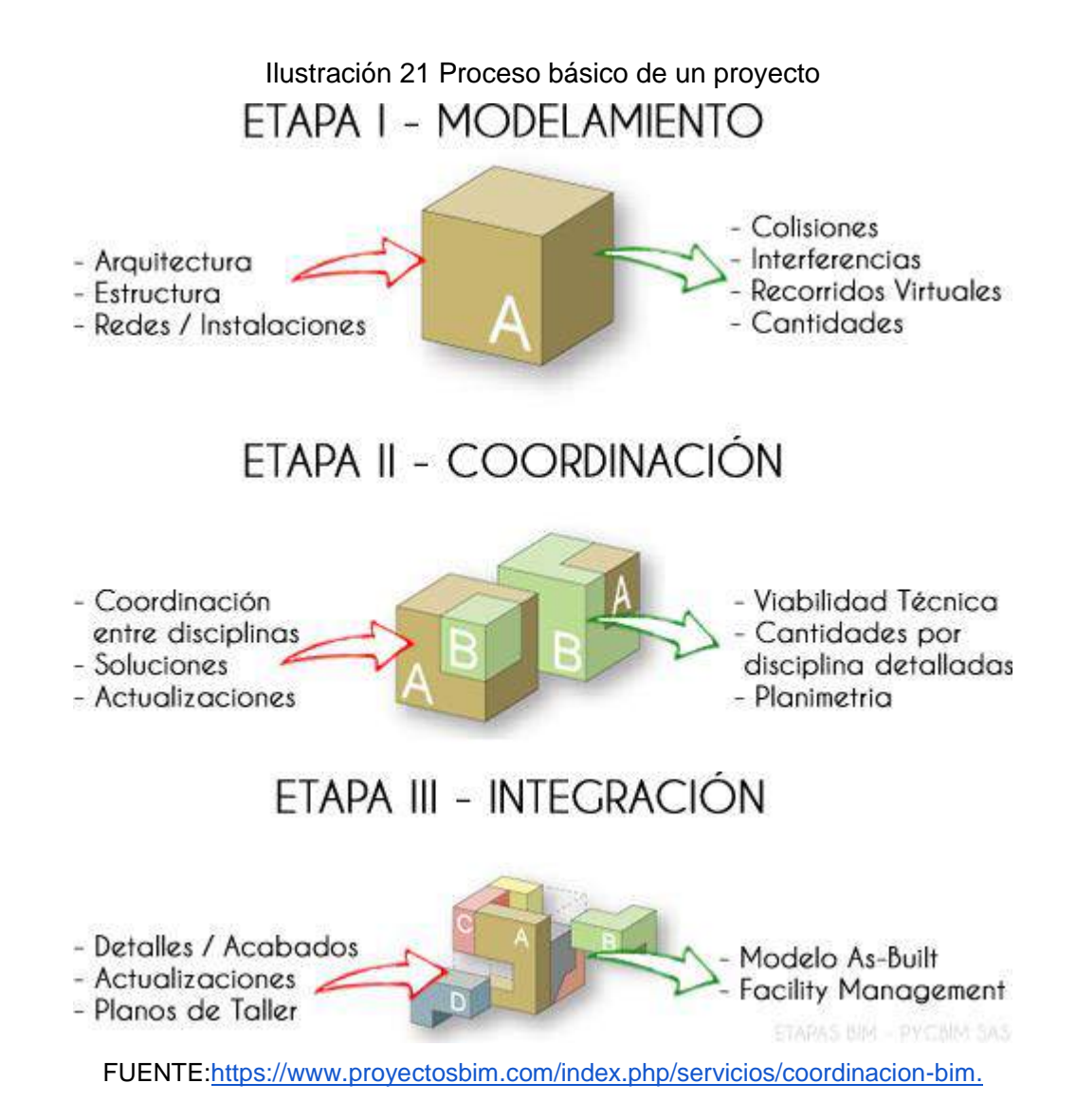

#### **3.3.2 HERRAMIENTA DE MODELADO.**

Se comienza por aprender el manejo de las herramientas, lo cual de por sí ya es un ejercicio que toma tiempo en desarrollarse por parte del modelador, para este caso se utilizar la herramienta de modelado de información llamada **REVIT** en su versión **2020.**

La ventaja de la utilización de las herramientas de Autodesk es que su interfaz de es de fácil aprendizaje y que se cuenta con la posibilidad de encontrar información y video tutoriales de como poder utilizar y aprender el manejo de la misma; además es una de las herramientas más utilizadas en el mundo del BIM

Ilustración 22 Programa de modelado

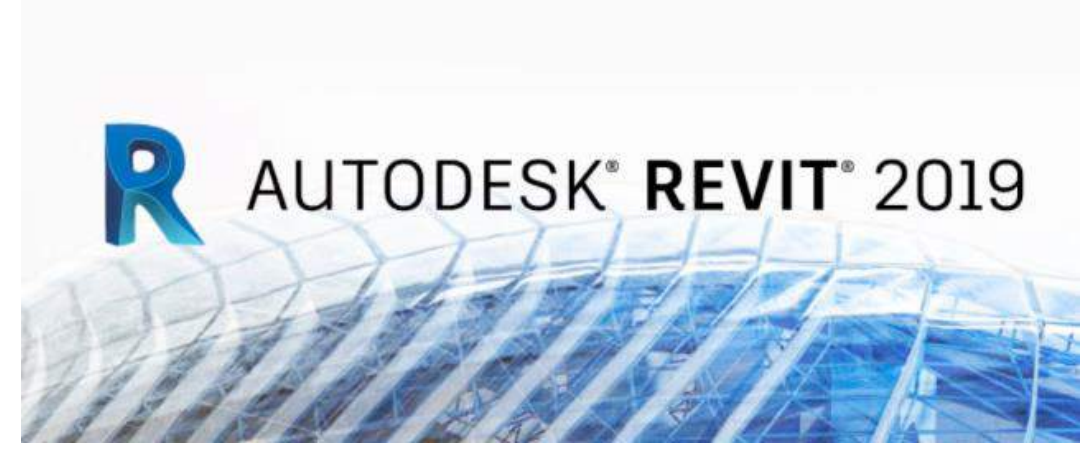

Fuente: [www.Autodesk.com](http://www.autodesk.com/)

Ilustración 23 Espacio de trabajo de REVIT

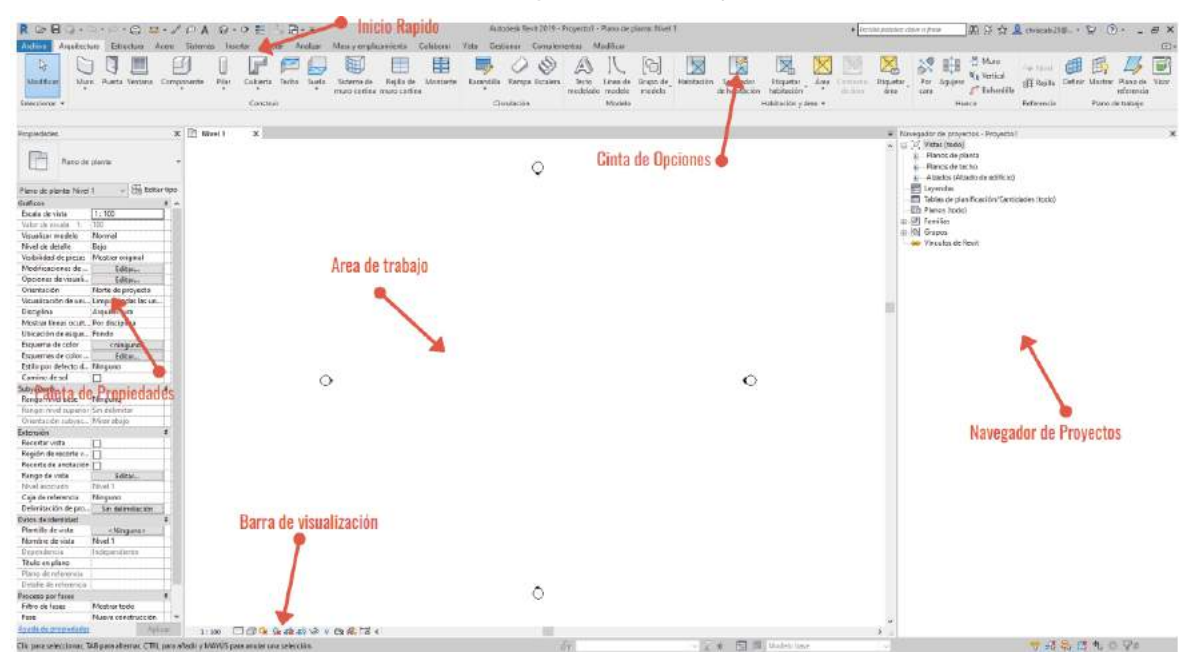

Fuente: Elaboración propia.

El espacio de trabajo primario de Revit, en el cual se encuentran compuesto por las ventanas de panel de herramientas u de opciones, propiedades, barra de visualización, navegador de proyectos y el área de trabajo. Estas partes componen el espacio de trabajo principal de Revit.

Ilustración 24 Panel de principal de herramientas

| Archiva   |                                                     |  |           |  |  | Arquitectura Estructura Acero Sistemas Insertar Anotar Analizar Masayemplazamiento Colaborar Vista Gestionar Complementos Modificar |       |  |  |
|-----------|-----------------------------------------------------|--|-----------|--|--|----------------------------------------------------------------------------------------------------|-------|--|--|
|           |                                                     |  |           |  |  | 6 D×××××××ו• BeNV * * * * · * = · Bio                                                                                               |       |  |  |
| Modificar |                                                     |  |           |  |  |                                                                                                    |       |  |  |
|           | Seleccionar - Propiedades Portapapeles<br>Geometria |  | Modificar |  |  | Vista<br>Medir                                                                                                    | Crear |  |  |

Fuente: Elaboración propia.

En la cinta de herramientas se albergan todas las herramientas, clasificadas en grupos por categorías.

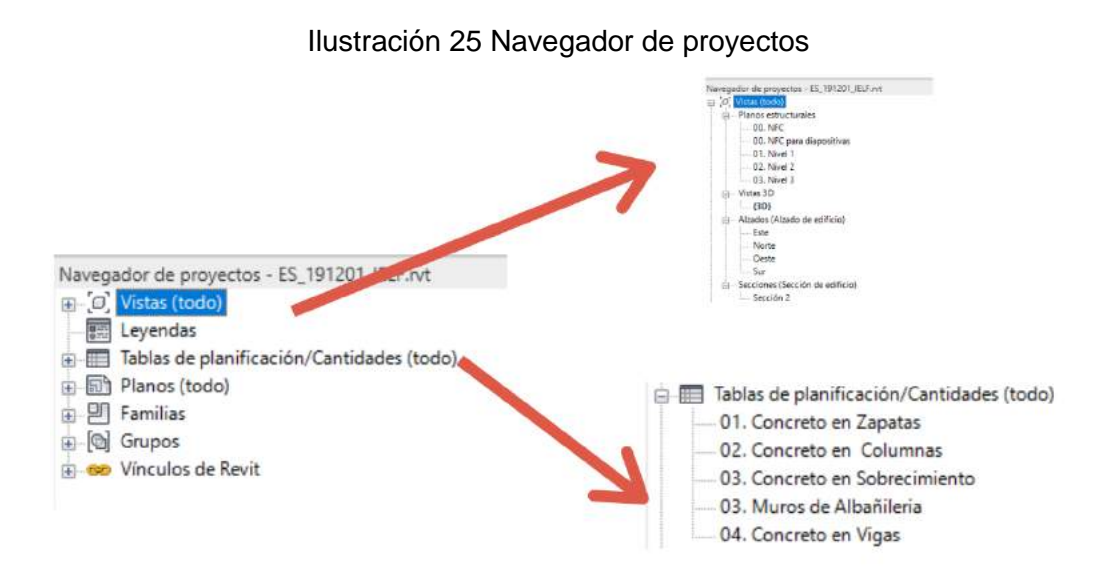

Fuente: Elaboración propia.

Es la ventana por el cual se organizan las vistas del proyecto, también las tablas de planificación y cantidades.

Ilustración 26 Panel de propiedades

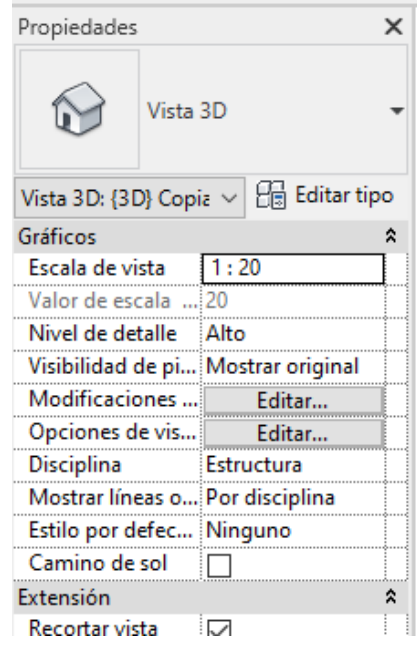

Fuente: Elaboración propia.

El panel de propiedades permite la visualización de las características del proyecto, las vistas, los elementos insertados en el proyecto, pero también permite realizar las modificaciones a cada una de las familias o elementos que se han insertado en el proyecto.

#### **3.4 ESTRUCTURA ORGANIZACIONAL DE LOS ELEMENTOS EN REVIT.**

Revit mantiene una estructura organizacional en donde establece unas pautas para poder mantener un orden específico para la creación de los modelos del proyecto.

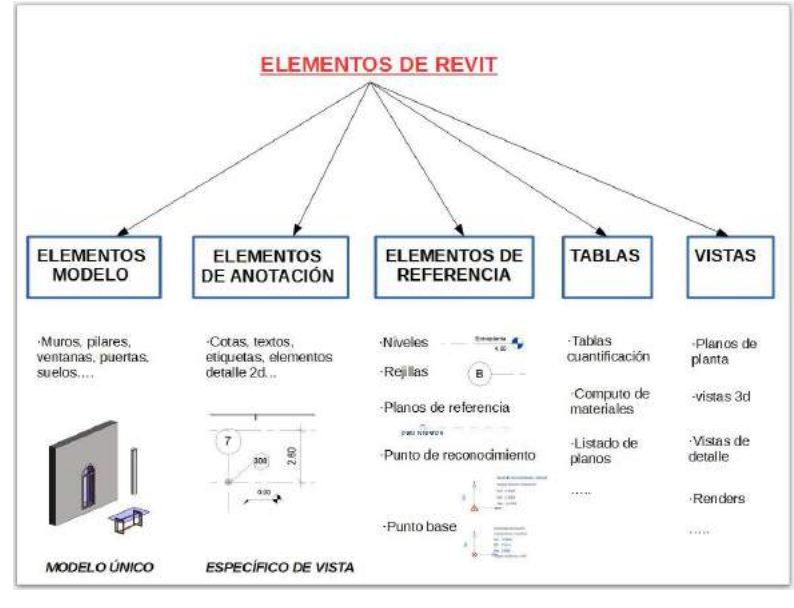

#### Ilustración 27 Elementos en Revit

Fuente: <https://www.tallerbim.com/2017/05/elementos-de-revit.html>

Los elementos del modelo como muros, puertas niveles, etc… cada uno de estos elementos se encuentran en una jerarquía piramidal de organización.

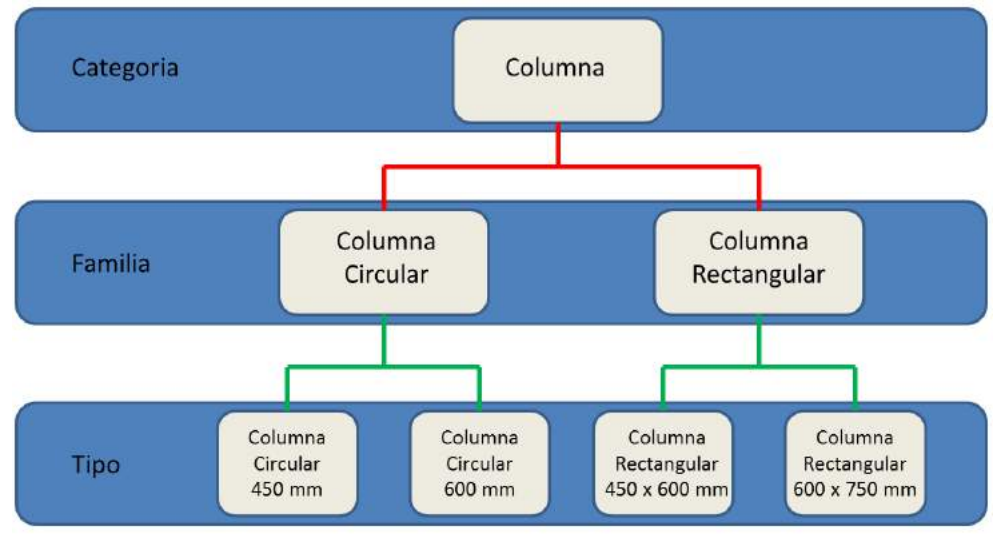

Diagrama 18 Categorización de objetos en Revit

Fuente: <https://area-bim.blogspot.com/2012/>

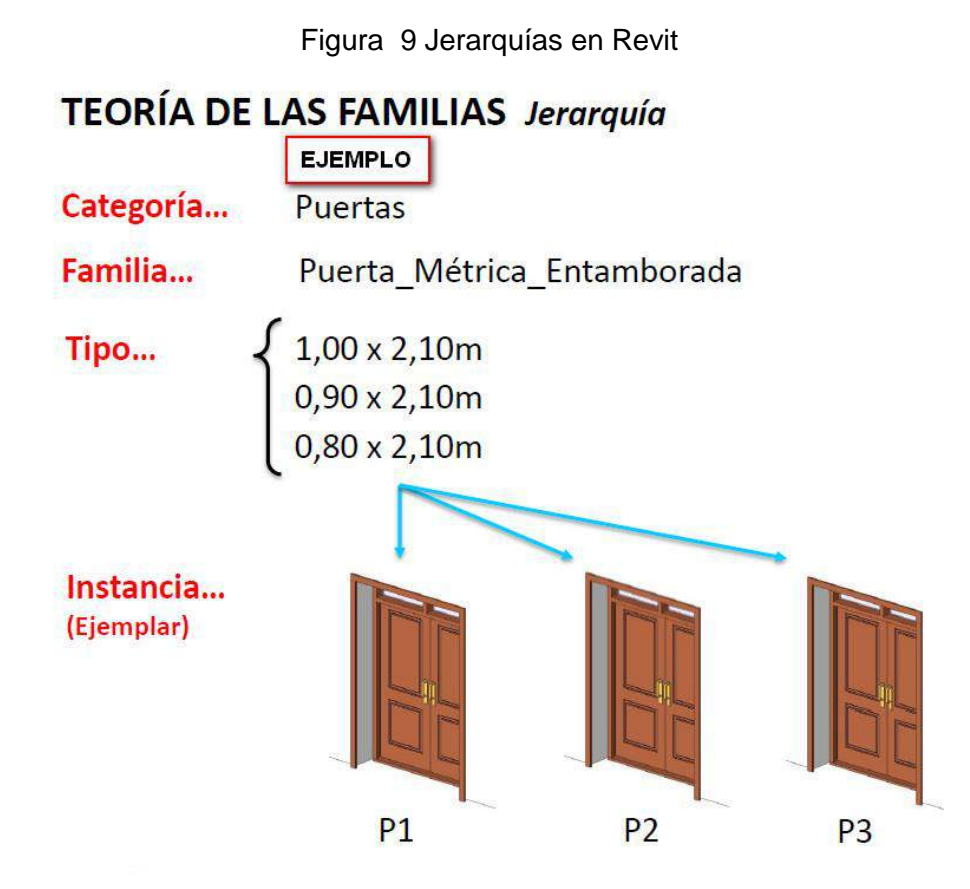

Fuente: <https://forums.autodesk.com/t5/revit-bim-360-espanol/categoria-de-familias-muros/td-p/8155809>

#### **3.5 ENTORNO DEL PROYECTO.**

El proyecto se encuentra emplazado en el municipio de san pablo sur de Bolívar de Colombia, la metodología de diseño y la construcción en el municipio es la tradicional en donde los diseños se realizan por medio de arquitectos, ingenieros o en algunos casos por los mismos maestros de construcción.

#### **3.5.1 UBICACIÓN DEL PROYECTO.**

El municipio de San Pablo se encuentra ubicado en el extremo sur del departamento de Bolívar a 576 Km de la capital de la república, en la margen izquierda del rio magdalena, su posición geográfica 7° 09' 00" de Latitud Norte y 75° 56' 00" de longitud. Sus municipios vecinos son Santa Rosa, Simití y el con el municipio de Cantagallo, la ciudad más cercana es la de Barrancabermeja y su centro de suministro y compa de recursos e insumos en la ciudad de Bucaramanga Santander, por las dinámicas de insumos que ofrece para la construcción.

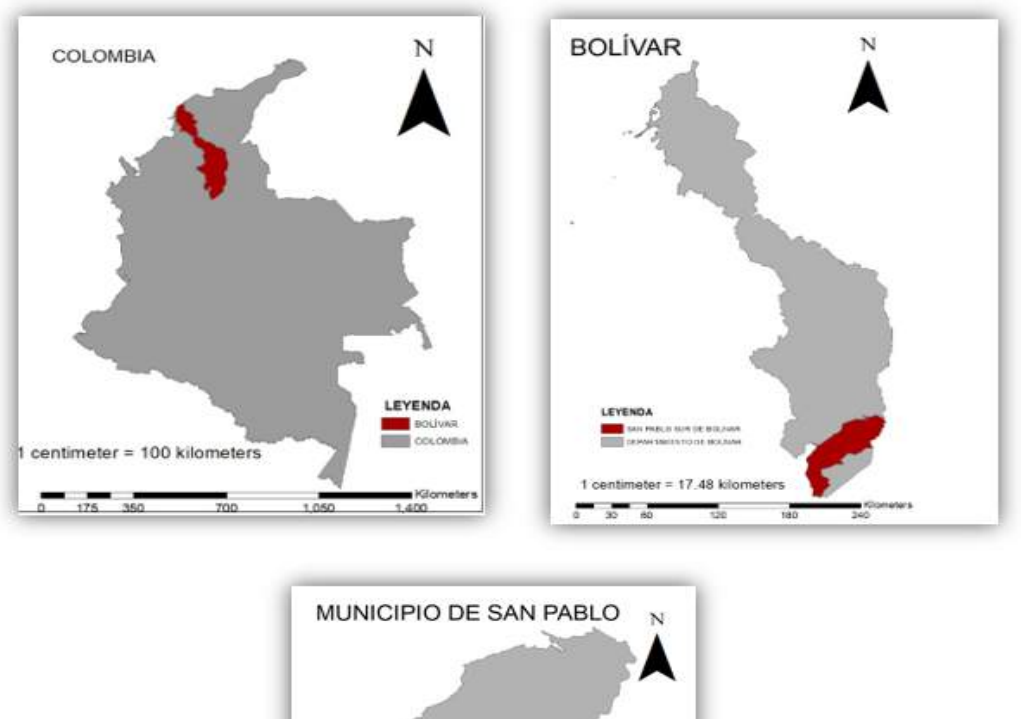

#### Ilustración 28 Ubicación general de proyecto

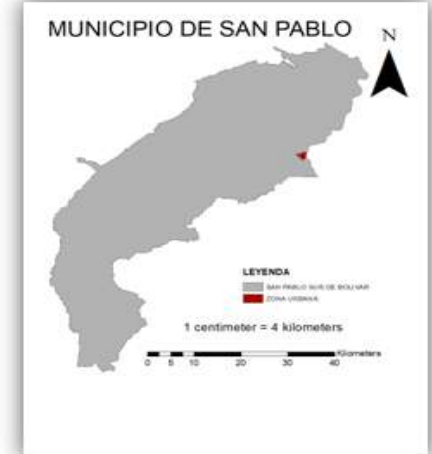

Fuente: Elaboración propia.

Ilustración 29 Municipio de San Pablo sur de Bolívar

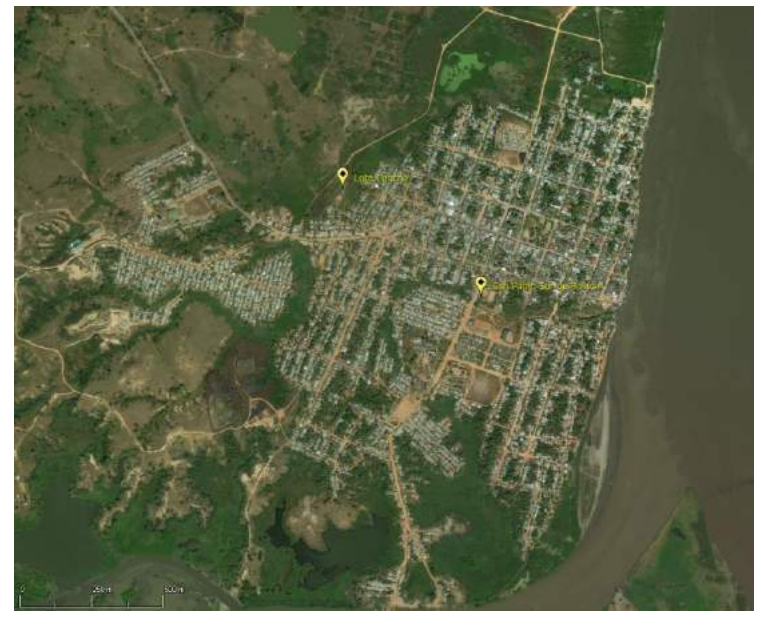

Fuente: Elaboración propia

Ilustración 30 Ubicación del lote

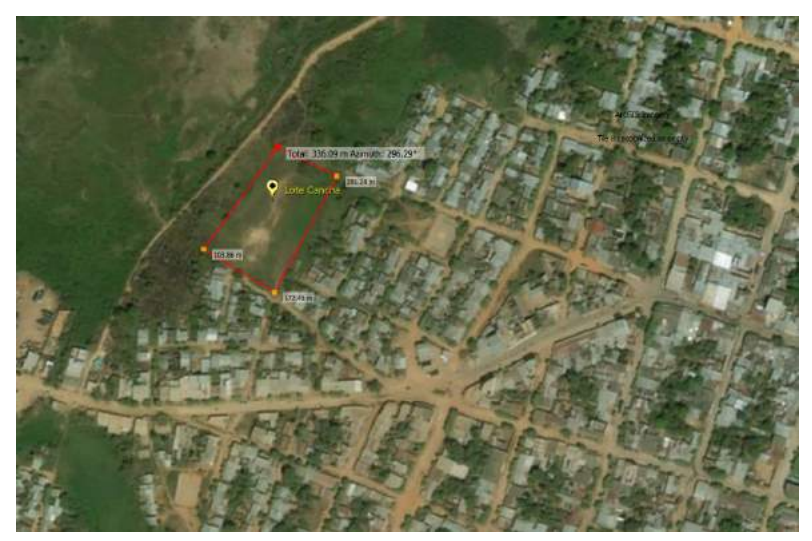

Fuente: Elaboración propia Coordenadas Magna sirgas Latitud: N7°28'51.81" Longitud: W73°55'39.83"

El desarrollo del proyecto se encuentra ubicado en el barrio de los lagos, situada en los límites del municipio.

# **MARCO** METODOLOGICO DEL PROYECTO DE INVESTIGACIÓN

**1**

**2**

# **CAPITULO 4**

# **4 CAPITULO MARCO METODOLOGICO DEL PROYECTO DE INVESTIGACIÓN.**

#### **4.1 PLAN DE EJECUCIÓN BIM**

La industria de la construcción está sumándose a la transformación digital, siguiendo la tendencia de otros sectores. A pesar de que llega con retraso, las compañías -ya sean promotoras, constructoras, fabricantes de materiales o distribuidores- tienen que adaptarse a este cambio, que producirá un entorno competitivo más complejo, pero, al mismo tiempo, más dinámico.<sup>51</sup>

Para el planteamiento es necesario establecer una guía un plan para la ejecución BIM, para poder ejecutar un proyecto en **BIM** o construir digitalmente se necesita de planificación en la obra, esto se desarrollará por medio de una guía llamada plan de ejecución **BIM o BPEP**, para poder construir el modelo digital con su base de datos, siendo necesario esclarecer los objetivos, un **BPEP** en una guía que se plasma por medio de una gráfica guía en el cual se plasma cuáles serán los procesos por los cuales se realizara el desarrollo del proyecto en la metodología.

#### **4.2 PRIMERA FASE: ESTABLECER OBJETIVOS PARA CADA UNA DE LAS PARTES.**

Las claves principales a desarrollar son:

1. La planificación.

2. El manejo de los softwares.

En la planificación establecer los objetivos y usos del BIM en el proyecto

- Propietario: información para el manejo y mantenimiento del edificio.
- Constructor: planificación de obra resolver de mejor manera el diseño.
- Arquitecto: diseño urbano según normativa.
- Ingeniero estructural: cálculo de estructuras.
- Ingeniero de redes: cálculo de redes.

<sup>51</sup> WYMAN, Oliver. La digitalización del sector de la construcción podría suponer hasta un 25% de ahorro en costes. [En línea]. CIC. 2019. [ Citado 29-Noviembre-2020] Disponible en: [http://www.cicconstruccion.com/es/notices/2019/03/la-digitalizacion-del-sector-de-la-construccion](http://www.cicconstruccion.com/es/notices/2019/03/la-digitalizacion-del-sector-de-la-construccion-podria-suponer-hasta-un-25-de-ahorro-en-costes-70932.php#.XotzQYhKiUk)[podria-suponer-hasta-un-25-de-ahorro-en-costes-70932.php#.XotzQYhKiUk](http://www.cicconstruccion.com/es/notices/2019/03/la-digitalizacion-del-sector-de-la-construccion-podria-suponer-hasta-un-25-de-ahorro-en-costes-70932.php#.XotzQYhKiUk)

Ingeniero de presupuesto: cubicación y presupuesto.

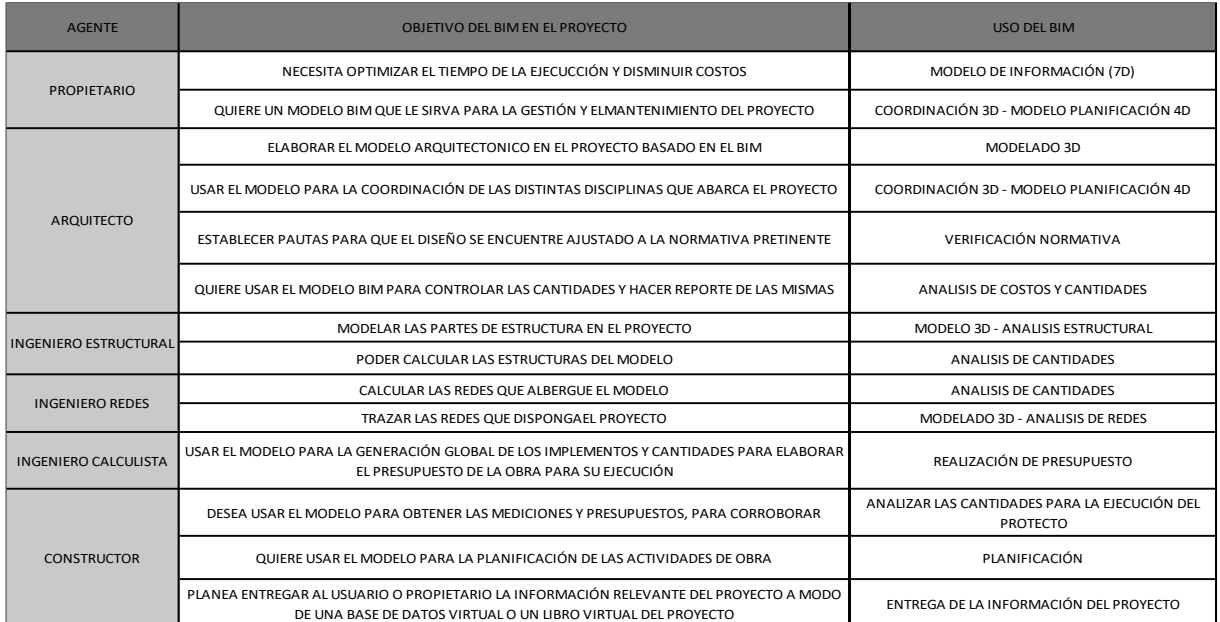

#### Tabla 5 Objetivos BIM por agentes

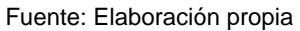

Se ve la necesidad de establecer el objetivo que tendrá cada uno de los agentes en el proceso del desarrollo del proyecto, para dejar esclarecido sus funciones, para que no se produzca un desorden en los productos a desarrollar y se mantenga el orden en el trascurso de todo el proyecto. Cada agente ya tiene claro las funciones que desarrollara."<sup>52</sup>.

#### **4.3 SEGUNDA FASE: CREAR MAPA DE PROCESOS.**

#### **4.3.1 DISEÑOS DE PROCESOS BIM**

Ya que se encuentran definidos los objetivos y quienes serán los encargados de llevarlos a satisfacción; se crea el mapa de procesos de la secuencia, que es la ruta de trabajo en los usos del BIM que se establecieron anteriormente.

● Mapa de procesos: representación gráfica de los procesos de cada participante en el proyecto.

<sup>52</sup> Guía para la elaboración del pan de ejecución BIM.pdf pg.11

- Tipos de procesos:
	- 1. Proceso general: proyecto completo, Mapa de proceso Nivel 1.
	- 2. Procesos secundarios: usos del BIM, Mapa de proceso de Nivel 2.

Es necesario tener claro el uso del BIM que se aplicara, porque cada proyecto es de una envergadura diferente, con sus necesidades y objetivos propios, por lo cual se hace necesario un método por lo cual se le pueda dar un orden, se toma los objetivos del BIM establecidos anteriormente y se agruparan por el por los grandes grupos establecidos a continuación.

#### Tabla 6 plan de ejecución BIM

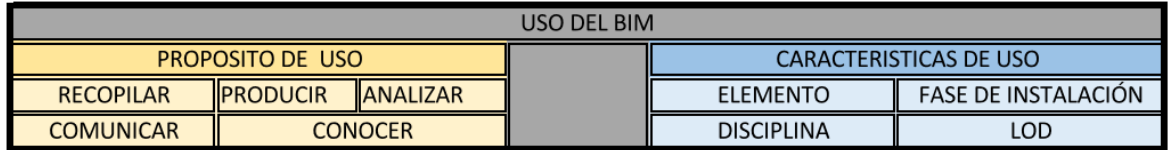

Fuente: guía de elaboración plan de ejecución BIM

El uso del BIM de establecer en dos grandes grupos, en el propósito y las características del uso, cada agente podrá guiarse con el uso para desarrollar el objetivo, definiendo que características tendrá el alcance de cada uno de los objetivos.

#### Tabla 7 guía de elaboración plan de ejecución BIM

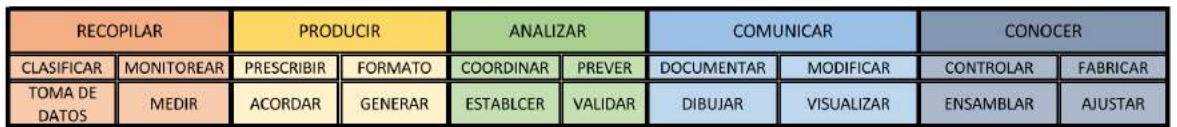

Fuente: guía de elaboración plan de ejecución BIM

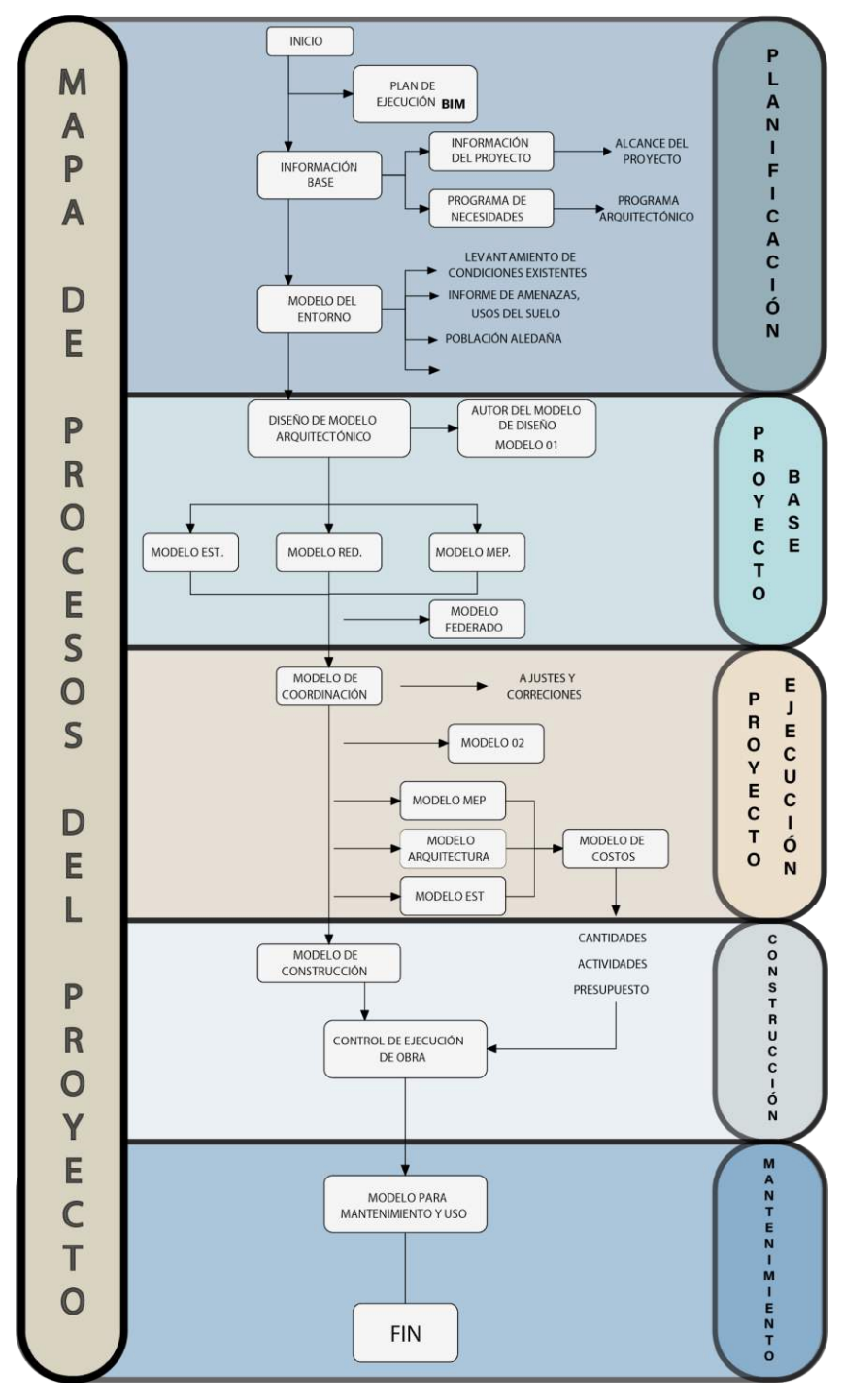

Diagrama 19 Procesos del proyecto

Fuente: Elaboración propia

#### **TERCERA FASE: PROCESO DE COORDINACIÓN DE LOS MODELOS.**

#### **4.3.2 VINCULACIÓN Y COORDINACIÓN DE MODELOS.**

En el proceso de la coordinación de los modelos y de la creación de modelos en sí, es necesario el trasladar modelos de un ambiente a otro y dependiendo de la complejidad y de los alcances a desarrollar se hace necesario el trasladar los distintos modelos a otros programas para continuar con el mismo proceso de la creación de nuevos modelos ya que un producto en una fase es la base por la cual se comienza en la siguiente, generando una construcción de nuevos modelos, este profeso se lleva a cabo en la creación de modelo como: el estructural, redes sanitarias, redes agua potable, redes eléctricas, red de internet o datos, red de climatización. Todo esto siempre dependiendo de la magnitud del proyecto.

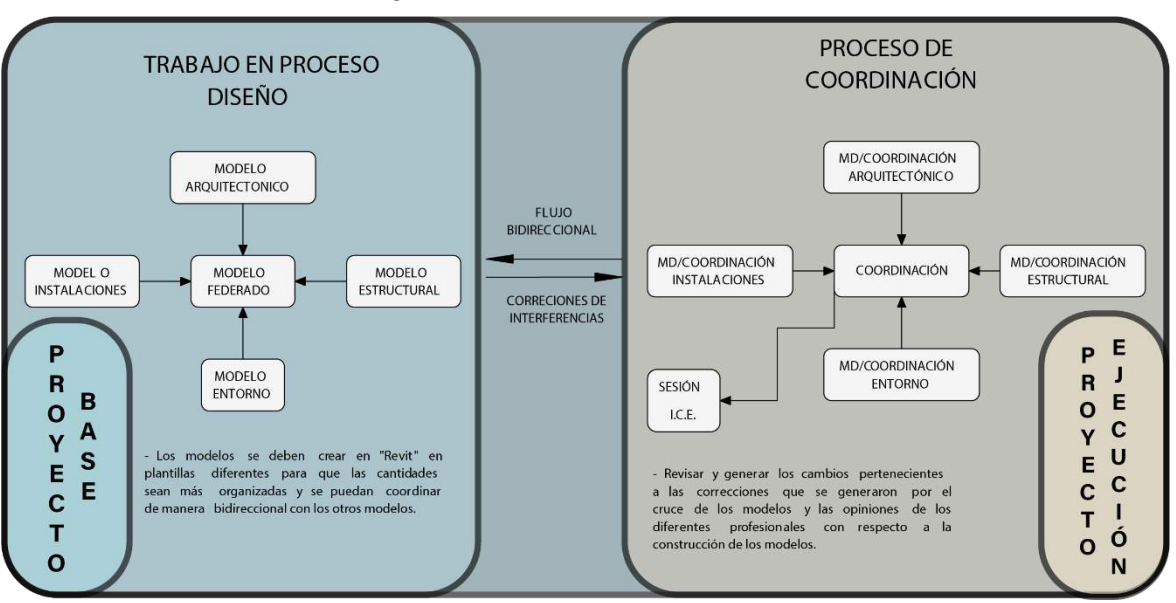

#### Diagrama 20 vinculación de modelos

Fuente: Elaboración propia.

Para la vinculación y posterior creación de los otros distintos modelos, es necesario tener como base del modelo de arquitectura ya establecido para poder generar la vinculación, se procede a crear un nuevo espacio de trabajo en una plantilla por lo menos, la plantilla estructural.

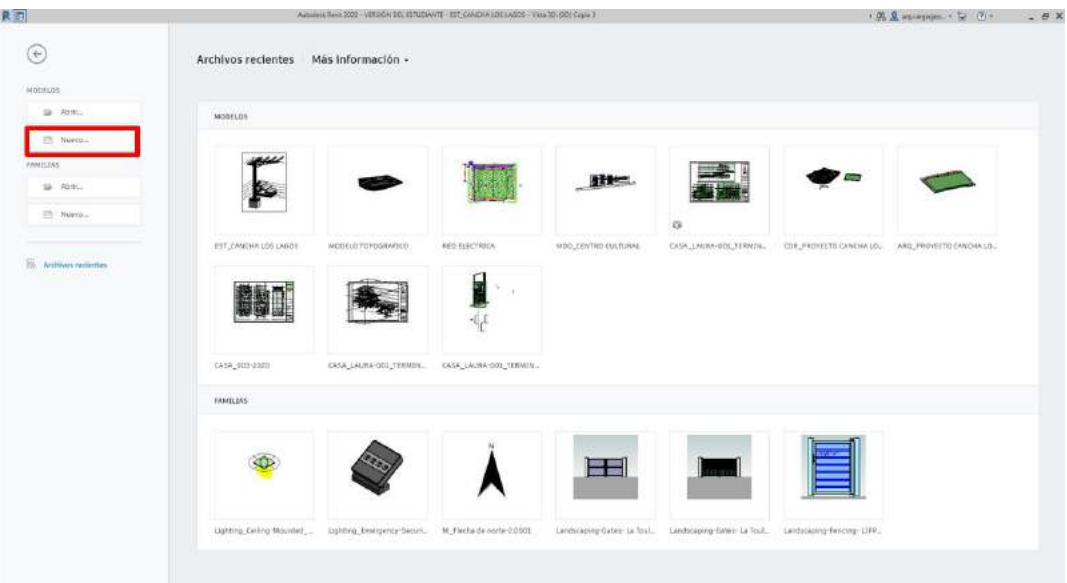

Ilustración 31 Programas BIM

Fuente: Elaboración propia.

Ya teniendo abierto el programa de Revit se procede a la creación de un nuevo espacio de trabajo, en este caso en una plantilla estructural, las plantillas pre establecidas son entornos de trabajo que ya se encuentran con la información preestablecida para el desarrollo del modelo, como en la estructural ya se encuentran las familias de los pilares y las zapatas

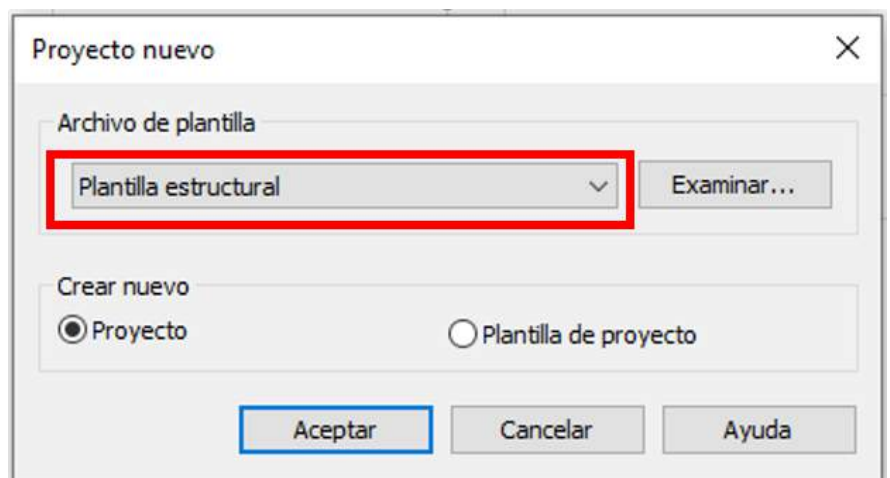

Ilustración 32 Plantilla estructural

Fuente: Elaboración propia.

#### **4.3.3 PROCESO DE VINCULACIÓN DE UN MODELO EN REVIT**

Abra un modelo existente y vincule otro modelo.

Una vez establecido el espacio de trabajo por parte del diseñador, se procede a realizar la vinculación del modelo que se desea utilizar como referencia.

1. Abra un modelo existente o inicie uno nuevo.

Vinculará otro modelo a este.

- 2. Haga clic en la ficha Insertar > grupo Vincular >  $\frac{1}{2}$  (Vincular Revit).
- 3. En el cuadro de diálogo Importar/Vincular RVT, seleccione el modelo que desee vincular.

Ilustración 33 Pestaña de inserción de elementos

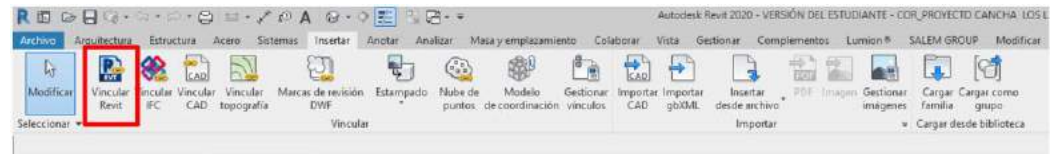

Fuente: Elaboración propia.

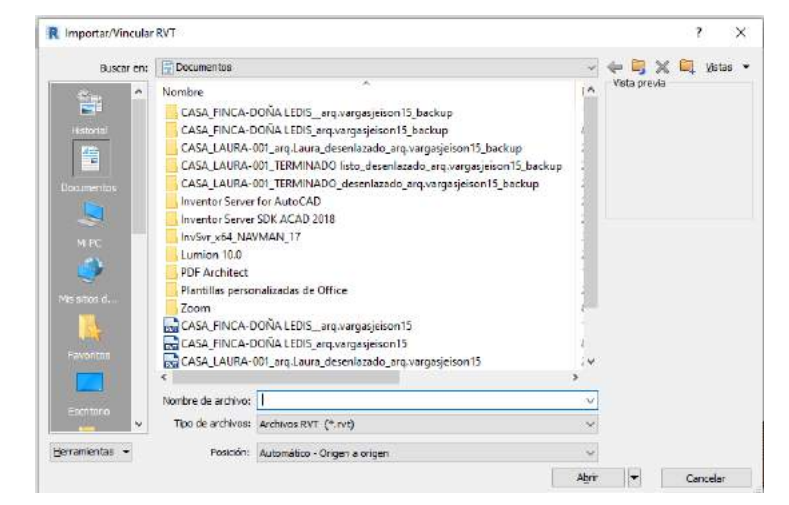

#### Ilustración 34 buscar el modelo

Fuente: Elaboración propia.

**Nota:** Si utiliza Revit Cloud Worksharing, solo puede vincular a un modelo en el proyecto actual en la nube.

4. En Posición, especifique la opción deseada.

En la mayoría de los casos, debe seleccionar Automático - Origen a Origen.

Si el modelo actual utiliza coordenadas compartidas, seleccione Automático - Por coordenadas compartidas. Consulte [Ubicación compartida.](https://help.autodesk.com/view/RVT/2020/ESP/?guid=GUID-049BE99D-249F-4D1F-A79C-A348955AB49C#WS46B90C3CB2C58CAD197A37CFC7FA555F3-8000)

Consulte [Posición para importaciones y vínculos.](https://help.autodesk.com/view/RVT/2020/ESP/?guid=GUID-C922A152-0A30-4E27-BED2-BCE9FF2E5E30)

5. Haga clic en Abrir.

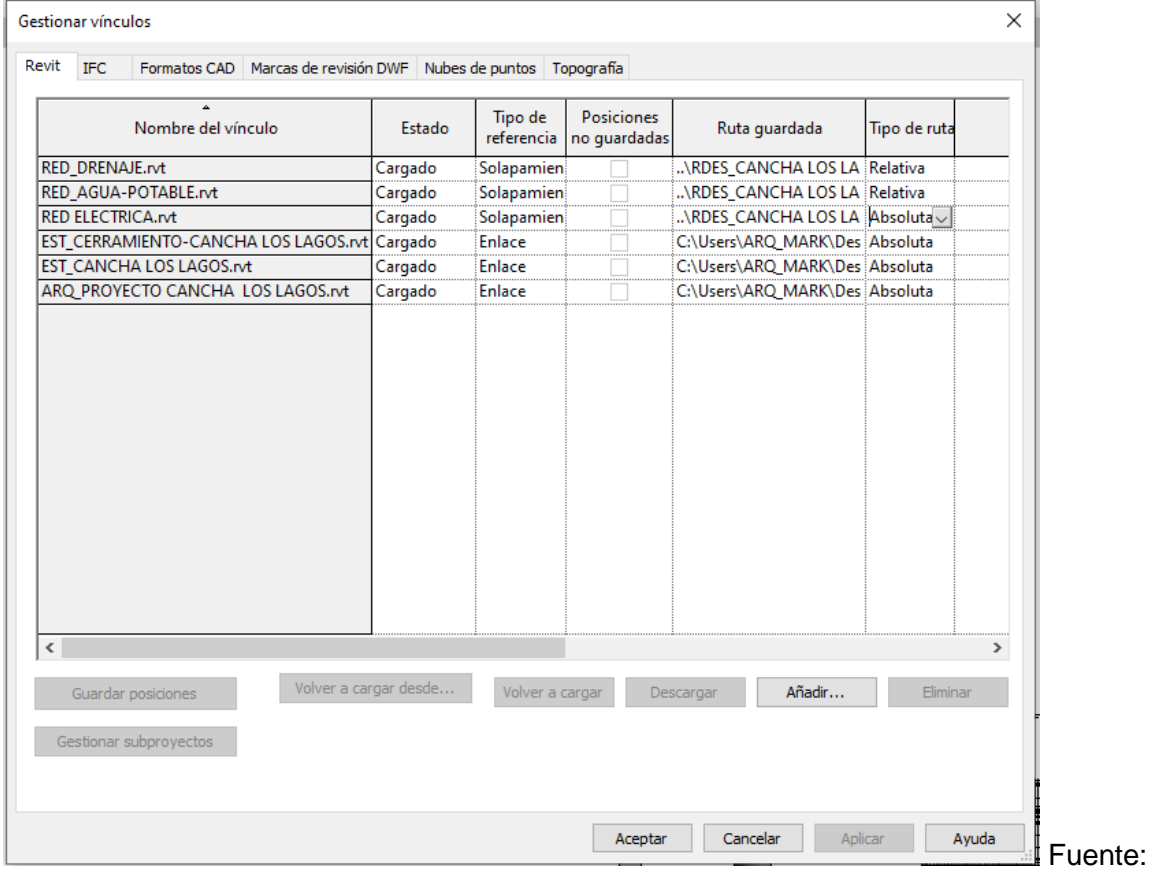

Tabla 8 Enlaces BIM

Elaboración propia.

Ilustración 35 Modelo de coordinación

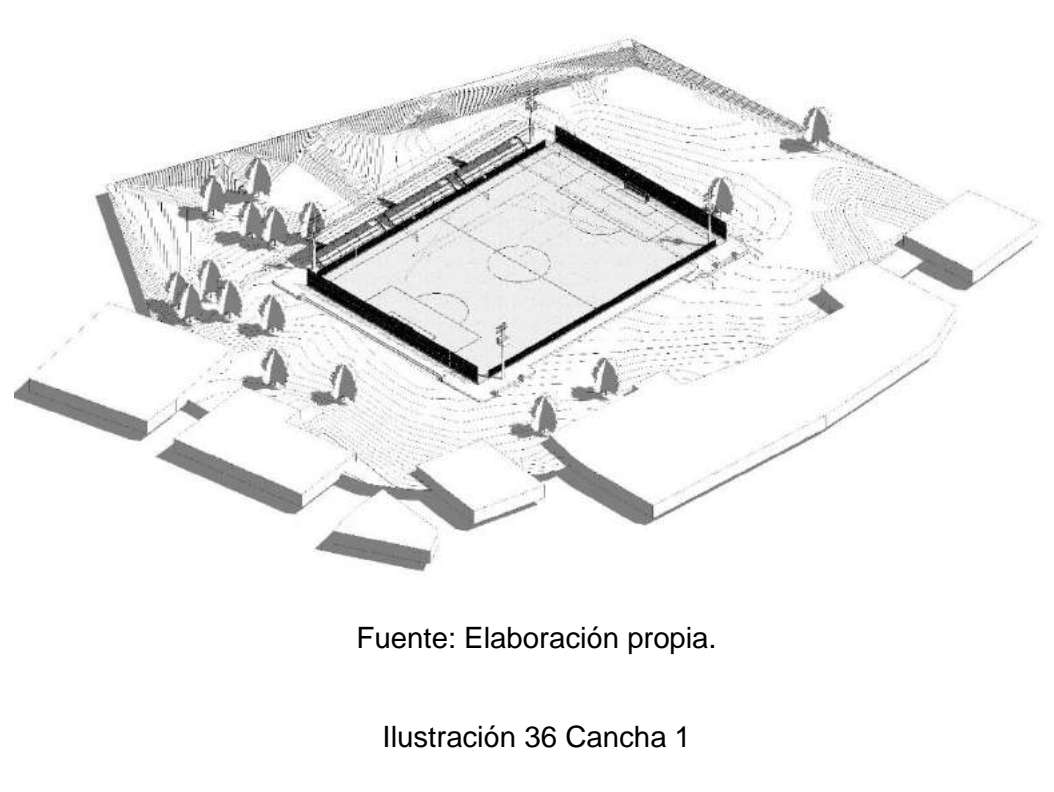

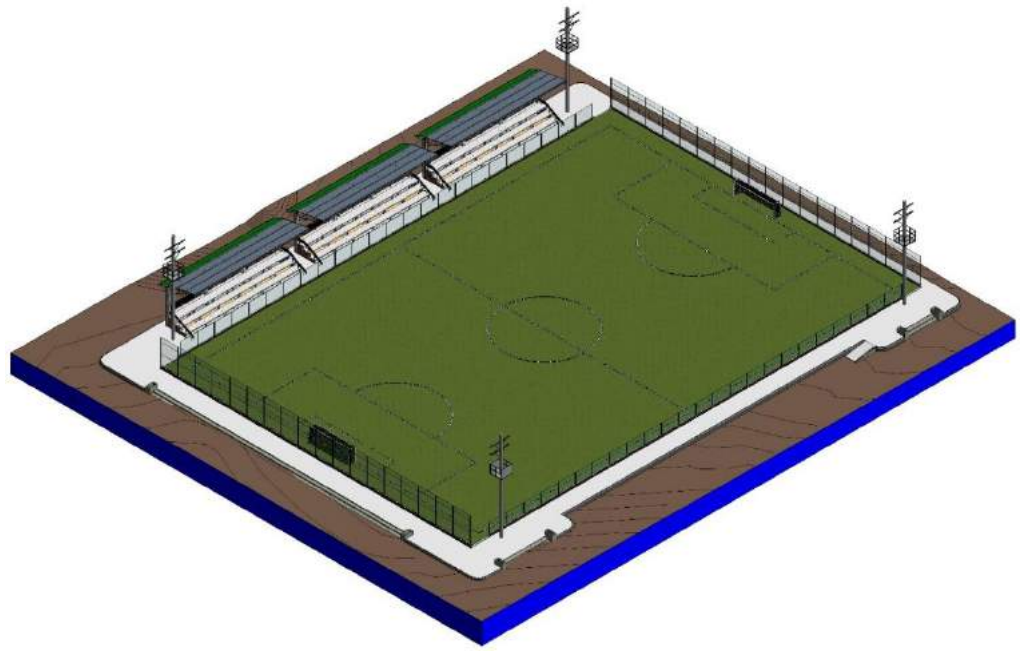

Fuente: Elaboración propia.

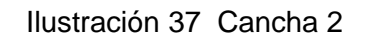

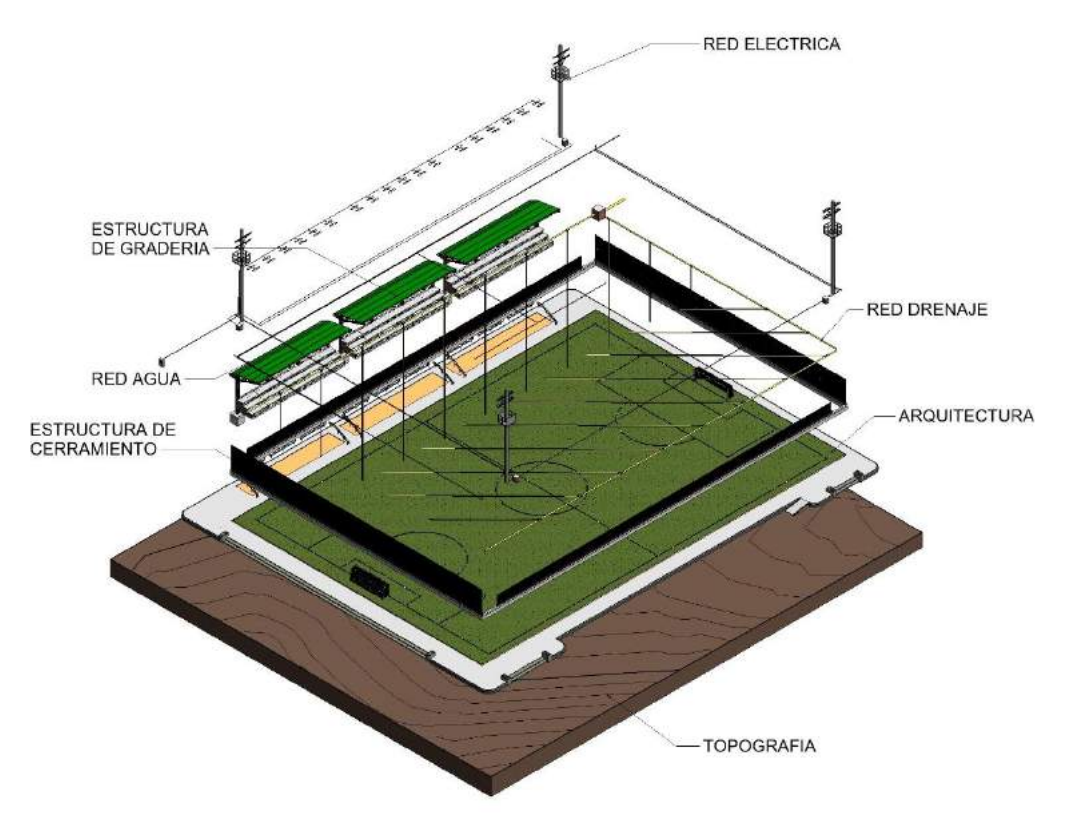

Fuente: Elaboración propia.

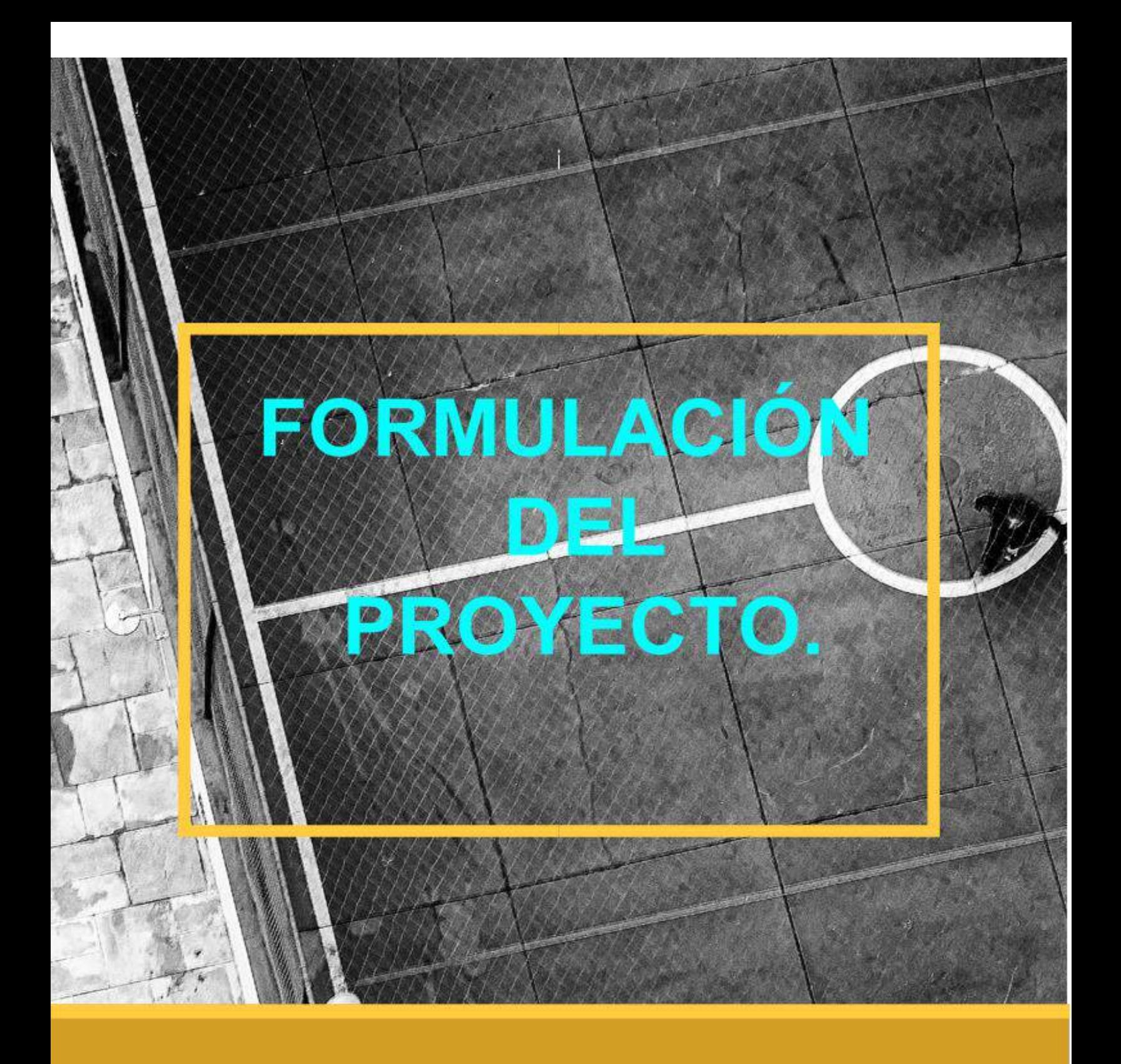

# **CAPITULO 5**

# **5 CAPÍTULO FORMULACIÓN DEL PROYECTO.**

#### **5.1 PROCESO APLICATIVO.**

En este caso se procede a aplicar la metodología como una herramienta de diseño, en donde al modelar cada una de las partes del proyecto, con sus diferentes disciplinas, se realiza con la gama de programas que ofrece la empresa de Autodesk, la cual ofrece la posibilidad de utilizar los programas con licencias gratuitas por un periodo determinado por las políticas de la misma empresa que hasta el año 2020, era de tres años de uso de prueba gratuita para estudiantes y profesores en la modalidad de aprendizaje y educativa.

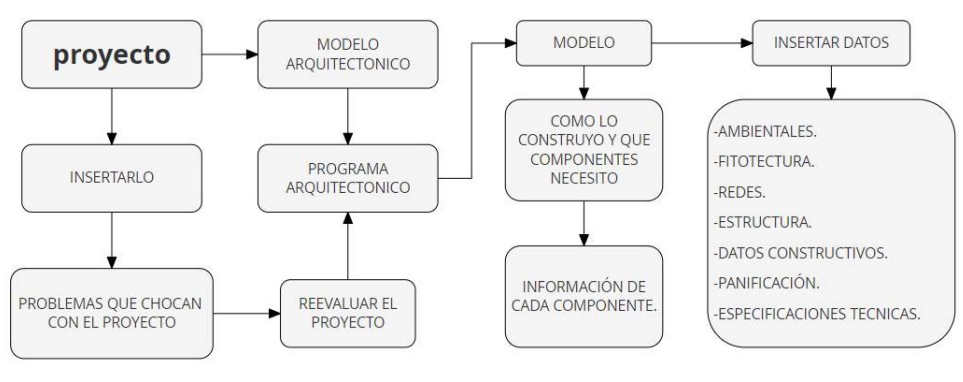

Diagrama 21 Proceso de aplicación

Fuente: Elaboración propia

Se toma la información de las necesidades del proyecto, como lo son el programa arquitectónico y el

#### **5.1.1 LEVANTAMIENTO DEL TERRENO**

El terreno del modelo BIM es de gran relevancia por es la base por la cual se comienza a desarrollar el proyecto, en donde al ser una copia virtual del emplazamiento permite mejorar en la toma de las decisiones, en donde su desarrollo por medio de puntos que se tomaron con la cuadrilla de topógrafos con los instrumentos, este modelo se realizó contiene la información en curvas de nivel reales y cada curva con su respectiva altura real, este levantamiento se realizó en el programa de civil 3D, al contener esta información de la elevación permite crear

una relación directa en la cual se traslada el modelo de manera directa, para crear el modelo tridimensional en Revit; este modelo también contiene la información común que se encuentra en los planos topográficos, pero con la premisa de poder trasladar la información y que cada uno de los participantes en el desarrollo del proyecto puedan hacerse con una idea del sitio.

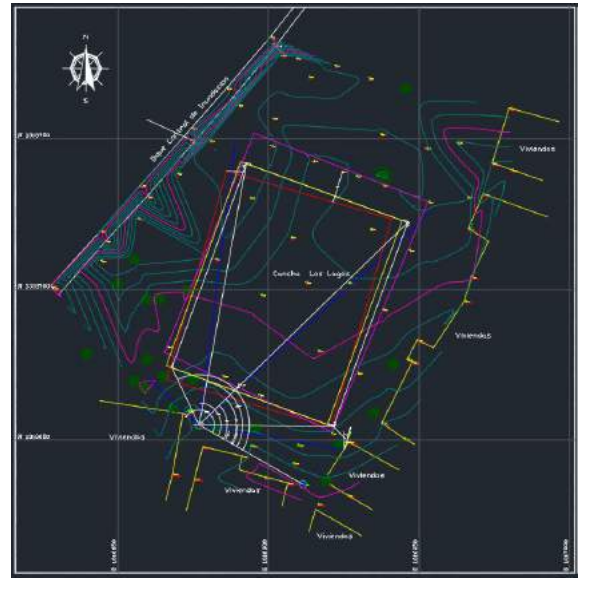

Ilustración 38 Levantamiento topográfico

Fuente: Elaboración propia

Después de tener realizo el levantamiento topográfico, se toma y se traslada a Revit con la herramienta de importar planimetría en formato CAD vinculada, esto permite que si realiza algún cambio este se realice en el modelo 3D en Revit, este modelo va a permanecer conectado unidireccionalmente.

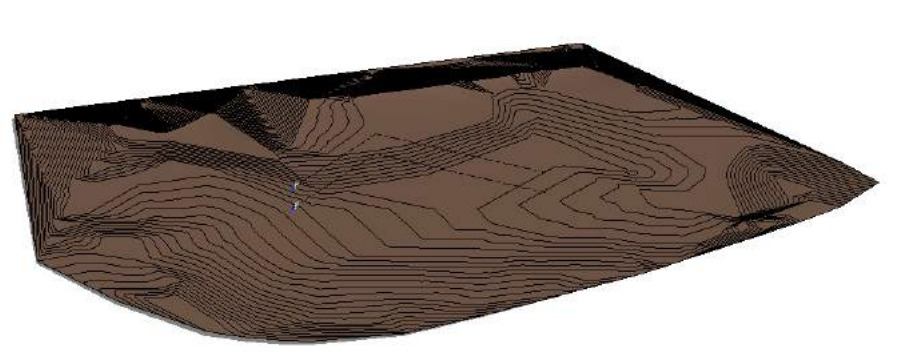

Ilustración 39 Modelo 3D topográfico del proyecto

Fuente: Elaboración propia.

#### **5.1.2 CREACIÓN DE PRIMER MODELO 3D.**

Este primer modelo es una primera intención en el cual se busca una forma a el proyecto, está definida en el nivel de detalle LOT 100, el proyecto consiste en la realización de una cancha de futbol 9, en grama natural, la cual cuanta con un sistema de riego y de drenaje, también incluye tres secciones de graderías cubiertas, con unos recorridos perimetrales.

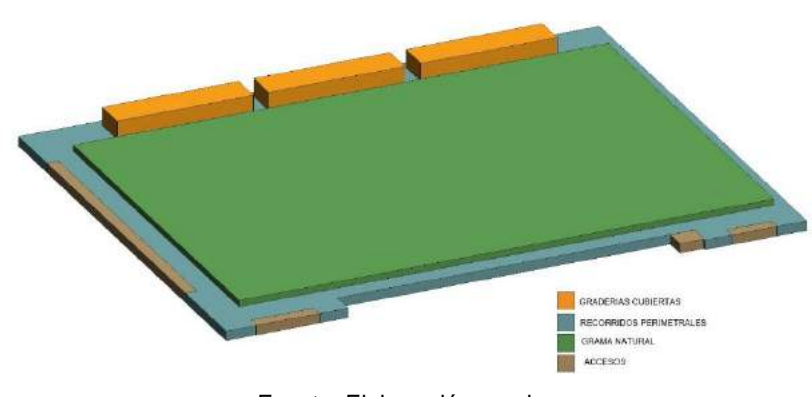

Ilustración 40 Esquema básico arquitectónico

Fuente: Elaboración propia

#### **5.1.3 MODELO ARQUITECTÓNICO.**

Ya establecido el programa arquitectónico, para el diseño del proyecto, se busca el tipo de norma que tiende a condicionar el diseño del proyecto en la instancia de primer acercamiento a el diseño de canchas de futbol, como las recomendaciones de la orientación, las dimensiones mínimas de la cancha, los recorridos perimetrales.

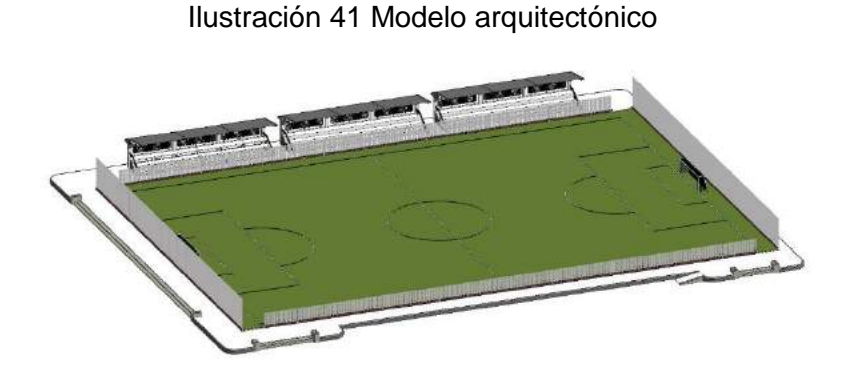

Fuente: Elaboración propia.

Se estableció la distribución de las diferentes zonas, por parte del diseñador.

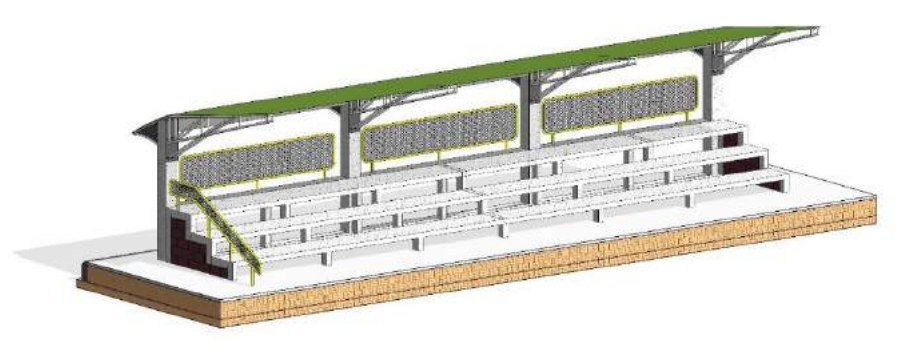

Ilustración 42 Modelo Arquitectónico

Fuente: Elaboración propia

Al insertar el modelo arquitectónico en el levantamiento del terreno se observó que este se encontraba con la necesidad de ser levantado sobre un relleno con material seleccionado para que no presentara problemas de inundaciones en las temporadas de lluvias y se perdiera la inversión.

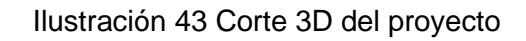

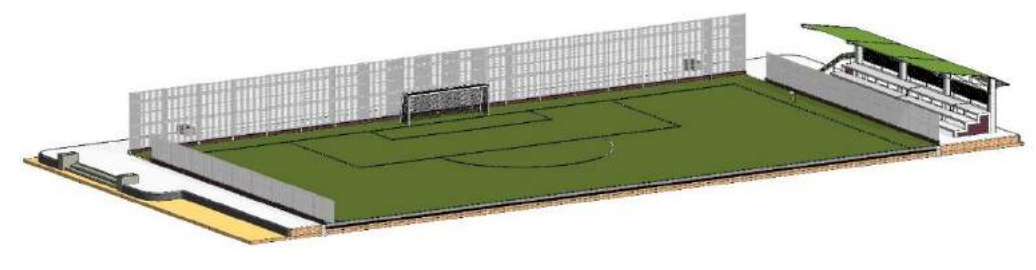

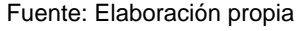

# **5.1.4 MODELO ESTRUCTURA.**

Teniendo el modelo arquitectónico ya establecido, con sus distribuciones, se pasó a el punto de poder desarrollar la estructura, esta se encontró diseñada por parte del Ingeniero estructural.

Se toma como base el modelo arquitectónico, en el cual se encuentra un predimencionamiento de las estructuras que se construirán en el proyecto, para esta fase de construcción del modelo estructural, se realizó el proceso de la vinculación del archivo madre; en primera instancia se toma el programa y se abre,

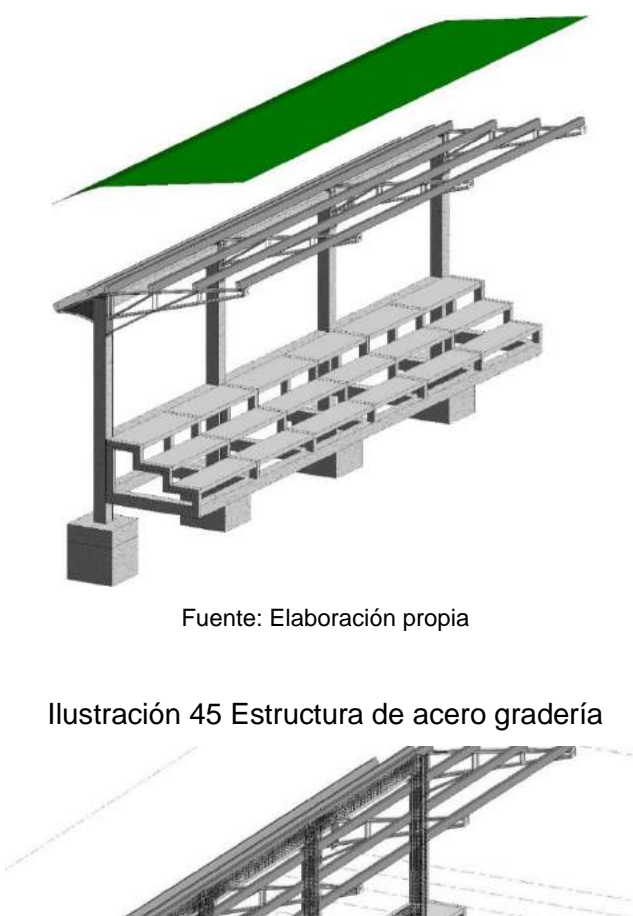

Ilustración 44 Estructura de concreto de la gradería

Fuente: Elaboración propia

#### **5.2 MODELO REDES.**

Una de las premisas de que marcaron el diseño de la cancha es que se construirá en grama natural, este tipo de capa vegetal cuenta con unas necesidades, como o son un riego programado y un drenaje de las aguas para que no causen un daño en la raíz de la grama tipo bermuda, por lo cual el proyecto se diseñó para solventar la necesidad.

### **5.2.1 RED DE RECOLECCIÓN DE AGUAS**

El proyecto cuenta con la necesidad de un sistema de recolección de aguas porque la grama tipo bermuda, la cual será instalada en la cancha, cuenta con la necesidad de extraer las aguas lluvias o las de exceso del sistema de riego.

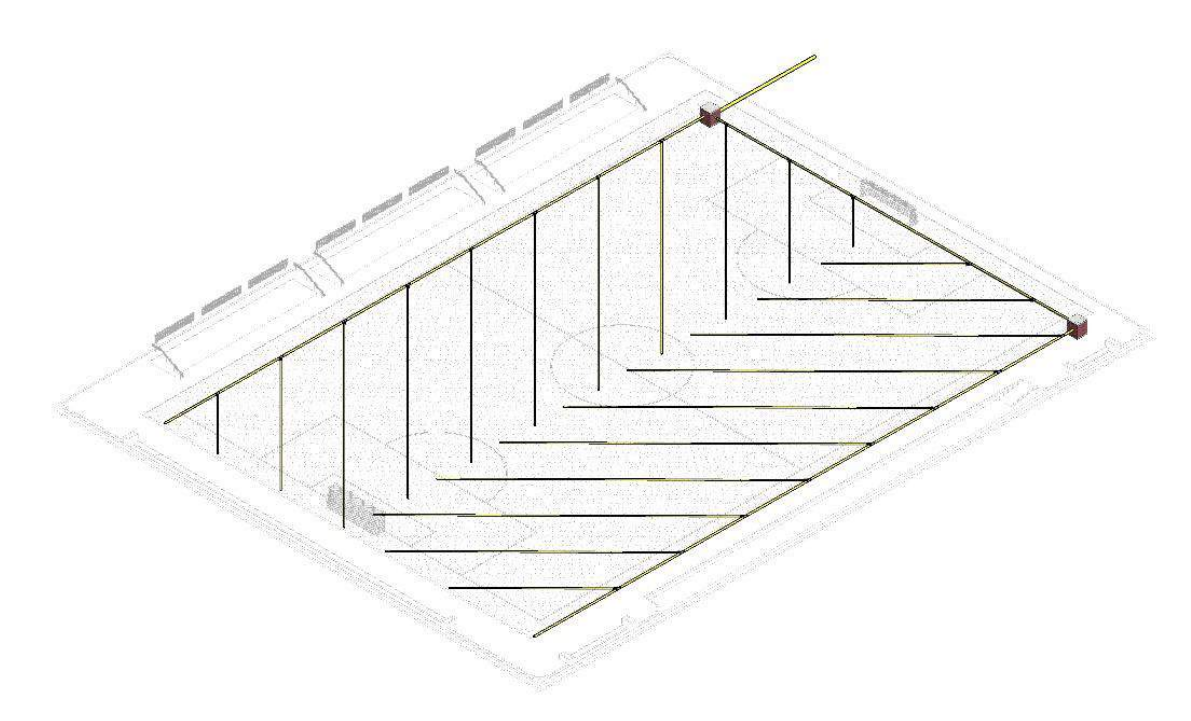

Ilustración 46 Red de recolección de aguas

#### **5.2.2 MODELO RED SUMINISTRO DE AGUA.**

Ya teniendo establecido los modelos de arquitectura y de estructura de da paso a el desarrollo de las redes de suministro de agua potable, para la red de riego de la grama natural, ya que esta tiene la necesidad de tener un riego constante.

Este modelo cuenta con la generación de la tubería, la cual alberga información de la tubería, las distancias y la posterior visualización de su modelo 3D que permite realizar el control de cómo se encuentra establecida

Ilustración 47 Suministro de agua

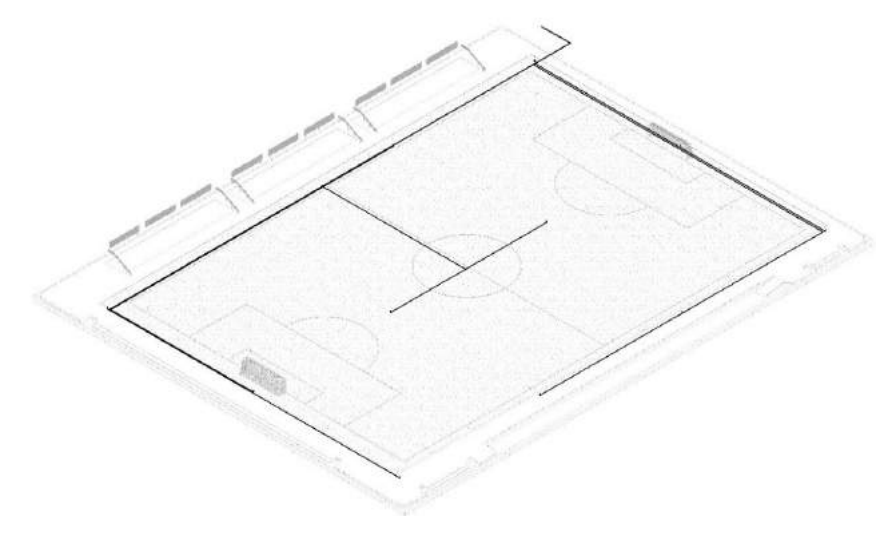

Fuente: Elaboración propia

#### **5.2.3 MODELO RED ELÉCTRICA.**

Cada modelo es diseñado por el profesional del área correspondiente, de igual manera el modelo eléctrico se estableció por el personal competente, este modelo cuenta con los elementos que hacen la simulación de los elementos eléctricos, como las cajas, la tubería, las luminarias y los tableros.

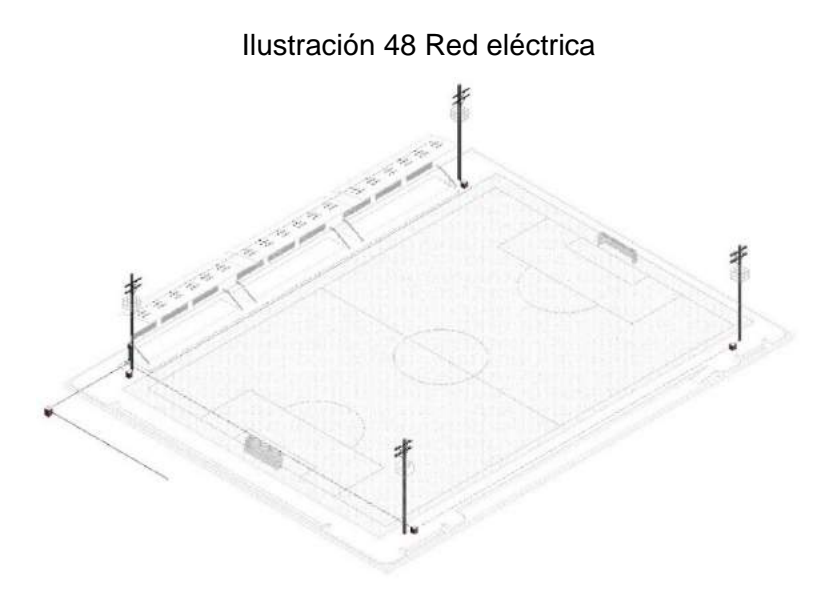

Fuente: Elaboración propia.
#### **5.2.4 PRESUPUESTO.**

El presupuesto supone el reflejo de la obra en cifras económicas, es el medio por el cual se le da un valor a la ejecución de un proyecto.

Para el desarrollo de esta actividad fue necesario que se establecieran unas pautas, ya que en la metodología convencional los presupuestos se realizan en su forma convencional con la herramienta de Excel, en la metodología BIM existe herramientas con más capacidad y que permite una mayor exactitud para la elaboración y extracción de cantidades, no obstante a este planteamiento que trae consigo la metodología, se observa una problemática para aplicación, que se presenta por el costo de las licencias, ya que este tipo de aplicaciones tienen un corto tiempo de prueba y que no se encuentra personal calificado para su uso, por tal motivo es necesario establecer un cruce entre las metodologías.

En el cual se toma la forma de crear y de organizar de la metodología tradicional, para la elaboración de presupuestos, como la elaboración del APU, los rendimientos, y otros; pero las extracciones de las cantidades serán a partir del programa de modelado BIM como lo es Revit.

En su programación Revit permite la creación de tablas de planificación y cantidades, la problemática que se encontraba era la de poder trasladar de manera sencilla y con poco esfuerzo estas mediciones.

### **5.2.5 CANTIDADES DE OBRA.**

Para el proceso de la exportación de las cantidades de Revit a Excel se encontraron dos formas de poder realizarla, la primera es por medio de la extensión de Dynamo, por medio de algoritmos y procesos de programación, pero este proceso presenta una problemática la cual es el nivel de complejidad en la que se transforma y el conocimiento que es necesario para poder crear este circuito de algoritmos, lo cual general genera la imposibilidad de poder aplicarlo como un modelo de aplicación en la adaptación de la metodología en un proyecto a nivel de Colombia y en una oficina de construcción de escala menor o de municipio, por tal motivo se planteó la utilización de una herramienta externa o más conocida como un plugint llamada "**SALEM GROUP**" con la cual de manera precisa y sencilla se pueden extraer las tablas de planificación y cantidades que se encuentre previamente construidas en Revit, y estas cantidades ya se pueden trasladar por medio de procesos del mismo Excel, pero la ventaja en gran medida es que si ocurre algún cambio en el modelo este se ve reflejado en las tablas de planificación y la variación que se generó se puede exportar nuevamente sin ningún problema y realizar el cambio en un tipo menor al que requerido anteriormente.

#### **5.2.6 PLANIFICACIÓN**

Ya teniendo establecido el proyecto y el presupuesto se procede a tomar las actividades del presupuesto para el desarrollo, por medio del programa de Microsoft Project 2016, el proceso y las rutas pertinentes, se establecieron por parte del Ingeniero de presupuesto, teniendo en cuenta las distintas cantidades que se pudieron ajustar por parte de cada uno de los profesionales que intervinieron, el proceso o el resultado de las rutas se encuentran en el documento anexo, este contiene una relación entre las cantidades, las actividades y la inversión. En donde cada actividad tiene un rubro y por lo cual esta es la forma por el cual se mide el avance de la obra en términos económicos.

El tamaño del archivo de planificación es extenso, por lo cual se precisa revisar en los documentos anexos el documento llamado (programación de obra cancha de futbol 09.

# **6 CONCLUCIONES**

### **6.1.1 PORQUE IMPLEMENTAR LA METODOLOGÍA BIM.**

"BIM se está convirtiendo en un lenguaje mundial en el sector de la construcción y las infraestructuras, al permitir una mayor colaboración y circulación de las capacidades a través de las fronteras. Se prevé que BIM se convertirá en la norma para la ejecución de los proyectos de infraestructura pública en todo el mundo. Por ejemplo, ya se está utilizando en muchas de las redes de metro que actualmente se encuentran en construcción en todo el planeta."<sup>53</sup>

# **6.2 VENTAJAS DE LA HERRAMIENTA.**

La metodología BIM llega como una respuesta a la forma de vida y la velocidad con la que se desarrolla, por tal motivo el simple hecho de no desear estar en línea con ella para modernizarse es dejar de lado las posibilidades que ofrece.

Es más que claro entender que todo proceso en la actualidad se encuentra permeado por los avances tecnológicos y por el sistema de la industrialización de los procesos, la construcción de igual manera está participando de estas dinámicas, una de las ventajas más significativas es que la metodología BIM se adapta a las necesidades que se presentan en la actualidad, pero lo realmente importante es que su estructura se encuentra establecida para poder recibir cambios y actualizaciones lo cual la mantendrá en auge.

Otra de las particularidades que le dan gran relevancia a la metodología es poder integrar a los participantes del proyecto, ya que la necesidad de colaborar no es algo nuevo menos en el sector de la construcción. se necesita de mucho trabajo en equipo para que se logre construir físicamente, se necesita para su construcción de manera digital, en el mundo virtual

<sup>53</sup> Manual para la introducción de la metodología BIM por parte del sector público EUROPEO. PAG.11. [citado 29-marzo-2020]. Disponible en internet: [https://www.esbim.es/wp](https://www.esbim.es/wp-content/uploads/2018/02/manual_esp.pdf)[content/uploads/2018/02/manual\\_esp.pdf](https://www.esbim.es/wp-content/uploads/2018/02/manual_esp.pdf)

### **6.3 "CAD Y BIM"**

Cuando se trata de llegar a establecer cuál de las dos metodologías escoger se llega a perder un poco el sentido, ya que se comienza a establecer beneficios a priori, por las ideas preconcebidas que en gran variedad de casos nos han llevado a cabo a la práctica, por eso es necesario establecer un punto que se encuentre más halla en donde la premisa es establecer verdaderamente las ventajas que esta representa en el medio actual, por tal motivo se realiza esto por medio de una verificación con la ayuda de un diagrama en donde se comparan las dos formas más representativas del medio, en donde realizando el análisis según la gráfica se establece que el flujo de trabajo de las dos metodologías.

El proceso para la concepción y la construcción de una edificación se encuentra enmarcado en etapas como: el diseño esquemático, el desarrollo del diseño, documentación de construcción, construcción y operación.

Se puede observar que en el CAD las dos primeras fases se encuentran en un nivel de desarrollo muy bajo o le dan poca relevancia y la parte que más consume recursos es la creación de toda la documentación para poder construir, como la elaboración de la planimetría, las cantidades de obra, la planificación, las comprobaciones manuales y otros más pertenecientes a este ciclo; lo cual genera que aun en la etapa de la construcción sea necesario la inversión considerable de tiempo para la resolución de problemáticas que se verán reflejadas en la operación y en los costos mismos del proyecto.

De igual manera se puede observar que con la metodología se busca solventar este tipo de problemática, darle solución desde la misma concepción del diseño, el cual es que define la forma misma y la identidad del proyecto, por esta manera el grueso de los esfuerzos de la metodología es poder establecer un diseño que se encuentre bien desarrollado para que al momento de poder dar comienzo a las otras etapas se pueda ver verdaderamente el ahorro del tiempo y los recursos, es por ende que la creación de la planimetría, de la extracción de las cantidades o de la creación de un cronograma de obra se obtiene en menor cantidad de tiempo en comparación del

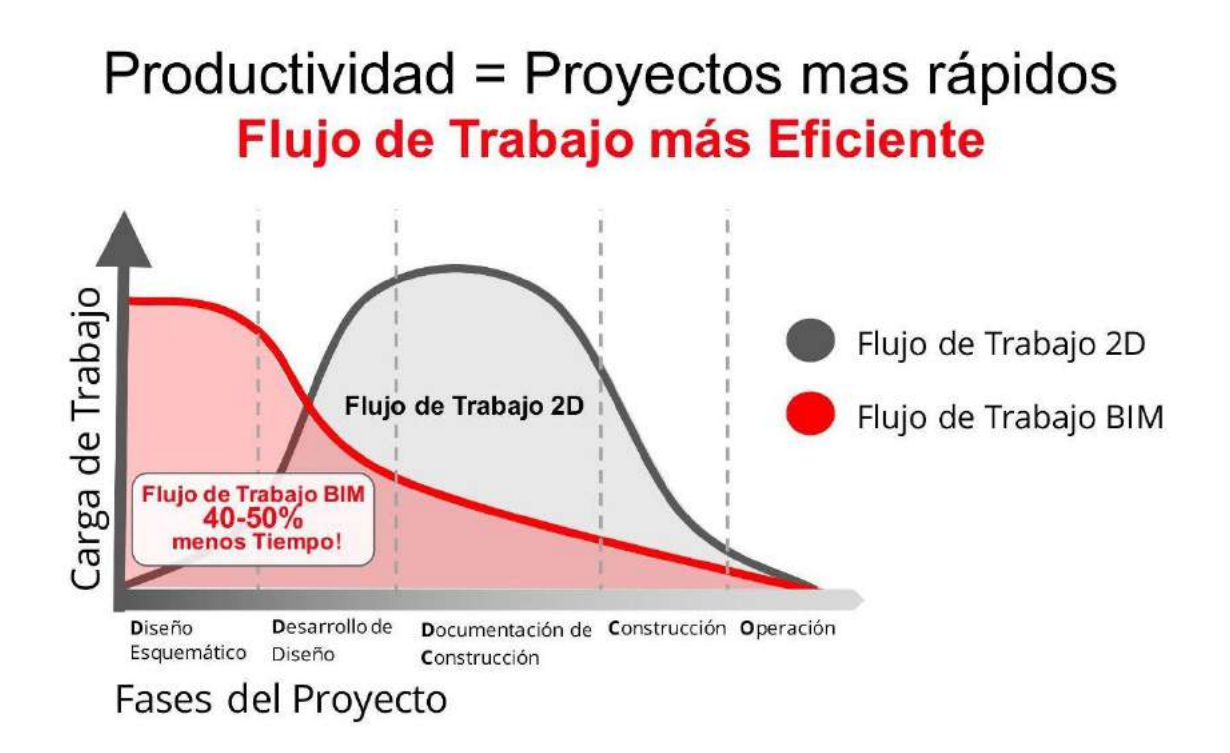

#### FUENTE:<https://portal.ondac.com/601/w3-article-115828.html>

Pero es necesario establecer que ocurre una problemática en cuanto a los nuevos usuarios poco proyectados, que llegan a la puerta de la metodología BIM con la concepción de que esta les va a realizar todo el trabajo que deben realizar, al dase cuenta que para el manejo y la aplicación de la metodología, es necesario poder aplicar mayor precisión y dedicación, toman la decisión de retirar y después dar una mala impresión sobre la metodología; es en este punto en donde se puede llegar a comparar que más efectivo el utilizar una pala para excavar o una retro excavadora, en primer punto se dirá que es más efectiva la retroexcavadora, pero si no se cuenta con los conocimientos necesarios, es una herramienta inútil y sería mejor realizar la tarea con la pala; por puntos como estos es necesario entender que la metodología requiere la aplicación de tiempo y de conocimiento para poder comprender sus posibilidades y sus funciones a desarrollar.

Es importante comprender que la metodología requiere un personal capacitado y dispuesto a aprender y continuar desarrollando conocimiento para la realización de las actividades propuestas.

## **6.3.1 PORQUE IMPLEMENTAR LA METODOLOGÍA BIM.**

BIM se está convirtiendo en un lenguaje mundial en el sector de la construcción y las infraestructuras, al permitir una mayor colaboración y circulación de las capacidades a través de las fronteras. BIM se convertirá en la norma para la ejecución de los proyectos de infraestructura pública en todo el mundo. Por ejemplo, ya se está utilizando en muchas de las redes de metro que actualmente se encuentran en construcción en todo el planeta.

Ilustración 49 ¿Por qué implementar metodología BIM?

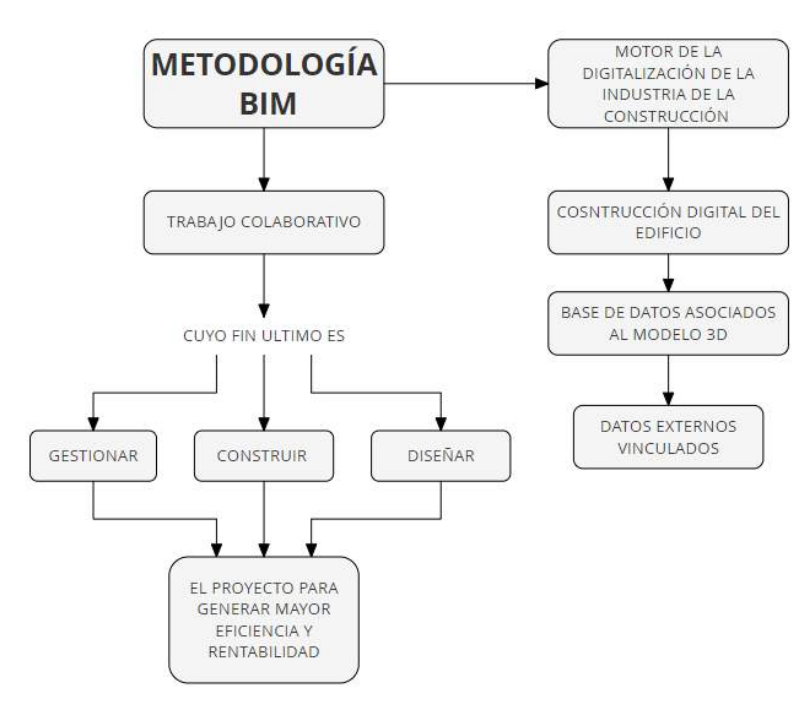

Fuente: elaboración propia.

Todo lo que pueda ser digital, lo será. De igual manera el sector de la construcción y se encuentra dirigida para este cambio.

#### **7 BIBLIOGRAFIA.**

- López Ruiz, L. I. (2017). *planteamineto de una estrategia de inclusión de BIM para empresas medianas de arquitectura en la epoca de diseño.* bogota: universidad nacional de colobmbia. Obtenido de http://bdigital.unal.edu.co/59134/7/LeidyI.L%C3%B3pezRuiz.2017.pdf
- autodesk. (06 de septiembre de 2016). *autodesk.com*. Obtenido de autodesk.com: https://latinoamerica.autodesk.com/campaigns/muevaseabim
- AUTODESK.COM. (s.f.). COMENZANDO CON BIM PARA DISEÑOS DE EDIFICIOS. En AUTODESK, *COMENZANDO CON BIM PARA DISEÑOS DE EDIFICIOS.PDF* (pág. 01).
- autodesk.soluciones.com. (s.f.). *autodesk*. Obtenido de autodesk: https://www.autodesk.com/solutions/bim
- CAROLINA SOTO, S. M. (2019). *ESTANDAR BIM PARA PROYECTOS PUBLICOS*. Obtenido de PLANBIM.
- CERON, I., & LIEVANO, D. (2017). *PLAN DE IMPLEMENTACIÓN DE METODOLOGÍA BIM EN EL CICLO DE VIDA EN UN PROYECTO*. Obtenido de UNIVERSIDAD CATOLOLICA DE COLOMBIA.
- COLIN, B. (27 de SEPTIEMBRE de 2018). *AUTODESK*. Obtenido de AUTODESK LATAM: https://blogs.autodesk.com/latam/2018/09/27/bim-en-la-construccion/
- COLOMA, E. (2008). *INTRODUCCIÓN A LA TECNOLOGÍA BIM*. Obtenido de ELIO COLOMA PICO.
- Colombia, M. d. (2017). *Banrepcultural*. Obtenido de Red cultural del banco de la república. La UPAC.: https://enciclopedia.banrepcultural.org/index.php/UPAC\_y\_UVR
- CUERVO, D. C. (2017). *IMPLEMENTACIÓN DE LA METODOLOGÍA BIM PARA ELABORAR PROYECTOS MEDIANTE EL SOFTWARE REVIT*. Obtenido de UNIVERSIDAD DE CARABOBO.
- DINERO, R. (07 de mayo de 2018). *REVISTA DINERO*. Obtenido de Constructores piden mayor respaldo para seguir impulsando la economía: https://www.dinero.com/edicion-impresa/informe-especial/articulo/aporte-delsector-de-la-construccion-a-la-economia-colombiana/259815
- EUROPEO., S. p. (s.f.). Obtenido de Manual para la introducción de la metodología BIM por parte del sector público EUROPEO.: https://www.esbim.es/wpcontent/uploads/2018/02/manual\_esp.pdf
- Florez-Domínguez, M., García-Murillo, C., Ulloa-Mayorga, V., & Lozano-Ramírez, N. (2018). *PROPUESTA DE UN ESTANDAR PARA IMPLEMENTAR LA METODOLOGÍA BIM EN OBRAS DE EDIFICACIÓN FINANCIADAS CON RECURSOS PÚBLICOS EN COLOMBIA.* Bogota: Pontificia Universidad Javeriana, Bogotá. COLOMBIA. Obtenido de

https://repository.javeriana.edu.co/bitstream/handle/10554/40875/Articulo.pdf?sequ ence=2&isAllowed=y

- Gomez Sanchez, J. M. (2016). The status of BIM adoption and implementation experiences of construction companies in Colombia. En J. M. Gomez Sanchez, *The status of BIM adoption and implementation experiences of construction companies in Colombia* (VII ed., pág. 261). bogota.
- López Ruiz, L. I. (2017). *Planteamiento de una estrategia de una estrategia de inclusión de BIM para empresas medianas de arquitectura en la etapa de diseño.* bogota: Universidad Nacional de Colombia. Obtenido de http://bdigital.unal.edu.co/59134/7/LeidyI.L%C3%B3pezRuiz.2017.pdf
- Ortega, A. S. (10 de DICIEMBRE de 2016). *ESPACIO BIM.COM*. Obtenido de ESPACIO BIM.COM: https://www.espaciobim.com/bim-3d-4d-5d-6d-7d/
- Porras Días, H., Sánchez Rivera, O. i., Galvis Guerra, J. A., Jaimez-Plata, N. A., & Castañeda Parra, K. M. (2015). Tecnologías "Building Information Modeling" en la elaboración de presupuestos de construcción de estructuras en concreto reforzado. *11*(1), 231-249. Obtenido de https://www.researchgate.net/publication/282897348\_Tecnologias\_Building\_Inform ation\_Modeling\_en\_la\_elaboracion\_de\_presupuestos\_de\_construccion\_de\_estruct uras en concreto reforzado
- Porras Díaz, H., Sánchez Rivera, O. G., Galvis Guerra, J. A., Jaimez Plata, N. A., & Castañeda Parra, K. M. (2015). *Tecnoligías "Bulbing Information Modeling" en la elaboración de presupuestos de construcción en concreto reforzado* (1 ed., Vol. 11). Bucaramanga: Unilibre cali. Recuperado el 25 de MARZO de 2020
- PRESTAN Serrano, C. J. (2018). *Análisis del sector de la construcción en Colombia.* Obtenido de Análisis del sector de la construcción en Colombia.: https://www.gestiopolis.com/analisis-del-sector-la-construccion-colombia/
- Prestan Serrano, C. J. (28 de febrero de 2018). *gestopolis.* Obtenido de Analisis del sector de la construcción: https://www.gestiopolis.com/analisis-del-sector-la-construccioncolombia/
- PRESTAN SERRANO, C. J. (28 de FEBRERO de 2018). *GESTOPOLIS*. Obtenido de ANALISIS DEL SECTOR DE LA CONSTRUCCIÓN: https://www.gestiopolis.com/analisis-del-sector-la-construccion-colombia/
- REVISTA DINERO. (07 de mayo de 2018). *REVISTA DINERO*. Obtenido de CONSTRUCTORES PIDEN MAYOR RESPALDO PARA SEGUIR IMPULSANDO LA ECONOMIA: https://www.dinero.com/edicion-impresa/informeespecial/articulo/aporte-del-sector-de-la-construccion-a-la-economiacolombiana/259815
- UNION, EUROPEA. (2018). *Manual para la introducción de la metologia BIM por parte del sector publico EUROPEO.* Recuperado el 25 de MARZO de 2020, de EU BIM TASKGROUP: http://www.eubim.eu/wpcontent/uploads/2017/07/EUBIM\_Handbook\_Web\_Optimized-1.pdf
- Wong, A., KW Wong, F., & Nadeem, A. (01 de enero de 2011). *Roles del gobierno en la implementación de sistemas de modelado de información de edificios.* Obtenido de researchgate:

https://www.researchgate.net/publication/254190480 Government roles in imple

menting building information modelling systems Comparison between Hong K ong and the United States/citation/download

- CUARTERO, Juan A. 7 dimensiones del BIM, la metodología que cambiará la construcción en A. Latina. [ En línea]. 1ª ed. Análisis & Opinon. 2018 [ Citado 29-Noviembre-2020] Disponible en: https://www.americaeconomia.com/analisis-opinion/7-dimensionesdel-. (s.f.).
- Cigüenza Riaño, Noelia. El PIB del primer trimestre solo creció 2,8% por freno en la construcción (2020) LA REPUBLICA. El PIB del primer trimestre solo creció 2,8% por freno en la CONSTRUCCIÓN. [ EN LÍNEA] BOGOTÁ. 2019. [ CITADO 29- NOVIEMBRE-2020]. DISPO. (s.f.).
- López Ruiz, L. I. (2017). *planteamineto de una estrategia de inclusión de BIM para empresas medianas de arquitectura en la epoca de diseño.* bogota: universidad nacional de colobmbia. Obtenido de http://bdigital.unal.edu.co/59134/7/LeidyI.L%C3%B3pezRuiz.2017.pdf
- ALMEIDA, Alexandre. BIM EN EL PERÚ. [ En línea]. LIMA. 2019. [ Citado 29-Noviembre-2020] Disponible en: HTTPS://RPP.PE/COLUMNISTAS/ALEXANDREALMEIDA/BIM-EN-EL-PERU-NOTICIA-1190692. (s.f.).
- autodesk. (06 de septiembre de 2016). *autodesk.com*. Obtenido de autodesk.com: https://latinoamerica.autodesk.com/campaigns/muevaseabim
- AUTODESK.COM. (s.f.). COMENZANDO CON BIM PARA DISEÑOS DE EDIFICIOS. En AUTODESK, *COMENZANDO CON BIM PARA DISEÑOS DE EDIFICIOS.PDF* (pág. 01).
- autodesk.soluciones.com. (s.f.). *autodesk*. Obtenido de autodesk: https://www.autodesk.com/solutions/bim
- CAROLINA SOTO, S. M. (2019). *ESTANDAR BIM PARA PROYECTOS PUBLICOS*. Obtenido de PLANBIM.
- CERON, I., & LIEVANO, D. (2017). *PLAN DE IMPLEMENTACIÓN DE METODOLOGÍA BIM EN EL CICLO DE VIDA EN UN PROYECTO*. Obtenido de UNIVERSIDAD CATOLOLICA DE COLOMBIA.
- COLIN, B. (27 de SEPTIEMBRE de 2018). *AUTODESK*. Obtenido de AUTODESK LATAM: https://blogs.autodesk.com/latam/2018/09/27/bim-en-la-construccion/
- COLOMA, E. (2008). *INTRODUCCIÓN A LA TECNOLOGÍA BIM*. Obtenido de ELIO COLOMA PICO.
- Colombia, M. d. (2017). *Banrepcultural*. Obtenido de Red cultural del banco de la república. La UPAC.: https://enciclopedia.banrepcultural.org/index.php/UPAC\_y\_UVR
- CONSUEGRA, Jorge ¿Cuáles son los programas BIM más usados? [En línea] COMMERLING. [ Citado 29-noviembre-2020] https://retokommerling.com/programas-bim-mas-usados/. (s.f.).
- Cuartero, Juan A. 7 dimensiones del BIM, la metodología que cambiará la construcción en A. Latina. Análisis & Opinión. 2018. [Citado 29-Noviembre-2020] Disponible en: https://www.americaeconomia.com/analisis-opinion/7-dimensiones-del-bim-lametodologia-q. (s.f.).
- Cuartero, Juan A. 7 dimensiones del BIM, la metodología que cambiará la construcción en A. Latina. Análisis & Opinión. 2018. [Citado 29-Noviembre-2020] Disponible en: https://www.americaeconomia.com/analisis-opinion/7-dimensiones-del-bim-lametodologia-q. (s.f.).
- CUERVO, D. C. (2017). *IMPLEMENTACIÓN DE LA METODOLOGÍA BIM PARA ELABORAR PROYECTOS MEDIANTE EL SOFTWARE REVIT*. Obtenido de UNIVERSIDAD DE CARABOBO.
- DINERO, R. (07 de mayo de 2018). *REVISTA DINERO*. Obtenido de Constructores piden mayor respaldo para seguir impulsando la economía: https://www.dinero.com/edicion-impresa/informe-especial/articulo/aporte-delsector-de-la-construccion-a-la-economia-colombiana/259815
- EUROPEO., S. p. (s.f.). Obtenido de Manual para la introducción de la metodología BIM por parte del sector público EUROPEO.: https://www.esbim.es/wpcontent/uploads/2018/02/manual\_esp.pdf
- Florez-Domínguez, M., García-Murillo, C., Ulloa-Mayorga, V., & Lozano-Ramírez, N. (2018). *PROPUESTA DE UN ESTANDAR PARA IMPLEMENTAR LA METODOLOGÍA BIM EN OBRAS DE EDIFICACIÓN FINANCIADAS CON RECURSOS PÚBLICOS EN COLOMBIA.* Bogota: Pontificia Universidad Javeriana, Bogotá. COLOMBIA. Obtenido de https://repository.javeriana.edu.co/bitstream/handle/10554/40875/Articulo.pdf?sequ ence=2&isAllowed=y
- Gomez Sanchez, J. M. (2016). The status of BIM adoption and implementation experiences of construction companies in Colombia. En J. M. Gomez Sanchez, *The status of BIM adoption and implementation experiences of construction companies in Colombia* (VII ed., pág. 261). bogota.
- GONZÁLEZ, Carlos P. Building Information Modeling [En línea] 1ª ed. 2015. [ Citado 29- Noviembre-2020]. Contract the Diponible en: Contract the en: Contract the entity of the entity of the entity of the entity of the entity of the entity of the entity of the entity of the entity of the entity of the entity o https://riunet.upv.es/bitstream/handle/10251/56357/TFM%202015%20CARLOS%2 0GONZALEZ.pdf?sequence=1. (s.f.).
- López Ruiz, L. I. (2017). *Planteamiento de una estrategia de una estrategia de inclusión de BIM para empresas medianas de arquitectura en la etapa de diseño.* bogota: Universidad Nacional de Colombia. Obtenido de http://bdigital.unal.edu.co/59134/7/LeidyI.L%C3%B3pezRuiz.2017.pdf
- NORÉN, Anders. Segunda revolución industrial. [En línea]. 2019. [ Citado 29- Noviembre-2020]. Disponible en internet:HTTPS://WWW.HISTORIANDO.ORG/SEGUNDA-REVOLUCION-INDUSTRIAL/. (s.f.).
- Ortega, A. S. (10 de DICIEMBRE de 2016). *ESPACIO BIM.COM*. Obtenido de ESPACIO BIM.COM: https://www.espaciobim.com/bim-3d-4d-5d-6d-7d/
- Porras Días, H., Sánchez Rivera, O. i., Galvis Guerra, J. A., Jaimez-Plata, N. A., & Castañeda Parra, K. M. (2015). Tecnologías "Building Information Modeling" en la elaboración de presupuestos de construcción de estructuras en concreto reforzado. *11*(1), 231-249. Obtenido de https://www.researchgate.net/publication/282897348\_Tecnologias\_Building\_Inform ation\_Modeling\_en\_la\_elaboracion\_de\_presupuestos\_de\_construccion\_de\_estruct uras en concreto reforzado
- Porras Díaz, H., Sánchez Rivera, O. G., Galvis Guerra, J. A., Jaimez Plata, N. A., & Castañeda Parra, K. M. (2015). *Tecnoligías "Bulbing Information Modeling" en la elaboración de presupuestos de construcción en concreto reforzado* (1 ed., Vol. 11). Bucaramanga: Unilibre cali. Recuperado el 25 de MARZO de 2020
- PRESTAN Serrano, C. J. (2018). *Análisis del sector de la construcción en Colombia.* Obtenido de Análisis del sector de la construcción en Colombia.: https://www.gestiopolis.com/analisis-del-sector-la-construccion-colombia/
- REVISTA DINERO. (07 de mayo de 2018). *REVISTA DINERO*. Obtenido de CONSTRUCTORES PIDEN MAYOR RESPALDO PARA SEGUIR IMPULSANDO LA ECONOMIA: https://www.dinero.com/edicion-impresa/informeespecial/articulo/aporte-del-sector-de-la-construccion-a-la-economiacolombiana/259815
- UNION, EUROPEA. (2018). *Manual para la introducción de la metologia BIM por parte del sector publico EUROPEO.* Recuperado el 25 de MARZO de 2020, de EU BIM TASKGROUP: http://www.eubim.eu/wpcontent/uploads/2017/07/EUBIM\_Handbook\_Web\_Optimized-1.pdf
- Wong, A., KW Wong, F., & Nadeem, A. (01 de enero de 2011). *Roles del gobierno en la implementación de sistemas de modelado de información de edificios.* Obtenido de researchgate: https://www.researchgate.net/publication/254190480\_Government\_roles\_in\_imple menting\_building\_information\_modelling\_systems\_Comparison\_between\_Hong\_K\_ ong\_and\_the\_United\_States/citation/download
- WYMAN, Oliver. La digitalización del sector de la construcción podría suponer hasta un 25% de ahorro en costes. [En línea]. CIC. 2019. [ Citado 29-Noviembre-2020] Disponible en: (s.f.).

# **8.1 REGISTRO FOTOGRAFICO**

Registro fotográfico del sitio 1

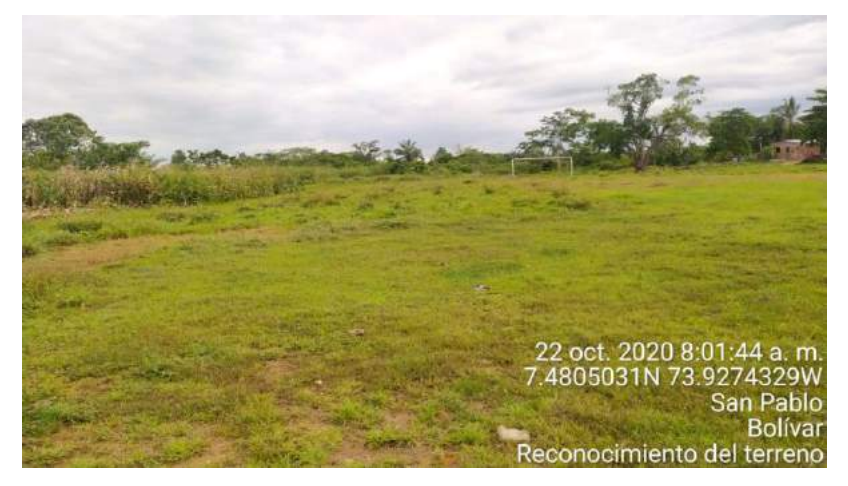

Fuente: Elaboración propia

Registro fotográfico del sitio 2

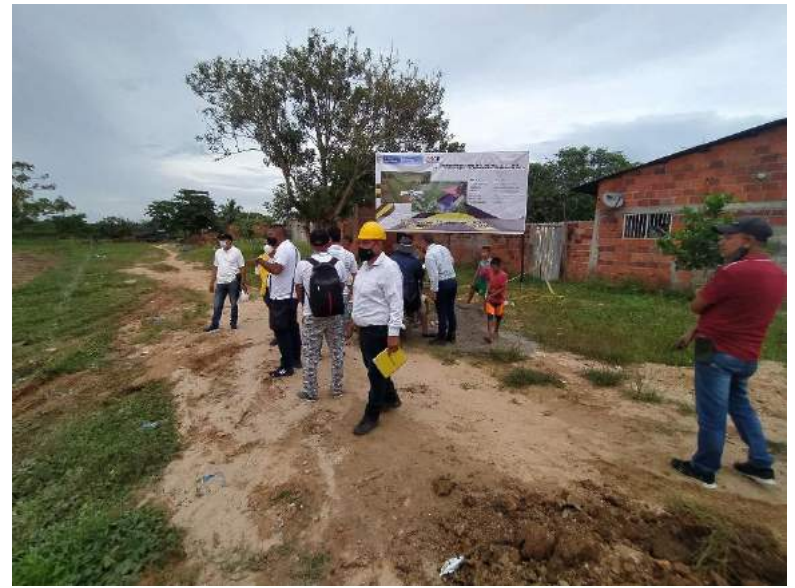

Fuente: Elaboración propia

Registro fotográfico del sitio 3

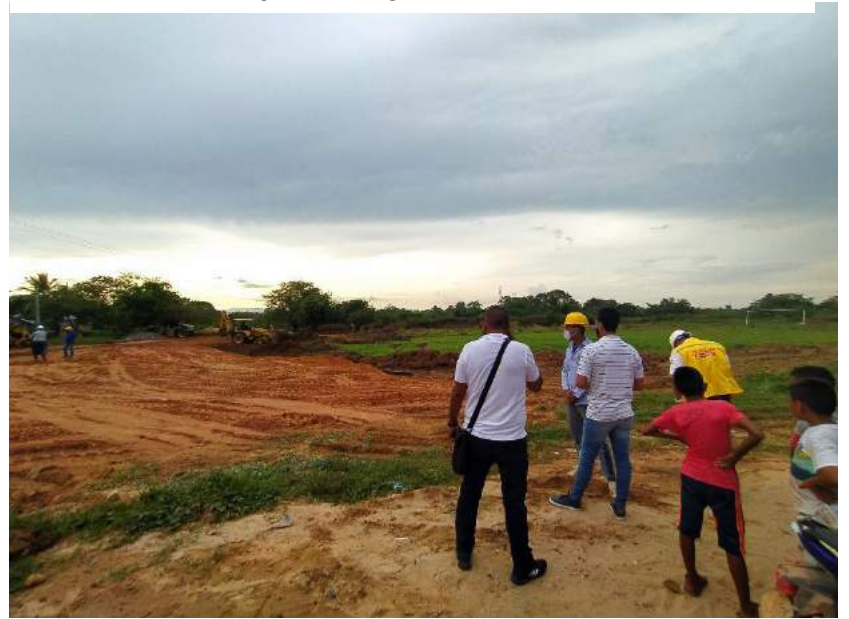

Fuente: Elaboración propia

Registro fotográfico del sitio 4

Fuente: Elaboración propia

Registro fotográfico del sitio 5

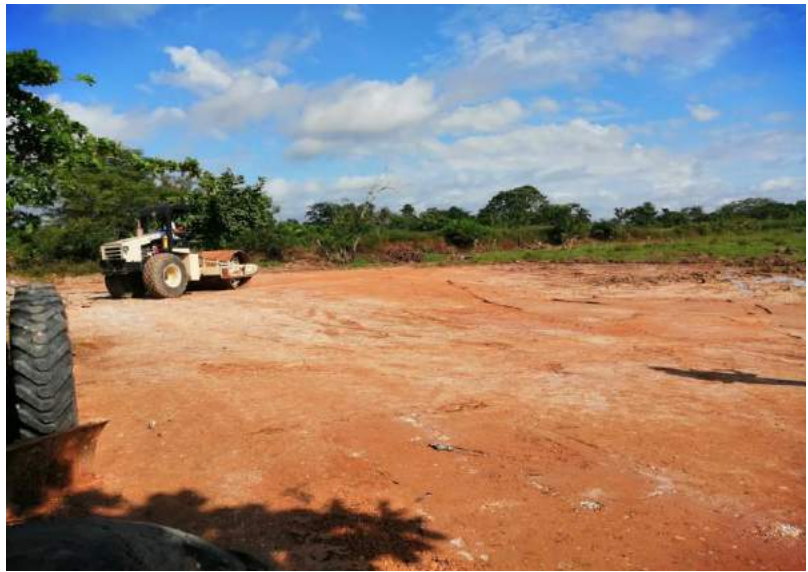

Fuente: Elaboración propia

Registro fotográfico del sitio 6

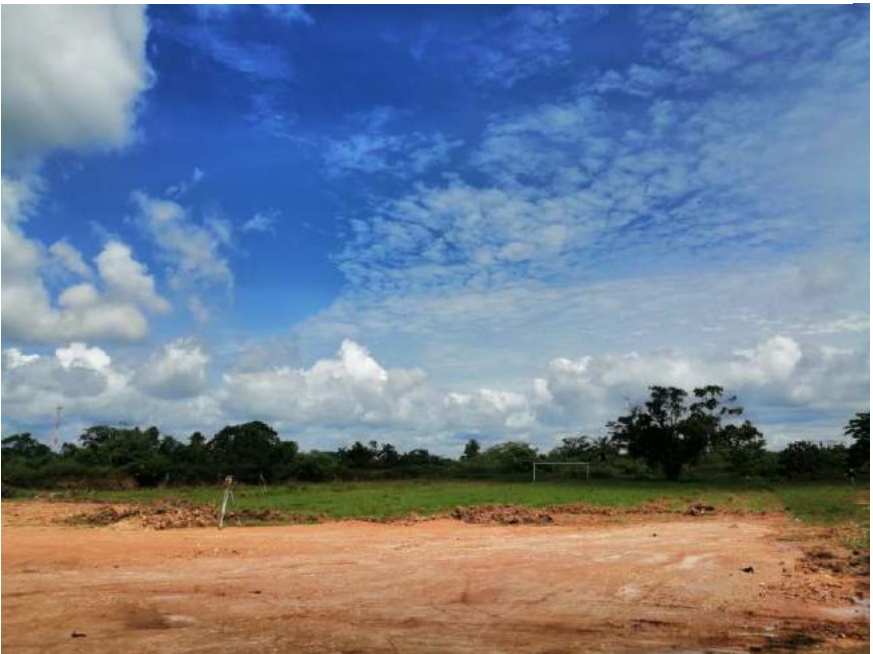

Fuente: Elaboración propia

Registro fotográfico del sitio 7

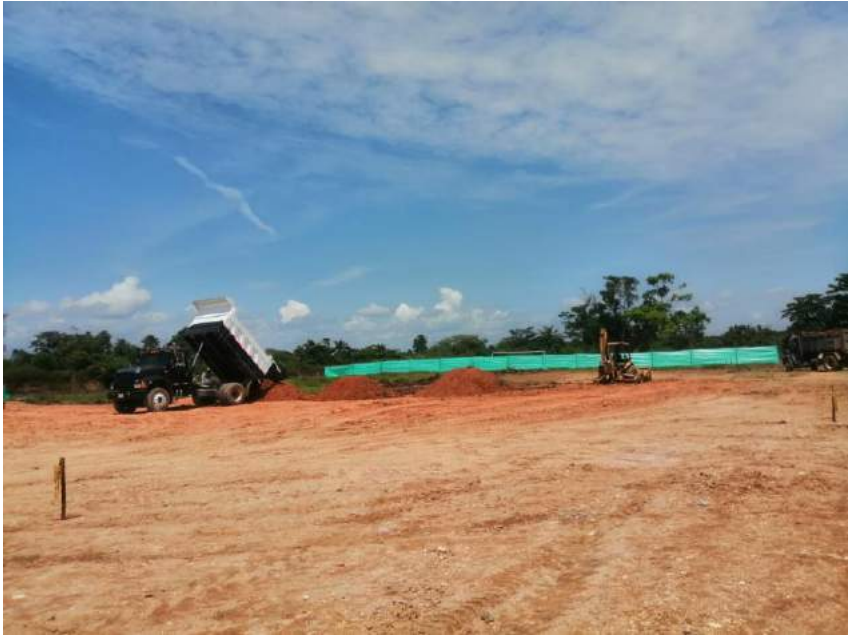

Fuente: Elaboración propia

Registro fotográfico del sitio 8

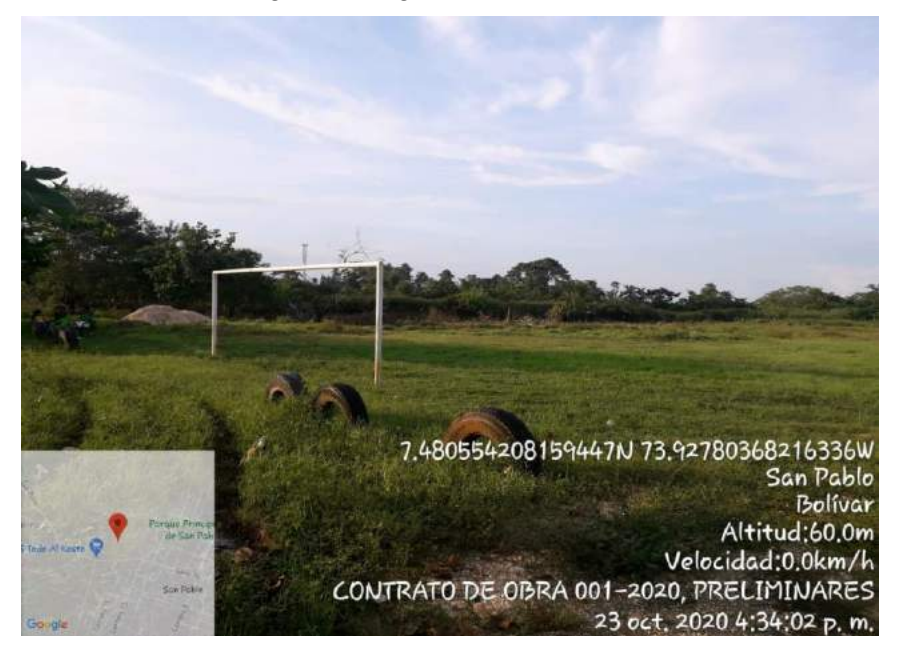

Fuente: Elaboración propia

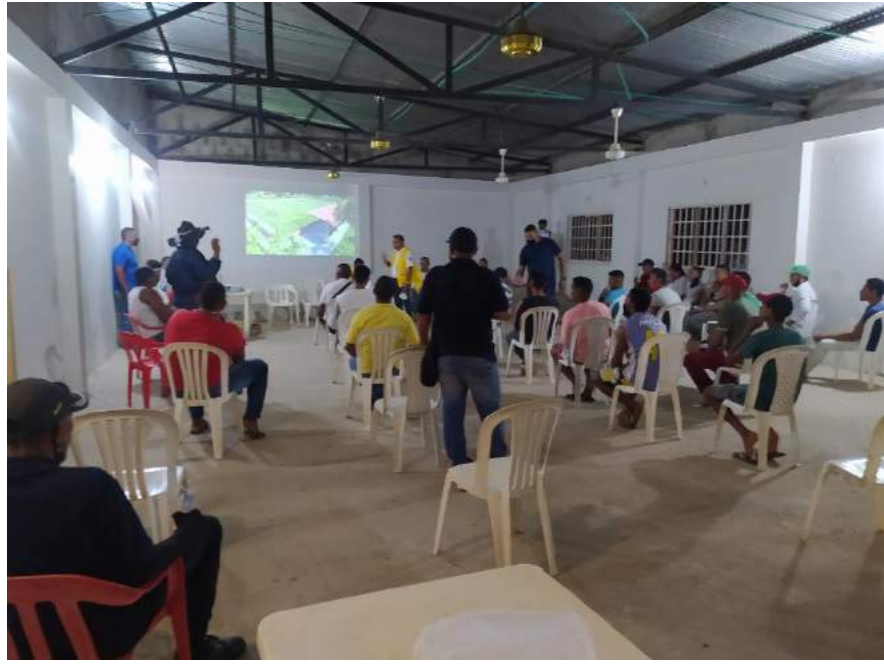

Registro fotográfico de socialización 2

Fuente: Elaboración propia

Registro fotográfico de socialización 1

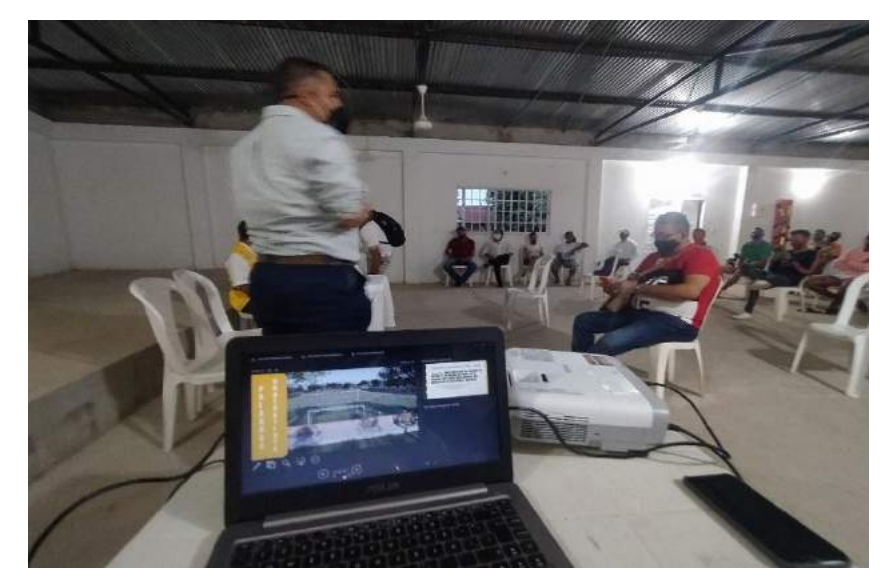

Fuente: Elaboración propia

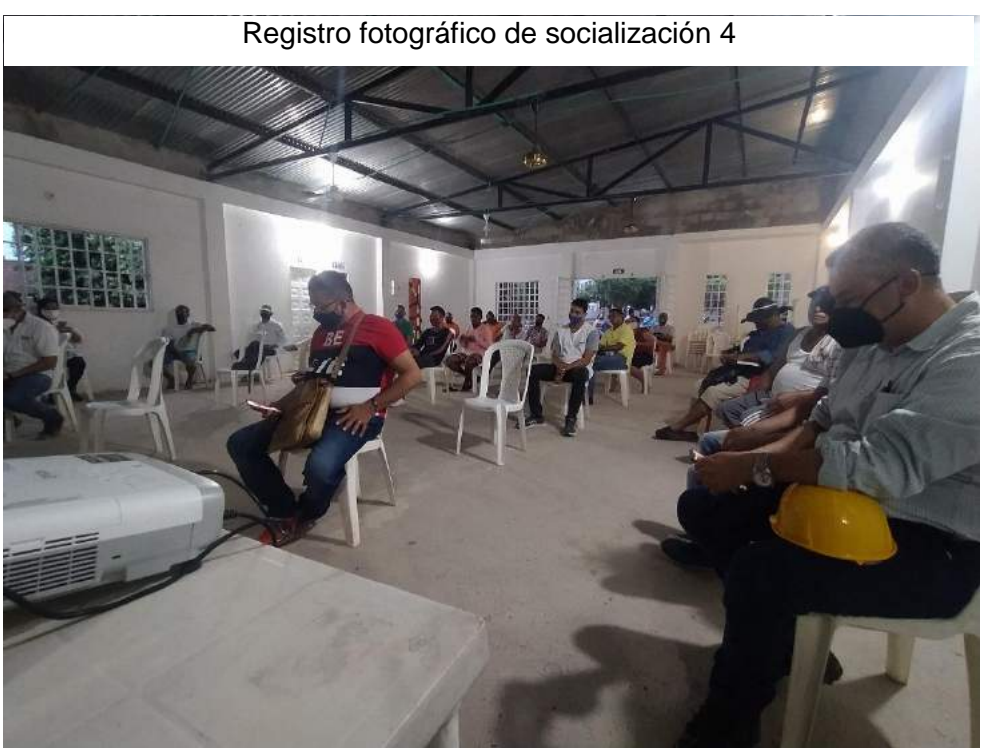

Fuente: Elaboración propia

Registro fotográfico de socialización 3

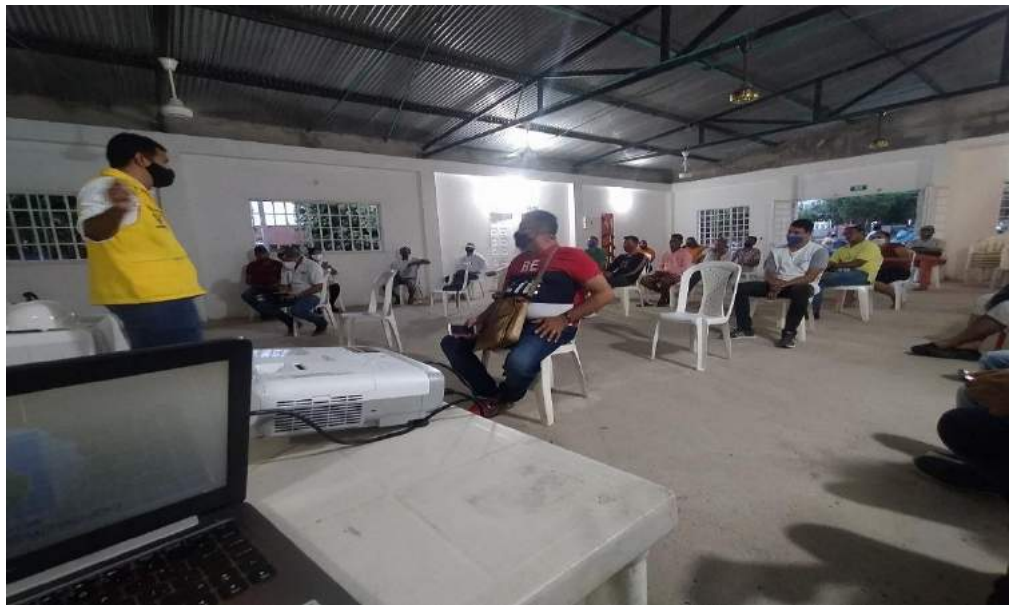

Fuente: Elaboración propia

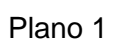

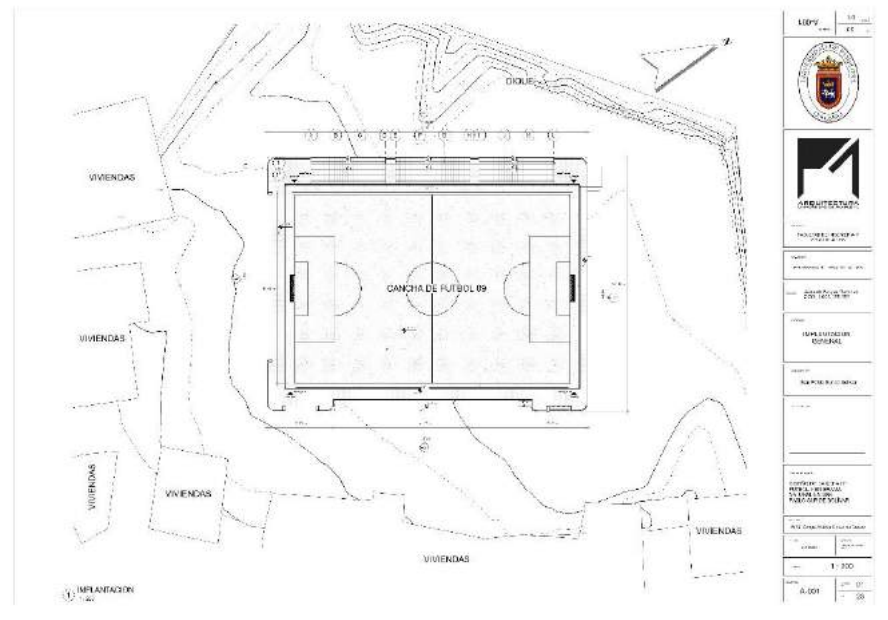

Fuente: Elaboración propia

Plano 2

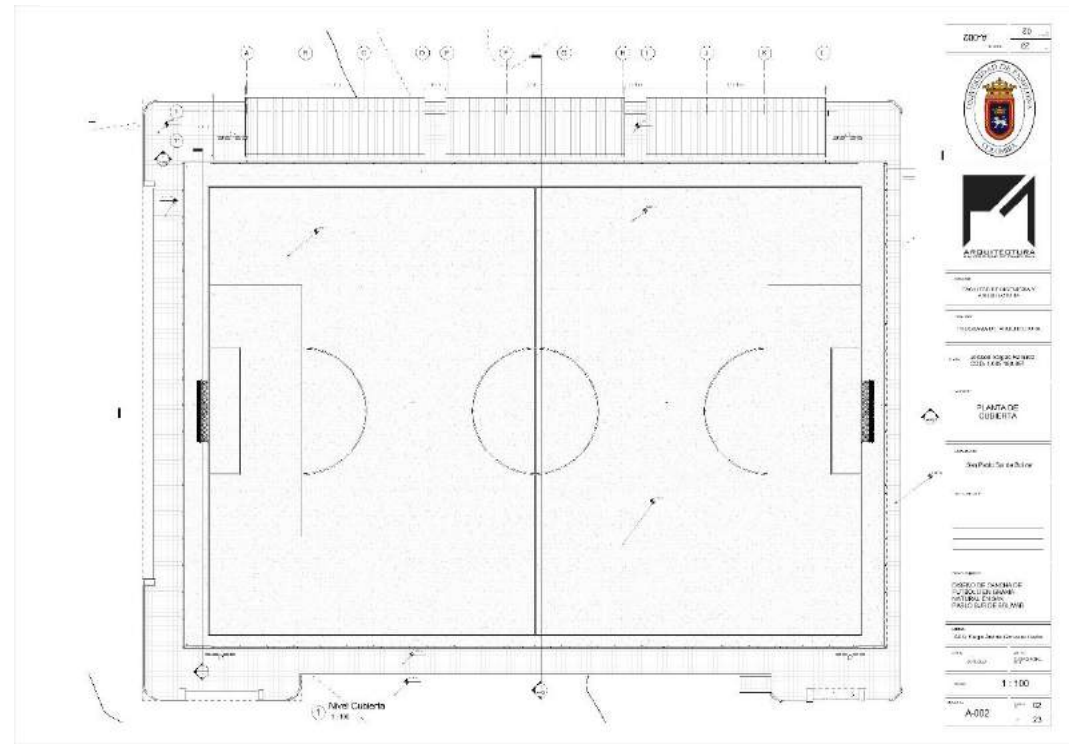

Fuente: Elaboración propia

Plano 4

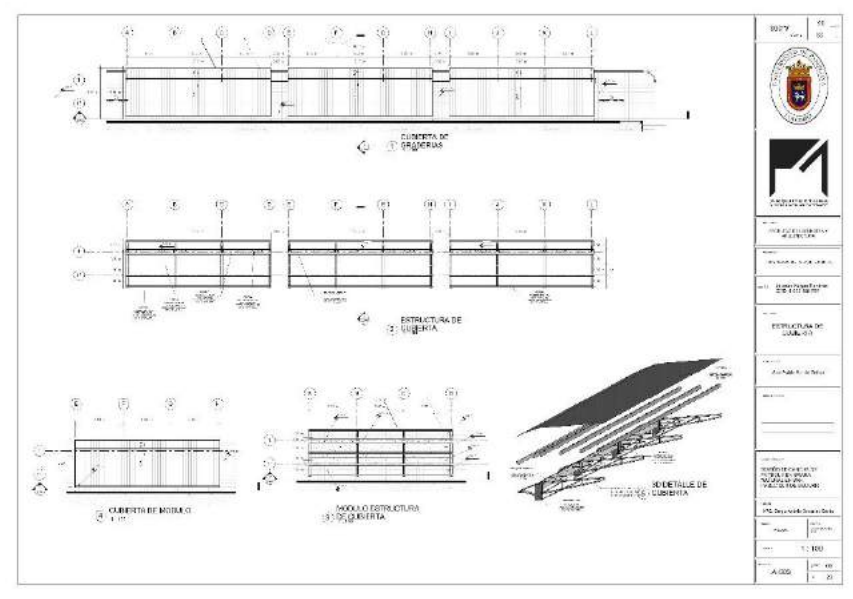

Fuente: Elaboración propia

Plano 3

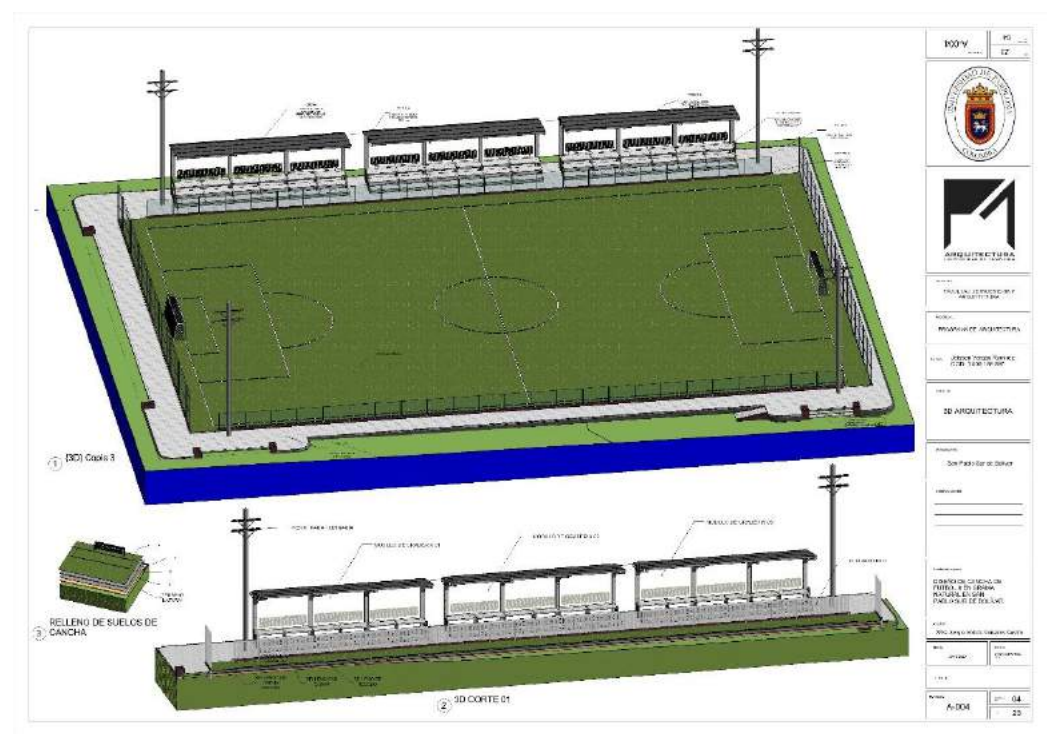

Fuente: Elaboración propia

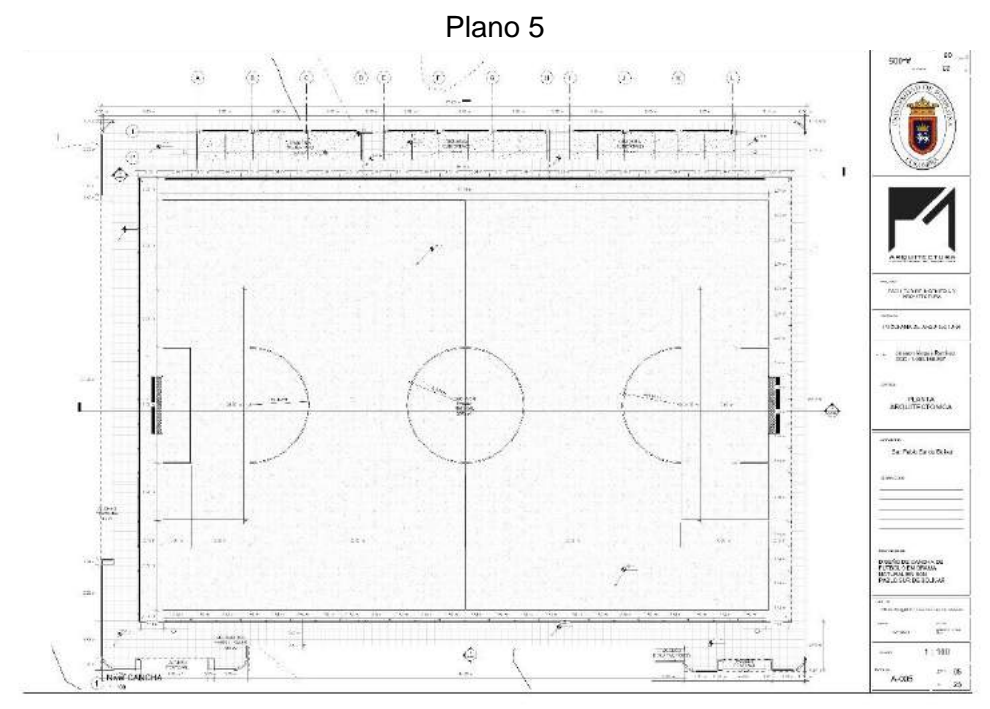

Fuente: Elaboración propia

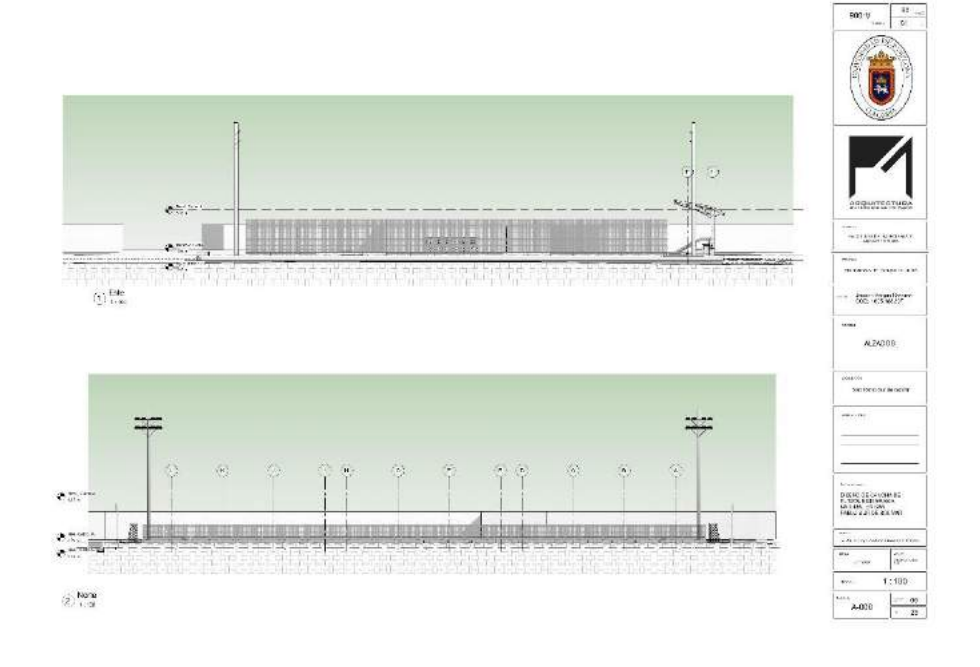

Plano 6

Fuente: Elaboración propia

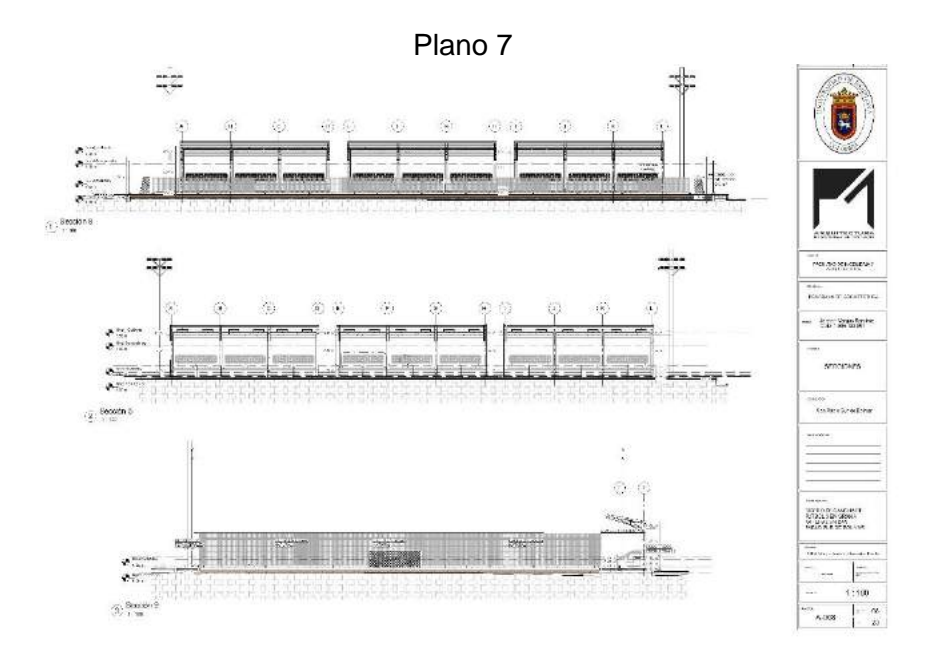

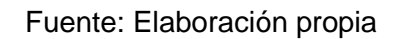

Plano 8

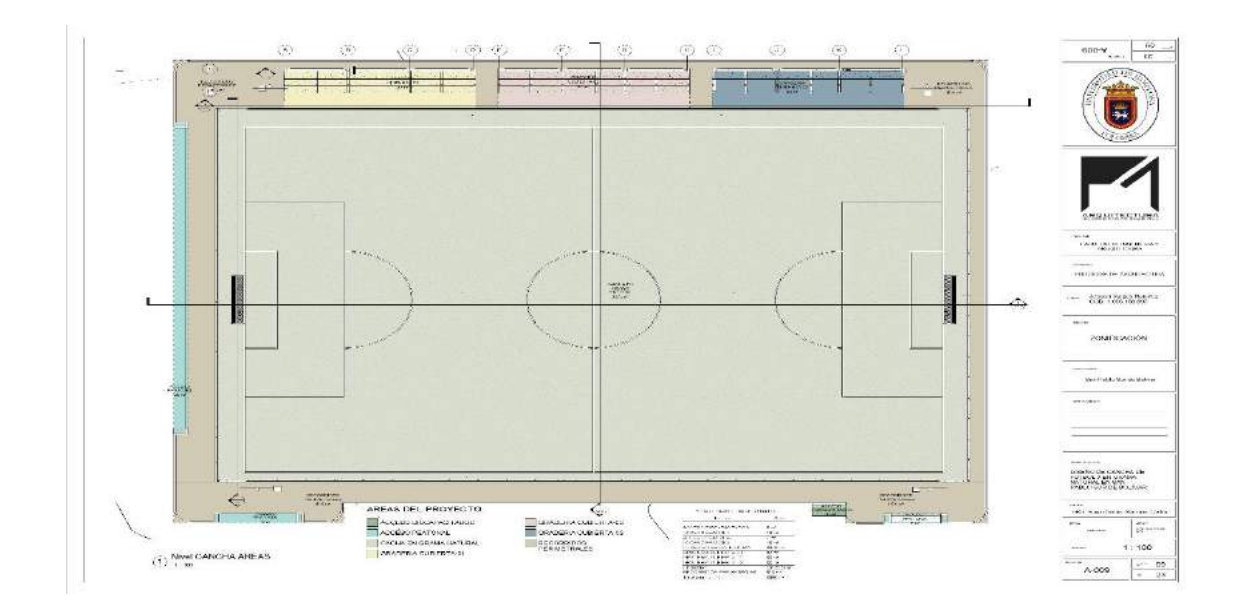

Fuente: Elaboración propia

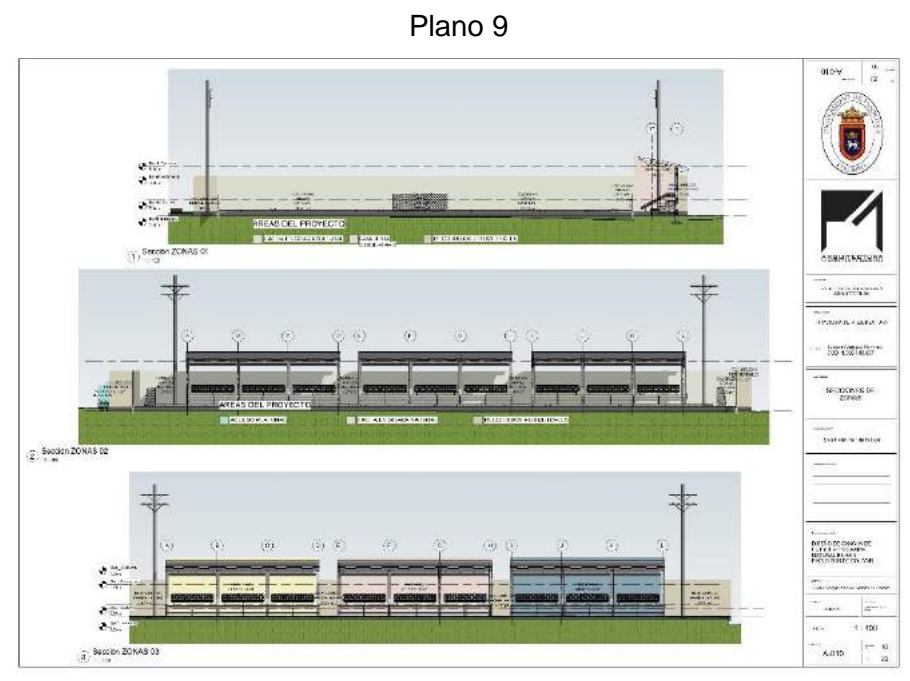

Fuente: Elaboración propia

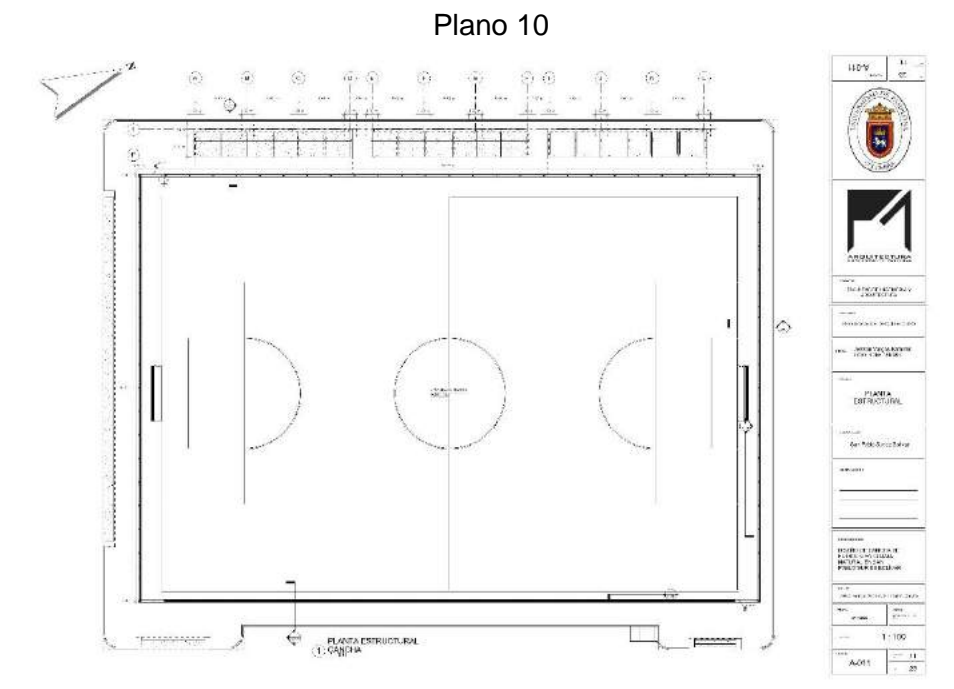

Fuente: Elaboración propia

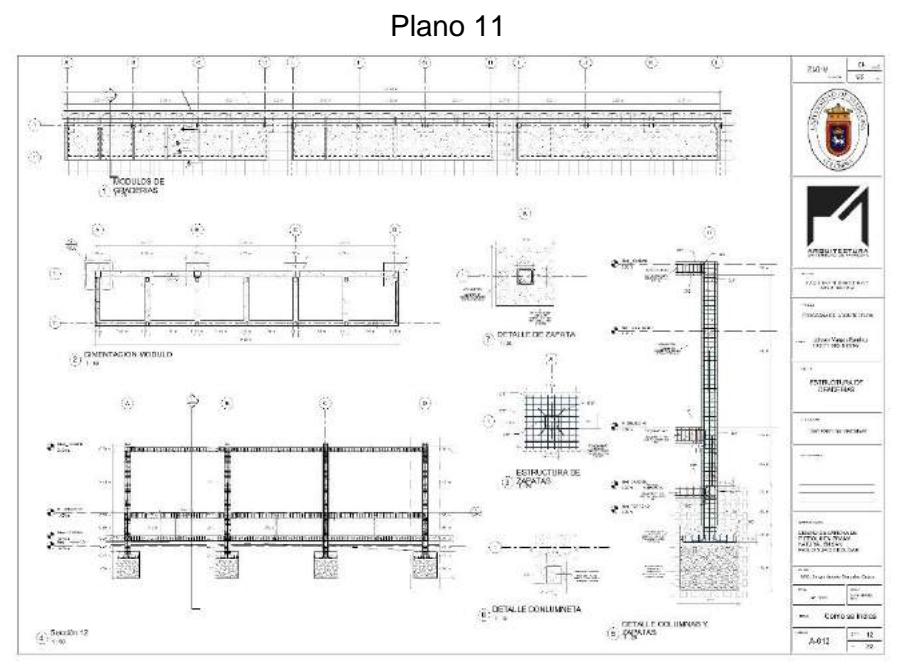

Fuente: Elaboración propia

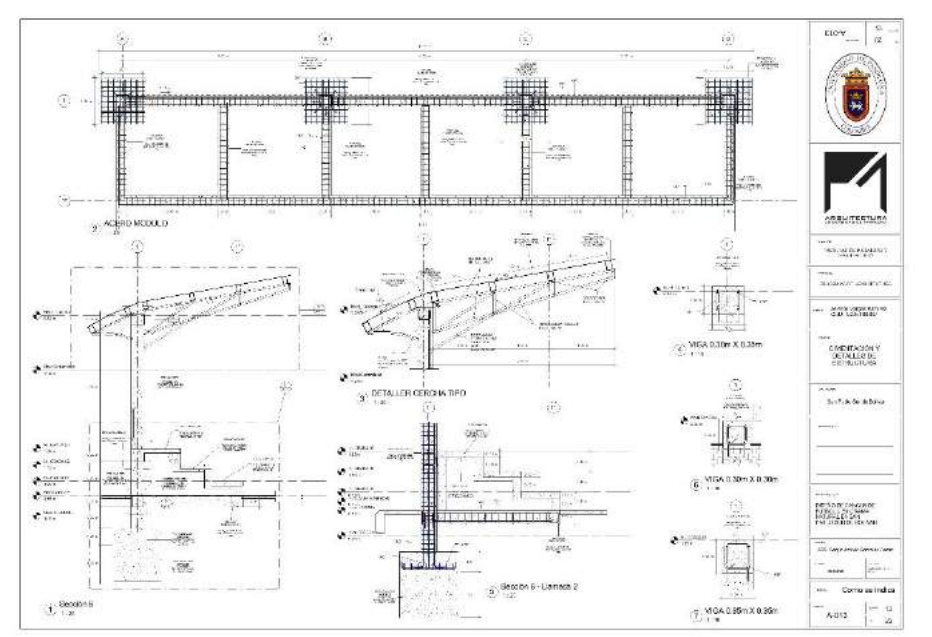

Plano 12

Fuente: Elaboración propia

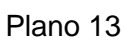

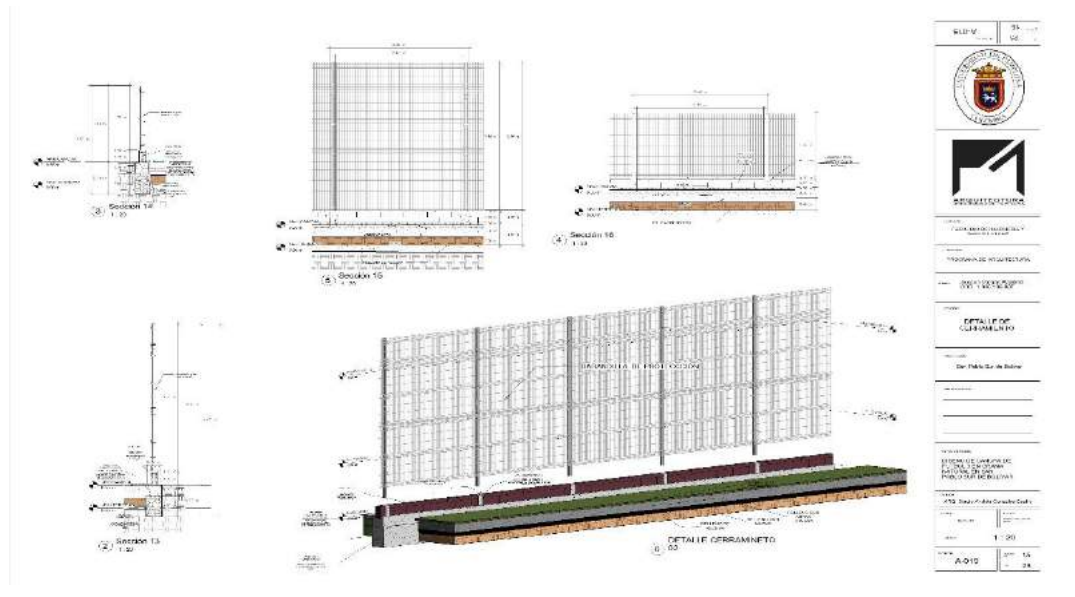

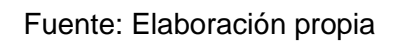

Plano 14

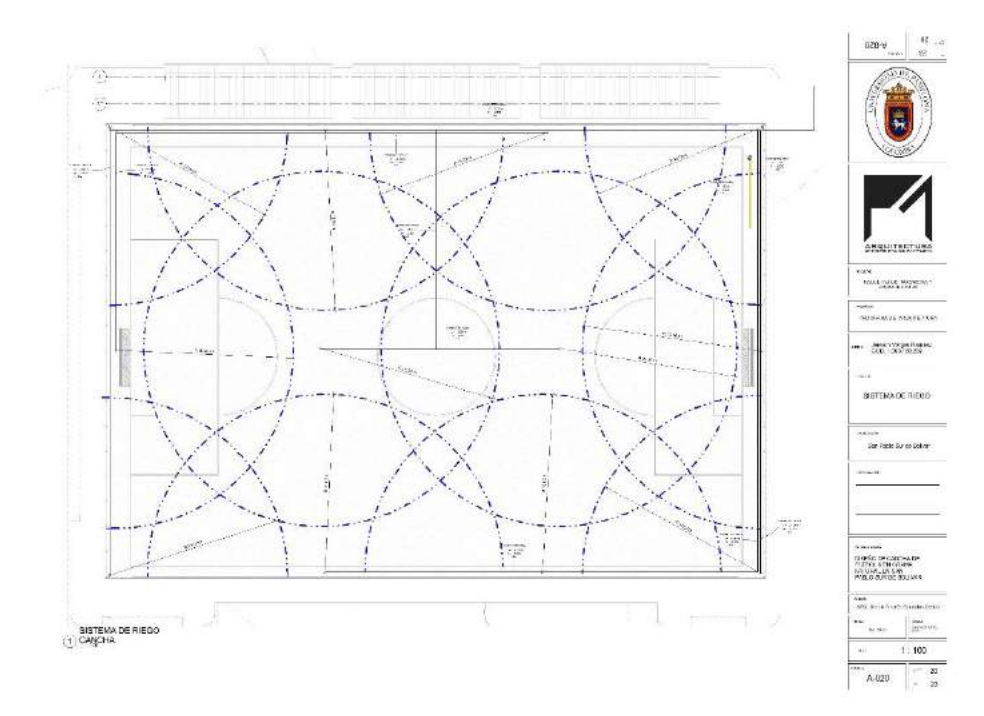

Fuente: Elaboración propia

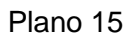

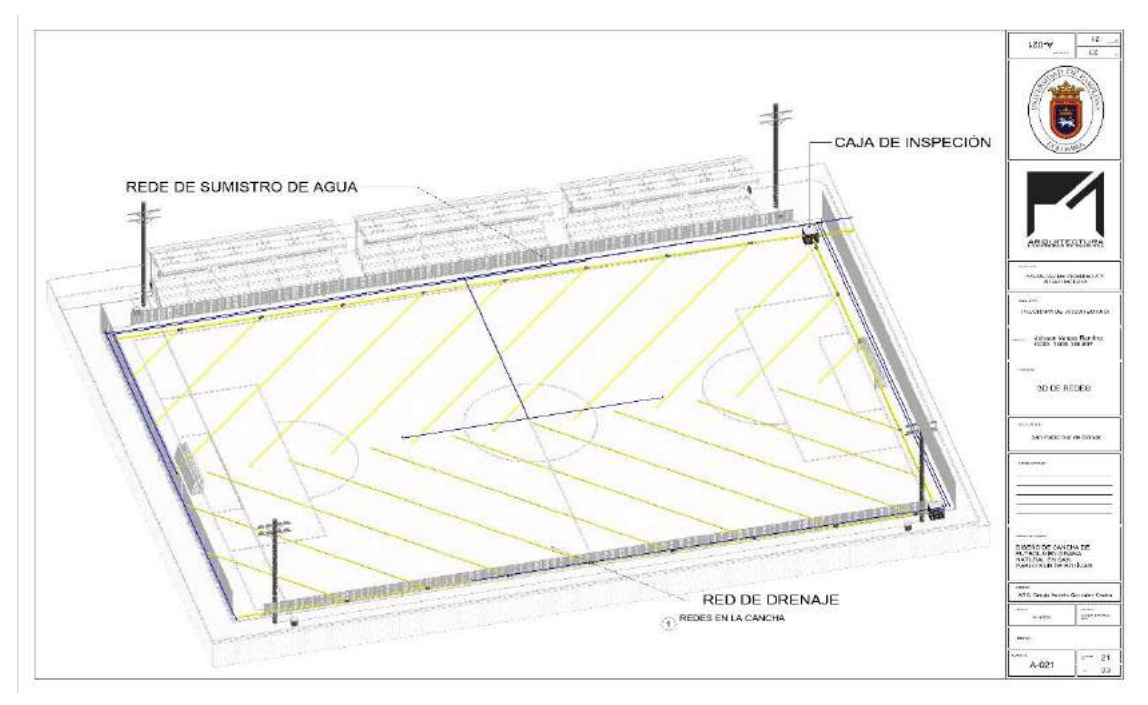

Fuente: Elaboración propia

Plano 16

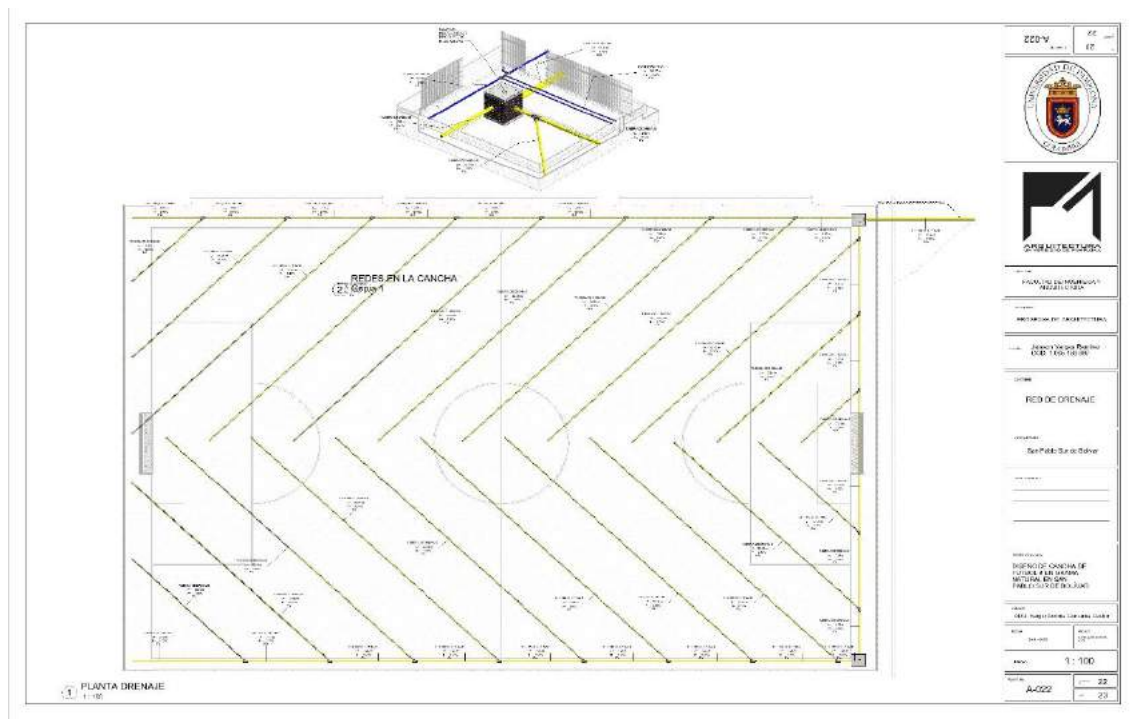

Fuente: Elaboración propia

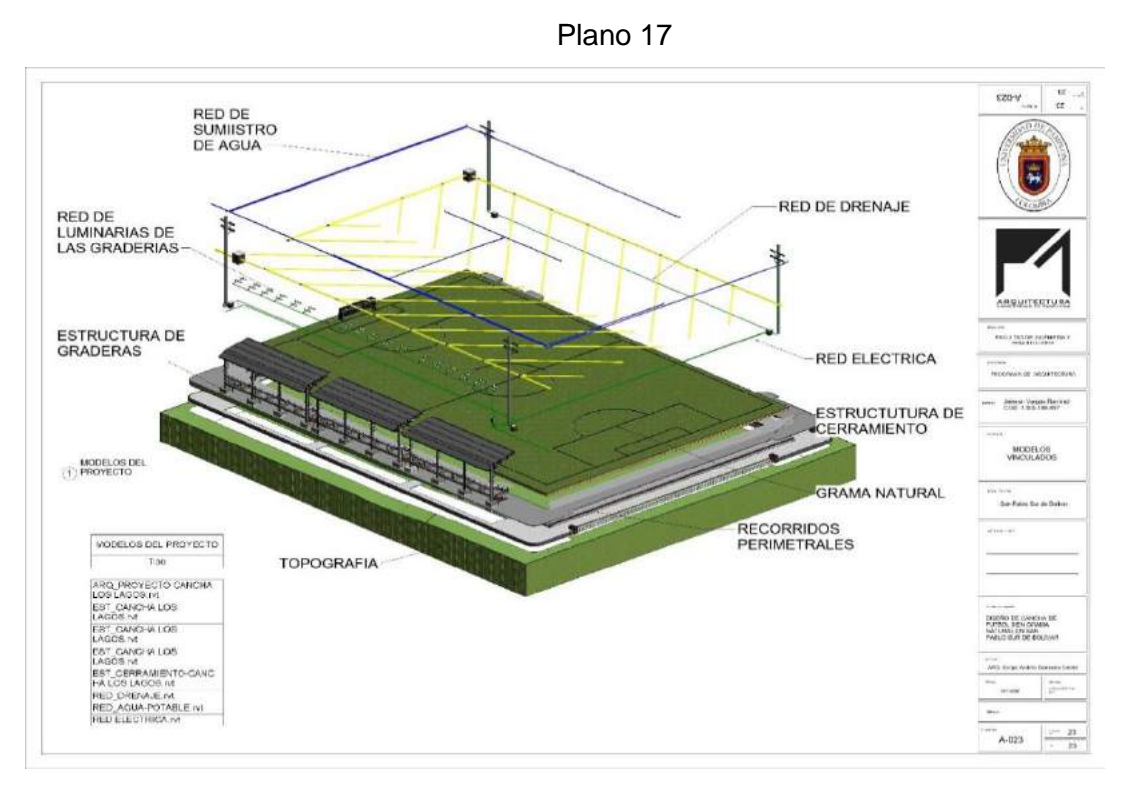

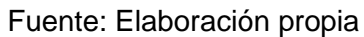

Plano 18

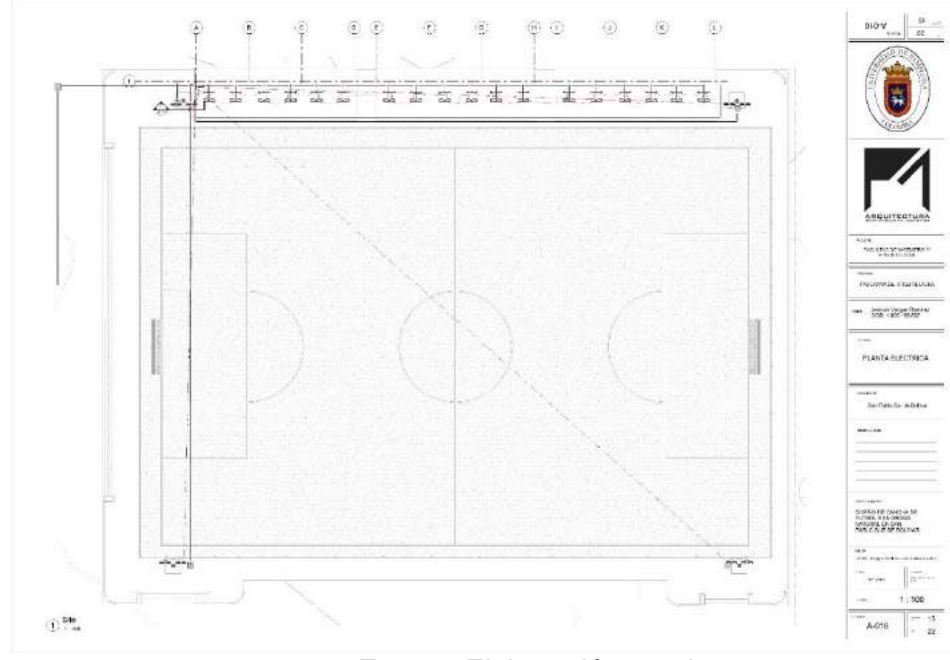

Fuente: Elaboración propia

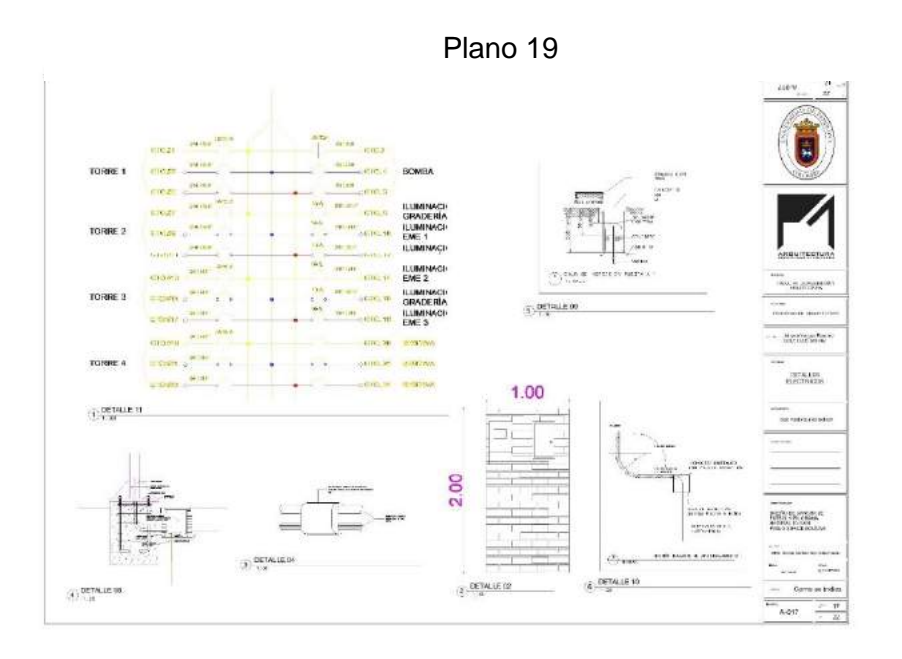

Fuente: Elaboración propia

Plano 20

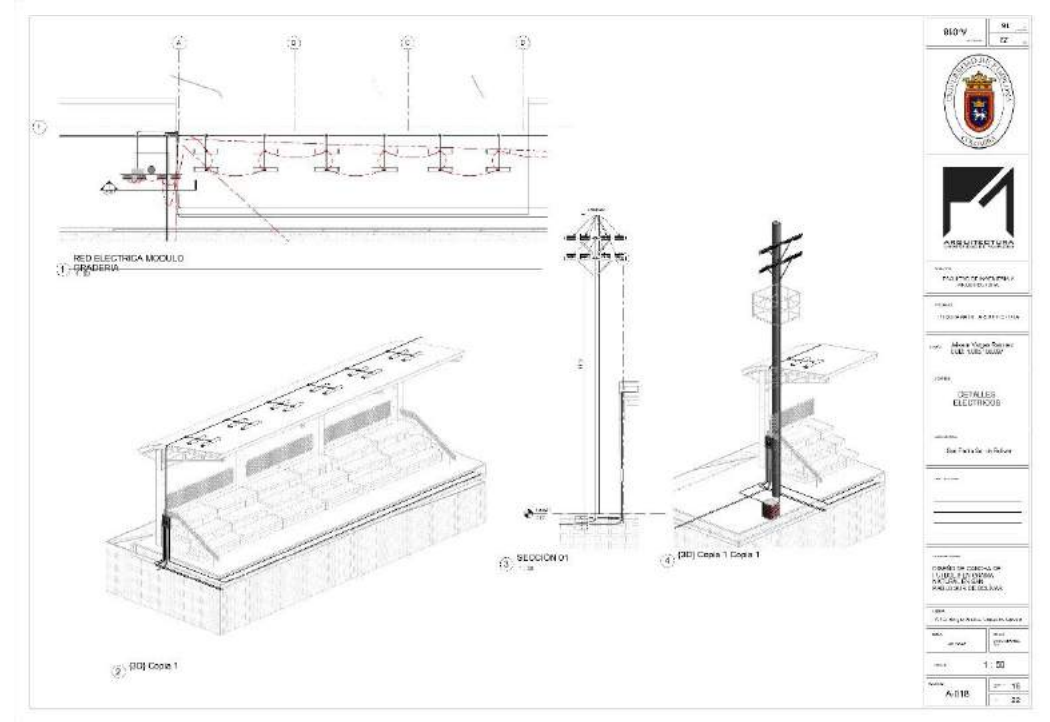

Fuente: Elaboración propia

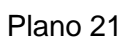

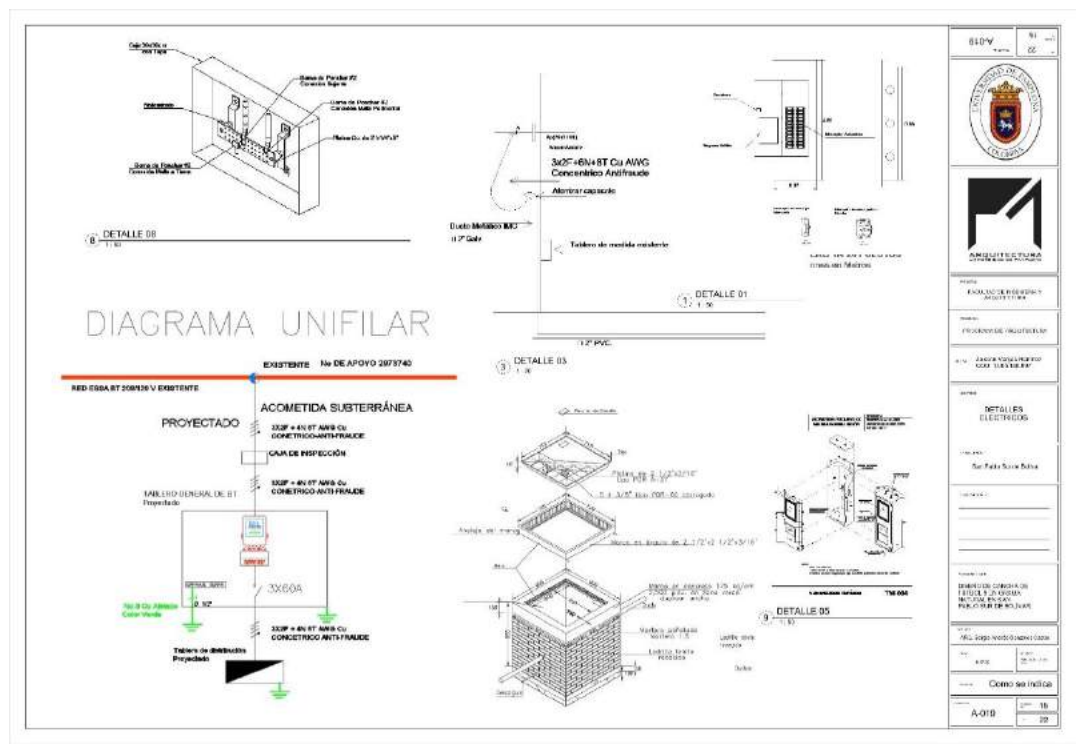

Fuente: Elaboración propia

# **8.3 MAPAS DE PROCESOS**

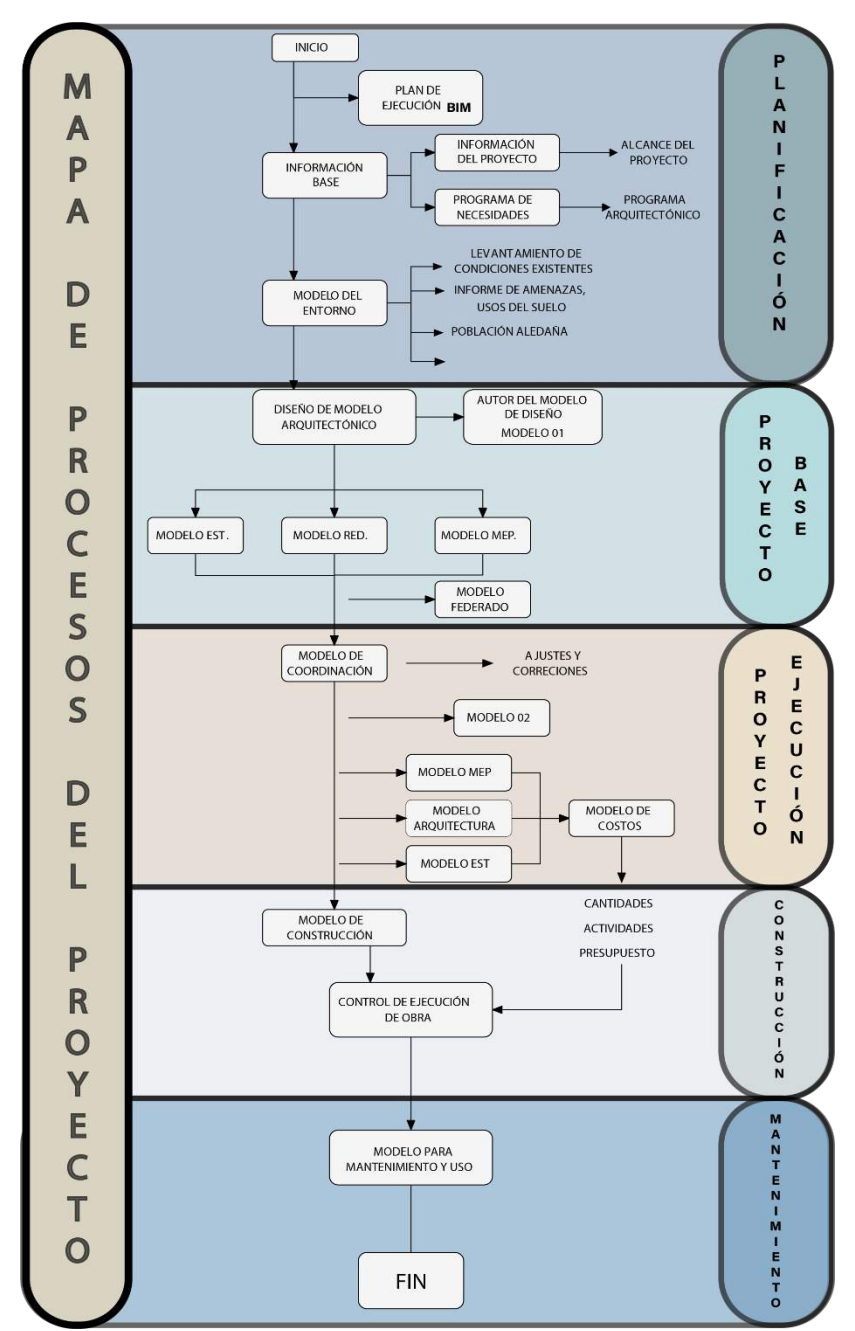

Fuente: Elaboración propia

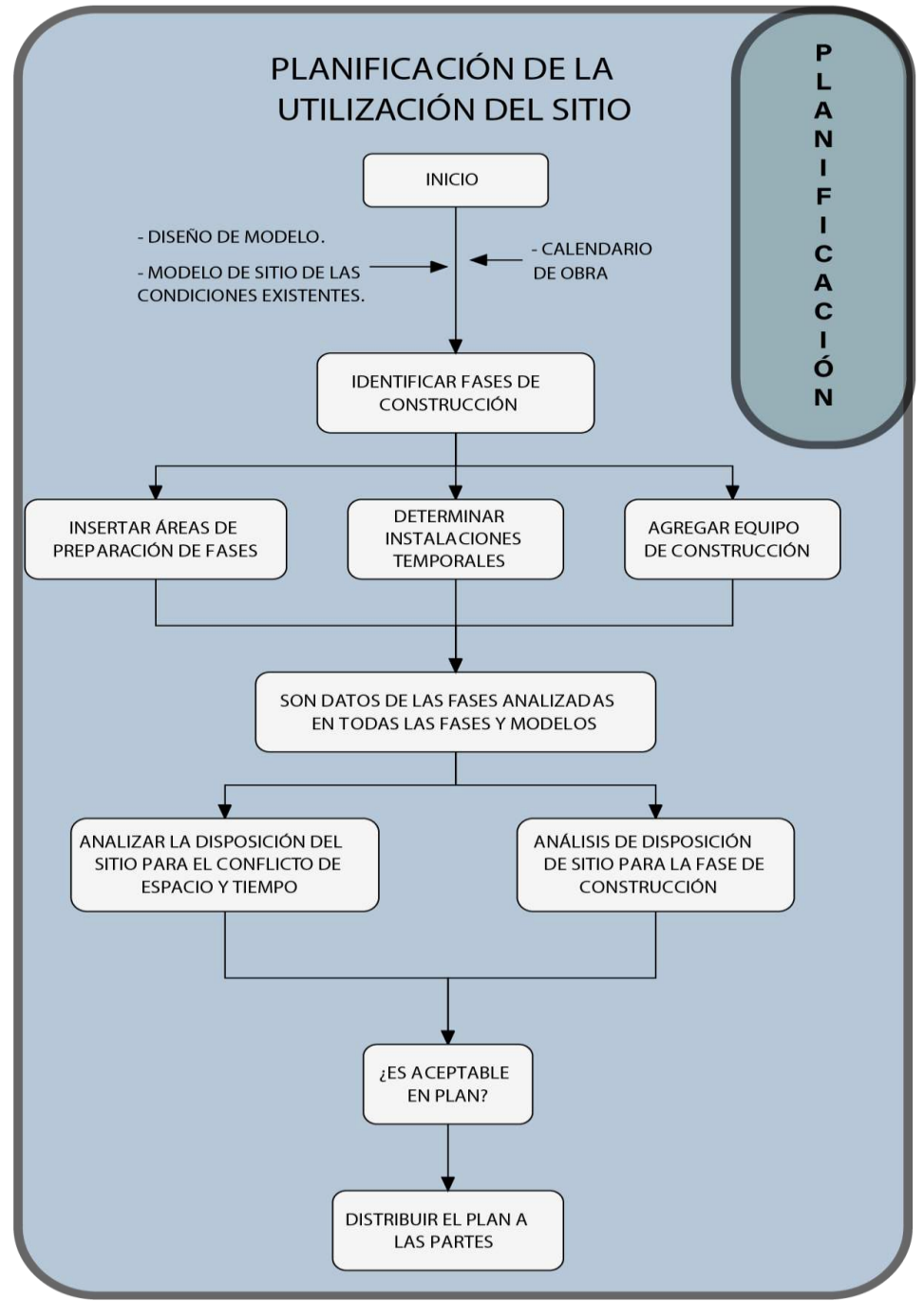

Fuente: Elaboración propia

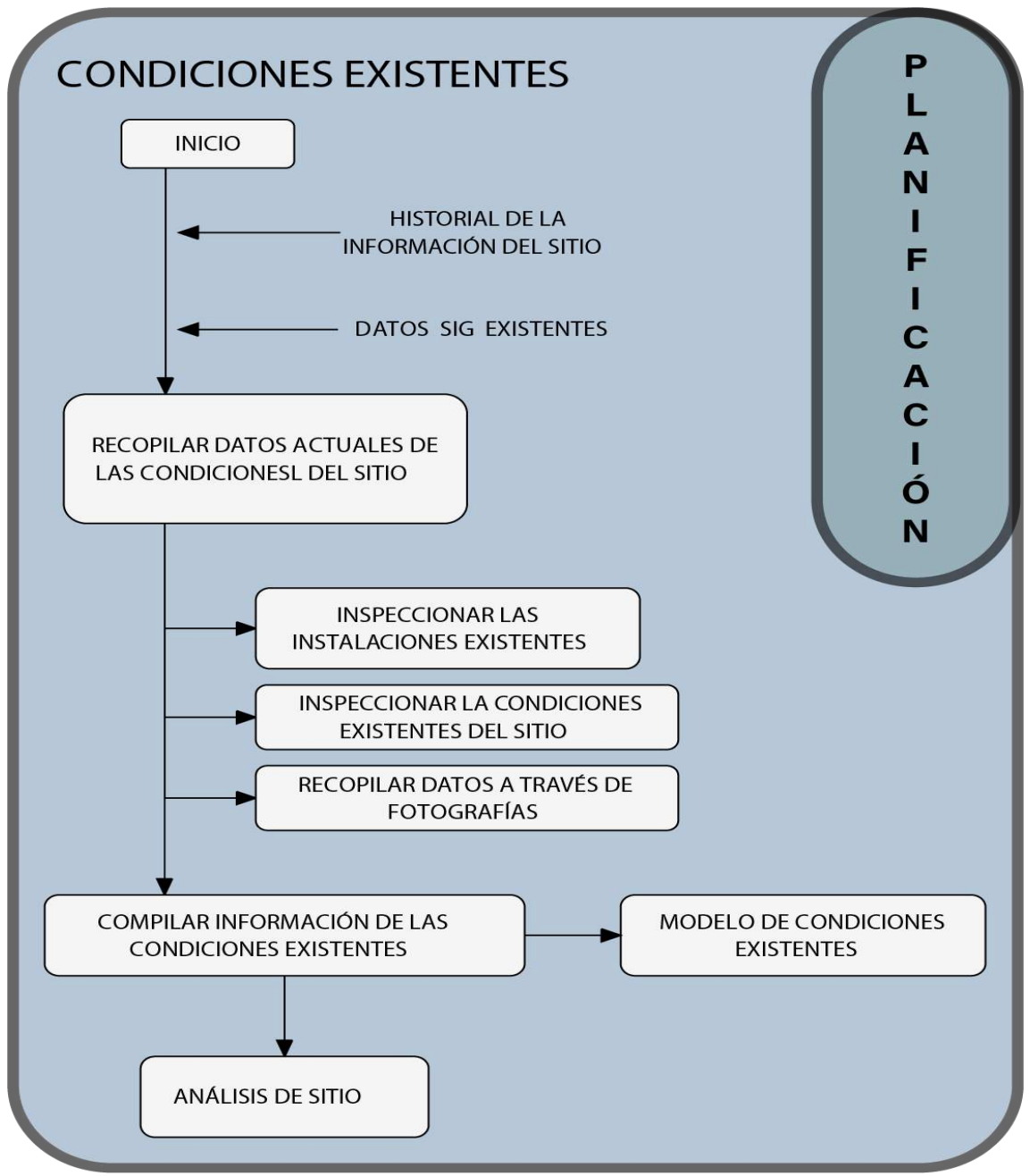

Fuente: Elaboración propia

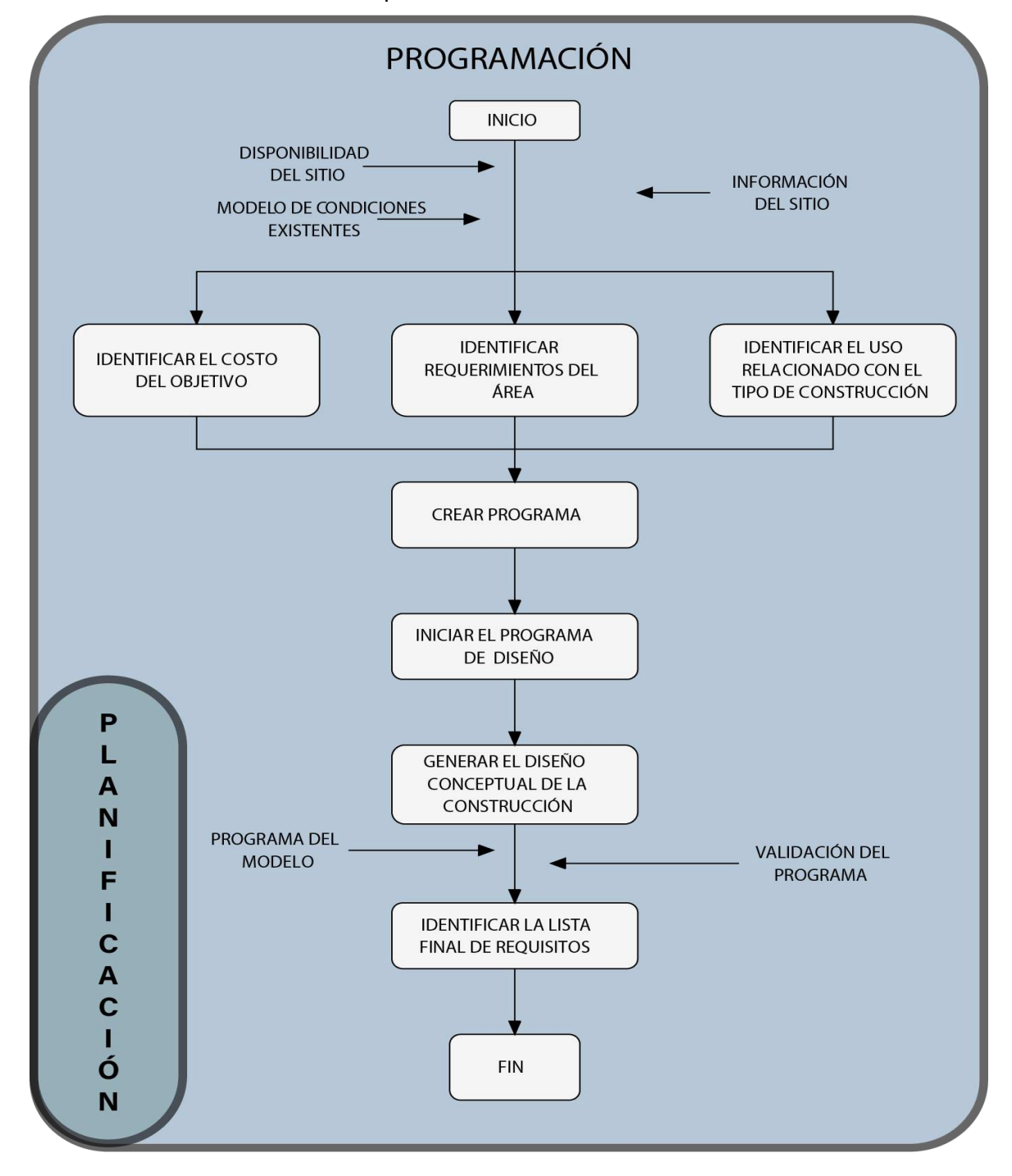

Fuente: Elaboración propia

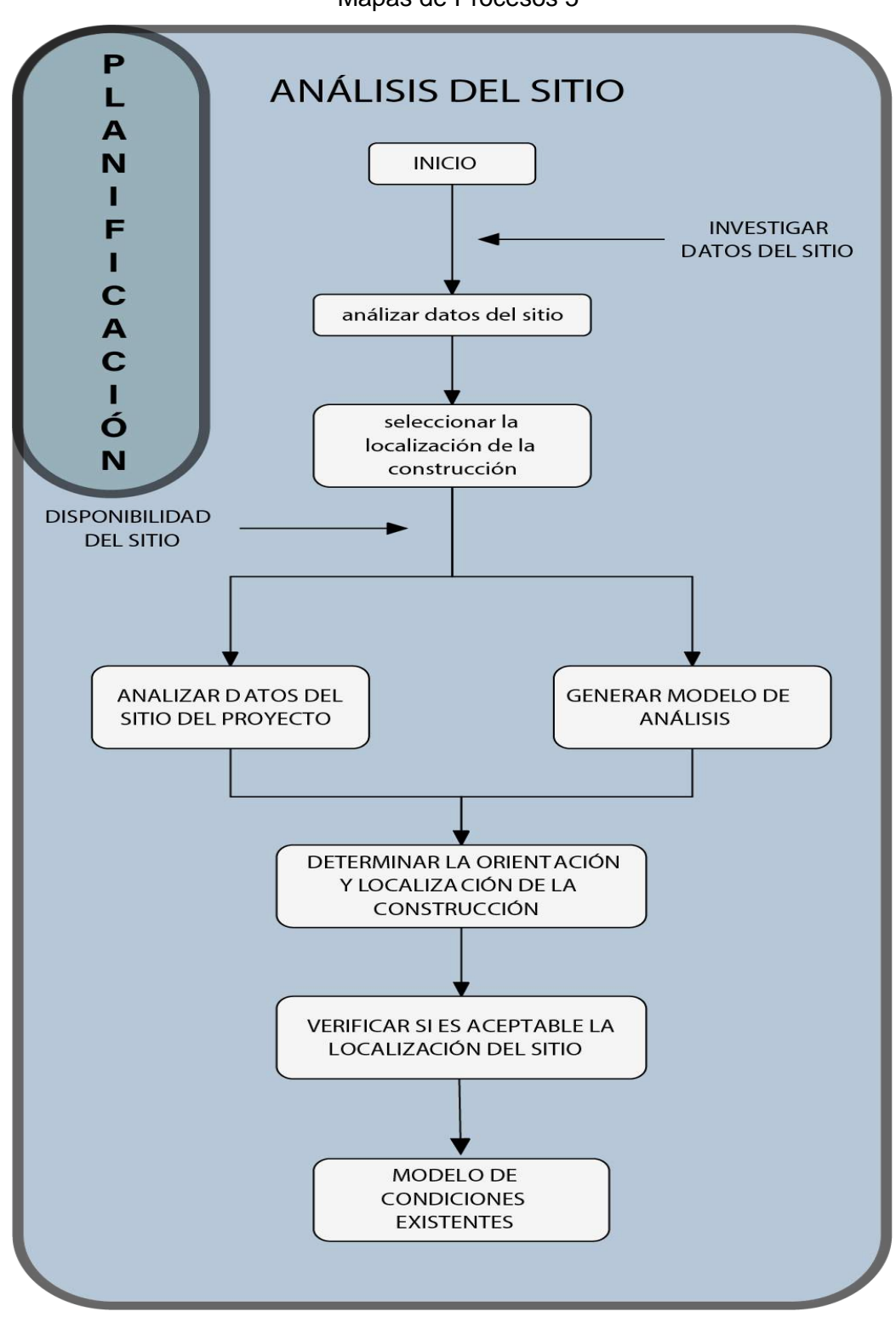

Mapas de Procesos 5

Fuente: Elaboración propia

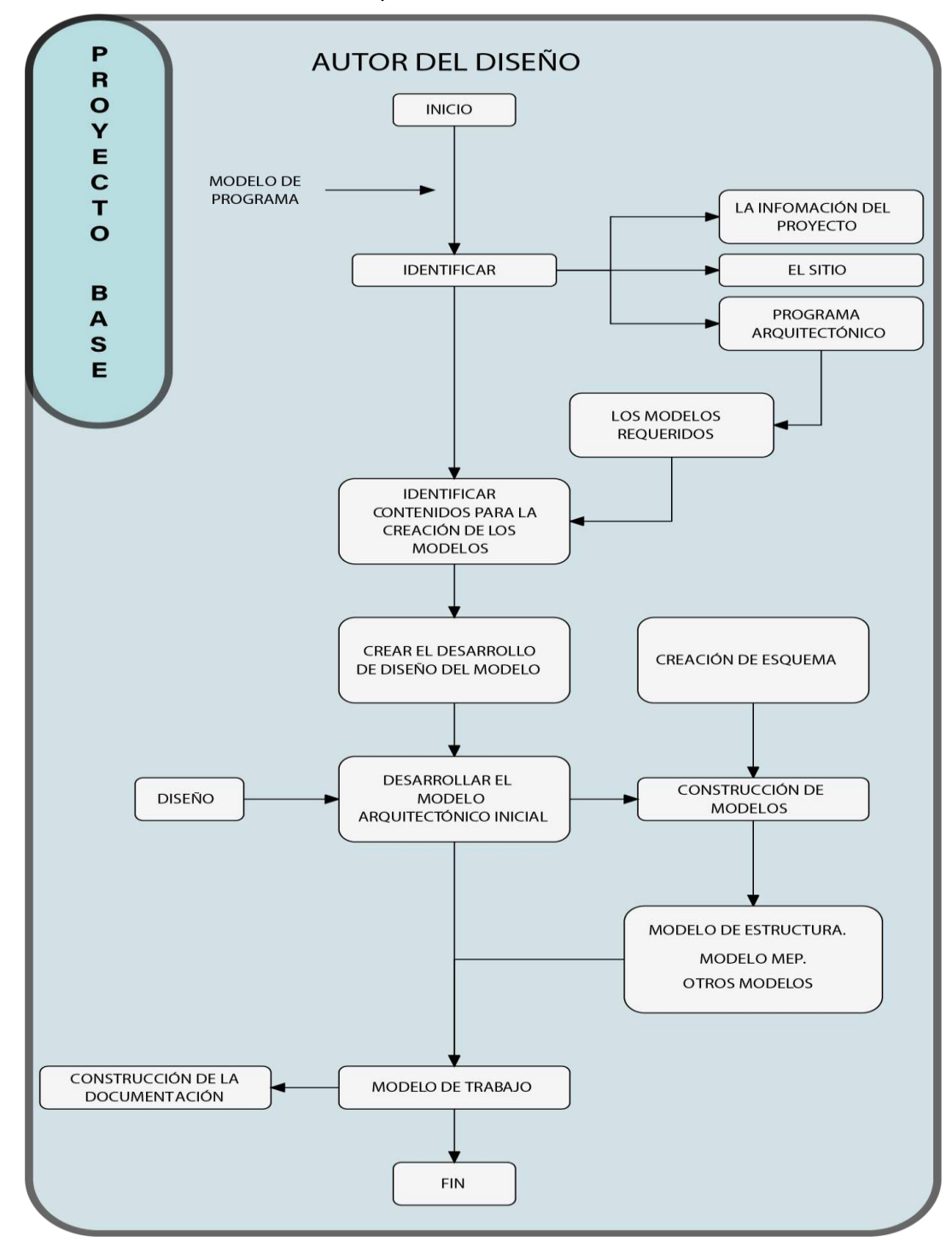

Mapas de Procesos 6

Fuente: Elaboración propia

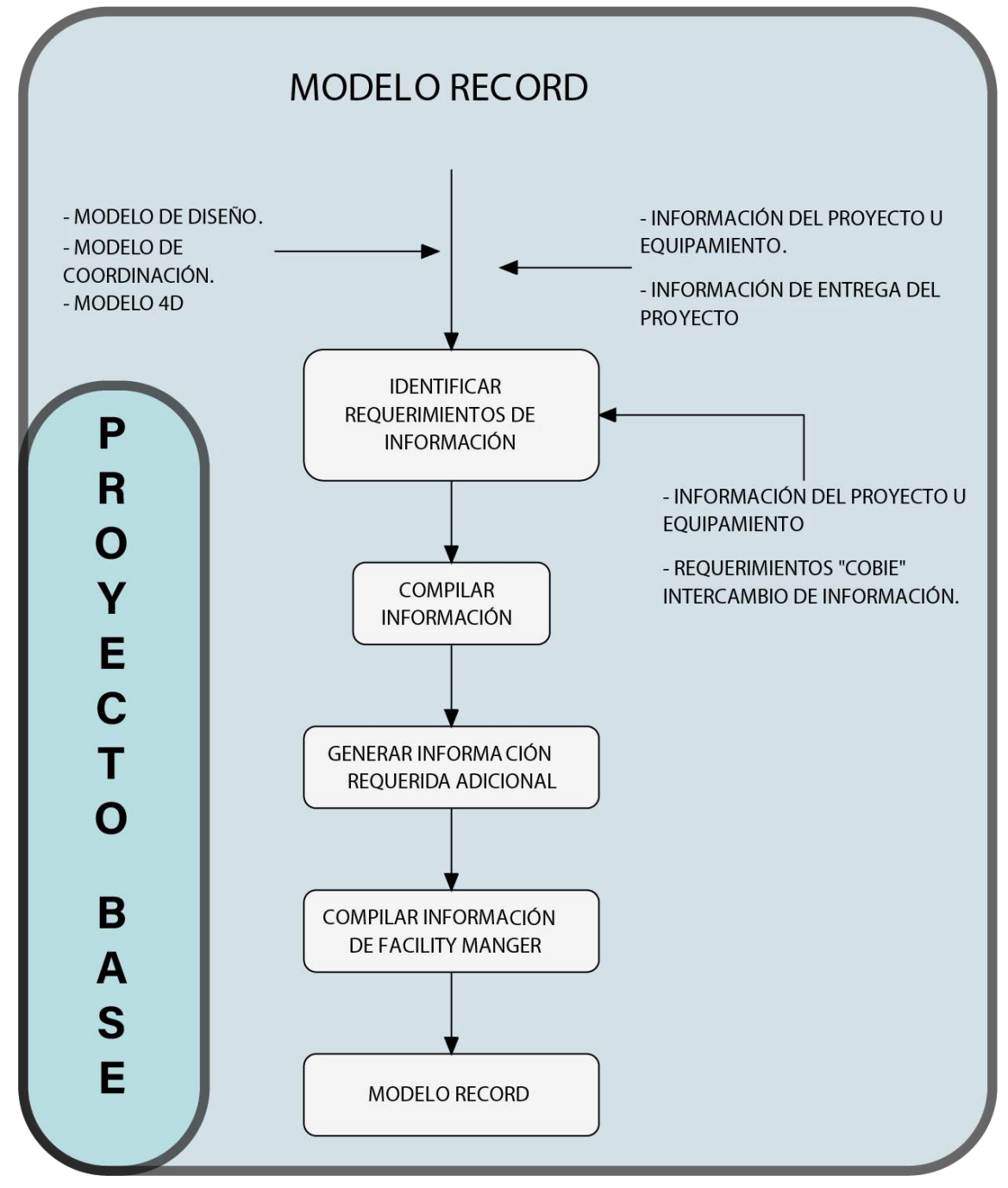

Fuente: Elaboración propia

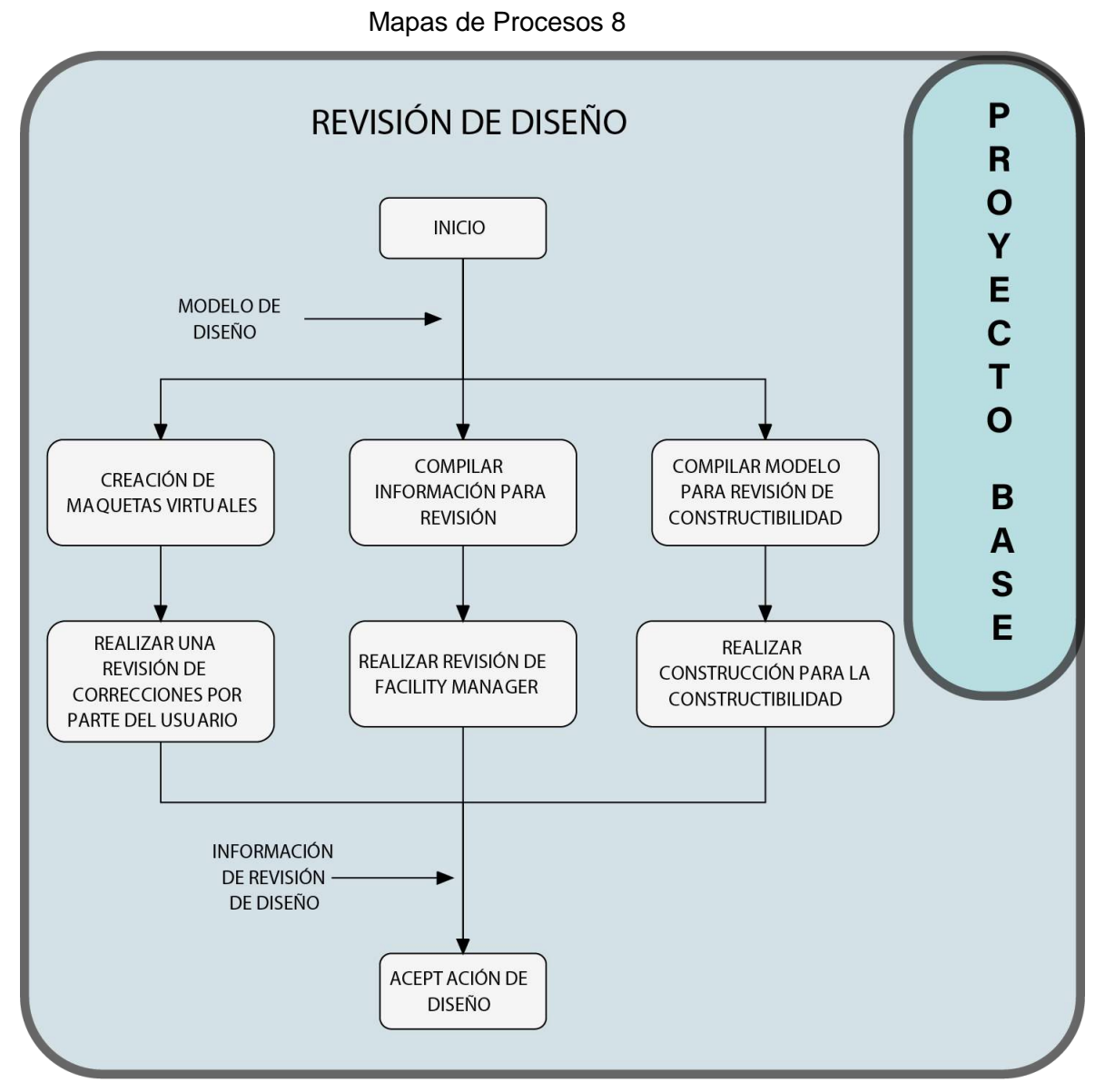

Fuente: Elaboración propia
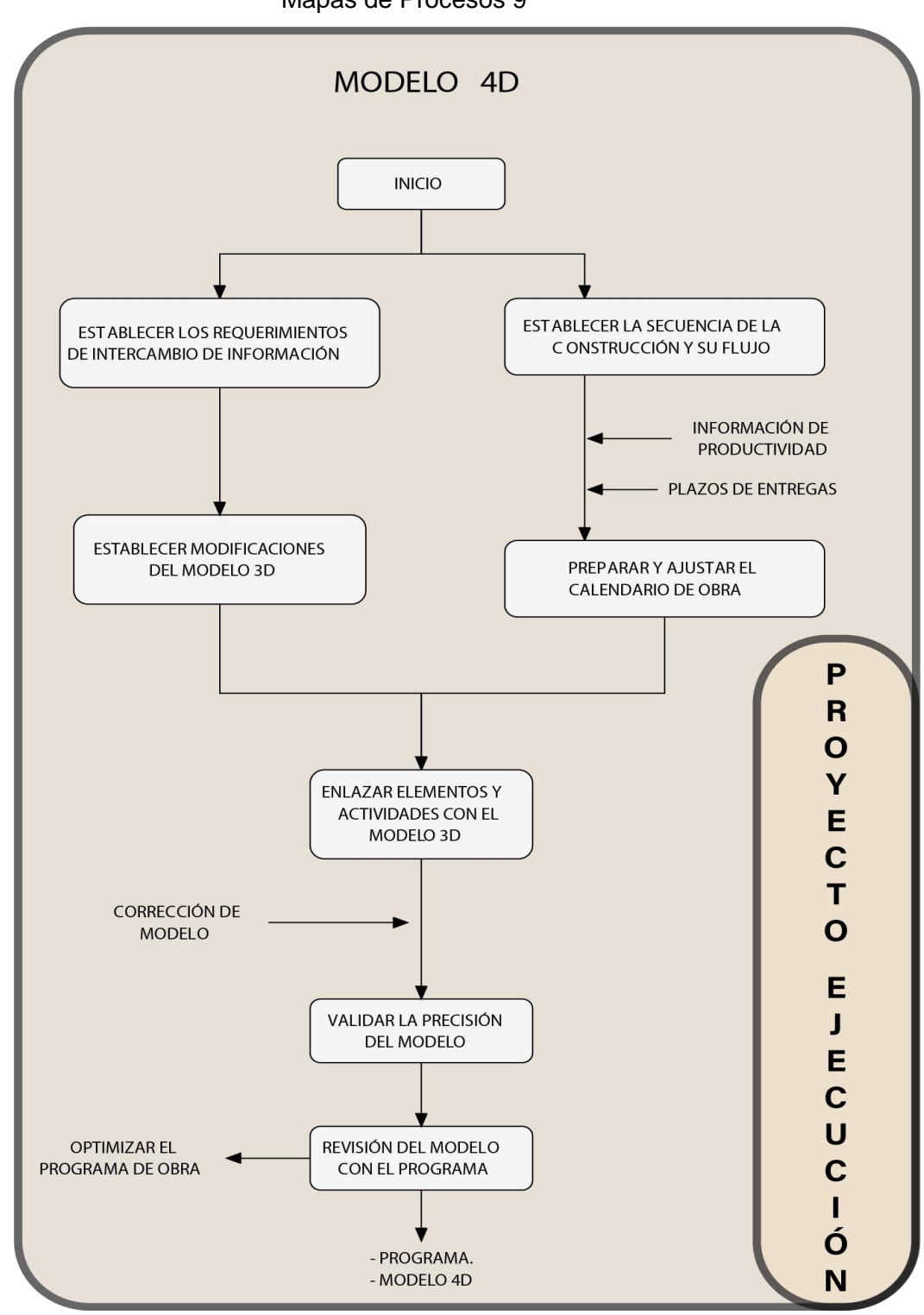

Mapas de Procesos 9

Fuente: Elaboración propia

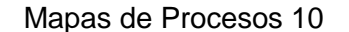

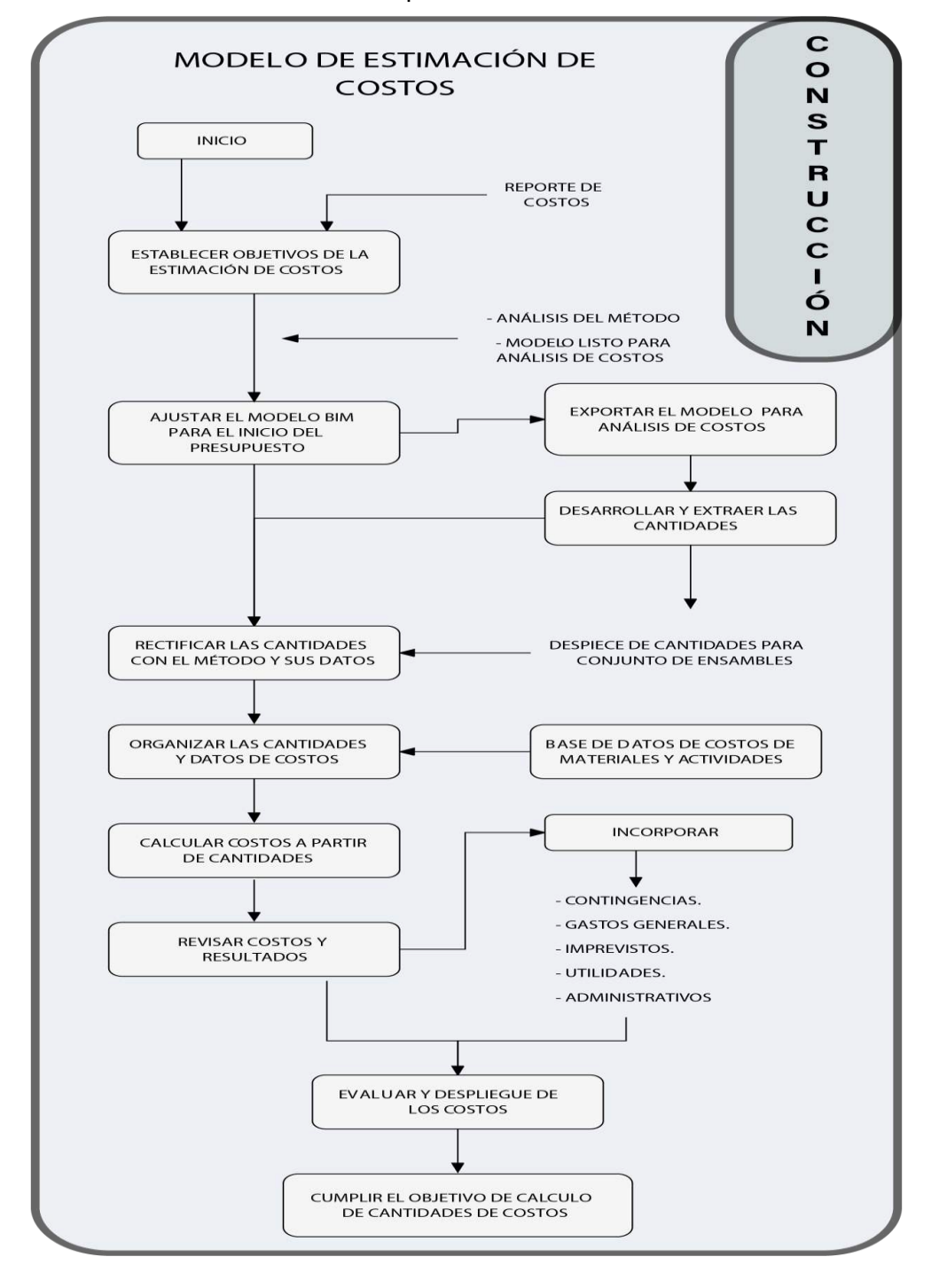

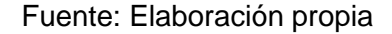

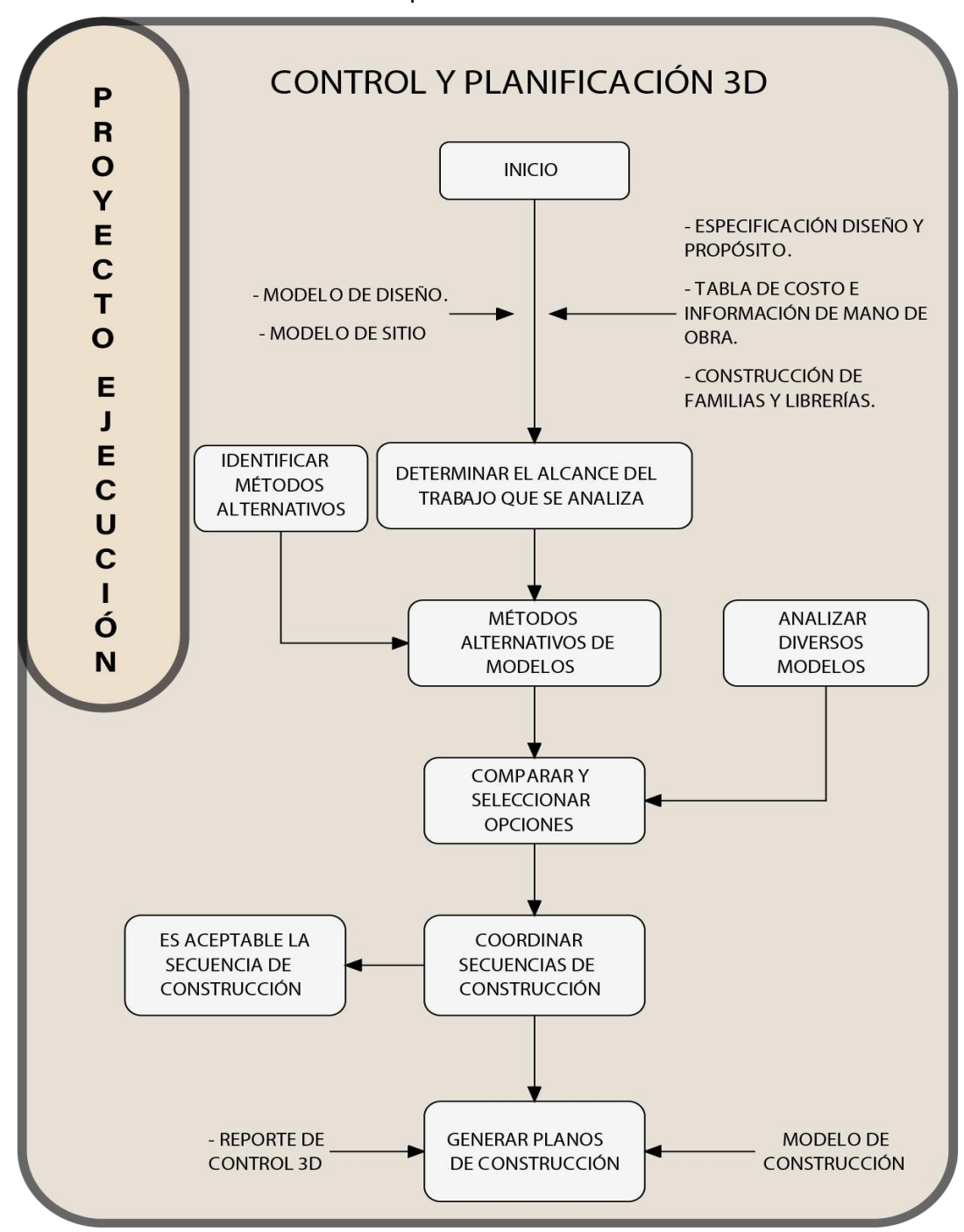

Mapas de Procesos 11

Fuente: Elaboración propia

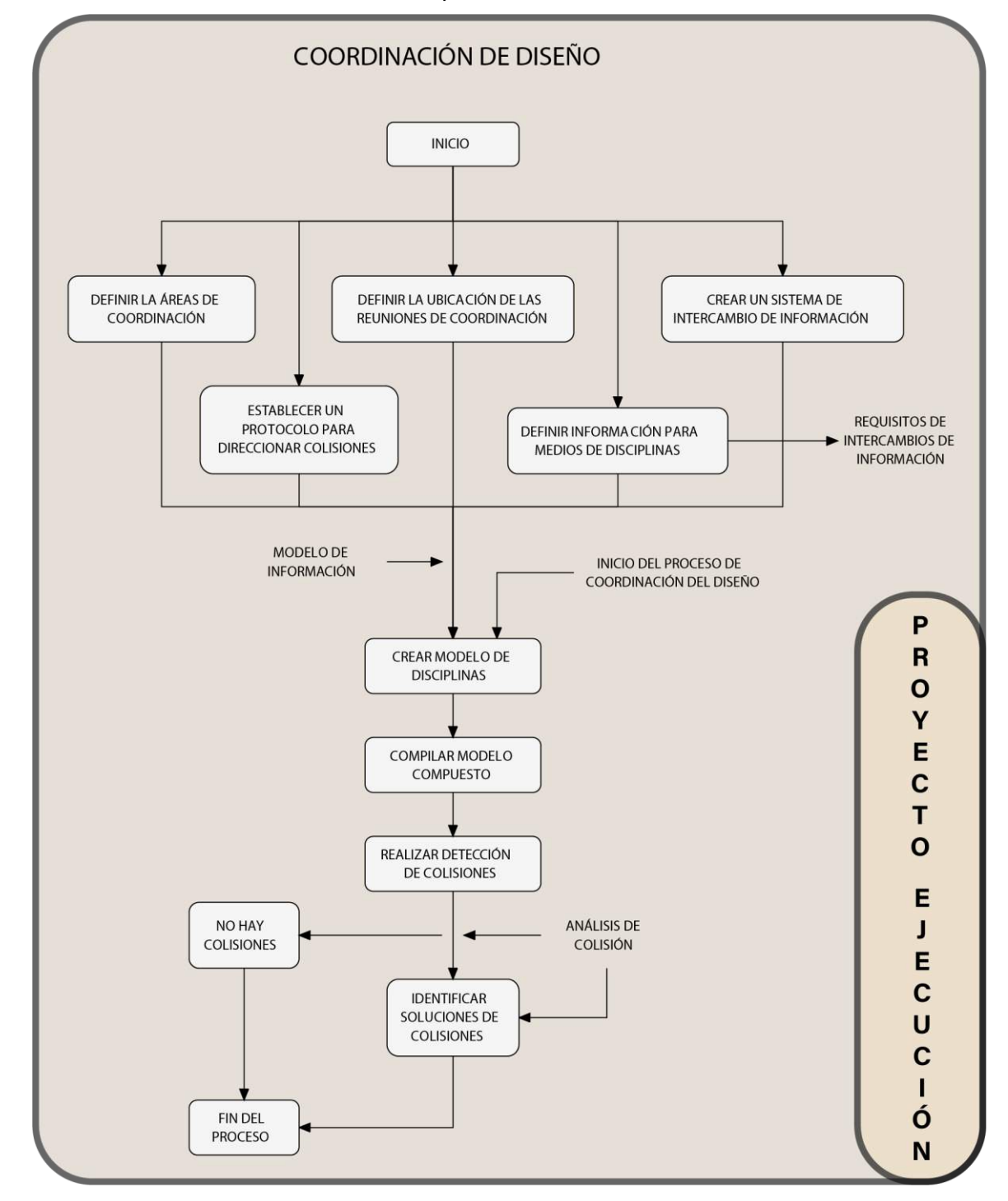

Mapas de Procesos 12

Fuente: Elaboración propia

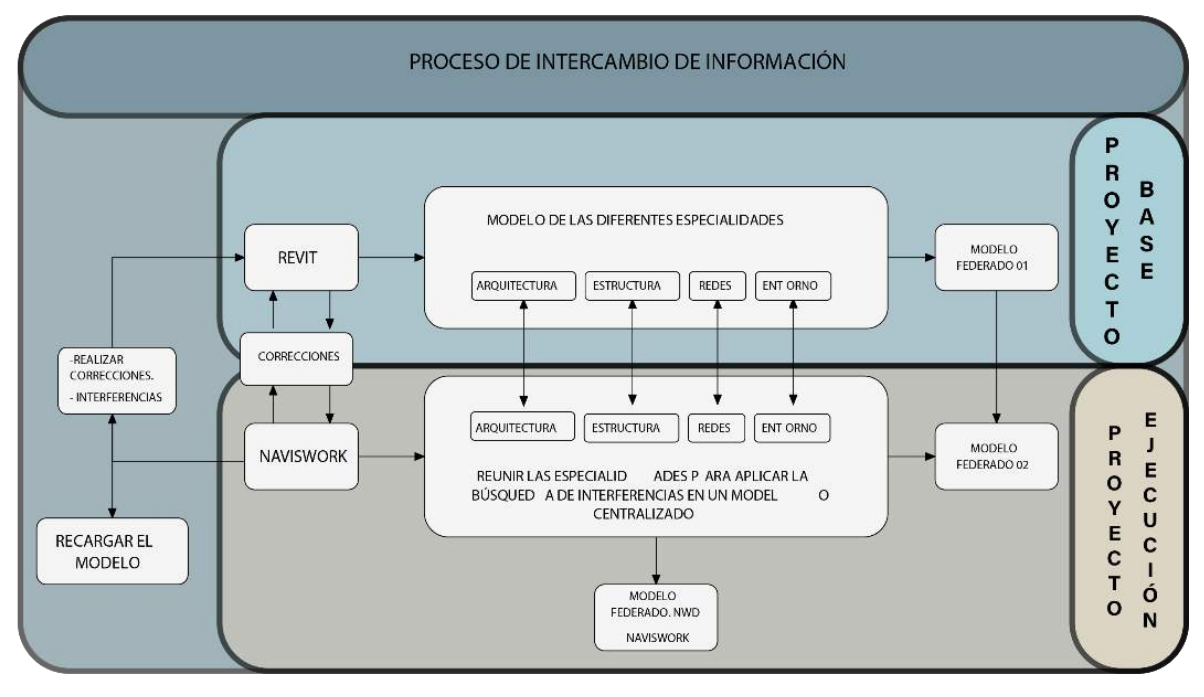

## Mapas de Procesos 13

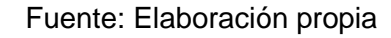

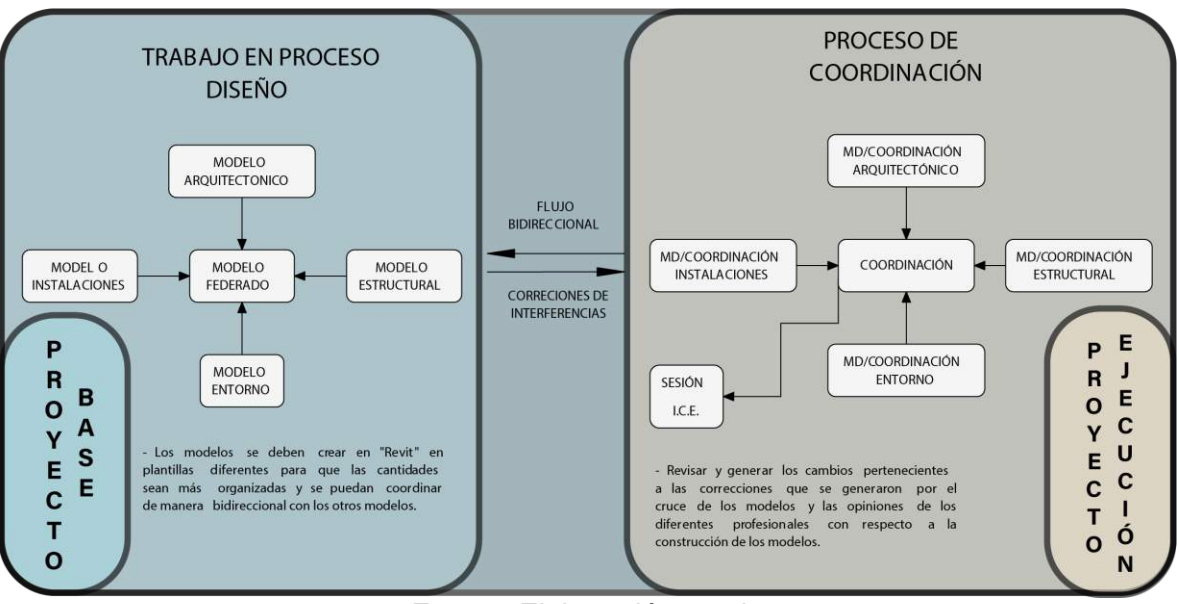

## Mapas de Procesos 14

Fuente: Elaboración propia

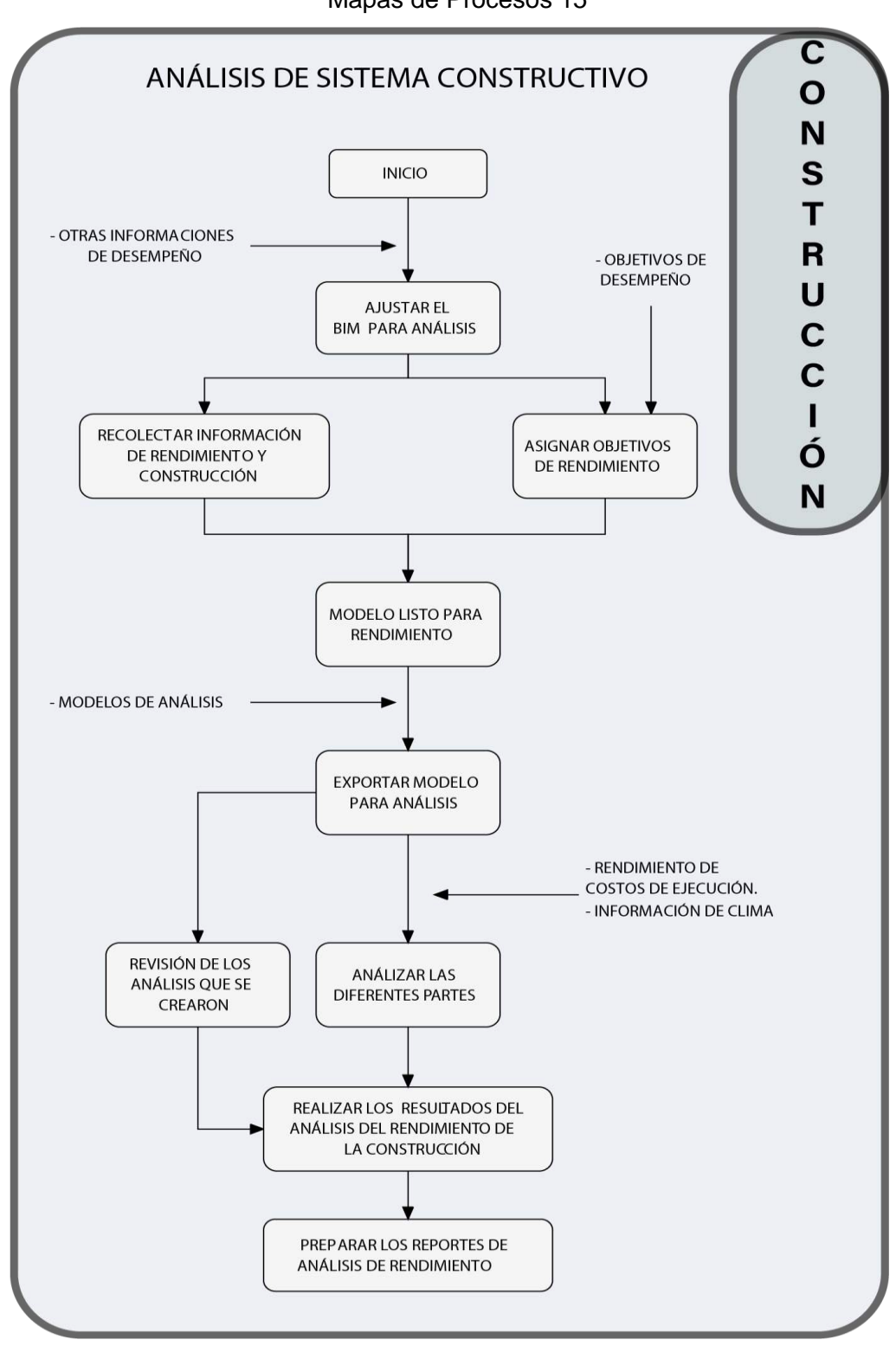

Mapas de Procesos 15

Fuente: Elaboración propia

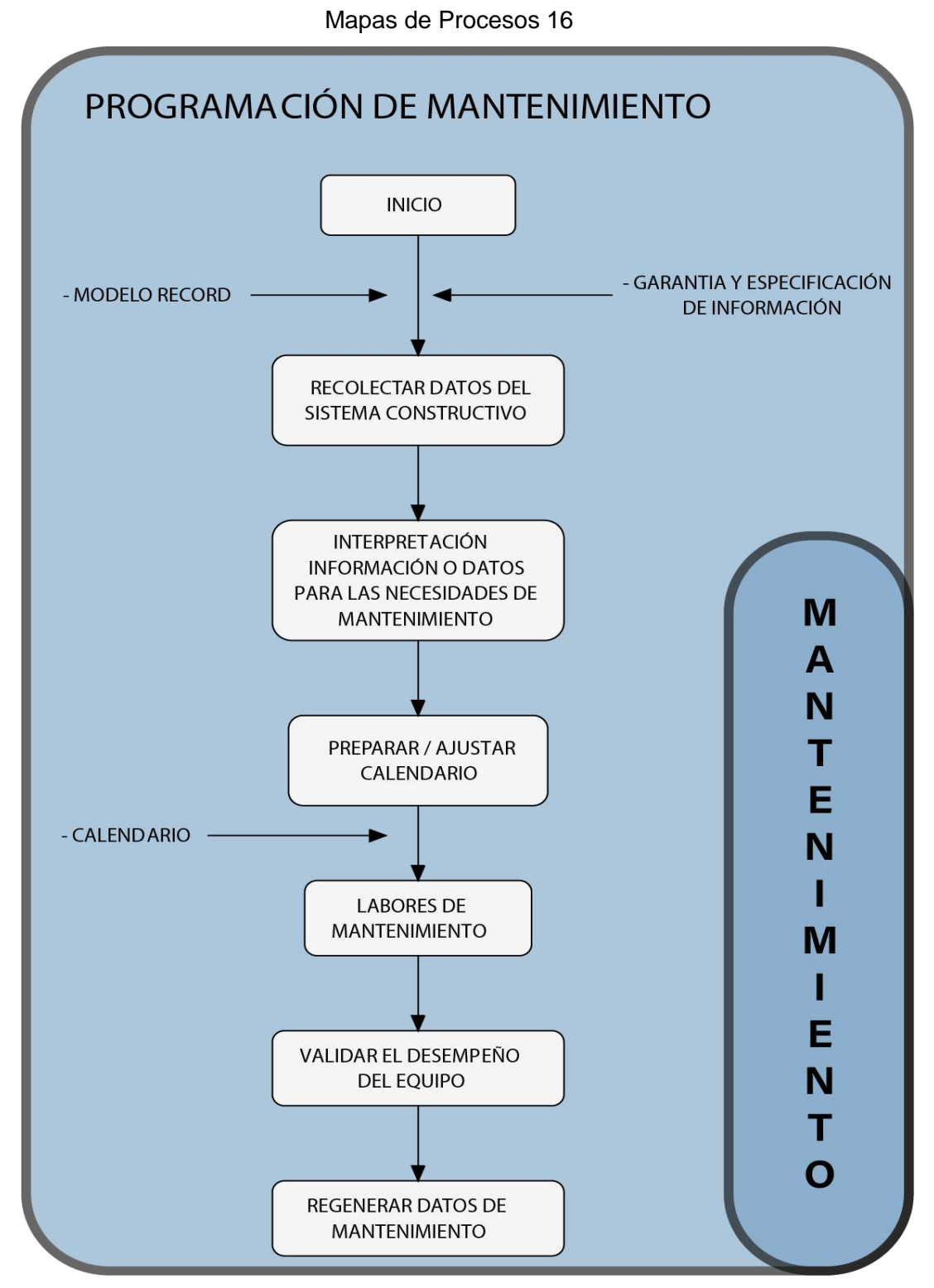

Fuente: Elaboración propia